## Outils et ressources de synthèse

## **OUTILS ET RESSOURCES DE SYNTHÈSE**

ECAMPUSONTARIO

LAT MULTILINGUAL

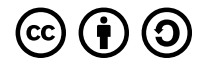

*Outils et ressources de synthèse Copyright © 2024 by eCampusOntario is licensed under a License Creative Commons Attribution - Partage dans les mêmes conditions 4.0 International, except where otherwise noted.*

## TABLE DES MATIÈRES

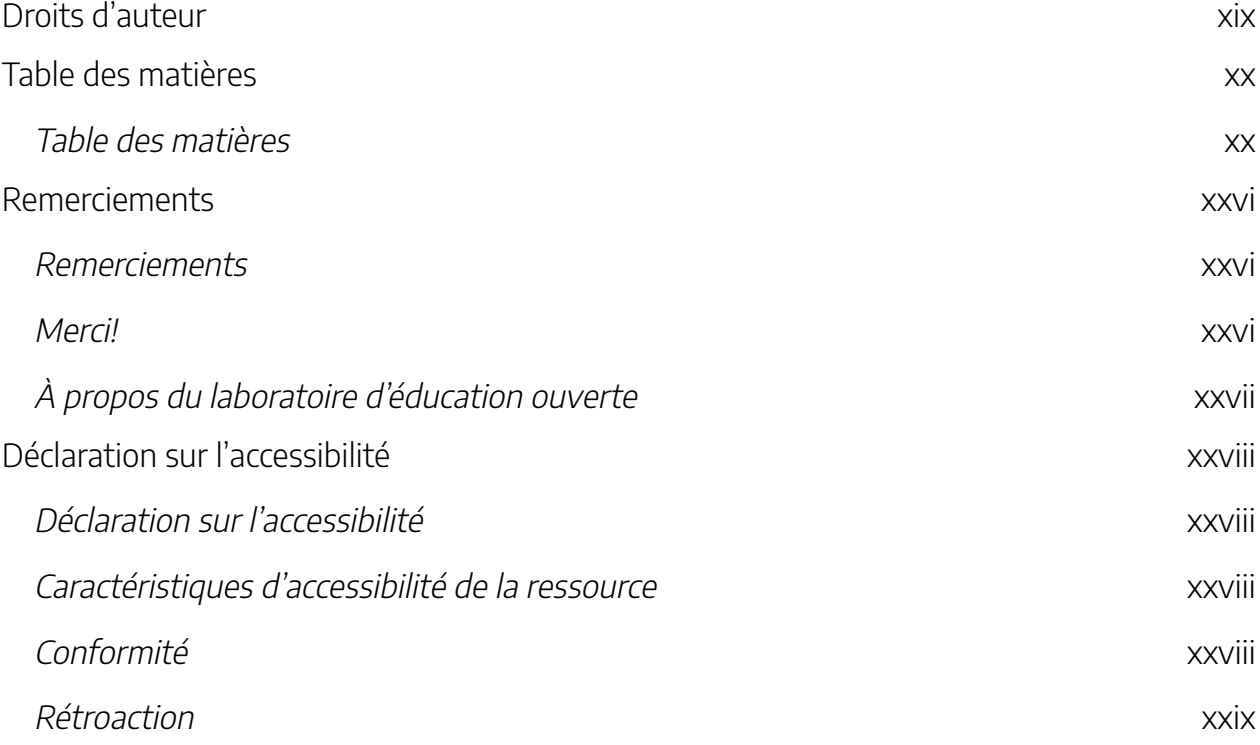

## Partie I. Projet de synthèse

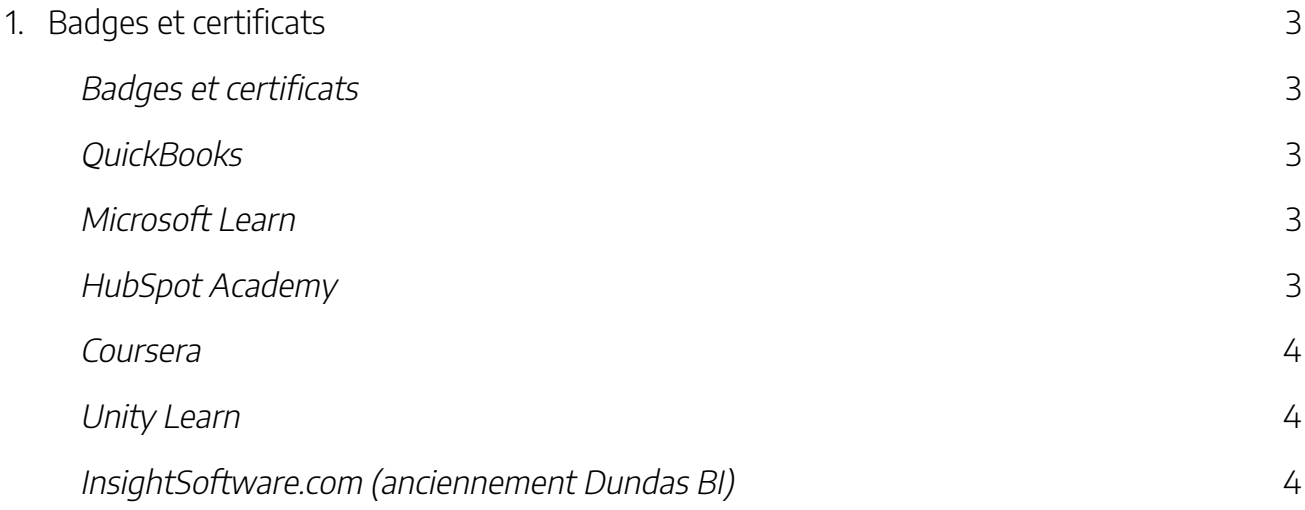

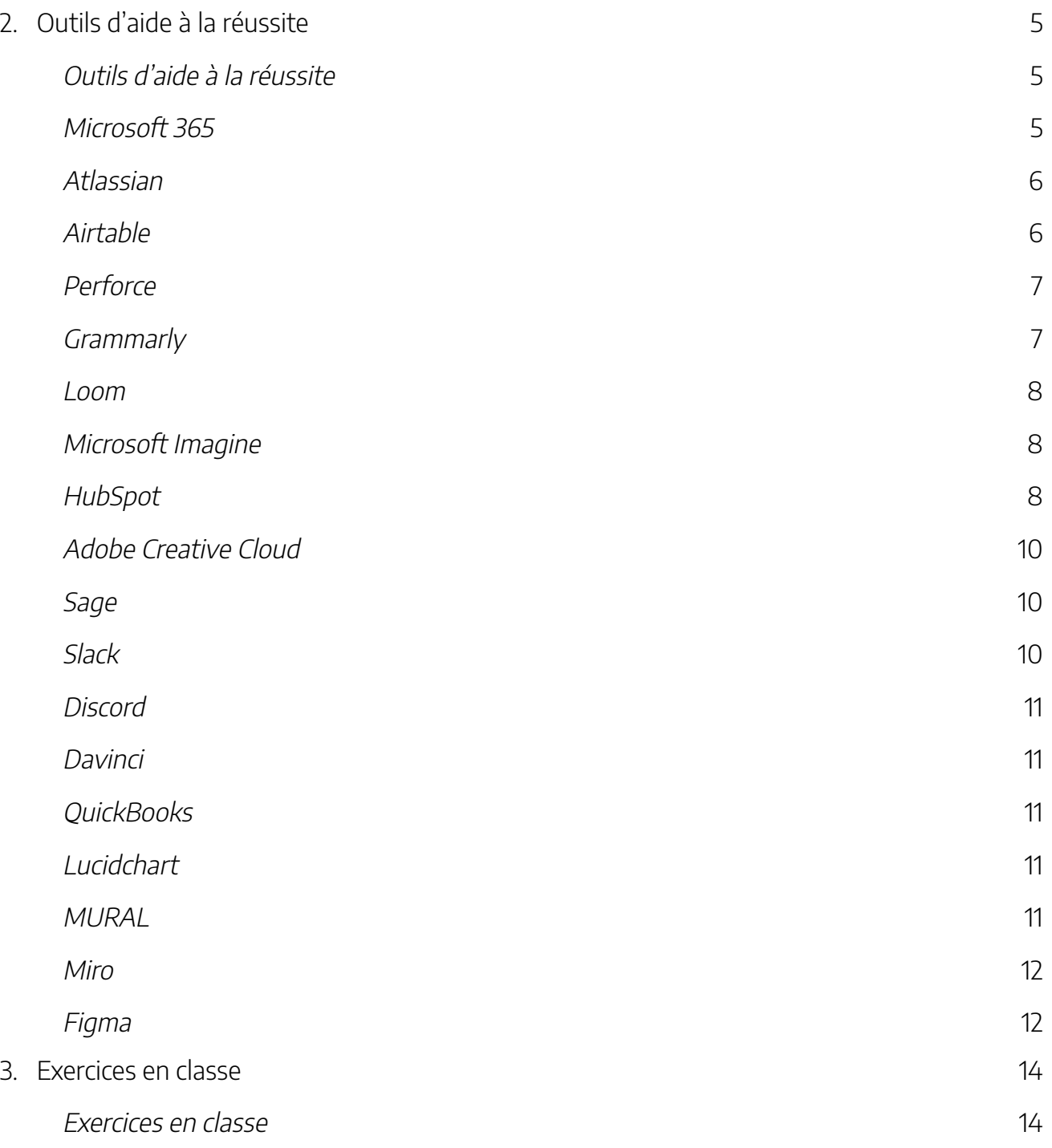

## Partie II. Plan de synthèse

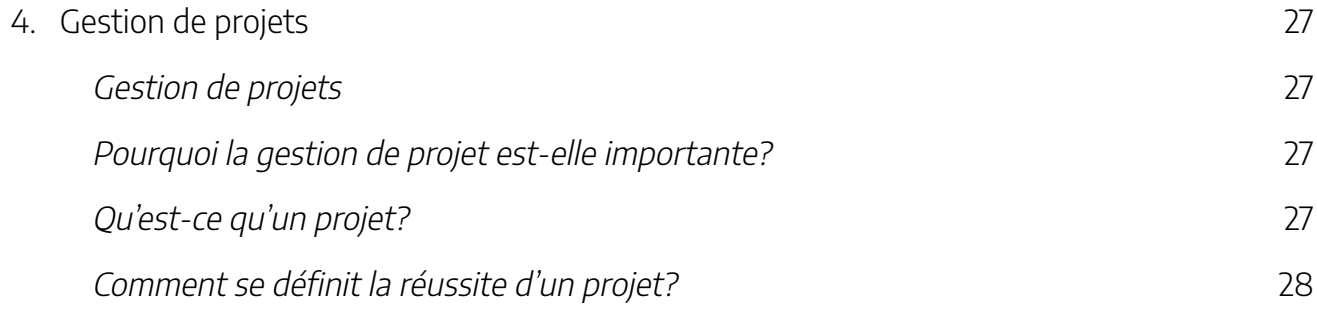

## Partie III. Lancement et planification du projet

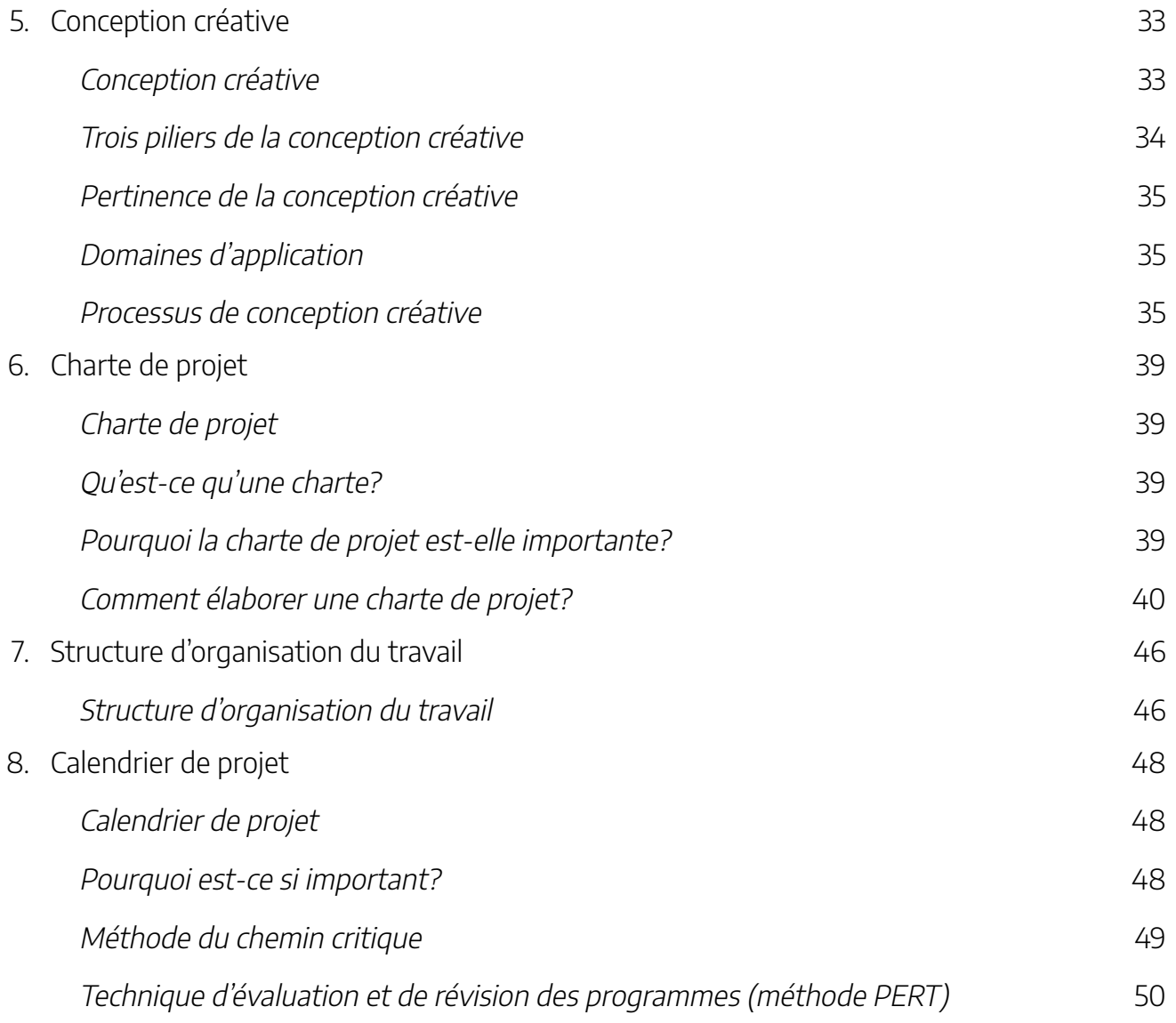

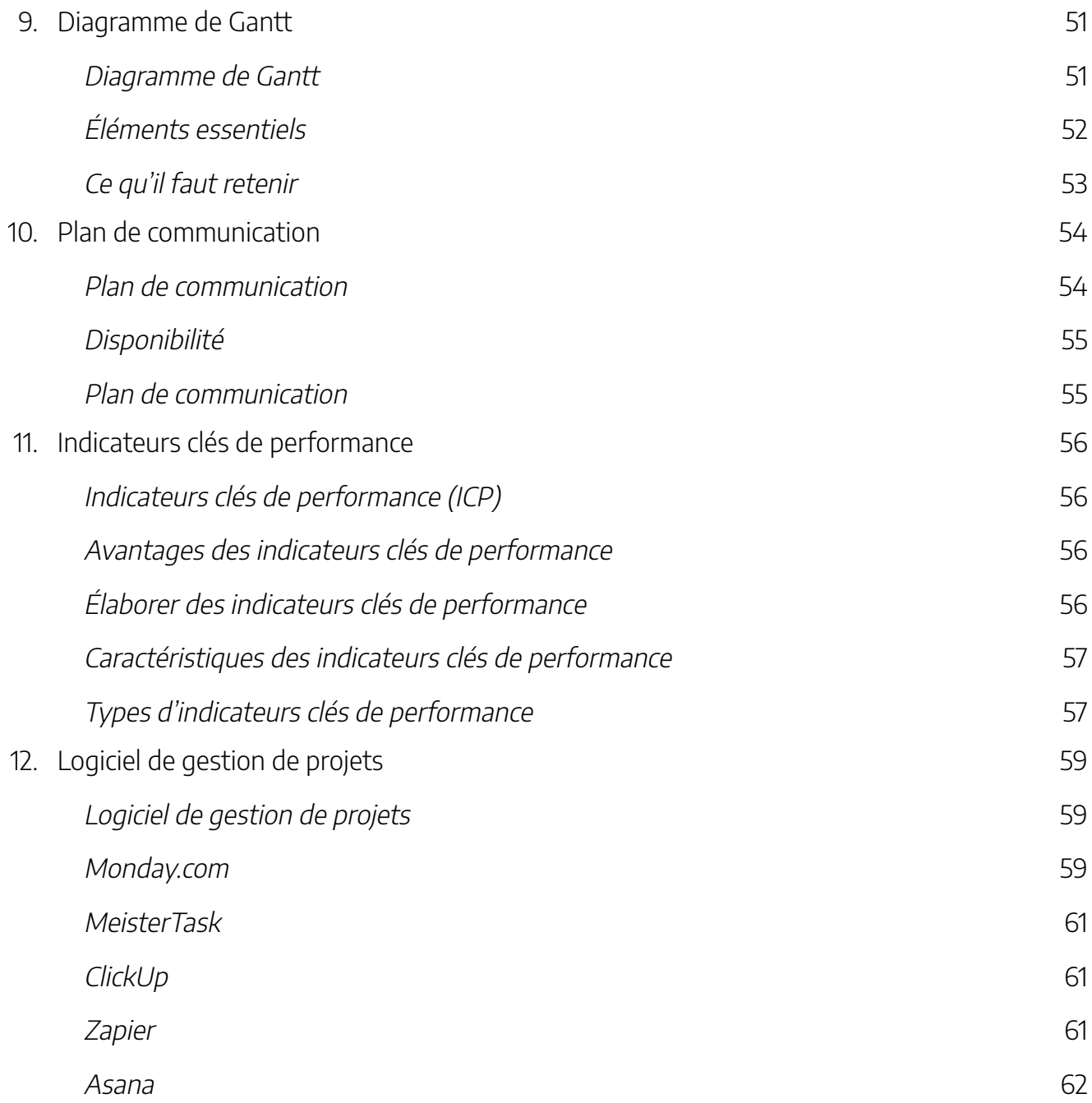

## Partie IV. Exécution du projet

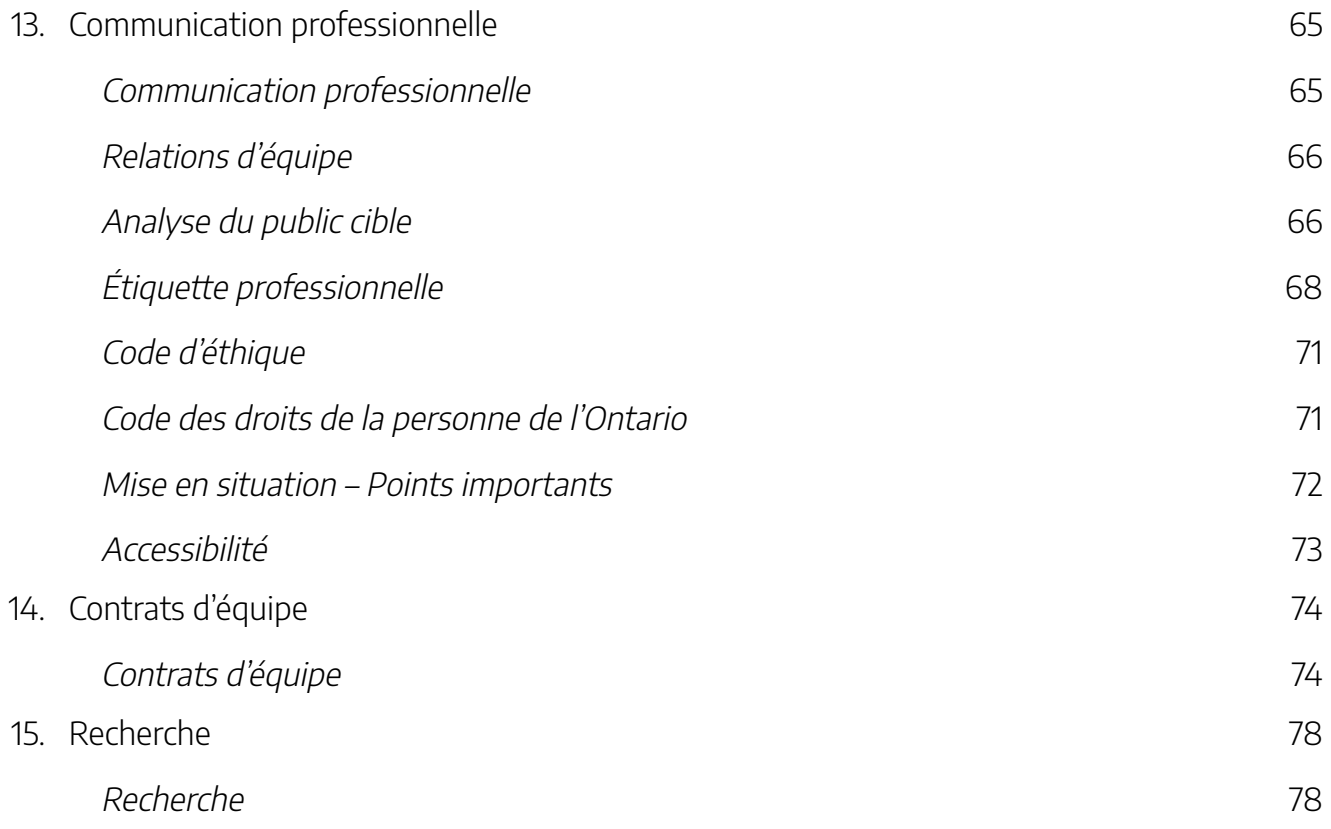

#### Partie V. Vérification et suivi

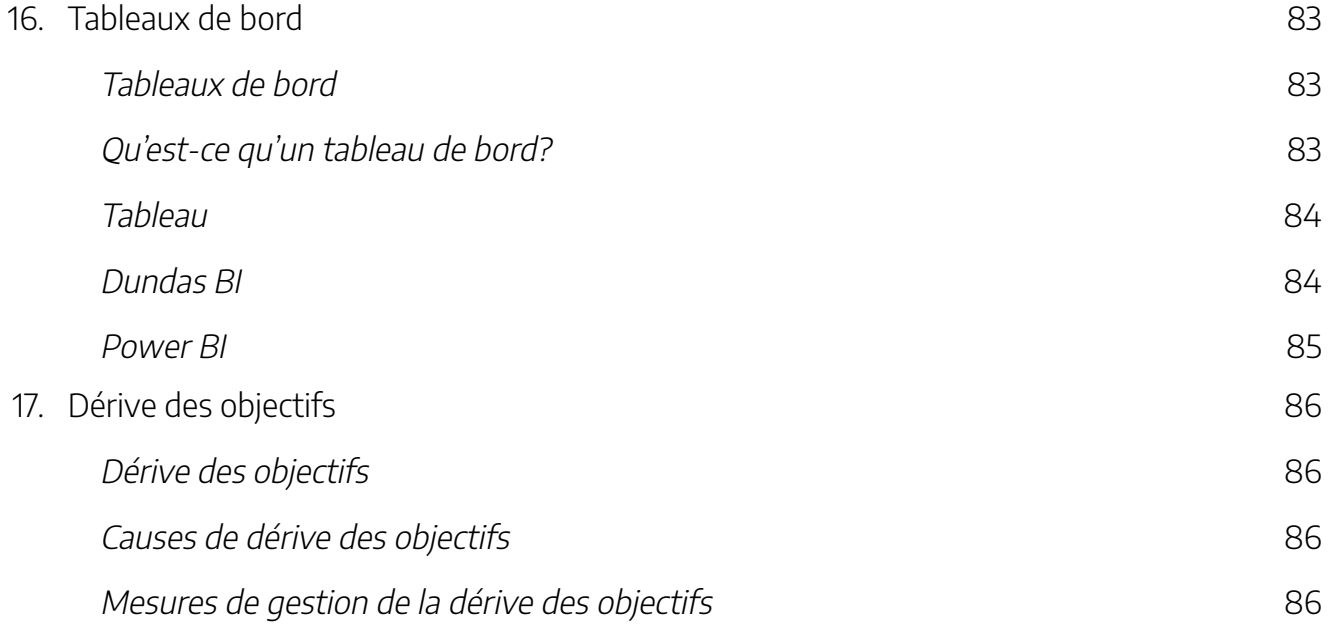

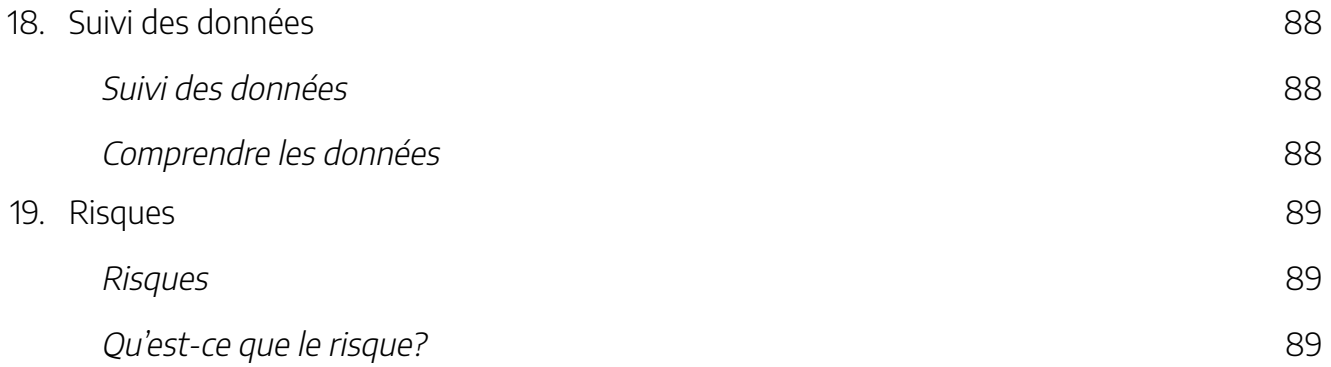

Partie VI. Livrables finaux

#### 20. Modèles de livrables

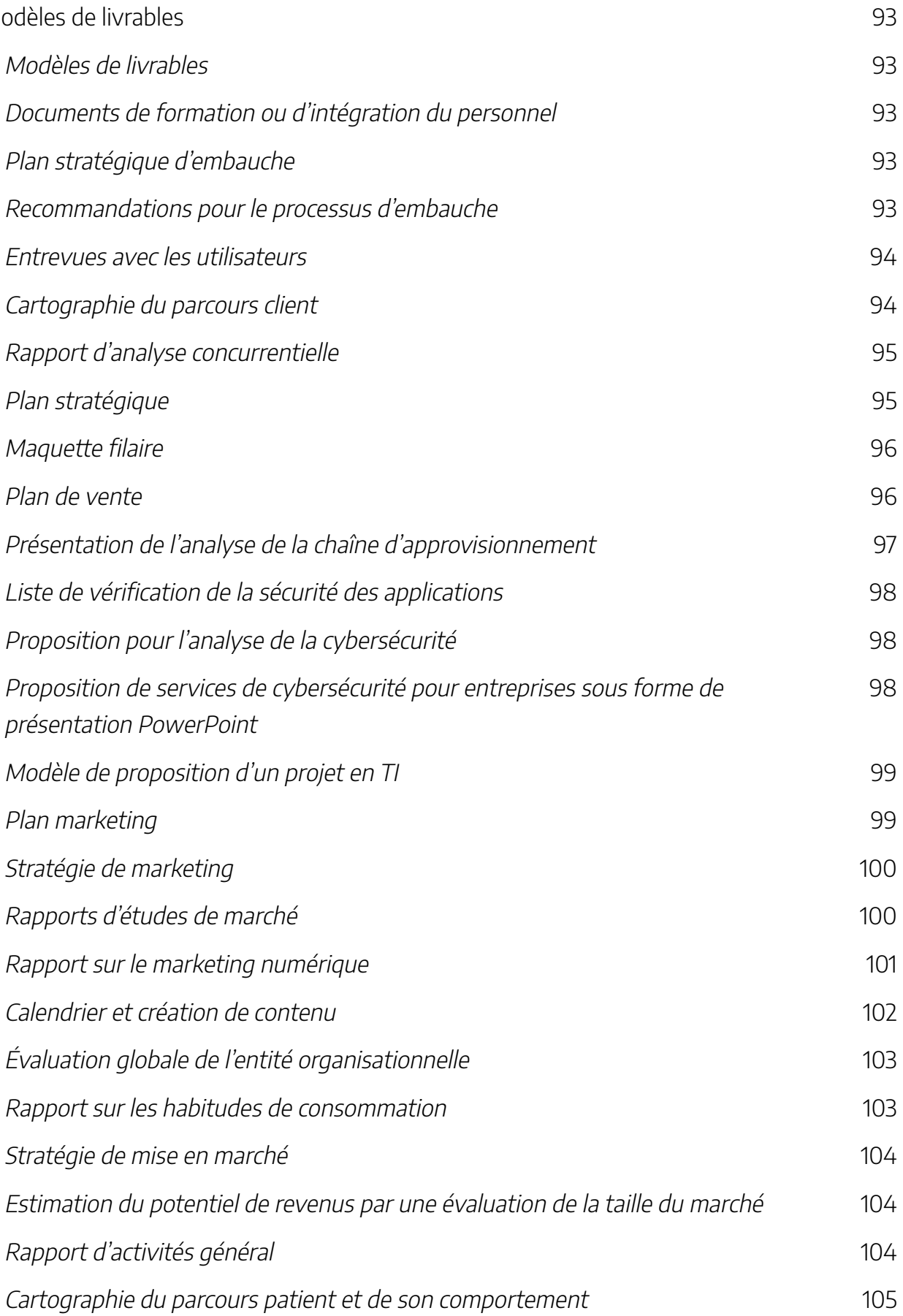

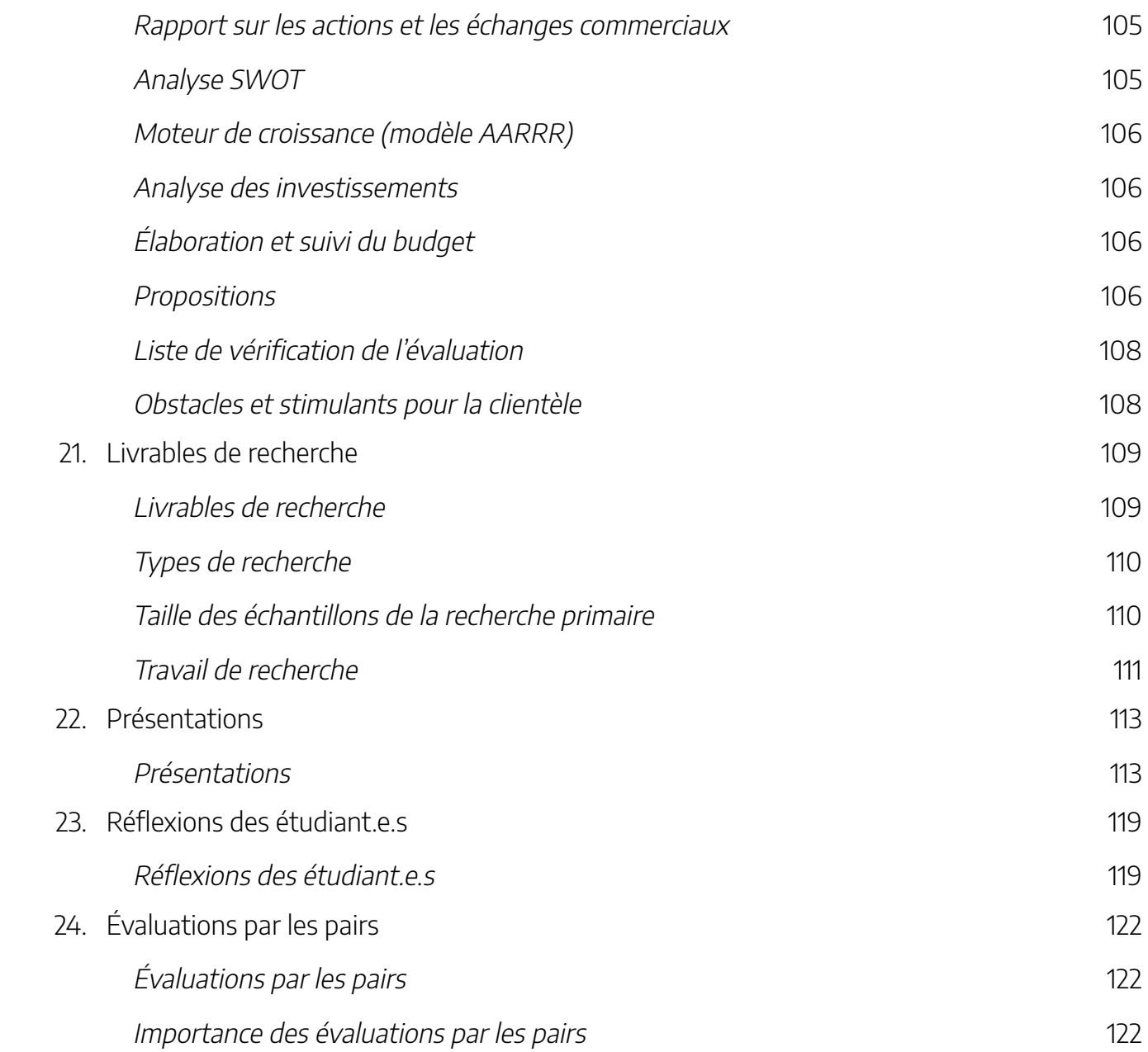

## Partie VII. Cadres de projet

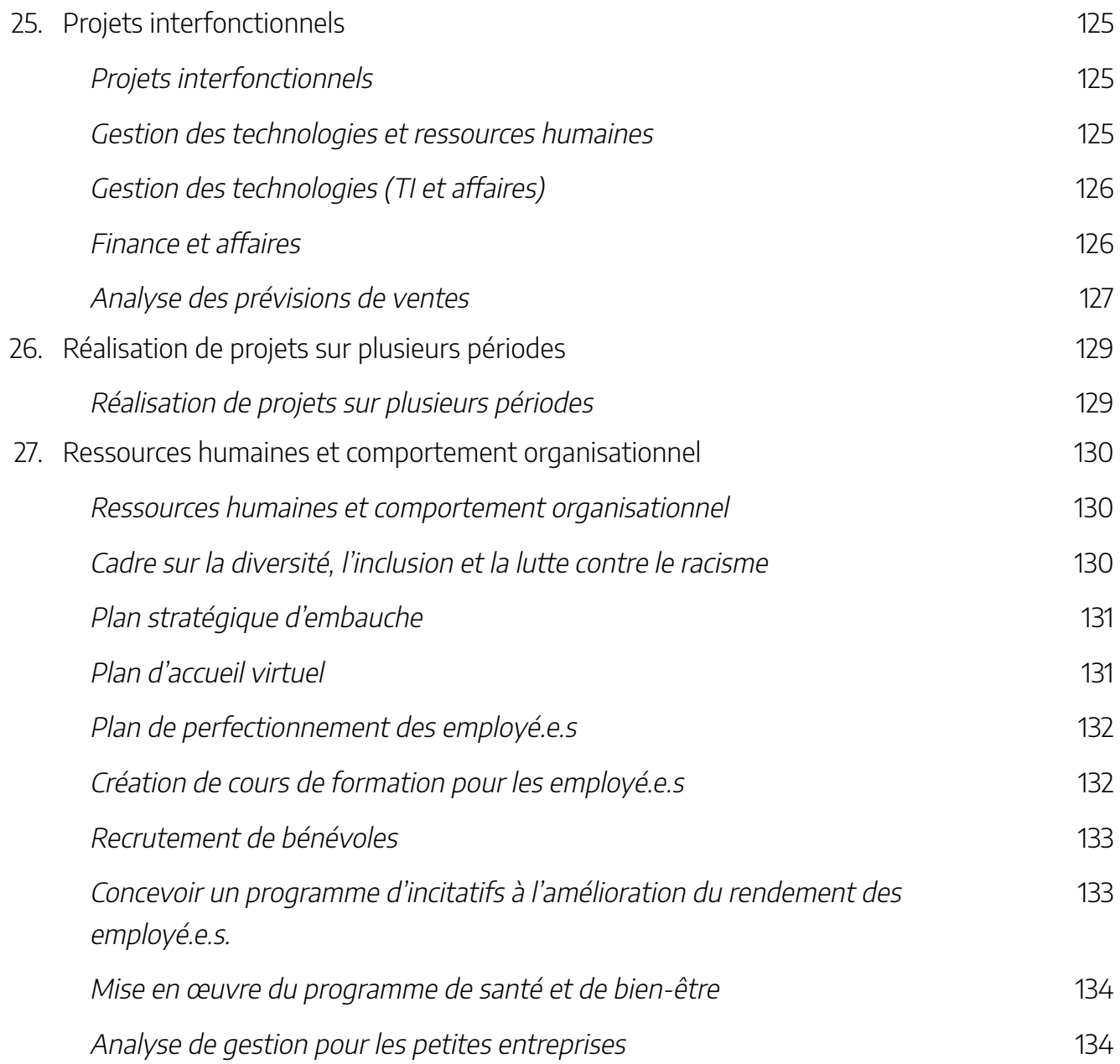

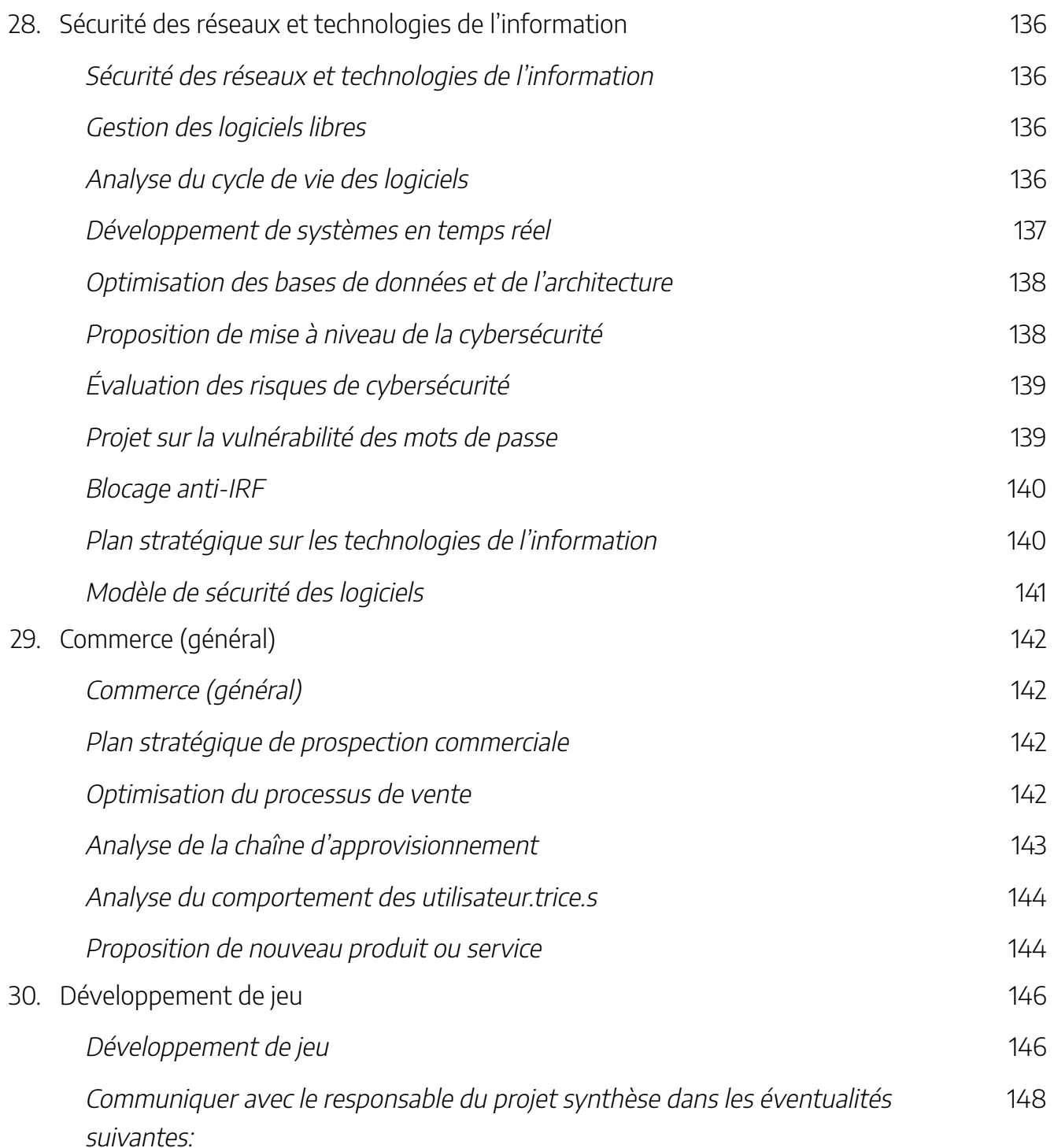

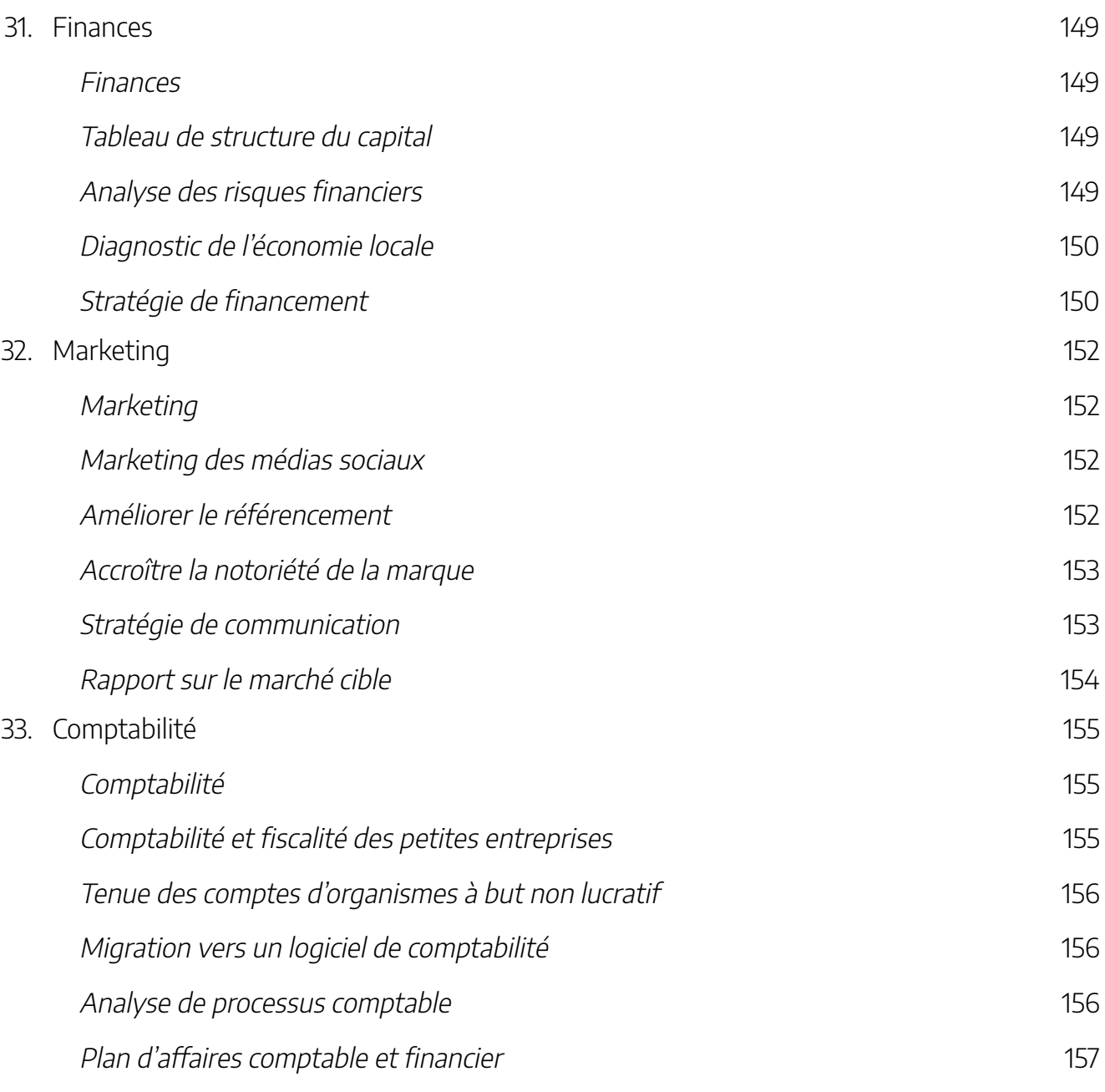

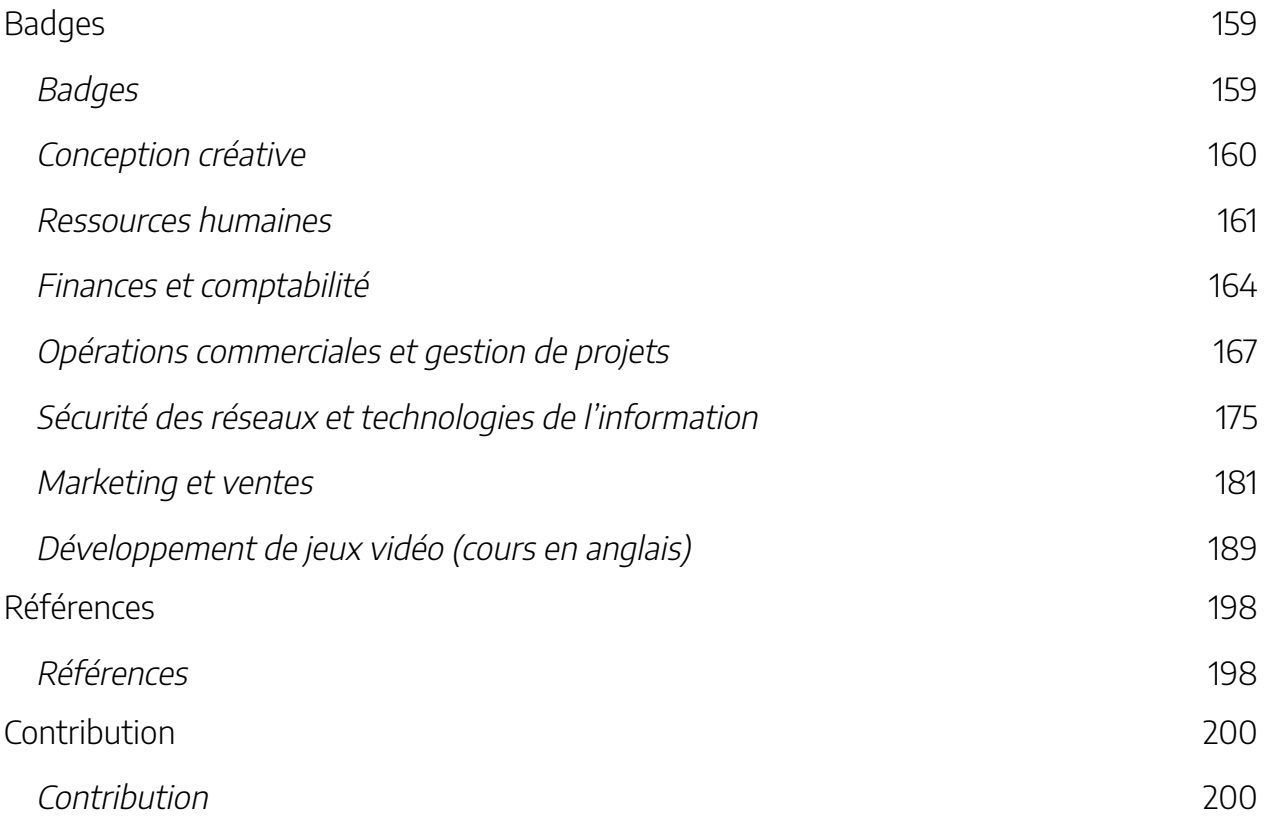

## DROITS D'AUTEUR

 $\circledcirc$   $\circledcirc$ 

Outils et ressources de synthèse, par Amanda McEachern Gaudet et Mackenzie Collins est distribué sous la licence de Creative Commons Attribution – Partage dans les Mêmes Conditions 4.0 International, sauf indication contraire.

## TABLE DES MATIÈRES

## **Table des matières**

- Remerciements
	- Merci!
	- À propos du laboratoire d'éducation ouverte
- Déclaration sur l'accessibilité
	- Caractéristiques d'accessibilité de la ressource
	- Conformité
	- Rétroaction
- Partie I. Projet de synthèse
- 1. Badges et certificats
	- QuickBooks
	- Microsoft Learn
	- HubSpot Academy
	- Coursera
	- Unity Learn
	- InsightSoftware.com (anciennement Dundas BI)
- 2. Outils d'aide à la réussite
	- Microsoft 365
	- Atlassian
	- Airtable
	- Perforce
	- Grammarly
	- Loom
	- Microsoft Imagine
	- HubSpot
	- Adobe Creative Cloud
	- Sage
	- Slack
	- Discord
	- Davinci
	- QuickBooks
- Lucidchart
- MURAL
- Miro
- Figma
- 3. Exercices en classe Amanda McEachern Gaudet et Mackenzie Collins
- Partie II. Plan de synthèse
- 4. Gestion de projets
	- Pourquoi la gestion de projets est-elle importante?
	- Qu'est-ce qu'un projet?
	- Comment se définit la réussite d'un projet?
- Partie III. Lancement et planification du projet
- 5. Conception créative Steve Marsh, Amanda McEachern Gaudet et Mackenzie Collins
	- Trois piliers de la conception créative
	- Pertinence de la conception créative
	- Domaines d'application
	- Processus de conception créative
- 6. Charte de projet
	- Qu'est-ce qu'une charte?
	- Pourquoi la charte de projet est-elle importante?
	- Comment élaborer une charte de projet?
- 7. Structure d'organisation du travail
- 8. Calendrier de projet
	- Pourquoi est-ce si important?
	- Méthode du chemin critique
	- Technique d'évaluation et de révision des programmes (méthode PERT)
- 9. Diagramme de Gantt
	- Éléments essentiels
	- Ce qu'il faut retenir
- 10. Plan de communication
	- Disponibilité
	- Plan de communication
- 11. Indicateurs clés de performance (ICP)
	- Avantages des indicateurs clés de performance
	- Élaborer des indicateurs clés de performance
	- Caractéristiques des indicateurs clés de performance
	- Types d'indicateurs clés de performance
- 12. Logiciel de gestion de projets

XXII |

- Monday.com
- MeisterTask
- ClickUp
- Zapier
- Asana
- Partie IV. Exécution du projet
- 13. Communication professionnelle Amanda McEachern Gaudet et Mackenzie Collins
	- Relations d'équipe
	- Analyse du public cible
	- Étiquette professionnelle
	- Code d'éthique
	- Code des droits de la personne de l'Ontario
	- Mise en situation Points importants:
	- Accessibilité
- 14. Contrats d'équipe
- 15. Recherche
- Partie V. Vérification et suivi
- 16. Tableaux de bord
	- Qu'est-ce qu'un tableau de bord?
	- Tableau
	- Dundas BI
	- Power BI
- 17. Dérive des objectifs
	- Causes de dérive des objectifs
	- Mesures de gestion de la dérive des objectifs
- 18. Suivi des données Adele Hedrick; Mackenzie Collins et Amanda McEachern Gaudet
	- Comprendre les données
- 19. Risques Amanda McEachern Gaudet et Mackenzie Collins
	- Qu'est-ce que le risque?
- Partie VI. Livrables finaux
- 20. Modèles de livrables Amanda McEachern Gaudet et Mackenzie Collins
	- Documents de formation ou d'intégration du personnel
	- Plan stratégique d'embauche
	- Recommandations pour le processus d'embauche
	- Entrevues avec les utilisateurs
	- Cartographie du parcours client
	- Rapport d'analyse concurrentielle
- Plan stratégique
- Maquette filaire
- Plan de vente
- Présentation de l'analyse de la chaîne d'approvisionnement
- Liste de vérification de la sécurité des applications
- Proposition pour l'analyse de la cybersécurité
- Proposition de services de cybersécurité pour entreprises sous forme de présentation PowerPoint
- Modèle de proposition d'un projet en TI
- Plan marketing
- Stratégie de marketing
- Rapports d'études de marché
- Rapport sur le marketing numérique
- Calendrier et création de contenu
- Évaluation globale de l'entité organisationnelle
- Rapport sur les habitudes de consommation
- Stratégie de mise en marché
- Estimation du potentiel de revenus par une évaluation de la taille du marché
- Rapport d'activités général
- Cartographie du parcours patient et de son comportement
- Rapport sur les actions et les échanges commerciaux
- Analyse SWOT
- Moteur de croissance (modèle AARRR)
- Analyse des investissements
- Élaboration et suivi du budget
- Propositions
- Liste de vérification de l'évaluation
- Obstacles et stimulants pour la clientèle
- 21. Livrables de recherche Mackenzie Collins et Amanda McEachern Gaudet
	- Types de recherche
	- Taille des échantillons de la recherche primaire
	- Travail de recherche
- 22. Présentation Liz West, Robert J. Weese, Amanda McEachern Gaudet et Mackenzie Collins
- 23. Réflexions des étudiant.e.s Mackenzie Collins et Amanda McEachern Gaudet
- 24. Évaluations par les pairs
	- Importance des évaluations par les pairs
- Partie VII. Cadres de projet
- 25. Projets interfonctionnels

#### XXIV |

- Gestion des technologies et ressources humaines
- Gestion des technologies (TI et affaires)
- Finance et affaires
- Analyse des prévisions de ventes
- 26. Réalisation de projets sur plusieurs périodes
- 27. Ressources humaines et comportement organisationnel Travis Dutka, Mackenzie Collins et Amanda McEachern Gaudet
	- Cadre sur la diversité, l'inclusion et la lutte contre le racisme
	- Plan stratégique d'embauche
	- Plan d'accueil virtuel
	- Plan de perfectionnement des employé.e.s
	- Création de cours de formation pour les employé.e.s
	- Recrutement de bénévoles
	- Concevoir un programme d'incitatifs à l'amélioration du rendement des employé.e.s.
	- Mise en œuvre du programme de santé et de bien-être
	- Analyse de gestion pour les petites entreprises
- 28. Sécurité des réseaux et technologies de l'information Amanda McEachern Gaudet et Mackenzie Collins
	- Gestion des logiciels libres
	- Analyse du cycle de vie des logiciels
	- Développement de systèmes en temps réel
	- Optimisation des bases de données et de l'architecture
	- Proposition de mise à niveau de la cybersécurité
	- Évaluation des risques de cybersécurité
	- Projet sur la vulnérabilité des mots de passe
	- Blocage anti-IRF
	- Plan stratégique sur les technologies de l'information
	- Modèle de sécurité des logiciels
- 29. Commerce (général) Amanda McEachern Gaudet et Mackenzie Collins
	- Plan stratégique de prospection commerciale
	- Optimisation du processus de vente
	- Analyse de la chaîne d'approvisionnement
	- Analyse du comportement des utilisateur.trice.s
	- Proposition de nouveau produit ou service
- 30. Développement de jeu Jacob Vorstenbosch
	- Communiquer avec le responsable du projet synthèse dans les éventualités suivantes:
- 31. Finances Amanda McEachern Gaudet et Mackenzie Collins
- Tableau de structure du capital
- Analyse des risques financiers
- Diagnostic de l'économie locale
- Stratégie de financement
- 32. Marketing Molly Howe, Mackenzie Collins et Amanda McEachern Gaudet
	- Marketing des médias sociaux
	- Améliorer le référencement
	- Accroître la notoriété de la marque
	- Stratégie de communication
	- Rapport sur le marché cible
- 33. Comptabilité Amanda McEachern Gaudet et Mackenzie Collins
	- Comptabilité et fiscalité des petites entreprises
	- Tenue des comptes d'organismes à but non lucratif
	- Migration vers un logiciel de comptabilité
	- Analyse de processus comptable
	- Plan d'affaires comptable et financier
- Badges
	- Conception créative
	- Ressources humaines
	- Finances et comptabilité
	- Opérations commerciales et gestion de projets
	- Sécurité des réseaux et technologies de l'information
	- Marketing et ventes
	- Développement de jeu
- Contribution
- Références

## REMERCIEMENTS

## REMERCIEMENTS

Le projet a vu le jour grâce au financement du gouvernement ontarien et à l'appui d'eCampusOntario à la Stratégie d'apprentissage virtuel. Pour en savoir plus sur la Stratégie d'apprentissage virtuel, visitez le vls.ecampusontario.ca/fr/.

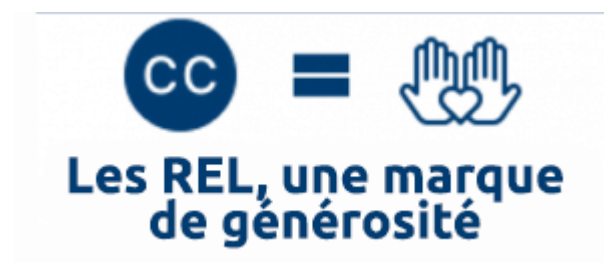

Les REL, une marque de générosité

## **Merci!**

Merci aux étudiant.e.s du laboratoire d'éducation ouverte d'avoir œuvré sans relâche pour que ce livre voie le jour. Félicitations pour votre réalisation!

**Édition:** Noopa Kuriakose, Shreya Patel, Divya Sharma

**Gestion de projet:** Rebecca Maynard, Sarah Stokes

**Attribution suggérée du travail:** McEachern Gaudet, A., et M. Collins, Outils et ressources de synthèse *Laboratoire d'éducation ouverte à l'Université technologique de l'Ontario, 2022, sous la licence de Creative Commons Attribution-Share-Alike (CC BY-SA).*

## **À propos du laboratoire d'éducation ouverte**

L'Université technologique de l'Ontario est fière d'héberger le laboratoire d'éducation ouverte, un groupe géré par des étudiant.e.s avec l'appui du personnel qui apporte une expertise en matière de contenu et de technologie à la création rapide de REL de haute qualité utilisées dans des cours par la population étudiante de l'université.

Si vous vous procurez le livre, vous utiliserez un ouvrage créé dans le cadre d'un apprentissage expérientiel et d'occasion d'emploi. Faites-nous savoir si vous l'utilisez en écrivant à l'adresse oer@ontariotechu.ca.

# DÉCLARATION SUR L'ACCESSIBILITÉ

## DÉCLARATION SUR L'ACCESSIBILITÉ

Le laboratoire d'éducation ouverte s'engage à offrir gratuitement des ressources de cours ouvertes et disponibles à quiconque souhaite les utiliser. Pour ce faire, nous nous employons activement à les rendre accessibles et conviviales.

## **Caractéristiques d'accessibilité de la ressource**

La version en ligne des **Outils et ressources de synthèse** est conçue dans un souci d'accessibilité et vise à intégrer différents aspects:

- La version en ligne a été optimisée pour les personnes utilisant des lecteurs d'écran.
	- Navigation clavier permettant de parcourir l'ensemble du contenu.
	- Formatage des liens, titres et tableaux pour assurer la compatibilité avec les lecteurs d'écran.
	- Texte de substitution pour les images.
- L'information n'est pas mise en relief uniquement par la couleur.
- Toutes les vidéos sont sous-titrées.
- Les ressources peuvent être téléchargées dans plusieurs formats.

## **Conformité**

Les Règles pour l'accessibilité des contenus Web (WCAG) définissent les exigences imposées à la conception et la programmation afin d'améliorer l'accessibilité pour les personnes ayant un handicap. Il existe trois niveaux de conformité: A, AA et AAA. Les **Outils et ressources de synthèse** satisfont entièrement aux exigences WCAG 2.1 de niveau AA. Le contenu est donc entièrement conforme à la norme d'accessibilité.

## **Rétroaction**

N'hésitez pas à nous faire part de vos commentaires sur l'accessibilité de la ressource. Si vous avez un problème d'accessibilité, écrivez-nous à l'adresse oer@ontariotechu.ca.

## PARTIE I PROJET DE SYNTHÈSE

## PARTIE I PROJET DE SYNTHÈSE

#### **Guide des outils et des ressources de synthèse**

Notre outil est conçu pour aider les étudiant.e.s à réaliser leurs projets de synthèse d'études dans les disciplines associées à l'entreprise. Toutefois, le matériel pourrait convenir à des projets d'entreprise de n'importe quel cours. L'objectif était de proposer des modèles, des mini-cours et de la documentation pour soutenir le travail de projet indépendant.

Ce guide a été conçu pour conseiller et outiller les étudiant.e.s en vue de réaliser des projets de synthèse de manière autonome à toutes les étapes passionnantes de la mise en application des connaissances acquises pour résoudre un problème réel dans leur domaine.

Les documents présentés vous aideront à orienter votre projet et à obtenir de l'information tout au long du processus. Le lancement et la planification du projet sont souvent les plus grands défis à relever et ces documents sont conçus pour vous faciliter la tâche.

Le guide et les outils suggèrent un format pour réaliser un projet en s'appuyant sur des principes et des lignes directrices de bonne gestion de projet.

Documentation générale pour réussir le projet, notamment sur la recherche, la rédaction, l'analyse et les compétences en matière de présentation.

Documentation spécifique à un projet qui propose des idées de cadres, des solutions potentielles et une manière d'aborder certains exemples de problèmes dans différentes disciplines.

Les documents contiennent notamment:

- les consignes pour accéder à des outils et licences des pratiques exemplaires du secteur gratuits ou peu coûteux pour les étudiant.e.s.
- des modèles et fiches de contrôle
- des feuilles de travail pour des apprentissages complémentaires
- des modules vidéo fournissent des conseils sur la manière de mener à bien différents types de projets
- les objectifs et résultats de recherche proposés

#### 2 | PROJET DE SYNTHÈSE

Les documents sont fournis dans plusieurs formats pour répondre à de nombreux besoins d'apprentissage. Si vous voulez que nous approfondissions certaines notions, dites-le-nous.

#### Qu'est-ce qu'un projet de synthèse?

«Un projet de synthèse permet aux étudiant.e.s qui ont réussi les trois années d'études d'acquérir une compréhension globale de la technologie, de l'environnement, des marchés et des activités d'une organisation réelle par l'application de la théorie et des connaissances acquises.

Sur la base d'un modèle d'ajustement optimal, en tant que membre d'une équipe d'étudiant.e.s sélectionné.e.s:

- vous étudierez une entreprise ou une organisation réelle;
- vous réaliserez une analyse et une évaluation complètes du problème de l'entreprise;

vous formulerez des recommandations appropriées qui résolvent ou allègent un problème particulier ou un groupe de problèmes.»

(Université technologique de l'Ontario, 2022)

# BADGES ET CERTIFICATS

## 1 BADGES ET CERTIFICATS

Nous avons recherché et trouvé des badges ou des certificats utilisés pour rafraîchir les connaissances ou acquérir des compétences ou des outils afin de favoriser une expérience fructueuse. Les badges et les certificats permettent de soutenir des projets, en plus d'étoffer les CV en vue de l'obtention d'un diplôme. Voici les différents outils proposés. Les badges ou certificats se trouvent dans les modules respectifs.

## **QuickBooks**

Tutoriels vidéos Formation et certification

## **Microsoft Learn**

Microsoft Learn propose des cours à la carte autonome pour apprendre de nouveaux concepts technologiques. Des modules interactifs et de parcours d'apprentissage permettent d'enseigner des compétences pratiques comme le développement Web, node.js, Python, PowerShell ou Azure. Le personnel enseignant bénéficie d'un accès gratuit au matériel pédagogique et aux programmes de Microsoft.

## **HubSpot Academy**

HubSpot Academy propose des formations en ligne gratuites en marketing, ventes entrantes et service à la clientèle. La plateforme propose des certificats, des cours thématiques et de courtes leçons, entre autres en marketing numérique, en cartographie du parcours client, en campagnes publicitaires Google Ads et en analyse

#### 4 | BADGES ET CERTIFICATS

des données en entreprise. Répertoire de cours sur HubSpot Academy Certificats offerts sur HubSpot Academy

#### **Coursera**

Coursera for Campus Basic propose des formations en ligne et un accès gratuit à des projets pratiques et à des cours complets. Coursera Basic offre plus de 3 600 cours et projets dirigés. Les projets dirigés permettent de maîtriser des compétences grâce à un apprentissage flexible et adapté aux projets.

## **Unity Learn**

Unity Learn est une plateforme créée par un concepteur de jeux vidéo, Unity Technologies, pour permettre aux apprenant.e.s intéressés d'acquérir les connaissances et compétences pour créer à l'aide d'Unity Editor. La plateforme contient plus de 750 heures d'opportunités d'apprentissage destinées aux personnes débutantes et de niveau plus avancé.

## **InsightSoftware.com (anciennement Dundas BI)**

«Dundas est une plateforme d'informatique décisionnelle flexible et complète qui permet aux fournisseurs de logiciels de personnaliser les tableaux de bord, les rapports et les visualisations. Il fonctionne comme un guichet unique pour l'analyse de données «en libre-service», avec une intégration dans de multiples sources. L'architecture ouverte de Dundas permet aux fournisseurs de logiciels de créer, étendre et intégrer facilement des solutions d'analyse de données en marque blanche. Insight Software entend utiliser la plateforme Dundas pour améliorer ses solutions Logi, notamment en adoptant un processus d'extraction, de transformation et de chargement des données (ETC) efficace et en proposant des rapports de haute qualité.» (InsightSoftware.com)

Programme pédagogique

# OUTILS D'AIDE À LA RÉUSSITE

#### 2 OUTILS D'AIDE À LA RÉUSSITE

**Les outils d'aide à la réussite** sont des options gratuites et abordables pour le personnel enseignant et la population étudiante et sont renommés dans le secteur de l'éducation. Nous avons fourni des descriptions sur le processus d'accès à ces outils en classe pour les étudiant.e.s et le personnel enseignant. Les coûts de ces outils ne sont pas indiqués puisqu'ils sont sujets à changements, mais nous avons inclus des liens. Nous nous efforcerons de mettre le tout à jour chaque année. Si vous tombez sur un lien rompu, veuillez nous en informer et nous tâcherons de corriger la situation.

## **Microsoft 365**

La population étudiante et le personnel enseignant peuvent bénéficier d'un accès gratuit à la suite Microsoft Office 365 Éducation, qui comprend les logiciels Word, Excel, PowerPoint, OneNote et Microsoft Teams, en plus d'outils supplémentaires pour les salles de classe. Pour y accéder, il vous faut seulement une adresse courriel valide associée à votre établissement scolaire. Osez vous initier à la création d'applications, explorez l'intelligence artificielle, tirez profit des mégadonnées et renforcez vos compétences de programmation grâce à cet accès gratuit à des outils professionnels. Les étudiant.e.s peuvent recevoir un crédit en créant un compte Azure pour les étudiant.e.s. Les étudiant.e.s aux études supérieures peuvent obtenir de l'aide personnalisée pour s'orienter dans leur parcours professionnel grâce à l'accompagnateur en gestion de carrière, intégré à Microsoft Teams Éducation et développé par LinkedIn.

## **Atlassian**

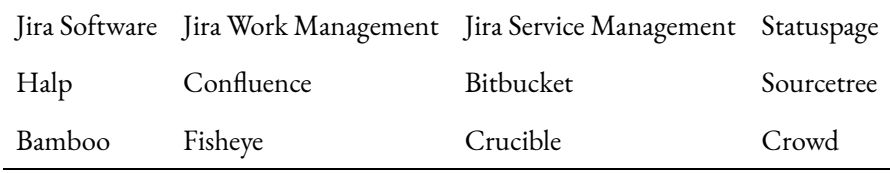

Cours et projets dirigés

Découvrir Jira, par Angelo Paolillo

Faites une demande d'accès à l'espace infonuagique pour votre salle de classe en remplissant le Formulaire de demande pour abonnement Classroom. Les produits autogérés du centre de données d'Atlassian et les applications conçues par Atlassian sont offerts gratuitement au personnel enseignant et à la population étudiante collégiale et universitaire de deuxième cycle dans un contexte de classe. Atlassian offre aussi la licence Classroom pour un abonnement Atlassian Cloud à 75 % de réduction sur le prix en catalogue aux établissements d'enseignement supérieur admissibles, à utiliser de n'importe où. Veuillez noter que la tarification de l'abonnement Classroom pour les produits infonuagiques donne accès aux produits de base d'Atlassian ainsi qu'à Statuspage et aux applications créées par Atlassian.

#### **Bitbucket Cloud**

Bitbucket Cloud offre des abonnements gratuits aux établissements d'enseignement supérieur admissibles. Faites une demande en remplissant le Formulaire de demande de licence Academic pour Bitbucket Cloud.

Cours et projets dirigés

Créer un outil de gestion de projet avec Airtable, par Harrison Kong

## **Airtable**

Plus de 200 000 organisations ont créé des applications avec Airtable afin de moderniser leurs flux de travail et de générer de meilleurs résultats d'affaires.
### **Perforce**

Perforce Software propose des solutions de développement et exploitation conçues pour conférer un avantage concurrentiel par la gestion de la qualité, de la sécurité, de la conformité, de la collaboration et de la rapidité tout au long du cycle de vie de ses technologies.

### **Helix Core**

Gérez et stockez tous vos actifs numériques, y compris vos fichiers binaires volumineux, et faites-en le suivi avec Helix Core. Gestion de versions de Perforce: Helix Core assure la gestion et le suivi de toutes les modifications apportées à vos actifs numériques (code, vidéos, fichiers binaires volumineux, appareils IP, etc.).

### **Helix QAC**

Helix QAC est un logiciel d'analyse statique de code C et C++ qui vérifie la sécurité fonctionnelle et la conformité du code aux normes du langage.

### **Helix ALM**

La suite Helix ALM comprend des modules adaptés à différentes phases du développement: gestion des exigences (Helix RM), gestion de scénarios d'essai (Helix TCM) et gestion de problèmes (Helix IM). Helix ALM vous offre une traçabilité simple et rapide pour le développement de produits complexes.

#### **Hansoft**

Assurez la planification, le suivi et la remise de projets au moyen des méthodes Agile (Scrum et Kanban) avec Hansoft, le logiciel conçu par des développeur.euse.s, pour des développeur.euse.s. Hansoft est offert gratuitement pour un maximum de 5 utilisateur.trice.s. Guide d'utilisation Hansoft Les étudiant.e.s peuvent aussi profiter de la version gratuite d'Helix Core pour les petites équipes. Helix Core est offert gratuitement pour un maximum de 5 utilisateur.trice.s et 20 espaces de travail.

### **Grammarly**

Rédigez de façon claire et exempte de fautes avec l'outil d'aide à la rédaction optimisé par l'IA de Grammarly.

#### **Loom**

Loom est un outil d'enseignement efficace offert gratuitement à la population étudiante et aux établissements scolaires. Cette plateforme peut servir à la vidéocapture d'écran ou à l'enregistrement vidéo à des fins de communication. Elle offre des fonctionnalités telles que la collaboration, la publication de commentaires, le partage vidéo, la prévisualisation d'animations, etc.

### **Microsoft Imagine**

Microsoft Imagine fournit gratuitement à la population étudiante des outils de développement, des ressources et bien plus afin de les outiller de compétences et de connaissances qui leur seront utiles dans leur carrière. Il suffit de créer un compte étudiant et de faire vérifier son statut d'étudiant.e afin de pouvoir accéder aux concours, formations et ressources et télécharger les mêmes outils et produits utilisés par les programmeur.euse.s professionnel.le.s. Microsoft Imagine offre entre autres des applications comme SQL Server, Visual Studio, MS OneNote, Visual Studio Professionnal, Visual Studio Community, Windows Embedded et Windows Server.

Microsoft organise aussi des concours auxquels peut participer la population étudiante. Elle peut gagner d'incroyables prix et avoir accès à de belles occasions, comme le programme de partenaires étudiants Microsoft.

### **HubSpot**

Le programme des partenaires pour l'enseignement de HubSpot s'adresse aux collèges et aux universités qui souhaitent incorporer dans leurs classes les théories, pratiques et technologies utilisées par les entreprises en croissance. Il offre l'accès à des logiciels de vente et de marketing offerts gratuitement aux fins d'enseignement. Les étudiant.e.s peuvent combiner stratégie et exécution pour créer et appliquer des stratégies de vente et de marketing qui rivalisent avec celles des professionnel.le.s. Créez un cours de toutes pièces ou améliorez un cours existant avec des ressources éducatives libres et gratuites comme des certifications, des plans de cours et des exercices. Éprouvé par les pairs et approuvé par le secteur de l'éducation. Actualisé, pertinent et facile à intégrer.

#### Admissibilité

- 1. Vous devez enseigner activement un cours ouvrant droit à des crédits dans une université accréditée.
- 2. Le cours doit faire partie d'un programme universitaire de deux ou quatre ans ou de troisième cycle.
- 3. Vous souhaitez utiliser le contenu de HubSpot Academy ou un logiciel de HubSpot en complément de votre cours.

4. Vous devez regarder une vidéo de 30 minutes dans les 10 jours suivant votre demande.

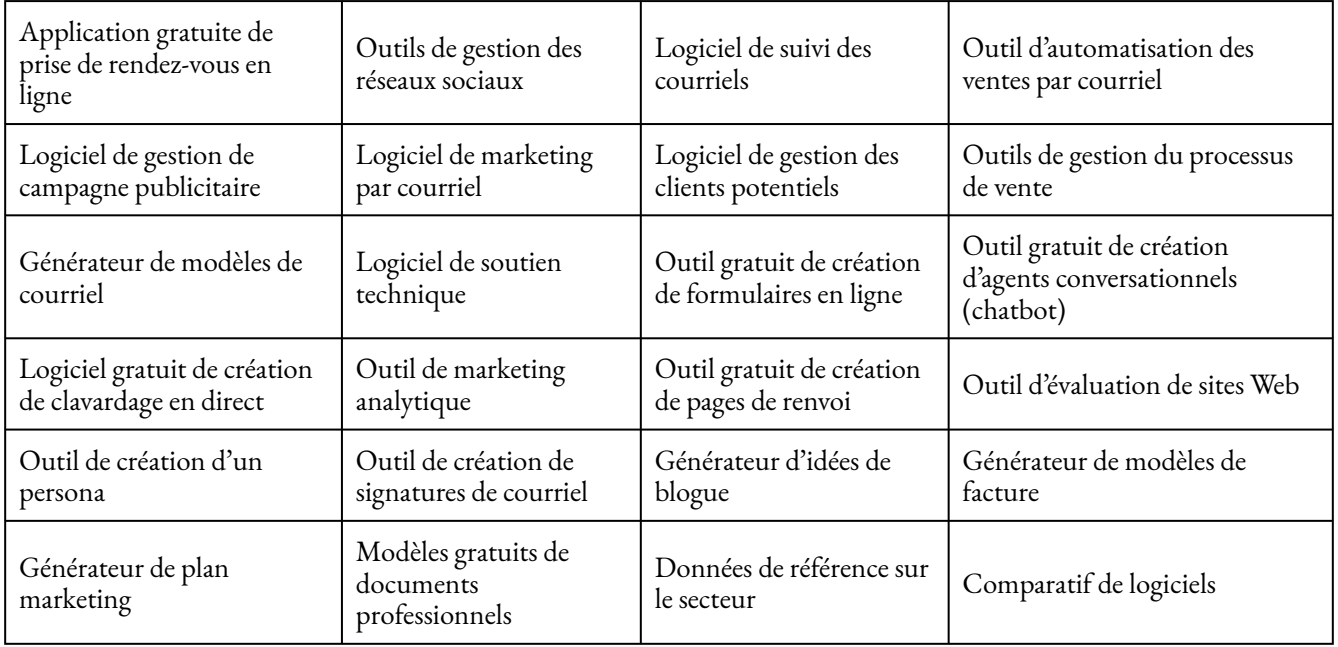

#### Outils et modèles

Cours et projets dirigés

**Certification au logiciel Service Hub**: La certification au logiciel Service Hub éprouve votre capacité à mettre en œuvre une stratégie de service d'attraction à l'aide du Service Hub de HubSpot. Ce cours de certification se compose de six leçons qui couvrent la cartographie du parcours client et certains outils de HubSpot pour le soutien technique, la base de connaissances et l'avis de la clientèle. L'étendue de vos connaissances sera évaluée par des exercices pratiques et des jeux-questionnaires à la fin de chaque leçon. À la fin de la dernière leçon, vous devrez faire un examen à choix multiples de 60 questions pour obtenir votre certification.

**Le CMS Hub pour les marketeurs**: Apprenez à utiliser le logiciel CMS Hub de HubSpot pour créer un site Web performant. Découvrez comment concevoir et créer un site Web convivial et hautement performant avec CMS Hub. Optimisez votre site Web et votre stratégie de contenu pour les moteurs de recherche et assurez le suivi de la performance de votre site au fil du temps. Exploitez la puissance de ce logiciel de gestion de contenu pour personnaliser l'expérience de navigation sur votre site Web.

**Marketing Hub de HubSpot**: Pour assurer la réussite de votre stratégie de marketing d'attraction, vous devez démarrer du bon pied avec le logiciel de marketing de HubSpot. Il s'agit d'une imposante plateforme offrant une multitude d'outils. Pour en tirer le meilleur parti, vous devez disposer de connaissances de base et d'une compréhension des interactions entre ces outils. Ce cours vous fournir la compréhension élémentaire dont vous avez besoin pour réussir votre marketing avec HubSpot.

#### 10 | OUTILS D'AIDE À LA RÉUSSITE

**Cours de certification sur la création de rapports de HubSpot**: Apprenez à intégrer la prise de décisions fondée sur les données dans votre organisation avec les outils de création de rapports de HubSpot. Ce cours de certification se compose de huit leçons qui couvrent les compétences d'interprétation des données et les outils de création de rapports dans le CRM, le Marketing Hub, le CMS Hub, le Sales Hub et le Service Hub. L'étendue de vos connaissances sera évaluée par des jeux-questionnaires et des feuilles de travail à la fin de chaque leçon. À la fin de la dernière leçon, vous devrez faire un examen à choix multiples de 60 questions et un stage pratique pour obtenir votre certification.

### **Adobe Creative Cloud**

Adobe propose un abonnement à un tarif spécial pour les étudiant.e.s qui souhaitent utiliser leurs produits. Cet abonnement comprend les logiciels suivants:

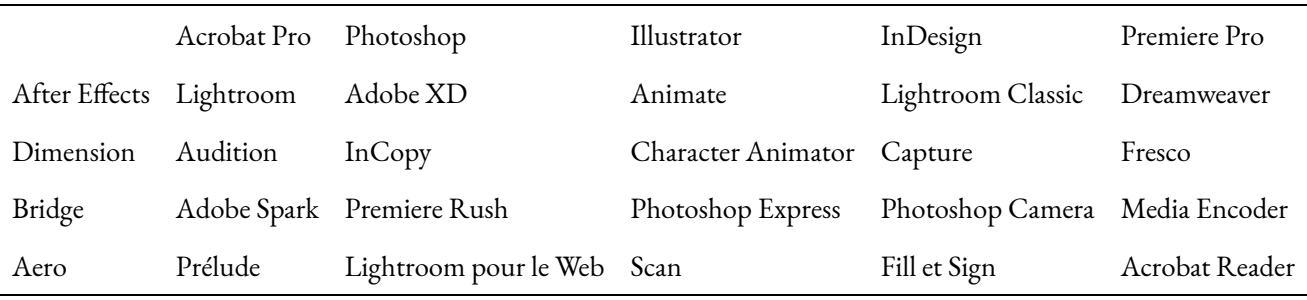

### **Sage**

Obtenez une expérience concrète et une certification avec le logiciel de comptabilité professionnelle Sage, qui offre des options pour le personnel enseignant et la population étudiante. Comprend Sage Comptabilité, Sage 50 Comptabilité et Sage 300.

### **Slack**

Slack est un logiciel infonuagique axé sur les façons de collaborer sur le lieu de travail. Il est conçu pour se combiner avec les autres produits utilisés dans votre organisation et pour augmenter la productivité en facilitant les communications entre les équipes sur le lieu de travail.

Les étudiant.e.s peuvent utiliser la version d'essai gratuite de Slack, qui devrait leur offrir suffisamment de fonctionnalités pour leur permettre de se familiariser avec l'application. Dans le cadre du programme Slack pour l'enseignement, Slack offre aux établissements d'enseignement et aux groupes étudiants admissibles une réduction de 85 % sur tous ses forfaits payants.

### **Discord**

Discord est une plateforme de groupes de clavardage conçue à l'origine pour les joueurs de jeux vidéos. Elle est depuis devenue une plateforme d'utilisation générale pour de nombreux types de communautés. Elle est couramment utilisée comme outil de communication audio, vidéo et par clavardage. Les utilisateur.trice.s communiquent dans des salons privés ou dans des communautés appelées «serveurs». https://youtu.be/ODX3xa5xb3M

### **Davinci**

Un ou plusieurs éléments interactifs ont été exclus de cette version du texte. Vous pouvez y accéder en ligne à l'adresse suivante: ecampusontario.pressbooks.pub/capstoneresources/?p=57#oembed-1.

### **QuickBooks**

QuickBooks vous permet de suivre vos revenus et dépenses, de créer des factures, d'accepter des paiements, d'organiser des reçus, de faire le suivi du kilométrage, d'obtenir des renseignements commerciaux, de faire des suivis d'échéanciers, de payer des membres du personnel et de faire le suivi des stocks. Les étudiant.e.s qui fréquentent des établissements universitaires accrédités sont admissibles à une inscription étudiante d'un an.

### **Lucidchart**

Lucidchart offre des organisateurs graphiques intuitifs et dynamiques tels que des lignes du temps, des cartes conceptuelles et des diagrammes de Venn. Cette plateforme offre l'accès gratuit aux personnes qui sont actuellement étudiantes ou membres du personnel enseignant (avec votre adresse courriel officielle de l'école).

### **MURAL**

MURAL est un tableau blanc en ligne axé sur la collaboration numérique qui crée un espace pour que vos équipes puissent collaborer visuellement et régler plus rapidement les problèmes grâce à un canevas numérique facile à utiliser.

#### 12 | OUTILS D'AIDE À LA RÉUSSITE

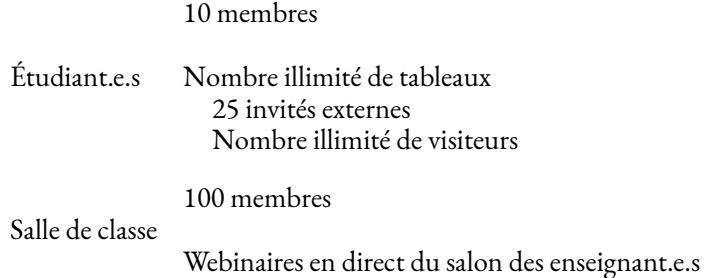

### **Miro**

Miro est un tableau blanc en ligne indispensable. Au moyen d'outils simples, créez des diagrammes, dessinez à main levée, jetez des idées sur des Post-its, ajoutez des captures d'écran de pages Web, laissez des commentaires; les options sont nombreuses! Miro peut être intégré entre autres à Dropbox, Google Drive, Microsoft Teams et se décline en application mobile, ce qui en fait une plateforme extrêmement conviviale.

Un ou plusieurs éléments interactifs ont été exclus de cette version du texte. Vous pouvez y accéder en ligne à l'adresse suivante: ecampusontario.pressbooks.pub/capstoneresources/?p=57#oembed-2.

Un ou plusieurs éléments interactifs ont été exclus de cette version du texte. Vous pouvez y accéder en ligne à l'adresse suivante: ecampusontario.pressbooks.pub/capstoneresources/?p=57#oembed-3.

### **Figma**

Figma est très prisé par les graphistes et les concepteur.trice.s de sites Web professionnel.le.s, car il s'agit d'un logiciel à la fois puissant et facile à utiliser. Que vous commenciez votre carrière en conception ou que vous ajoutiez un nouvel outil à votre arsenal, Figma vous aide à accomplir vos projets aujourd'hui et à vous préparer au monde réel de demain. Figma représente également un carrefour où trouver des modèles de conception, des kits d'interface utilisateur, des ressources pour la classe et bien d'autre matériel. Découvrez du matériel pratique de graphistes professionnel.les, de marques, etc.

Cours et projets dirigés

Découvrir Figma, par Heidi Baker

Le forfait gratuit pour l'enseignement offre ce qui suit:

- Historique illimité des versions
- Nombre illimité de personnes pouvant modifier ou voir les projets
- Autorisations personnalisées pour les fichiers et les utilisateur.trice.s
- Bibliothèques d'équipe partageables
- Ressources pour la classe
- Accès à des groupes dans la communauté

## 3. EXERCICES EN CLASSE

#### 3

### **Exercices en classe**

Amanda McEachern Gaudet et Mackenzie Collins

Lorsqu'on planifie et conçoit une activité d'apprentissage expérientiel, il est essentiel d'établir une relation claire entre l'exercice, le cours magistral et les objectifs d'apprentissage du cours. C'est cette relation entre les éléments qui déterminera essentiellement si les étudiant.e.s considéreront l'exercice comme une composante utile du cours ou comme une perte de temps (Olsen, 2006). L'idée est donc de concevoir les activités d'apprentissage expérientiel de sorte qu'elles appuient, directement ou indirectement (en créant un lien avec le cours magistral ou les ressources du chapitre qu'elles couvrent), les objectifs d'apprentissage spécifiques liés à la gestion de projet et à d'autres sujets pertinents pour les étudiant.e.s qui font leur projet de synthèse.

Les recherches montrent clairement que l'apprentissage expérientiel peut être un véritable catalyseur du processus global d'apprentissage.

Au lieu de traiter des objectifs d'apprentissage par cœur, cette méthode donne plus de temps aux étudiant.e.s pour réfléchir à la matière et appliquer les concepts appris à [l'activité] tout juste terminée. Les adeptes de la pensée critique défendent souvent le principe selon lequel la capacité de contempler et de remettre en question amène ultimement les gens à une compréhension plus approfondie. Lorsqu'elles sont bien conçues, les activités d'apprentissage expérientiel explorent les complexités de la matière qui souvent ne sont pas approfondies dans les lectures ou le cours magistral traditionnel. D'après notre expérience, la majeure partie du cours couvre uniquement les connaissances de base (Olsen, 2006).

#### Jeu sur la gestion de projet agile

Une personne joue le rôle de gestionnaire de projet, et l'autre, celui de son coéquipier ou sa coéquipière.

Au premier tour, le ou la gestionnaire de projet doit indiquer à son ou sa collègue la direction à prendre à

chaque pas. L'objectif est de diriger l'autre personne vers un endroit précis (par exemple, la porte), sans toutefois lui révéler cette finalité. Observez combien d'équipes de deux se rendent à la porte en 30 secondes.

Au deuxième tour, le ou la gestionnaire de projet doit expliquer à l'autre personne qu'elle doit se rendre à l'endroit prévu, puis la laisser s'y rendre. Observez combien d'équipes de deux se rendent à la porte en 30 secondes.

Leçon à retenir: Si un gestionnaire de projet est enclin à soumettre sa vision vers l'atteinte d'un objectif et à se fier à son équipe pour fournir les efforts nécessaires (sprints Agile), il arrivera plus efficacement à atteindre cet objectif. L'autre option se traduit par une microgestion et un manque de vision et de responsabilisation, ce qui a été démontré dans le premier tour de l'activité.

Source

#### Exercice de délégation

Demandez aux étudiant.e.s de réfléchir à la tâche la plus désagréable qui leur est imposée à l'école ou au travail. Annoncez-leur ensuite qu'aujourd'hui, vous leur offrez la possibilité de déléguer cette tâche à une autre personne. Demandez-leur de réfléchir aux questions suivantes: comment décrire cette tâche désagréable à une personne de l'équipe? Comment vérifier que la tâche est accomplie? Comment encourager la personne sélectionnée à terminer la tâche?

Répartissez les étudiant.e.s en équipes de 3: une personne délègue, une autre exécute la tâche et la dernière observe. Distribuez la fiche d'observation de la délégation aux personnes délégatrices pour qu'elles puissent vérifier la qualité de leur explication. Une fois la tâche décrite, la personne exécutante prend des notes et l'observateur.trice coche les points sur la fiche d'observation. Accordez un certain temps à l'équipe pour qu'elle discute des résultats. Réattribuez les rôles au sein des équipes et faites-leur répéter l'exercice. Le jeu se déroule en trois tours afin que chaque personne puisse jouer tous les rôles.

#### **Liste de vérification pour l'observation de la délégation**

- La personne délégatrice a-t-elle souligné l'importance de la tâche?
- La personne délégatrice a-t-elle expliqué l'objectif de la tâche?
- La personne délégatrice a-t-elle décrit les étapes nécessaires pour exécuter la tâche?
- Une fois la tâche accomplie, la personne délégatrice l'a-t-elle passée en revue avec son ou sa collègue?
- La personne délégatrice a-t-elle encouragé son ou sa collègue à accomplir la tâche?
- La personne exécutante a-t-elle posé des questions sur la tâche? Si ce n'est pas le cas, a-t-elle bien compris comment accomplir la tâche?

#### **Demandez aux membres des équipes de discuter entre eux de l'activité.**

• Quelle tâche est la plus désagréable dans l'équipe? Quelle partie de la tâche a été la plus difficile? Laquelle

#### 16 | EXERCICES EN CLASSE

a été la plus facile?

- Qui est la personne qui délègue le mieux dans l'équipe?
- Qui est la personne qui exécute le mieux dans l'équipe?
- Quelle était la partie la plus difficile du jeu?
- Quel rôle a été le plus difficile à jouer?
- Que pourriez-vous faire pour rendre les rôles de délégation et d'exécution plus efficaces pour chaque membre de l'équipe?

Source: Mike Kulakov, *Everhour*

### Activité de création de jeu

Demandez aux étudiant.e.s de se répartir en groupes. Chaque groupe doit concevoir un jeu ou un puzzle très simple.

Les équipes disposeront d'une heure pour décider ensemble d'un jeu, assigner les tâches et déterminer les règles. Elles doivent entre autres définir les règles, les ressources et la main-d'œuvre normalement requises si le jeu était réellement utilisé ou fabriqué et mis sur le marché (sa pertinence, son public cible et sa valeur).

Une fois que les rôles et les responsabilités ont été délégués, les membres de l'équipe doivent s'assurer que chacun.e dispose du même temps pour accomplir ses tâches, qu'il s'agisse de la conception d'un prototype, de la mise à l'essai du jeu, de la réalisation d'une étude de marché ou de la définition des règles du jeu.

À la fin de l'activité, les membres de l'équipe prennent cinq minutes ensemble pour rassembler leurs parties et présenter leur jeu. Pendant cette brève réunion, l'équipe devrait discuter des difficultés qu'elle a rencontrées et des choses qu'elle ferait différemment.

#### **Principales leçons à tirer:**

- Une bonne planification dès le départ garantit un produit final de qualité.
- Le manque de communication pendant l'exécution de tâches individuelles et l'omission de faire le point avec les autres nuisent à la réussite du projet.

### Survie sur la Lune, activité de la NASA

#### **Consignes pour le personnel enseignant:**

Indiquez aux membres du groupe qu'ils doivent d'abord classer les objets de façon individuelle sans communiquer entre eux (moins de 10 minutes), puis les classer à nouveau en groupe (15 minutes). Lors du travail en groupe, indiquez à toutes les équipes qu'elles doivent utiliser la méthode de consensus, c'est-à-dire que chaque membre doit s'entendre sur le classement de chacun des 15 objets de survie avant que ce dernier soit officiellement choisi par l'équipe (Hall et Watson, 1970). Assurez-vous que les étudiant.e.s interagissent uniquement avec les personnes de leur groupe.

Les étudiant.e.s doivent placer les chiffres dans un tableau semblable au suivant:

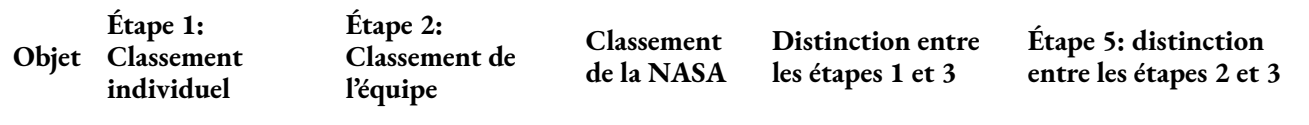

Après avoir révélé les bonnes réponses (ci-dessous) et permis aux équipes de calculer leurs scores, consignez le score des équipes et le score individuel le plus bas de chaque équipe. Soustrayez le score d'équipe du score individuel pour obtenir le score de «synergie». Demandez aux membres des équipes ayant obtenu un score de synergie négatif pourquoi, selon eux, leur équipe a obtenu ce résultat. Posez la même question aux membres des équipes ayant obtenu un score de synergie positif. Portez attention aux signes d'une bonne collaboration dans les équipes qui présentent une synergie positive.

**Pertinence de l'activité:** Elle amène les étudiant.e.s à travailler en équipe et à gérer les opinions divergentes pour arriver à un consensus. À la fin de l'activité, les équipes sont notées en fonction de leurs résultats et le groupe discute ensemble des raisons pour lesquelles certaines équipes ont mieux réussi que d'autres. L'activité permet une discussion sur la collaboration dans les équipes qui présentent une synergie positive.

#### **Consignes pour les étudiant.e.s:**

Vous faites partie d'un équipage spatial qui devait initialement rejoindre le vaisseau mère sur la face visible de la Lune. Cependant, des problèmes mécaniques vous ont contraint à alunir à environ 320 kilomètres du point de rendez-vous. Lors de l'approche et de l'alunissage, une grande partie de l'équipement à bord a été endommagée. Puisque votre survie dépend de votre capacité à rejoindre le vaisseau mère, vous devez choisir les objets les plus indispensables à votre disposition pour le voyage de 320 kilomètres.

Prenez connaissance ci-dessous des 15 objets demeurés intacts après l'alunissage:

- 1. Une boîte d'allumettes
- 2. Des aliments concentrés
- 3. 15 mètres de corde en nylon
- 4. Une toile de parachute
- 5. Un dispositif de chauffage portatif
- 6. Deux pistolets de calibre 45
- 7. Une caisse de lait déshydraté
- 8. Deux bonbonnes d'oxygène de 100 lb
- 9. Une carte stellaire
- 10. Un canot de sauvetage autogonflant
- 11. Un compas magnétique

#### 18 | EXERCICES EN CLASSE

- 12. 20 litres d'eau
- 13. Des fusées de signalisation
- 14. Une trousse de premiers soins contenant une aiguille à injection
- 15. Émetteur-récepteur FM à l'énergie solaire

Votre tâche consiste à classer ces objets en fonction de leur importance pour permettre à votre équipage d'atteindre le point de rendez-vous. Commencez en attribuant le numéro 1 au plus important objet et poursuivez ainsi jusqu'à l'objet le moins important, auquel vous assignerez le numéro 15.

#### **RÉPONSES**

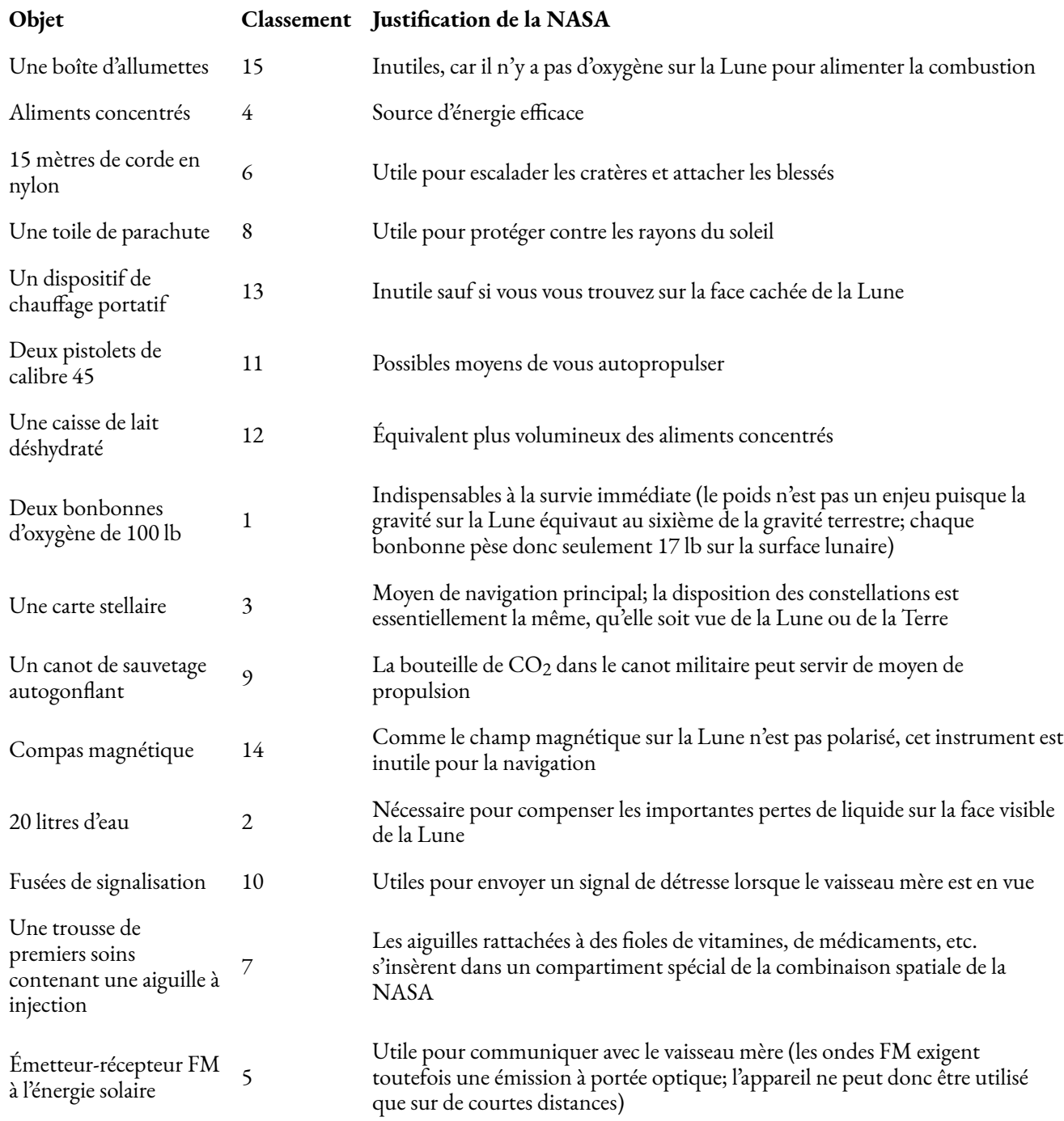

**SCORES:** Indiquez pour chaque objet le nombre de points d'écart entre votre classement et celui de la NASA, puis faites-en la somme. Peu importe que le total soit dans le négatif ou dans le positif. Plus votre total est bas, meilleur est votre score.

0-25: excellent 26-32: bon 33-45: moyen 46-55: acceptable 56-70: faible (indique que vous avez pensé comme si vous étiez sur Terre)

71-112: très faible (vous êtes une des victimes du programme spatial!)

Comparez les scores individuels et de groupe. Combien s'en sont bien sortis? Pourquoi y a-t-il eu plus de survivants dans certains groupes? Quels facteurs permettaient à un groupe d'avoir un meilleur taux de survie?

Dynamique d'équipe: Comment les membres du groupe ont-ils coopéré? Pourquoi le groupe s'en est-il bien (ou mal) sorti? Quelles dynamiques de groupe ont contribué positivement à un meilleur taux de survie? Comment avez-vous accepté les différentes opinions? Quelle a été votre contribution à l'équipe? Quel rôle avez-vous joué pendant le jeu?

**Source:** Hall, J. et W. H. Watson, «The effects of a normative intervention on group decision-making performance», *NASA, 1970.*

#### Détection des problèmes: exercice du diagramme en arêtes de poisson

Kaoru Ishikawa, un statisticien japonais spécialisé dans le contrôle de la qualité, a inventé le diagramme en arêtes de poisson, qui porte aussi le nom de diagramme d'Ishikawa ou de diagramme causes-effet. Une fois tracé, ce diagramme évoque le squelette d'un poisson, d'où son nom. Il s'agit d'un outil analytique souvent utilisé pour schématiser les effets et leurs causes. Il permet de déterminer la source des problèmes lorsqu'un processus ne fonctionne pas correctement (Ishikawa, 1963).

**Consignes:** Tracer un squelette de poisson sur un tableau blanc ou une grande feuille de papier. Écrire le problème sur la tête du poisson. Supposons que des retards de livraison posent problème. Chaque arête se déployant des deux côtés de la colonne vertébrale du poisson sera attribuée à une catégorie principale qui touche le problème. Par exemple, si «le matériel» constitue une catégorie principale, il faut trouver des idées de matériaux qui entraînent des retards de livraison.

Il est probable que les principaux problèmes apparaissent dans plus d'une catégorie une fois le processus terminé. Lorsque la plupart des causes les plus probables auront été déterminées, simplement les classer de la plus probable à la moins probable.

Source: Malinda Zellman, *BizFluent*

#### Collaboration en équipe: exercice du portrait global

#### Source: OrangeWorks

#### **Consignes:**

Les étudiant.e.s sont réparti.e.s en groupes. Chaque personne a la tâche de peindre un fragment du portrait global de son groupe. Comme personne ne sait de quoi aura l'air l'image finale, les membres du groupe doivent travailler ensemble pour vérifier que les lignes se rejoignent et que les couleurs sont harmonieuses.

Une fois achevé, le chef-d'œuvre final est dévoilé pour la première fois sous l'inévitable tonnerre d'applaudissements et d'acclamations enthousiastes.

#### **Principaux objectifs d'apprentissage**

Les équipes doivent adopter une vision globale pour garantir la réussite du résultat final. Cet exercice créatif de consolidation d'équipe exige la collaboration de tous les membres et un agencement efficace des couleurs pour que chaque fragment s'emboîte parfaitement. Si une équipe ne réussit pas l'exercice, c'est peut-être signe qu'un manque de communication a nui au projet final.

- Favorise la vivacité d'esprit et l'élaboration de stratégies
- Inspire la créativité
- Favorise le développement de compétences en réseautage
- Exige la collaboration et la communication

### Caser son quotidien: exercice individuel de gestion du temps

Consignes:

- Faites imprimer 3 pages sur lesquelles sont disposés 24 carrés représentant les 24 heures d'une journée.
- Distribuez la première page aux étudiant.e.s.
- Expliquez que chaque carré représente une heure de la journée.
- Demandez-leur ensuite de remplir les carrés en y inscrivant leurs activités quotidiennes (par exemple: 4 heures pour manger = 4 carrés, 7 heures pour dormir = 7 carrés, etc.).
- Distribuez la deuxième page aux étudiant.e.s.
- Demandez-leur ensuite de remplir les carrés à la deuxième page en y inscrivant leurs occupations en dehors des heures de travail (par exemple: pauses café, discussions informelles, discussion au téléphone avec maman, consultation des réseaux sociaux, etc.).
- Distribuez la dernière page aux étudiant.e.s.
- Demandez-leur ensuite d'y résumer les données inscrites sur les deux premières pages. Conseillez-leur d'utiliser des couleurs différentes pour distinguer les informations (par exemple, vert pour la première page, bleu pour la deuxième, rouge pour la troisième).
- Expliquez que les carrés non colorés représentent leur «temps productif».

Questions à poser aux étudiant.e.s:

- Comment pourriez-vous réévaluer votre temps?
- Y a-t-il des points que vous aimeriez modifier dans vos statistiques?

#### 22 | EXERCICES EN CLASSE

- Quelles mesures pourriez-vous prendre pour augmenter votre temps productif, le cas échéant?
- Comment réorganiseriez-vous votre emploi du temps pour allouer plus de temps au repos?

### Viser le ciel

Source: Olson, J., Université de Saint-Thomas, Minnesota

Matériel nécessaire:

Cette activité dure environ une heure.

- Spaghettis (environ une boîte de 4 oz par groupe)
- Guimauves miniatures
- Bols ou coupes pour les guimauves miniatures
- Ruban à mesurer ou règle graduée
- 50 feuilles de papier retenues par un pince-notes
- Horloge ou chronomètre

Cette activité met en lumière les complexités du triangle d'or de la gestion de projet et les compromis à faire lorsque le réseau d'un projet s'effondre. Elle présente les éléments essentiels et principaux défis liés à la gestion de projet. Elle peut aussi servir à présenter la construction d'un organigramme des tâches, d'un diagramme de réseau et d'un diagramme de Gantt.

Le cadre élémentaire de l'activité est d'amener des équipes d'étudiant.e.s à concevoir, élaborer et construire des gratte-ciel fabriqués entièrement de spaghettis et de guimauves miniatures dans un laps de temps défini.

#### **Objectifs d'apprentissage pour le cours de gestion de projet préalable à l'activité:**

- 1. Expliquer le cycle de planification d'un projet et les trois composantes principales du triangle d'or: portée, coût et échéancier.
- 2. Décrire les structures organisationnelles de projets courantes (structure par projet, structure fonctionnelle et structure matricielle) et leur relation avec la gestion de projet.
- 3. Bâtir et expliquer un organigramme des tâches en gestion de projet.
- 4. Créer et expliquer un diagramme de réseau et un diagramme de Gantt.
- 5. Appliquer la méthode du chemin critique (CPM) pour analyser un réseau de projet.
- 6. Analyser les réseaux au moyen de durées déterministes, notamment:
	- 1. Calculer la durée prévue d'un projet;
	- 2. Calculer la date de début au plus tôt, la date de début au plus tard, la date de fin au plus tôt et la date de fin au plus tard pour toutes les activités;
	- 3. Calculer le ou les chemins critiques pour un projet;
	- 4. Calculer la durée de tous les chemins;
- 5. Calculer les marges de chaque activité.
- 7. Analyser les compromis entre la durée et les coûts d'accélération en réassignant les ressources du projet (concept de «crashing»).

#### **Consignes**

Cette activité est conçue pour être exécutée en équipes de trois à cinq étudiant.e.s, quatre étant le nombre idéal.

• Une variante possible de l'exercice consisterait à affecter délibérément des équipes de différentes tailles, ce qui donnerait lieu à une discussion à propos de l'influence que peut avoir la taille du groupe sur les structures qui en résultent.

#### | EXERCICES EN CLASSE

## PARTIE II PLAN DE SYNTHÈSE

## PARTIE II PLAN DE SYNTHÈSE

La planification d'un projet de synthèse peut être une tâche décourageante, surtout si vous ne savez pas exactement les résultats attendus. Le présent guide présente différents outils et étapes pour vous orienter au cours de votre projet, de la planification à la livraison, en passant par la réalisation du projet. Vous y trouverez également des exemples de livrables pour divers types de projets.

#### | PLAN DE SYNTHÈSE

# GESTION DE PROJETS

### 4 GESTION DE PROJETS

### **Pourquoi la gestion de projet est-elle importante?**

Elle définit l'organisation et l'orientation des projets et permet de déterminer le plan d'action, les ressources nécessaires et les éléments à inclure et à exclure.

### **Qu'est-ce qu'un projet?**

C'est un effort temporaire investi pour créer un produit, un service ou un résultat unique. Ainsi, la gestion de projets est l'application des connaissances, compétences, outils et techniques dans les activités afin d'en respecter les exigences, lesquelles sont décidées par les parties prenantes (Project Management Institute, 2021).

Les **gestionnaires de projet** sont des personnes organisées, passionnées et pragmatiques, comprennent les points communs des projets et jouent un rôle stratégique dans la façon dont les organisations réussissent, apprennent et évoluent.

Cours et projets dirigés

**Cours d'introduction à la gestion de projets de Coursera**: Le cours est conçu pour enseigner les principes fondamentaux de la gestion de projet. Vous apprendrez les principes fondamentaux de la gestion de projets en gérant une activité de collecte de fonds pour votre marché fermier local. Vous désignerez les membres de l'équipe, établirez un calendrier et examinerez les différentes façons de gérer le projet. Ensemble, il faudra non seulement se pencher sur la documentation, mais aussi sur les théories et le raisonnement qui sous-tendent chaque tâche. Vous apprendrez à examiner un projet de grande envergure pour le décomposer en tâches

#### 28 | GESTION DE PROJETS

gérables et à élaborer un plan d'action permettant à toute l'équipe de respecter les échéanciers *(Megan Peck, Coursera)*.

### **Comment se définit la réussite d'un projet?**

La réussite d'un projet peut être définie comme la gestion du projet dans le respect des **contraintes** fixées par les **parties prenantes**. Si vous pouvez prendre en compte les quatre facteurs énumérés ci-dessous et les appliquer à votre projet avec l'accord des parties prenantes, vous serez sur la voie de la réussite.

• **Portée:** Consignez l'étendue des travaux à effectuer. Pour vous aider, utilisez des documents comme des demandes de proposition, des propositions de vente, des exigences d'affaires, des cahiers des charges fonctionnelles, entre autres, pour déterminer et limiter la portée du projet.

Les éléments **dans la portée** du projet serviront à satisfaire les exigences pour atteindre les objectifs.

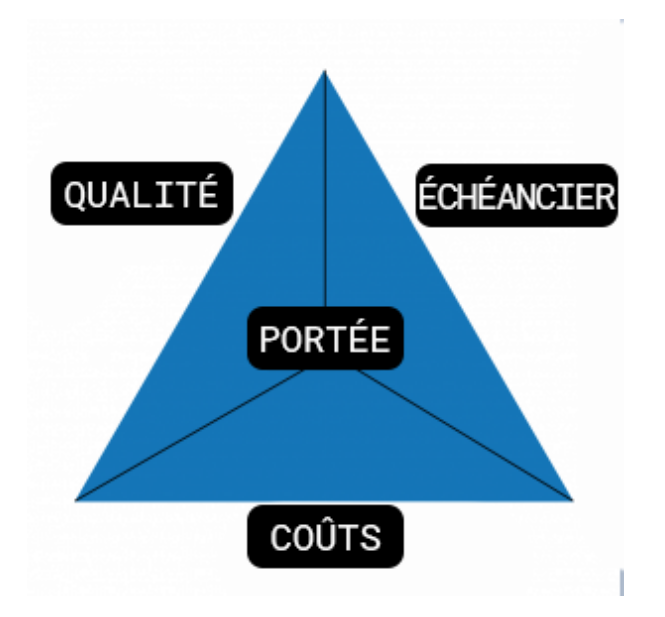

#### Triangle de fer

Les éléments **hors de la portée** sont les responsabilités, les activités, les livrables et les autres domaines qui ne font pas partie du projet.

- **Échéancier:** La gestion du temps implique d'évaluer et d'élaborer un calendrier et un échéancier pour la réalisation du projet.
- **Qualité:** La qualité implique de déterminer des politiques, des objectifs et des responsabilités afin que le projet réponde aux besoins pour lesquels il a été entrepris. Elle représente ce dont le client ou la partie

prenante doit retirer des livrables du projet.

• **Coûts:** La gestion des coûts permet la création et l'approbation du budget du projet afin de contrôler les dépenses. Elle nécessite un calcul des coûts, l'estimation des ressources requises pour le projet, des feuilles de calcul des coûts, etc.

Les projets peuvent être abordés en cinq phases:

- 1. Amorce
- 2. Planification du projet
- 3. Exécution du projet
- 4. Suivi du projet
- 5. Vérifications

#### | GESTION DE PROJETS

## PARTIE III LANCEMENT ET PLANIFICATION DU PROJET

## PARTIE III LANCEMENT ET PLANIFICATION DU PROJET

La phase de lancement est généralement prise en charge par le programme. Les coordinateurs.trices. du programme sélectionnent les projets et confirment s'ils sont réalisables par une équipe et s'il existe des possibilités d'avantages mutuels.

- 1. Définition de l'enjeu ou de l'occasion de l'entreprise
- 2. Définition d'une solution potentielle
- 3. Formation de l'équipe de projet

La planification est la partie la plus importante, car elle permet de surveiller l'exécution et l'avancement. Commencez par comprendre l'objectif, le «pourquoi» du projet. Le fait d'avoir une vision claire de l'objectif permet de définir le résultat recherché, le «quoi» du projet (par exemple, augmenter les revenus, augmenter le trafic sur le site Web, fournir une analyse des données, former des personnes, etc.). Il faut donc également savoir à qui s'adresse le projet.

La planification du projet est le moment où les étudiant.e.s commencent à participer. Elle doit être réalisée avec toutes les parties prenantes. Un projet peut être différent en fonction des étudiant.e.s qui y travaillent et de leur spécialité. Les étudiant.e.s aborderont les principales questions à résoudre au cours de cette phase.

La responsabilisation passe par l'attribution de tâches aux personnes de manière à ce que toutes connaissent clairement leurs responsabilités.

Cours et projets dirigés

#### **Cours de l'Université Open: Planifier un projet**

Le cours Planifier un projet aborde entre autres les diagrammes de Gantt, l'analyse du chemin critique,

#### 32 | LANCEMENT ET PLANIFICATION DU PROJET

les objectifs SMART et la capacité d'estimation pour aider à planifier un projet et comprendre les différentes techniques disponibles et les situations dans lesquelles les utiliser. *(Cours Planifier un projet, 2019)*

#### **La planification peut être abordée avec une série de questions:**

Outils et modèles

Modèle du projet North Star (Facebook, 2004)

- Quelles sont les actions à prendre?
	- Quel est le livrable final attendu?
	- Le projet peut-il être divisé en tâches plus faciles à gérer?
	- Les activités ont-elles des dépendances?
	- Aurez-vous besoin d'effectuer des recherches primaires, ce qui implique plus de temps et de planification et peut occasionner des délais supplémentaires si les résultats ne sont pas atteints?
	- Avez-vous des solutions de rechange pour atténuer les risques si un problème survient?
- À quel moment ces actions sont-elles nécessaires?
	- Y a-t-il un événement ou un jalon à franchir pour le client ou la cliente?
	- Quelles autres responsabilités concurrentes doivent être gérées?
	- Du temps de laboratoire ou du matériel sont-ils requis? Quand ces ressources seront-elles disponibles? Faut-il les réserver?
- Qui va s'en charger?
	- Quelles sont les compétences de l'équipe?
	- Est-ce que tout le monde peut s'acquitter des tâches ou doit-on nommer une personne spécifique?
- Quelles sont les ressources nécessaires?
	- Que demande-t-on au client ou à la cliente?
	- Des laboratoires ou de l'équipement sont-ils nécessaires?
	- Y a-t-il des ressources à acheter ou à consulter?
- Quelle est la portée du projet? Qu'est-ce qui est hors de la portée du projet?
	- Quels autres travaux ne seront pas effectués?
- Comment la réussite du projet sera-t-elle évaluée?
	- Quelles sont les mesures à suivre?
	- Quels sont les indicateurs clés de performance? Quels sont les facteurs de réussite du projet?
	- Comment pouvons-nous tenir les personnes impliquées à jour?

## 5. CONCEPTION CRÉATIVE

#### 5

### **Conception créative**

Steve Marsh, Amanda McEachern Gaudet et Mackenzie Collins

Conception créative et compréhension des besoins de la clientèle

Nombre des partenaires ou clients du secteur qui demandent des services n'ont pas d'expérience dans ce domaine. Lorsqu'ils décrivent leurs attentes envers vous et votre équipe, il se peut que l'objectif de leur demande diffère de ce qu'ils souhaitent vraiment obtenir. Lorsque vous concevez le plan en équipe, il faut vous assurer que vous êtes sur la même longueur d'onde que votre client. Vous devez comprendre ses besoins et ce qu'il souhaite retirer du projet ainsi que les possibilités réalistes en fonction des contraintes du cours. La conception créative, aussi appelée réflexion conceptuelle, est un outil qui peut non seulement vous aider à vous rapprocher de

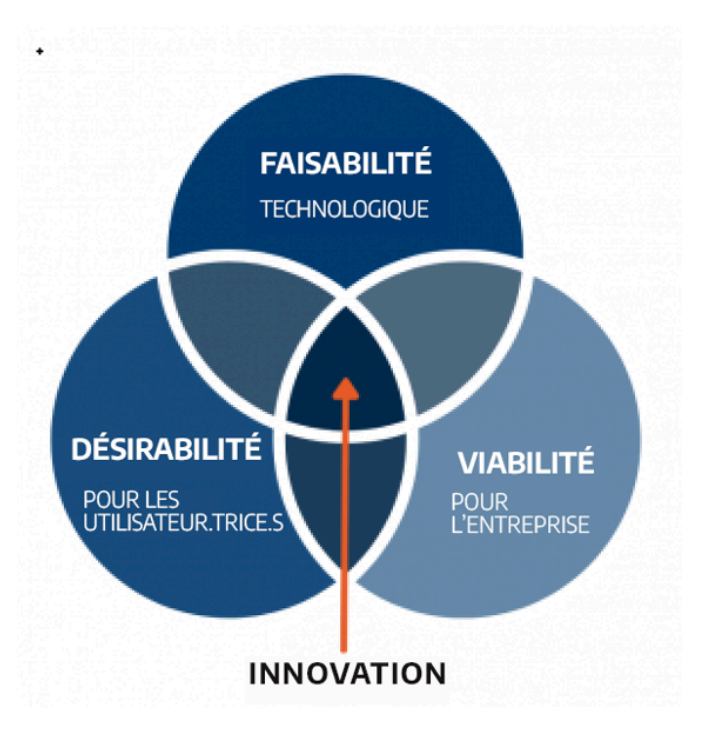

votre client, mais aussi améliorer de nombreux aspects de votre vie et de votre carrière.

La conception créative est une approche centrée sur l'humain qui permet de résoudre des problèmes en créant de nouvelles idées.

La conception créative est un processus itératif dans lequel on cherche à comprendre l'utilisateur.trice, à remettre les hypothèses en question et à redéfinir les problèmes afin de déceler des stratégies et des solutions de rechange qui ne sautent peut-être pas aux yeux à notre degré de compréhension initial. De même, la conception

#### 34 | CONCEPTION CRÉATIVE

créative fournit une stratégie de résolution de problèmes axée sur les solutions. Il s'agit d'une manière de penser et de travailler doublée d'un ensemble de méthodes pratiques (Dam, R. F. et Siang, T. Y.).

Ce concept fonctionne pour tout défi organisationnel tel que la définition de nouveaux processus et de nouvelles solutions, stratégies, feuilles de route et structures organisationnelles.

Cette vidéo de la Harvard Business Review (2015) présente un tour d'horizon sur le sujet.

**INNOVATION = DÉSIRABILITÉ + FAISABILITÉ + VIABILITÉ**

(Brown, 2009)

### **Trois piliers de la conception créative**

#### 1. Empathie

C'est rarement vos problèmes que vous tentez de résoudre, mais plutôt ceux d'utilisateur.trice.s en particulier. Faites preuve d'empathie à leur égard en vous intéressant à leurs valeurs. Découvrez les émotions qui motivent leur comportement. Décelez leurs besoins, qu'ils les connaissent ou non. Déterminez les personnes idéales pour les objectifs visés. Utilisez vos connaissances pour concevoir des solutions innovantes.

#### 1. Idéation

L'idéation est la méthode qui permet de générer des solutions conceptuelles géniales. Ce processus consiste à «ratisser large» lorsqu'on réfléchit à des concepts et des résultats, à penser de façon «évasée» plutôt que ciblée. L'objectif de l'idéation est d'explorer une vaste plage de solutions: d'envisager à la fois une grande quantité et une large diversité d'idées. En puisant dans ce vaste bassin d'idées, vous pouvez ensuite bâtir des prototypes à tester auprès des utilisateur.trice.s. Lors de la phase d'idéation, votre équipe doit osciller entre la réflexion ciblée et la réflexion élargie. Générer des idées demande d'adopter une vue d'ensemble, tandis que l'évaluation et la sélection d'idées exigent une vision plus ciblée.

#### 1. Expérimentation

La mise à l'essai vous donne l'occasion de recueillir des commentaires, de peaufiner vos solutions et de continuer d'en apprendre sur les utilisateur.trice.s. Le mode d'essai est un mode itératif dans lequel vous placez des prototypes de faible résolution dans le contexte approprié de la vie de votre utilisateur.trice. Créez vos prototypes avec assurance, mais testez-les avec doute.

(Design Think Bootleg, Université de Standford, 2018)

### **Pertinence de la conception créative**

- La conception créative permet de comprendre la mentalité et les besoins des personnes pour lesquelles vous créez.
- Elle brosse un portrait des possibilités en fonction des besoins de ces personnes.
- Elle vous mène à de nouvelles solutions innovantes, en commençant par la création rapide de prototypes peu élaborés qui, au fil des observations que vous en tirez, se rapprochent progressivement du produit final.

### **Domaines d'application**

- Conception de produits
- Conception d'expériences et de services
- Conception des affaires
- Leadership
- Changement organisationnel

### **Processus de conception créative**

(Design Think Bootleg, Université de Stanford, 2018)

### Étape 1: Empathie

- **Observez** la manière dont les utilisateur.trice.s interagissent dans leur environnement. Relevez des citations, des comportements et d'autres observations qui reflètent leur expérience. En observant les utilisateur.trice.s, vous pourrez obtenir des indices sur leurs sentiments et leurs pensées, et ultimement, leurs besoins.
- **Impliquez** directement les utilisateur.trice.s, en interagissant avec eux et en les questionnant. En les approchant, vous pourrez découvrir plus en profondeur leurs croyances et leurs valeurs.
- **Plongez-vous** dans l'expérience des utilisateur.trice.s. Trouvez ou créez au besoin des façons de vous immerger dans des environnements précis pour comprendre directement les personnes pour lesquelles vous créez.

### Étape 2: Définition

L'étape de définition consiste à concrétiser vos observations empathiques en idées et besoins et à définir un défi pertinent. En vous fondant sur votre compréhension des utilisateur.trice.s et de leur environnement, formulez un énoncé de problème réalisable qui deviendra votre point de vue. Votre point de vue est une vision conceptuelle unique façonnée par les utilisateur.trice.s. Il est essentiel de comprendre le défi pertinent à surmonter ainsi que les connaissances sur les utilisateur.trice.s que vous pouvez exploiter pour en venir à une solution efficace.

Transformez un problème en possibilité en vous posant la question: *Comment pouvons-nous…?*

L'étape de définition décrit explicitement le problème que vous vous efforcez de résoudre. Pour générer efficacement des solutions, vous devez redéfinir votre défi en fonction des nouvelles connaissances que vous avez tirées de vos observations empathiques. Ce point de vue redéfini, cet énoncé de problème, peut ensuite servir de tremplin pour générer des solutions.

### Étape 3: Idéation

Exploitez les forces et les points de vue collectifs de votre équipe. L'idéation doit vous permettre de faire la transition entre la définition des problèmes et l'exploration de solutions pour les utilisateur.trice.s. L'idéation est utilisée aux fins suivantes:

- Générer des idées: cette étape exige de réfléchir de façon élargie, tandis que l'évaluation et la sélection des idées demandent une réflexion plus ciblée. Réfléchir au-delà des solutions évidentes et stimuler l'innovation.
- Découvrir des domaines d'exploration inattendus.
- Créer une fluidité (quantité d'idées) et une souplesse (variété des idées) dans vos options d'innovation.

#### Modules vidéo

Un ou plusieurs éléments interactifs ont été exclus de cette version du texte. Vous pouvez y accéder en ligne à l'adresse suivante: ecampusontario.pressbooks.pub/capstoneresources/?p=115#oembed-1.

Un ou plusieurs éléments interactifs ont été exclus de cette version du texte. Vous pouvez y accéder en ligne à l'adresse suivante: ecampusontario.pressbooks.pub/capstoneresources/?p=115#oembed-2.

Un ou plusieurs éléments interactifs ont été exclus de cette version du texte. Vous pouvez y accéder en ligne à l'adresse suivante: ecampusontario.pressbooks.pub/capstoneresources/?p=115#oembed-3.

Un ou plusieurs éléments interactifs ont été exclus de cette version du texte. Vous pouvez y accéder en ligne à l'adresse suivante: ecampusontario.pressbooks.pub/capstoneresources/?p=115#oembed-4.

Un ou plusieurs éléments interactifs ont été exclus de cette version du texte. Vous pouvez y accéder en ligne à l'adresse suivante: ecampusontario.pressbooks.pub/capstoneresources/?p=115#oembed-5.

### Étape 4: Création de prototypes

Un prototype peut prendre toute forme physique. Au début du projet, il vaut mieux faire des prototypes peu coûteux et de faible résolution afin d'apprendre rapidement et d'explorer les possibilités. Les prototypes sont plus efficaces lorsque les personnes concernées (équipe de conception, utilisateur.trice.s et autres intervenant.e.s) peuvent les manipuler et les utiliser. Les leçons que vous tirez de l'interaction avec les prototypes permettent d'approfondir vos observations empathiques et de façonner des solutions efficaces. La création de prototypes est souvent vue comme une façon de tester les fonctionnalités, mais peut servir plusieurs autres objectifs:

- Gagner en empathie: L'utilisation de prototypes vous permet d'approfondir votre compréhension des utilisateur.trice.s. et des possibilités créatives.
- Explorer: Les prototypes permettent d'élaborer plusieurs concepts à tester en parallèle.
- Mettre à l'essai: La création de prototypes permet de tester et de peaufiner vos solutions.
- Inspirer: Les prototypes peuvent servir d'inspiration aux autres en leur présentant votre vision.

### Étape 5: Mise à l'essai

Créez des expériences authentiques pour que les utilisateur.trice.s puissent tester vos prototypes.

- Apprenez à connaître les utilisateur.trice.s. La mise à l'essai est une autre occasion de pousser vos observations empathiques et d'augmenter la participation, ce qui permet souvent de faire des découvertes inattendues.
- Peaufinez vos prototypes et vos solutions. La mise à l'essai vous indique quoi modifier dans vos prochains prototypes, ce qui peut parfois exiger de revenir à l'étape de conception.

#### 38 | CONCEPTION CRÉATIVE

• Testez et peaufinez votre point de vue. Cette mise à l'essai peut révéler que votre solution n'est pas appropriée ou encore que vous avez mal défini le problème.

#### Cours et projets dirigés

Créer des personas inclusifs dans Miro, par Tricia Bagley, Coursera

Créer des personas clients dans Canva, par Dvija Maurer, Coursera

Générer des idées créatives avec le remue-méninges inversé dans Miro, par Tricia Bagley, Coursera

#### Outils et modèles

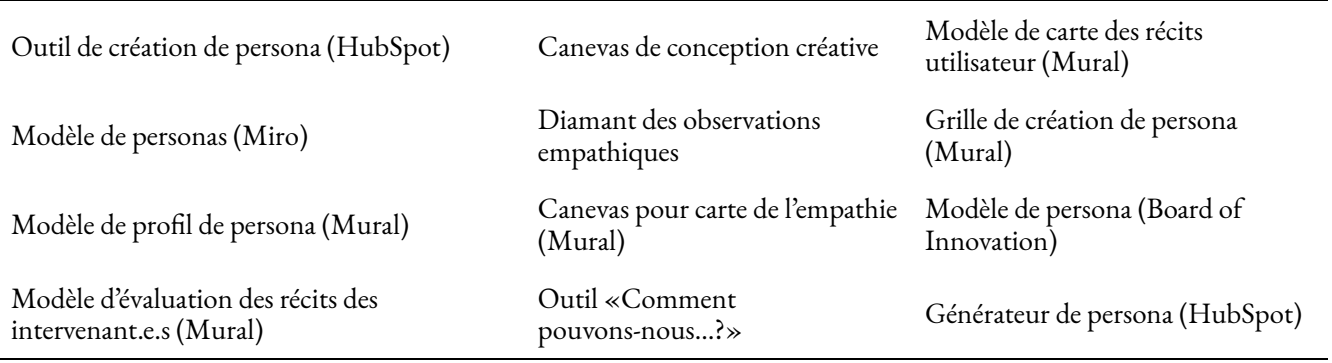

# CHARTE DE PROJET

6.

### 6 CHARTE DE PROJET

À cette étape, il est important de répondre aux questions suivantes: **Qu'est-ce qu'une charte? Quelles en sont les composantes? Pourquoi est-elle importante? Comment élabore-t-on une charte de projet?**

### **Qu'est-ce qu'une charte?**

Une charte de projet est «un document émis par l'instigateur ou le commanditaire du projet qui confirme officiellement l'existence du projet et donne au gestionnaire dudit projet le pouvoir d'utiliser des ressources organisationnelles dans le cadre des activités liées au projet» (PMI, 2004, p. 368).

### **Pourquoi la charte de projet est-elle importante?**

La charte de projet est indispensable à l'approche six sigma et constitue le fondement de la réussite d'un projet. Sa création commence au sommet de l'organisation lorsque la direction crée un document d'une page qui résume le projet. La charte est un document évolutif et dynamique pouvant être mis à jour au fur et à mesure que les données deviennent disponibles pendant le processus DMAIC. À la conception d'une charte, il faut s'assurer de bien comprendre l'objectif du projet afin de pouvoir vérifier que les livrables contribuent à l'atteindre.

La charte définit les paramètres du projet. On peut la comparer à un contrat entre une équipe et un.e client.e. Il est primordial que l'organisation et les personnes concernées comprennent pourquoi elles font ce projet. La charte les aidera par ailleurs à demeurer concentrées sur les objectifs définis. Pour ce faire, on peut notamment se poser les questions suivantes:

• Quels sont les avantages du projet?

#### 40 | CHARTE DE PROJET

- Quelles personnes seront touchées par le projet?
- Comment mesurer la réussite du projet?

### **Comment élaborer une charte de projet?**

Vous collaborerez avec un.e commanditaire de projet, ou «client.e». Si vous faites un projet de synthèse, votre commanditaire sera sans doute votre partenaire du secteur ou peut-être un.e membre du corps enseignant de votre université qui appuie le projet.

C'est cette personne qui vous fournira au départ l'EDT (énoncé des travaux) ou les objectifs pour mener le projet à terme.

La première étape d'un projet est de tenir une réunion de démarrage pour accomplir ce qui suit:

- Examiner l'EDT et tout autre document fourni.
- Discuter des objectifs du projet.
- Déterminer quelles personnes seront touchées par le projet et comprendre les résultats qu'elles s'attendent à obtenir une fois le projet terminé.
- Distinguer les exigences qui relèvent de la proposition de celles qui sont liées aux attentes, en étant aussi précis que possible.
- Établir l'échéancier de réalisation des livrables en déterminant des étapes et des points de contrôle.
- Définir des critères de réussite et créer un calendrier (en vous aidant d'outils avec des rappels automatiques).
- Déterminer les processus d'exécution du suivi, des vérifications et de la gestion globale du projet.

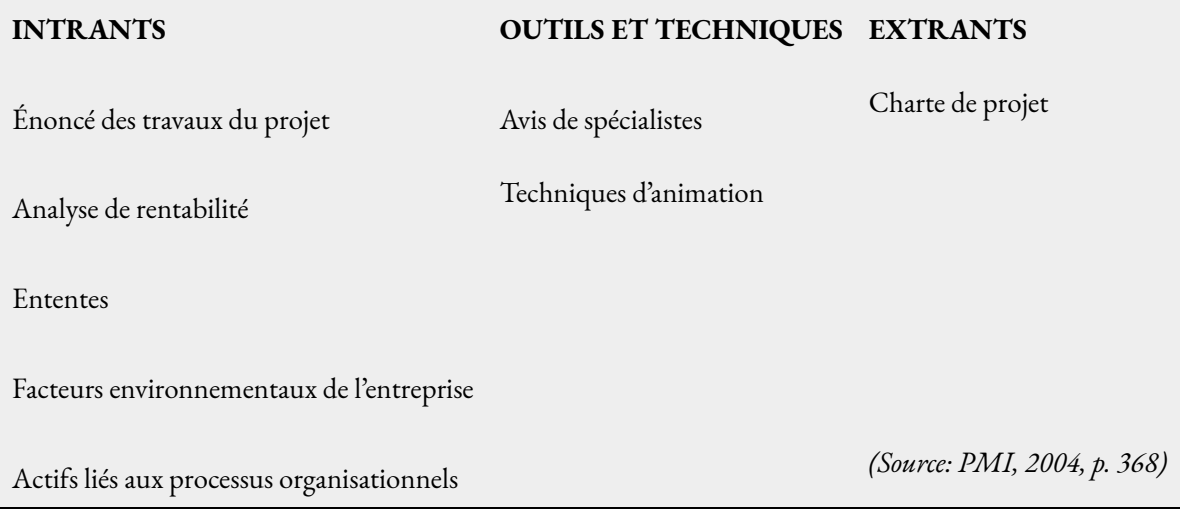

### Objectif du projet

L'objectif est la raison pour laquelle le projet a été entrepris (combler un besoin, favoriser une occasion ou régler un problème dans l'entreprise); c'est la justification du projet. Il ne désigne pas le livrable (le «quoi», le produit ou service à fournir), mais plutôt ce que le projet vise à accomplir (le «pourquoi», le but). Par exemple: L'entreprise XYZ cherche à augmenter ses revenus de 25 % au moyen de campagnes sur les réseaux sociaux en 2020. Les objectifs d'un projet doivent être «SMART»: spécifiques, mesurables, atteignables, réalistes et temporellement définis (Objectifs SMART, par HubSpot).

Modules vidéo

Le cercle d'or de Simon Sinek

Le concept du cercle d'or de Simon Sinek est essentiel pour comprendre ce que vous tentez d'accomplir dans votre projet, et surtout, «pourquoi» vous entreprenez ce projet.

### Livrables et objectifs de recherche

Dressez une liste exhaustive des éléments à produire pour atteindre les objectifs du projet. Le projet doit être divisé en trois ou quatre principaux livrables, puis en cinq ou six sous-livrables, ou «tâches». Chaque livrable doit être suffisamment détaillé et mesurable pour que l'équipe de projet comprenne ce qu'elle doit accomplir. Décrivez le livrable avec des verbes d'action, par exemple livrer, fournir, créer, chercher, etc.

Étapes de définition des livrables:

- 1. Dresser une liste exhaustive des éléments à produire pour atteindre les objectifs du projet.
- 2. Diviser ces éléments en trois ou quatre petits groupes définis (sous-livrables).
- 3. Décrire chaque livrable de façon à ce que le client et l'équipe aient tous deux une vision claire de ce qui doit être fourni (préciser le format, l'envergure proposée et les éléments inclus).

Les livrables décrits dans la charte doivent définir les éléments à remettre à chaque phase du projet, et préciser en détail leurs caractéristiques.

#### Quelles sont les caractéristiques des livrables (par phase)?

#### **1 er livrable: Phase de recherche**

Cette phase peut comprendre une recherche primaire ou secondaire (entretiens ou analyse savante). Dans

#### 42 | CHARTE DE PROJET

certains projets qui nécessitent une recherche primaire et une recherche secondaire, la première phase est seulement composée de la recherche primaire; la recherche secondaire devient dans ce cas le 2 $^{\rm e}$  livrable.

#### **2 e livrable: Phase d'action**

Pour les projets qui nécessitent une seule forme de recherche, la phase d'action s'amorce par l'analyse et la synthèse de la recherche en recommandations réalisables.

Pour les projets qui nécessitent deux niveaux de recherche, la recherche secondaire est menée dans ce livrable, en prenant soin d'appliquer et de filtrer les observations de la recherche primaire menée au 1<sup>er</sup> livrable. Remarque: La plupart des universités exigent une approbation spécifique des efforts de recherche primaire. Vérifiez auprès de votre enseignant.e avant d'entreprendre toute recherche primaire.

#### **3 e livrable: Phase de présentation**

La phase de présentation est celle qui conclut le projet, peu importe sa forme. C'est donc au 3 $^{\rm e}$  livrable qu'il faut présenter à votre client un résultat qui cherche à répondre à l'objectif initial du projet. Le format de la présentation est laissé à la discrétion du client ou de la cliente, mais peut prendre la forme d'une ébauche de politique, d'un rapport de recommandation, d'un diaporama, etc. Les étudiant.e.s doivent essentiellement remettre à leur client.e une copie papier de l'ensemble de leur travail dans un format qui lui permet de constater facilement que l'objectif initial du projet a été atteint.

De nombreux projets ne pourront être menés à bien en une seule session et devront être repris par une autre équipe. Il est possible de définir clairement une partie d'un projet ou d'un jeu que vous comptez terminer dans le cadre de la session. Dans ce cas, vous devez inclure dans votre document final une explication claire sur la progression du projet ainsi qu'un disque dur contenant tous les fichiers à l'intention de l'équipe qui vous succédera.

#### Objectifs de recherche

**Données:** Renseignements destinés à des fins de recherche.

- L'utilisation de ces données ou renseignements contribue-t-elle à l'avancement de votre projet?
- Comment obtiendrez-vous ces données ou renseignements?
	- **Recherche secondaire**: Demande d'accès à des données existantes d'organisations externes ou du gouvernement (Google Scholar et les bibliothèques sont d'excellentes ressources à cet effet). Il faut vous assurer que vous utilisez des ressources reconnues et de qualité.
	- **Recherche primaire**: Recherche effectuée par interaction humaine (en personne, en ligne, par téléphone) avec des participant.e.s. Ce type de recherche peut être difficile à gérer en raison des risques inhérents. Il faut disposer d'un plan solide et obtenir l'approbation du comité d'éthique de la recherche.
	- Données sur l'évaluation de programme ou l'amélioration de la qualité.
	- Votre client (données déjà recueillies à l'interne).
• Compte tenu de l'information ci-dessus, prévoyez-vous mener ou analyser une recherche en vue d'atteindre les objectifs du projet et d'appuyer la réalisation des livrables?

Cette section doit présenter des mesures (par exemple: nous prévoyons mener un sondage auprès de 100 personnes sur une période de 3 semaines; nous analyserons 10 entreprises différentes; nous fournirons 20 éléments de marketing, etc.) pour favoriser le développement de mises à jour ou de vérifications tout au long de la session.

#### Portée

**Portée**: L'envergure de ce que le projet produira (portée du produit) et le travail nécessaire pour le produire (portée du projet).

Consignez l'étendue des travaux à effectuer. Pour vous aider, utilisez des documents comme des demandes de proposition, des propositions de vente, des exigences d'affaires, des cahiers des charges fonctionnelles, entre autres, pour déterminer et limiter la portée du projet.

Les éléments **dans la portée** du projet sont ceux qui serviront à satisfaire aux exigences pour atteindre les objectifs.

Les éléments **hors de la portée** du projet sont les responsabilités, les activités, les livrables et les autres domaines qui ne font pas partie du projet.

**Dérive des objectifs:** Ajout de fonctionnalités ou fonctions supplémentaires non autorisées (c.-à-d., qui dépassent la portée convenue) à un nouveau produit ou projet ou à de nouvelles exigences.

Cinq principales causes de dérive des objectifs, Larson, R. et E. Larson, 2009.

#### Hypothèses, contraintes et dépendances

Relevez les hypothèses qui ont été faites pour définir la portée et produire les livrables. Les hypothèses doivent être «vraies» pour que votre projet soit entrepris.

Objectif: Définir les limites du projet et réfléchir aux manières dont latriple contrainte de la gestion de projet (portée, échéancier, coûts) peut être influencée ou gérée (Baratta, A., 2006).

Énumérez toutes les contraintes du projet (facteurs qui influenceront potentiellement la prestation ou compliqueront la gestion du projet) ou des dépendances (avec les ressources ou le financement du projet). Considérez la durée, les coûts, les dates, les règles, les règlements, etc. comme des contraintes du projet ou des dépendances au projet.

Ces contraintes et dépendances doivent être propres à votre projet.

• Qu'est-ce qui vous limiterait?

#### 44 | CHARTE DE PROJET

- D'après vous, quelles données ou quels renseignements ou accès devraient être fournis par votre client?
- Que doit faire votre client (par exemple: donner de la rétroaction, publier sur les réseaux sociaux, fournir des rapports)? Dans quel délai?
- Prévoyez-vous recevoir du financement de sa part? Des outils? De l'équipement?
- Quels outils utiliserez-vous pour votre projet (Hootsuite, Oculus, Raspberry Pi, bases de données, etc.)?

Précisez tout l'équipement et toutes les ressources nécessaires au projet et indiquez les personnes qui sont censées les fournir.

#### Documents connexes

Citez tous les documents connexes que vous avez utilisés pour définir la portée du projet et énoncer vos hypothèses. Ajoutez une description et joignez un exemplaire, une pièce jointe ou encore un lien vers les documents.

#### Structure organisationnelle du projet

Outils et modèles

Carte des parties prenantes (Board of Innovation)

Carte des parties prenantes (Miro)

Carte des parties prenantes (Mural)

La structure organisationnelle peut être considérée comme une liste de personnes-ressources pour le projet. Elle doit comprendre votre client (et autres personnes-ressources secondaires) et les personnes-ressources de votre cours (enseignant.e.s, chargé.e.s de cours, mentor.e.s, etc.).

Dressez la liste des parties prenantes principales et des membres d'équipe par fonction, nom et rôle. Attribuez le rôle de chef d'équipe à l'un des membres de l'équipe. Cette personne sera le point de contact principal avec qui le partenaire externe du projet pourra communiquer.

#### Qu'est-ce qu'une partie prenante?

- Une partie prenante est une personne, un groupe ou une organisation qui peut influencer une décision, une activité ou un résultat du projet, en être affecté ou se percevoir comme en étant affecté (Project Management Institute, 2013).
- Les client.e.s et utilisateur.trice.s, les commanditaires, les gestionnaires de portefeuille, les gestionnaires de programme, les bureaux de gestion du programme et les gestionnaires de projet sont des parties

prenantes principales.

• Il est important de ne pas oublier d'inclure les parties prenantes du projet dans votre charte.

#### Entente de confidentialité

Il est important de comprendre que vos projets font l'objet d'une entente de confidentialité. Vous devez être vigilant.e dans la manière dont vous enregistrez, partagez ou utilisez les données qui vous sont fournies. Gardez à l'esprit les conseils suivants:

- Veillez à maintenir confidentielle l'identité des personnes interviewées, y compris le ou la commanditaire du projet (votre client.e) et tout tiers y étant associé.
- Évitez d'utiliser les coordonnées des répondant.e.s à toute fin autre que la réalisation de la présente recherche.
- Évitez d'utiliser les données recueillies à toute fin autre que la réalisation de la présente recherche.
- Évitez de fournir les données recueillies à tout tiers autre que votre client.e et l'enseignant.e. Maintenez toutes les données de recherche confidentielles en évitant d'en discuter ou de les partager sous quelque forme ou format que ce soit (disques, cassettes, relevés), avec quiconque sauf votre client.e ou enseignant.e. Les résultats de la recherche seront divulgués au personnel enseignant du cours de synthèse seulement à la présentation finale.
- REMARQUE: Vous ne devez jamais signer un document de confidentialité externe sans avoir d'abord consulté votre enseignant.e ou votre conseiller.ère pédagogique.

### Autorisation du projet

Une fois que vous avez terminé la charte du projet, vous devez la soumettre aux parties prenantes principales aux fins d'approbation. C'est ce qui donnera le «coup d'envoi» au projet et vous permettra de l'amorcer. Votre client.e peut vous confirmer son approbation par courriel, mais il est toujours préférable d'obtenir une signature manuscrite et/ou un accord verbal lors d'une réunion.

## STRUCTURE D'ORGANISATION DU TRAVAIL

#### 7 STRUCTURE D'ORGANISATION DU TRAVAIL

Lors de la planification du calendrier de projet, il faut bien comprendre les livrables attendus. D'emblée, une structure d'organisation du travail doit être élaborée.

La structure d'organisation du travail permet de baliser le projet et de le répartir en tâches faciles à suivre et à évaluer, qu'on peut planifier et estimer. Pour ce faire, une tâche complexe est décomposée dans la mesure du possible en plusieurs petites tâches.

Le degré d'exactitude de l'estimation souhaitée permet de déterminer le fractionnement du projet. Plus on descend dans la structure d'organisation du travail, plus les tâches sont détaillées.

La structure d'organisation du travail décrit les produits ou services à fournir dans le cadre du projet, la décomposition en tâches et les liens entre eux. Le projet est donc subdivisé en éléments plus petits, axés sur les livrables. Une telle structure définit les tâches distinctes dans un projet qui sont ensuite regroupées pour organiser le travail et baliser le projet.

La structure d'organisation du travail fournit également le cadre nécessaire à l'estimation détaillée et au suivi des coûts, ainsi que des orientations pour la planification et le suivi de l'échéancier.

#### Cours et projets dirigés

Élaborer une structure d'organisation du travail

Créer un organigramme des priorités du projet

par Hamid Aougab, *Coursera*

L'élaboration d'une structure d'organisation du travail passe différentes étapes:

- 1. Dresser la liste de tous les éléments attendus du projet (livrables et autres résultats directs).
- 2. Déterminer toutes les actions nécessaires à la réalisation des livrables.
- 3. Subdiviser les actions en activités et en tâches.
- 4. Déterminer le produit à livrer et les étapes de chaque tâche.
- 5. Prévoir le temps d'utilisation de toutes les ressources (humaines et matérielles) nécessaires à la réalisation de chaque tâche.

Larègle des 100 % est le critère le plus important dans l'élaboration et l'évaluation de la structure d'organisation du travail. Elle stipule que la somme des tâches doit correspondre à 100 % de la charge de travail liée à l'élément parent. Autrement dit, si chaque niveau de la structure d'organisation du travail respecte la règle des 100 %, alors la totalité des tâches sera planifiée dans le calendrier du projet. Ainsi, toutes les ressources et tous les coûts seront prévus dans le budget.

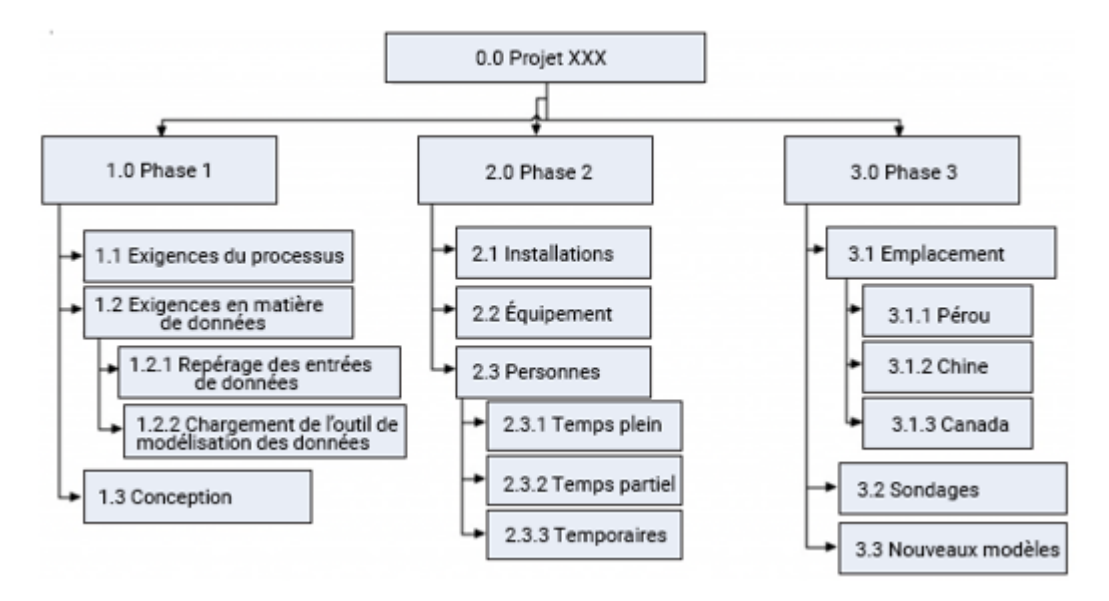

De nombreux projets sont organisés par phases. Les phases représentent le premier niveau de la structure d'organisation du travail, les livrables constituent le niveau suivant et ainsi de suite.

(Watt, 2014)

8.

## CALENDRIER DE PROJET

### 8 CALENDRIER DE PROJET

Le calendrier de projet se présente généralement sous la forme d'un diagramme de Gantt, mais peut se décliner en d'autres formats. Un calendrier de projet est un échéancier qui indique les dates (prévues et réelles) de début et de fin de toutes les tâches du projet, les liens entre les tâches, ainsi que les personnes (membres de l'équipe ou autres ressources) responsables des réalisations (Jones, 2009). À partir de la structure d'organisation du travail, les ressources sont attribuées, les tâches sont assignées aux personnes concernées et le calendrier est préparé en conséquence.

Cours et projets dirigés

Élaborer un calendrier de projet (Hamid Aougab, Coursera)

### **Pourquoi est-ce si important?**

La planification des activités permet de faire ressortir les dépendances, soit les liens logiques entre les tâches. Sans connaître les liens, il est impossible de déterminer les activités prioritaires. Les dépendances permettent d'établir l'ordre logique de réalisation des activités du projet.

Supposons que vous souhaitez préparer un sandwich. Vous décomposez le projet en tâches:

- 1. Trancher le pain.
- 2. Tartiner le pain de mayonnaise.
- 3. Ajouter du fromage, de la viande et de la laitue.
- 4. Assembler le sandwich.

Étaleriez-vous de la mayonnaise sur le pain avant de le trancher?

Si la réponse est non, la tâche «Tartiner le pain de mayonnaise» **dépend** de la tâche «Trancher le pain».

On observe des dépendances lorsqu'il existe un lien entre les tâches. Chaque activité du calendrier, excepté la toute première et la toute dernière, sera précédée et suivie d'une autre. La tâche ou les tâches associées suivantes ne peuvent pas être entamées tant que la précédente n'est pas terminée (Wideman, 2000-2017).

### **Méthode du chemin critique**

Le chemin critique est le chemin le plus long du projet (soit le temps minimum nécessaire pour réaliser le projet complet). Sans égard à la marge de manœuvre dans le calendrier, le chemin le plus long vers l'aboutissement est le chemin critique (Jones, 2009).

La méthode du chemin critique permet de déterminer la voie la plus efficace possible pour la réalisation du projet. Le processus se subdivise en six étapes:

- 1. Méthode du chemin critique Dresser la liste de toutes les activités.
- 2. Élaborer une séquence d'activités en tenant compte de toutes les dépendances critiques associées au projet.
- 3. Dessiner un diagramme de réseau. Les cases représentent les activités du projet et les flèches indiquent les liens entre elles.
- 4. Estimer la durée de chaque activité individuelle.
- 5. Déterminer le chemin critique, soit le chemin le plus long pour réaliser le projet en entier.
- 6. Actualiser le diagramme du chemin critique au besoin, en cours de route.

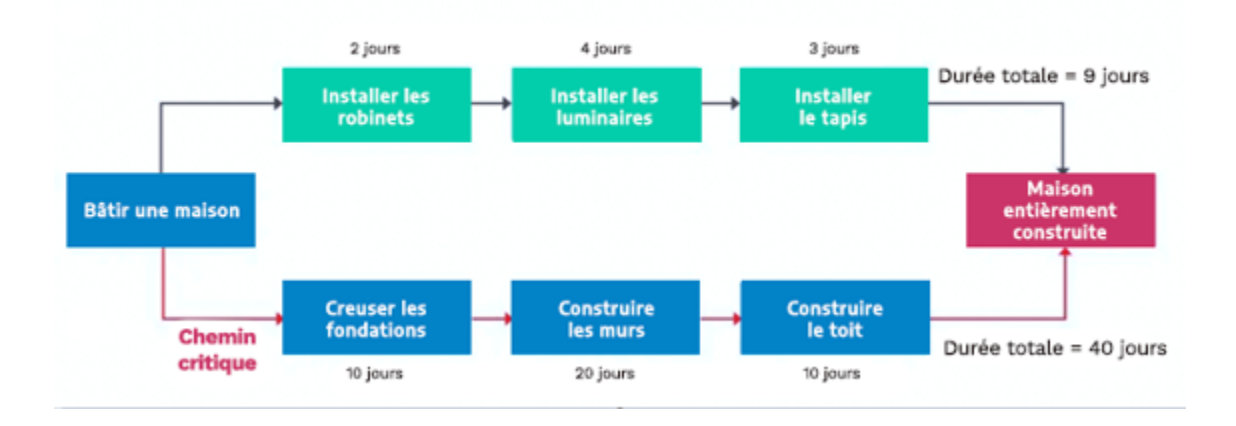

## **Technique d'évaluation et de révision des programmes (méthode PERT)**

La méthode PERT permet d'estimer la durée d'un projet selon trois points, à partir desquels on peut calculer une durée moyenne et un écart-type. L'analyse PERT est souvent représentée sur des diagrammes de réseau, comme le chemin critique. Cependant, le chemin critique est fondé sur des estimations ponctuelles alors que la méthode PERT se base sur des estimations en trois points:

- Estimation de la durée la plus probable
- Estimation de la durée pessimiste
- Estimation de la durée optimiste

À la lumière des estimations, il est possible de prévoir une durée moyenne pour l'ensemble du projet. La méthode PERT suggère de multiplier les estimations optimistes et pessimistes par 1 et l'estimation la plus probable par 4, puis de diviser le résultat par 6.

$$
Estimation PERT = \frac{Optimiste + (la plus probable x 4) + Possimiste}{6}
$$

Pour prévoir un scénario catastrophe, il suffit de multiplier l'estimation optimiste par 1, l'estimation la plus probable par 4 et l'estimation pessimiste par 3, puis de diviser le résultat par 9. Il est aussi possible d'augmenter la pondération de l'estimation la plus probable.

# DIAGRAMME DE GANTT

### 9 DIAGRAMME DE GANTT

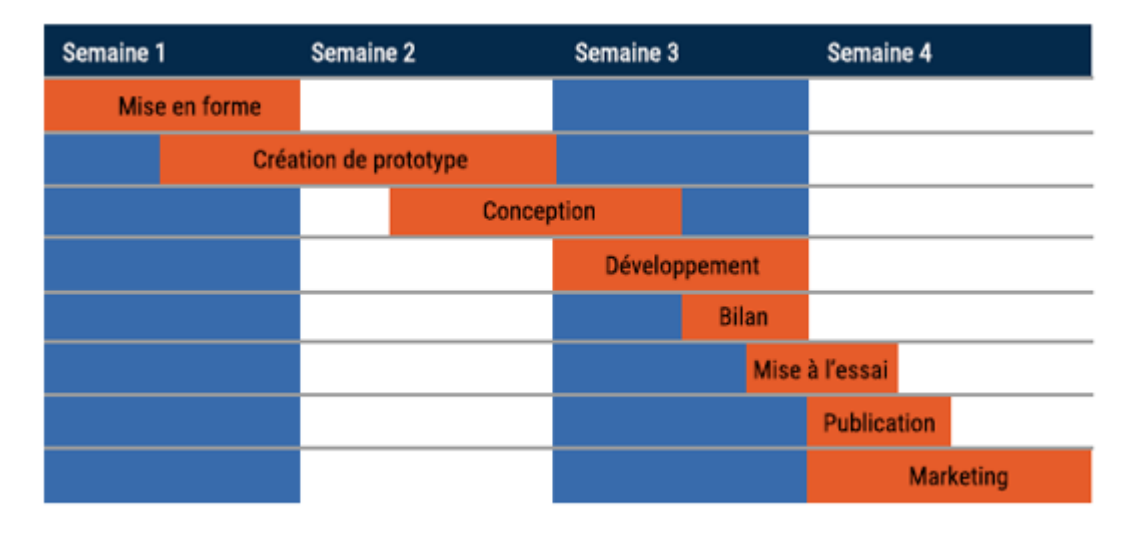

#### **Pour gérer un**

**calendrier de projet, un outil comme un diagramme de Gantt** est nécessaire. Lorsque le temps est limité et que les activités sont interdépendantes, il est essentiel de rester sur la bonne voie. Le diagramme de Gantt permet de voir l'échéancier et de comparer la progression réelle aux prévisions. C'est un excellent outil de responsabilisation. Puisque les tâches sont assignées à des personnes spécifiques, on peut clairement savoir qui en est responsable. Un diagramme de Gantt est un diagramme à barres horizontales qui présente le calendrier et les tâches ou événements prévus d'un projet sur une période déterminée.

L'outil permet de visualiser l'ensemble du calendrier et de suivre la progression des étapes. De nombreux diagrammes de Gantt montrent également les tâches interdépendantes. Ils peuvent comprendre plusieurs membres de l'équipe, des calendriers, des tâches organisées par couleurs, etc.

En gros, l'axe horizontal d'un diagramme de Gantt représente le temps et les tâches du projet sont distribuées le long de l'axe vertical. L'axe horizontal est divisé en unités de même longueur représentant des unités de temps. Chaque tâche est représentée par une barre. La longueur de la barre représente le temps estimé pour la tâche et la position sur le diagramme représente sa place dans l'échéancier.

#### 52 | DIAGRAMME DE GANTT

#### Outils et modèles

Modèles Excel de diagramme de Gantt Diagramme de Gantt sur Monday.com Diagramme de Gantt sur Wrike Diagramme de Gantt sur ClickUp Diagramme de Gantt sur Asana

## **Éléments essentiels**

#### Tâches ou activités (livrables)

Certaines tâches ou activités individuelles se trouvent à différents stades d'achèvement. Chaque tâche peut être indépendante ou faire partie d'un groupe.

### Échéance prévue

La durée (prévue) de chaque tâche est souvent affichée en jours, en semaines ou en mois, mais elle peut aussi être représentée en minutes et en heures. La longueur de chaque rectangle indique la durée prévue d'une tâche.

#### Dates de début et de fin réelles

Bien que le plan permet de rester sur la bonne voie, il est possible que des tâches ou des éléments commencent ou se terminent d'avance ou en retard. Plutôt que de modifier l'échéancier complet, il est important de noter les points «réels» comme une information distincte.

#### Propriétaire

Il s'agit de la personne (ou du groupe de personnes) affectée à la tâche et qui en est responsable. Il faut éviter d'affecter constamment les tâches à l'ensemble de l'équipe (sauf si elles exigent la participation de tous), puisque cela entraîne une déresponsabilisation des individus.

#### **Statut**

Le statut représente l'étape à laquelle se trouve chaque tâche, qui peut être à venir, planifiée, bloquée, en attente, terminée, différée, en cours, etc.

## État d'avancement

L'état d'avancement représente la proportion du travail achevé dans les délais impartis. Il est habituellement représenté en pourcentage.

## Étapes du projet

Les tâches globales n'ont pas de durée et marquent généralement la fin d'une partie du projet.

#### Dépendances

Souvent représentées par des flèches qui relient deux tâches entre elles (facultatif).

## **Ce qu'il faut retenir**

Bien que la planification prenne du temps et ne produise pas nécessairement de résultats tangibles pour la clientèle, elle permet de bien organiser l'exécution du projet, de cibler les obstacles en cours de route et d'assurer le respect des exigences. Voir le plus loin possible et garder une certaine souplesse dans le calendrier permet de s'adapter au besoin.

Cours et projets dirigés

Créer un diagramme de Gantt simple avec Google Sheets (Jamie Schroeder, Coursera)

Visualiser les étapes d'un projet avec des diagrammes de Gantt dans Miro (Tricia Bagley, Coursera)

Créer un diagramme de Gantt simple avec Excel (Andres Rodriguez, Coursera)

Planifier un projet: estimer la durée d'une activité (Hamid Aougab, Coursera)

## PLAN DE COMMUNICATION

### 10 PLAN DE COMMUNICATION

La gestion d'un projet peut comporter des éléments techniques et sociaux. L'aspect technique comprend les compétences de base nécessaires à la réalisation des livrables du projet. Les connaissances techniques sont utiles à la définition des besoins et des spécifications techniques, au développement et à la conception de solutions. Les éléments sociaux comprennent les interactions entre les individus ou les groupes. La communication a lieu tout au long du projet, de la phase d'initiation à la phase d'évaluation, par et entre les parties prenantes organisationnelles ou externes (Galli, 2019).

La communication est essentielle à la réalisation d'un projet

et implique des interactions avec l'entreprise cliente, l'équipe de projet et toute autre personne concernée. Les attentes en matière de communication varient d'une personne à l'autre. Déterminer la fréquence, le moyen et la quantité de communication préférée de chaque membre permet d'intégrer les interactions au flux de travail.

Pour que la communication et la gestion de la communication soient efficaces, il faut tenir compte du contexte et des exigences techniques du projet, ainsi que des parties prenantes qui peuvent fournir les ressources nécessaires. Lorsque les besoins des parties prenantes sont bien définis, les gestionnaires de projet peuvent planifier efficacement la quantité de détails et le type d'information à communiquer (Galli, 2019).

L'élaboration d'un plan de communication permet de définir le mode et les délais de communication attendus entre les parties. Il favorise une planification claire de la communication entourant le projet.

Outils et modèles

Modèle de plan de communication de Monday.com Modèle de disponibilité sur Excel Modèle de mêlée Mural LettuceMeet

### **Disponibilité**

Il est important que toutes les parties prenantes communiquent leur emploi du temps dès les premières phases du projet. Au moyen d'un tableau des disponibilités, l'équipe peut facilement élaborer un plan de communication. Par ailleurs, au besoin, il est plus facile d'ajuster le calendrier de communication si les disponibilités des membres de l'équipe sont connues à l'avance.

### **Plan de communication**

L'élaboration d'un calendrier des réunions récurrentes avec l'équipe de projet ou l'équipe cliente peut s'avérer utile pour que toutes les parties soient au courant des événements à venir et planifient un emploi du temps en conséquence, ce qui permet d'éviter toute absence à des moments clés ou le non-respect des échéances importantes.

## INDICATEURS CLÉS DE PERFORMANCE

### 11 INDICATEURS CLÉS DE PERFORMANCE (ICP)

**Les indicateurs clés de performance** ou facteurs clés de réussite (FCR) sont des mesures quantifiables utilisées par une entreprise ou un secteur pour évaluer et comparer ses performances par rapport à la réalisation des objectifs stratégiques et opérationnels. Ils diffèrent d'un secteur à l'autre en raison des priorités ou des critères de performance.

### **Avantages des indicateurs clés de performance**

- Rendement efficace
- Exactitude, reflet du processus et efficacité dans l'atteinte du résultat
- Contrôle fiable, répété et précis des effets du changement

## **Élaborer des indicateurs clés de performance**

#### Outils et modèles

Élaborer des indicateurs clés de performance (Springer)

Projet de gestion d'indicateurs clés de performance Les objectifs SMART de Miro Modèle

- Le lien entre l'indicateur et la stratégie doit être clairement établi.
- L'indicateur doit apporter des réponses aux enjeux importants.

• Il doit être pertinent pour les personnes travaillant sur un projet et apporter des renseignements utiles à l'apprentissage.

L'élaboration des indicateurs clés de performance s'inspire généralement du modèle SMART de George T. Doran:

- Spécifique
- Mesurable
- Atteignable
- Réaliste
- Temporellement défini

## **Caractéristiques des indicateurs clés de performance**

- Conformité aux objectifs stratégiques
- Identification des facteurs de réussite ou d'échec des organisations
- Contrôle et responsabilité
- Qualitatif et quantitatif
- Applicable à long terme et court terme
- Adéquat aux besoins des intervenants
- Prise en compte des aspects importants
- Définition des objectifs de l'entreprise
- Sélection d'indicateurs et de mesures de performance
- Choix des objectifs et suivi de la performance

## **Types d'indicateurs clés de performance**

- **ICP lié au processus** Mesure de l'efficacité ou de la productivité d'un processus organisationnel, p. ex., le délai de livraison d'une commande.
- **ICP d'entrée** Analyse des actifs et des ressources investis ou utilisés pour obtenir des résultats commerciaux (p. ex., les investissements pour la recherche et le développement, les coûts de formation du personnel ou la qualité des matières premières.).
- **ICP de sortie** Analyse du bilan financier et d'autres aspects des activités commerciales (p. ex., les revenus).

#### 58 | INDICATEURS CLÉS DE PERFORMANCE

- **ICP avancé** Mesure des activités ayant une incidence sur le rendement futur.
- **ICP retardé** Suivi d'un succès ou d'un échec après la concrétisation d'un projet. La plupart des ICP financiers mesurent les résultats des activités antérieures.
- **ICP des résultats** Analyse du résultat global ou de l'incidence de l'activité commerciale en qui a trait aux profits en quantifiant la performance (p. ex., la fidélisation de la clientèle ou la notoriété de la marque).
- **ICP qualitatif** Caractéristique descriptive, opinion, particularité ou aspect (p. ex., la satisfaction du personnel).
- **ICP quantitatif** Caractéristique mesurable en comptant, en additionnant ou en faisant la moyenne des données.

Un ou plusieurs éléments interactifs ont été exclus de cette version du texte. Vous pouvez y accéder en ligne à l'adresse suivante: https://ecampusontario.pressbooks.pub/capstoneresources/?p=31#oembed-1.

#### 12.

## LOGICIEL DE GESTION DE PROJETS

#### 12 LOGICIEL DE GESTION DE PROJETS

#### **Monday.com**

La plateforme Monday est un logiciel de gestion de projets intuitif et attrayant. Monday.com est un système d'exploitation qui peut être entièrement personnalisé pour concevoir une plateforme de gestion de projets répondant aux besoins de l'utilisateur. L'interface est facile à explorer pour trouver de l'information et la courbe d'apprentissage est assez faible. Monday.com propose 8 types de mise en page pour visualiser les tableaux, notamment Kanban, Gantt, un calendrier et la charge de travail. Plusieurs fonctions d'intégration simplifient le travail d'équipe à distance.

Monday offre d'ailleurs l'option d'assigner des tâches précises aux membres d'une équipe, qui en deviennent «responsables». Les personnes concernées sont amenées à se responsabiliser et peuvent modifier les notifications reçues. Les membres reçoivent donc des notifications en fonction des tâches attribuées, s'ils ont laissé des commentaires ou s'ils ont choisi d'être avertis personnellement.

Outre les quelque 200 modèles offerts, Monday.com propose également aux étudiant.e.s un modèle utile comme cadre conforme aux critères de notation. De plus, la population étudiante et le personnel enseignant peuvent l'utiliser gratuitement en faisant la demande.

#### L'ABC de Monday

Un ou plusieurs éléments interactifs ont été exclus de cette version du texte. Vous pouvez y accéder en ligne à l'adresse suivante: https://ecampusontario.pressbooks.pub/capstoneresources/?p=34#oembed-1.

#### Espace de travail

- Cliquez sur les trois points à gauche de l'écran pour créer un espace de travail pour votre projet.
- Ajoutez les membres de l'équipe, les enseignant.e.s, les chargé.e.s de cours et les client.e.s au nouvel espace.

#### Tableau

- Ajouter des tableaux et des modèles
- Ajouter et déplacer des colonnes
- Ajouter, supprimer, modifier ou déplacer des éléments
- Ajouter des sous-éléments
- Ajouter, supprimer ou personnaliser des groupes
- Créer des vues personnalisées du tableau

#### Collaboration

- Rédiger des mises à jour et mentionner les membres de l'équipe
- Fonctionnalités dans la section de mise à jour
- Intégrer les courriels

#### Suivi

- Paramétrer les notifications du compte
- Créer des rappels d'échéance
- Consulter les échéanciers en mode Échéance
- Faire le suivi des tâches hebdomadaires personnelles et de l'équipe

#### Tableau de bord

- Obtenir une vue d'ensemble grâce aux tableaux de bord
- Ajouter des objets fenêtre dans le tableau de bord

#### Partage

• Partager un tableau avec toute personne

#### Personnel enseignant

- Configurer l'ajout de plateformes externes au compte
- Activer l'automatisation du flux de travail
- Configurer l'automatisation des notifications
- Configurer les actions automatiques en fonction des changements de statuts

#### **MeisterTask**

Utiliser les tableaux de projet de style Kanban de MeisterTask pour faire le suivi des progrès de l'équipe et gérer efficacement les tâches. Voyez instantanément les tâches dans le flux de travail, les dates d'échéance et le responsable. Le tableau de bord offre une vue d'ensemble des notifications, des projets et des tâches à venir dans une interface attrayante et personnalisée. Améliorez la gestion de tâches avec MeisterTask. Les échéanciers de type Gantt de MeisterTask permettent aux responsables de projet d'accroître l'efficacité et de garder les équipes sur la même voie. Attribuez et planifiez des tâches dans le calendrier pour déceler rapidement les goulets d'étranglement et assurer le respect des échéanciers.

Différentes options de tarification sont offertes selon vos besoins.

### **ClickUp**

Cours et projets dirigés

Initiation à la gestion de projets avec ClickUp Automatisation des tâches de ventes avec Zapier

Une solution tout-en-un pour gérer tous les aspects, des effectifs aux projets. ClickUp est un outil infonuagique de collaboration et de gestion de projet offrant différentes fonctionnalités: outils de communication et de collaboration, attribution et état des tâches, alertes et barre d'outils.

#### **Zapier**

Zapier est un outil qui permet d'automatiser différentes étapes du flux de travail sans aucun codage. Le logiciel permet donc d'automatiser plusieurs tâches au moyen d'un seul déclencheur, d'envoyer des courriels, de filtrer des tâches, de convertir des données et de créer des flux de travail autonomes selon des conditions déterminées.

#### **Asana**

#### Cours et projets dirigés

#### L'ABC d'Asana

Élaborer un objectif de projet efficace avec Asana Améliorer la gestion de projet avec Asana (Angelo Paolillo, Coursera)

Asana est un logiciel de gestion de projets unique en son genre, destiné aux équipes et gestionnaires de projets. La plateforme est conviviale et permet à tous les membres de gérer les projets à leur guise. Choisissez la vue de projet qui vous convient et collaborez où que vous soyez.

Profitez de plus de 200 applications intégrées pour réunir tous les ingrédients de votre équipe pour communiquer, collaborer et coordonner le travail, de A à Z. Une version destinée à la population étudiante est également disponible.

## PARTIE IV EXÉCUTION DU PROJET

## PARTIE IV EXÉCUTION DU PROJET

Une fois le projet planifié, place au plaisir! Nous sommes prêts à l'exécuter. Dans la phase d'exécution, nous réalisons les travaux décrits dans notre plan et dans notre diagramme de Gantt.

Comment réalisons-nous un projet de synthèse? Comme pour tout projet, c'est à ce moment-là que le travail est effectué. Il faut retenir un grand nombre d'activités et de concepts clés au cours de cette phase:

- 1. Vous avez établi un plan et un échéancier qui devraient orienter votre progrès. Bien que les délais puissent sembler flexibles (l'échéance des livrables est éloignée), il faut du temps pour accomplir les différentes tâches. Par conséquent, il est important d'établir un échéancier et de le *respecter*. Étant donné qu'il est possible que vous n'ayez aucun contrôle sur des tâches qui doivent être réalisées à certaines périodes, vous voulez que rien ne traîne ou ne soit en retard d'une minute.
- 2. La communication est essentielle! Vous devez vous rappeler régulièrement de faire le point avec votre équipe et avec votre client (voir le chapitre Plan de communication). Il est normal que tout ne se déroule pas comme prévu, mais si personne n'est au courant des retards, il est impossible de s'adapter en conséquence.
- 3. Conservez le travail dans un répertoire partagé pour éviter le travail en double (comme un lecteur Google Drive), surveiller le travail et mesurer les progrès tout au long du processus.
- 4. Demandez régulièrement à vos clients de vous faire part de leurs commentaires et soyez prêts à vous ajuster si les résultats ne répondent pas aux attentes.

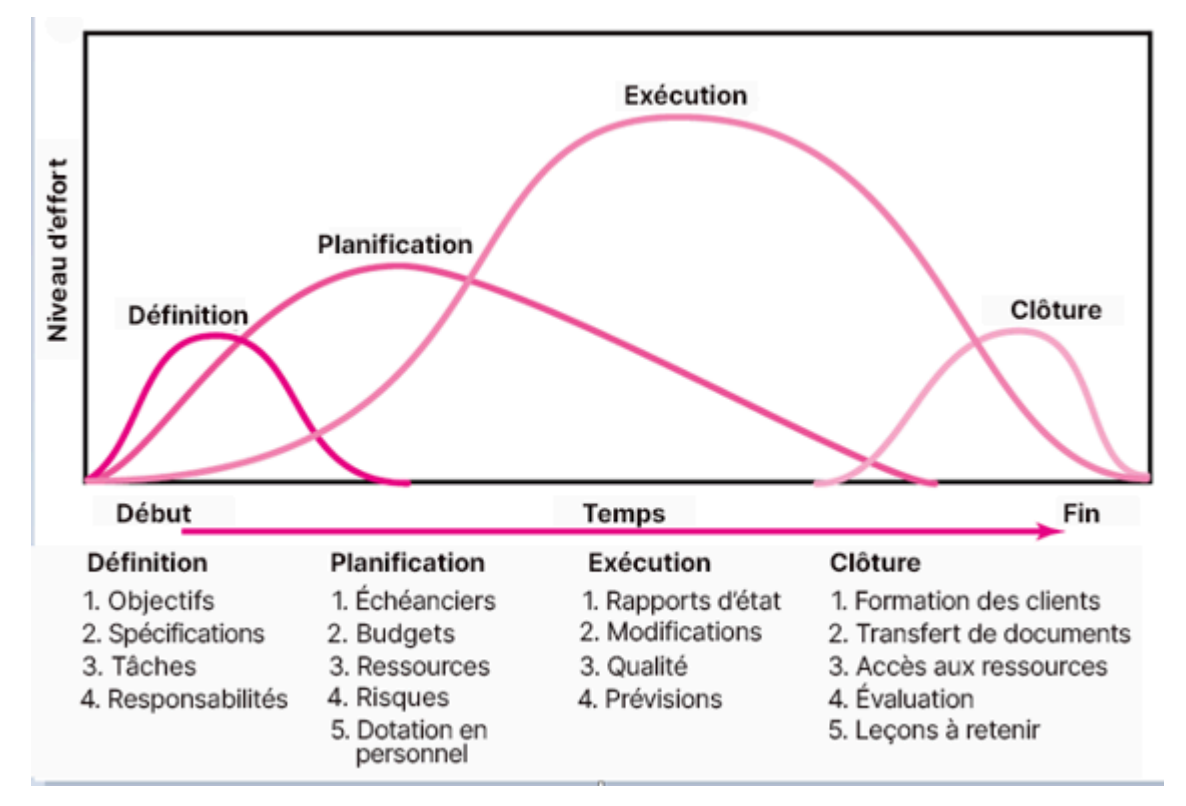

Source: Gestion de projet par Merrie Barron et Andrew Barron

#### 13.

## COMMUNICATION PROFESSIONNELLE

#### 13

#### **Communication professionnelle**

Amanda McEachern Gaudet et Mackenzie Collins

La communication est primordiale au travail. Une étude de l'Université Harvard révèle que 85 % des personnes obtiennent un emploi, le conservent et s'y épanouissent surtout grâce à des aptitudes relationnelles et 15 % en raison de compétences techniques et de connaissances professionnelles (Mann, 1918). En plus d'être un atout au travail, les aptitudes relationnelles sont souvent une nécessité. De nos jours, les principaux motifs de licenciement de jeunes professionnel.le.s compétent.e.s sont entre autres le manque de collaboration, les problèmes de communication, la déresponsabilisation, l'arrogance, l'anxiété ou la dépression et le manque de vision (Miller, 2017).

Cours et projets dirigés

Communication d'entreprise: Compétences en présentations écrites et verbales (REL)

Nombre d'étudiant.e.s n'ont peut-être jamais occupé d'emploi et par conséquent n'ont ni expérience ni tact en matière de communication professionnelle. Le constat n'est peut-être pas général, mais il permet de s'assurer que tout le monde ait la chance de faire une bonne impression.

Pour ce faire, **désignez un ou une responsable d'équipe pour agir à titre de personne-ressource** auprès de la clientèle. Précisez néanmoins que la personne désignée ne sera pas la seule à communiquer avec la clientèle, mais plutôt qu'une seule personne sera responsable de répondre aux courriels pour organiser une réunion avec l'équipe.

Les étudiant.e.s en milieu professionnel devront peut-être acquérir de nouvelles connaissances ou compétences comme la communication téléphonique professionnelle, la rédaction d'un CV impressionnant, la rédaction de lettres aux partenaires ou la présentation d'exposés remarquables. Pour y arriver, le vocabulaire professionnel doit être enrichi.

### **Relations d'équipe**

Team Canvas offre un cadre stratégique aux membres d'une équipe pour lancer des projets et adopter une vision commune.

Tom Wujec: Build a tower, build a team (TED.com)

Vidéo d'Amanda McEachern Gaudet

Un ou plusieurs éléments interactifs ont été exclus de cette version du texte. Vous pouvez y accéder en ligne à l'adresse suivante: https://ecampusontario.pressbooks.pub/capstoneresources/?p=127#oembed-1.

Un ou plusieurs éléments interactifs ont été exclus de cette version du texte. Vous pouvez y accéder en ligne à l'adresse suivante: https://ecampusontario.pressbooks.pub/capstoneresources/?p=127#oembed-2.

Un ou plusieurs éléments interactifs ont été exclus de cette version du texte. Vous pouvez y accéder en ligne à l'adresse suivante: https://ecampusontario.pressbooks.pub/capstoneresources/?p=127#oembed-3.

## **Analyse du public cible**

Les particularités du public cible doivent être analysées.

- **Caractéristique** L'un des principaux enjeux est de connaître le niveau de connaissance, d'expérience ou de formation des lecteur.trice.s et des utilisateur.trice.s. Si le bagage de certains n'est pas complet, ajoutez-vous systématiquement des éléments complémentaires dans le document?
- **Besoins et intérêt** Pour concevoir un document ou une présentation, il faut déterminer les attentes du public cible. Réfléchissez à la manière dont les lecteur.trice.s voudront utiliser le document et à leurs attentes.
- **Caractéristiques démographiques** Groupe d'âge, type de domicile, situation géographique, sexe, allégeance politique, etc.

### Types de publics

- 1. **Spécialistes** Connaissance parfaite de l'entreprise, de l'organisme, des produits ou des services.
- 2. **Technicien.ne.s** Conception, fonctionnement et réparation des éléments pensés par les spécialistes.

Connaissances pratiques et très techniques.

- 3. **Cadres** Prise de décision concernant les produits et services. Peu de connaissances techniques.
- 4. **Non-spécialistes** Utilisateur.trice.s qui n'ont aucune connaissance technique et souhaient comprendre les produits et services.

#### Plusieurs publics cibles

Pour cibler plusieurs publics, vous pouvez:

- 1. Rédiger un document à la portée de tout le monde, ou;
- 2. Rédiger chaque partie spécifiquement pour le public concerné et utiliser des titres et des introductions de section pour indiquer où trouver les informations pertinentes dans votre rapport.

#### Comment utilisez-vous l'information?

#### Fournir de l'information pertinente

- Ajoutez les éléments dans le document qui favorisent la compréhension du lectorat. Tenez compte du lectorat. Révisez et simplifiez le document pour permettre aux non-spécialistes de comprendre les éléments techniques.
- Évitez toute information superflue. Les éléments inutiles causent de la confusion et peuvent être irritants.

#### Guider la lecture tout au long du texte

- Abordez une thématique par paragraphe ou par section pour donner au lectorat une idée du sujet et de l'objectif d'une section (ou des paragraphes) et un aperçu des sous-thèmes abordés.
- Rédigez des introductions éclairantes, à la fois dans l'ensemble du document et dans les sections principales.
- Segmentez le texte ou créez des sections pertinentes et utilisables.
- Proposez des renvois aux informations importantes.
- Utilisez des titres et des listes.
- Utilisez une typographie soignée et portez une attention particulière aux marges, à la longueur des lignes, à l'espacement, à la taille et à la police de caractères. Dans un texte s'adressant au grand public, rapetissez les paragraphes (en augmentant les marges) ou utilisez des caractères plus grands par exemple.
- \* N'oubliez pas les exigences en matière d'accessibilité lorsque vous créez des documents, des

présentations, etc. Voici quelques guides:

- Documents: Abilitynet.org
- Présentations: Sigaccess.org

## **Étiquette professionnelle**

#### Communication

- Temps de réponse approprié
- Message d'absence
- Formalité
- Aptitudes à l'écoute
- Capacité à ignorer les distractions
- Considération pour les répondant.e.s et l'entourage
- Civilité
- Attention à la pollution sonore
- Attention aux mauvaises odeurs

#### Rencontres en personne

- Comprenez l'objet de la réunion et les points abordés.
- Prenez des notes (voir la section «Procès-verbal» du chapitre).
- Mettez votre téléphone portable en mode silencieux ou vibration.
	- Ne répondez pas au téléphone, sauf en cas d'urgence.
- Établissez adéquatement l'ordre du jour.
- Soyez à l'heure.
- Faites preuve d'écoute.
- Parlez de manière claire et concise.
- Prévoyez les questions ou les doutes.
- Habillez-vous adéquatement.
- Assurez un suivi adéquat.

#### Courriels

Dans le milieu professionnel, les courriels ont largement remplacé les lettres imprimées pour la correspondance

externe (en dehors de l'entreprise) et dans de nombreux cas, ils ont même remplacé les notes de service pour la communication interne (au sein de l'entreprise).

Les courriels peuvent être informels dans un contexte personnel. Toutefois, en communication professionnelle, le souci du détail est important. De plus, il faut prendre conscience que les courriels sont le reflet de l'entreprise et de vous-même. Un ton professionnel est de mise lors de la transmission à une tierce partie, le cas échéant. Les courriels servent souvent à échanger des informations au sein des organisations. Bien qu'ils puissent être informels, vous devez faire preuve de professionnalisme et de respect lors d'échanges professionnels. N'écrivez ou n'envoyez jamais des propos désobligeants ou dénigrants.

#### Conseils

- Précisez l'objet du message (il doit être pertinent, clair et bref).
- Utilisez une adresse électronique professionnelle.
- Utilisez une formule de salutation professionnelle: une bonne salutation témoigne du respect et évite les malentendus en cas d'envoi accidentel d'un message à la mauvaise personne.
- Évitez de «Répondre à tous» ou vérifiez qui figure dans la liste des destinataires.
- Relisez-vous:
	- Confirmez l'adresse électronique.
	- Révisez le ton.
	- Téléchargez un correcteur de grammaire si vous avez des lacunes, car le correcteur orthographique ne peut pas tout détecter.
- Évitez les majuscules ou les mises en relief excessives (gras, italique, surlignage, couleurs, etc.).
- Pensez-y bien avant de joindre des fichiers (p. ex., le fichier devrait-il être en format PDF):
	- Assurez-vous de joindre le fichier mentionné comme pièce jointe.
	- Vérifiez que le fichier est envoyé au bon destinataire.
- Évitez les abréviations, les tournures familières, les émojis, etc.
- Signez le courriel. Créez une signature électronique qui indique votre nom et vos coordonnées professionnelles pour vous identifier.
- Évitez les réponses émotives et ne répondez jamais sous le coup de la colère ou de la précipitation.
- Répondez toujours à tous les courriels dans un délai de vingt-quatre heures, ne serait-ce que pour confirmer quand l'information demandée sera fournie.
- Vérifiez les liens transmis pour vous assurer qu'ils fonctionnent.

#### Téléphone

- Présentez-vous.
- Utilisez un ton de voix approprié.

#### 70 | COMMUNICATION PROFESSIONNELLE

- Faites un plan avant l'appel.
- Exprimez-vous clairement.
- N'interrompez pas l'interlocuteur.trice et faites attention aux bruits de fond.
- Ne vous laissez pas distraire par votre environnement.
- Rappelez les personnes en temps opportun.

#### Message texte

Les messages texte ne sont pas adéquats pour envoyer des messages longs ou complexes. Il faut tenir compte du public ou du destinataire. Bien que les messages texte ne soient pas utilisés en classe comme forme de communication professionnelle, vous devez connaître certains principes importants dans ce contexte. Lorsque vous envoyez un message texte, pensez toujours au destinataire, à l'image de votre entreprise ou institution et choisissez des mots, des termes ou des abréviations pour transmettre le message adéquatement et efficacement.

Anticipez les erreurs d'interprétation. Les messages texte emploient souvent des symboles et des codes pour représenter des pensées, des idées et des émotions. La messagerie par texte est un outil utile, mais limité. Compte tenu de la complexité de la communication, soyez conscient des limites et évitez les erreurs d'interprétation en envoyant des messages brefs. (Gross, et coll., 2019, p. 15)

#### **Nétiquette**

La nétiquette renvoie à l'étiquette, ou aux protocoles et normes de communication sur Internet. Nous créons des pages personnelles, publions des messages et interagissons au moyen de technologies en ligne dans le cours normal de nos carrières, mais notre comportement peut laisser une trace indélébile, au sens propre du terme.

#### **Conseils**

- Évitez les suppositions au sujet du lectorat ou du public. N'oubliez pas que la culture influence le style et les pratiques de communication.
- Rappelez-vous que derrière chaque mot se cache une personne. Demandez des précisions avant de juger. Vérifiez votre ton avant d'envoyer un message.
- Soyez judicieux. Vos propos en ligne sont difficiles à rétracter.
- Citez les auteurs si vous répondez à un point soulevé par quelqu'un d'autre. Demandez la permission à l'auteur d'un courriel avant de le transférer.

## **Code d'éthique**

Un code d'éthique est un ensemble de principes conçu pour garantir des activités professionnelles honnêtes et intègres. Il décrit la mission et les valeurs de l'entreprise ou de l'organisation, la manière dont les professionnels sont censés aborder les problèmes, les principes éthiques fondés sur les valeurs fondamentales de l'organisation et les normes que doivent respecter les professionnels (Investopedia, 2019).

#### Quelles sont les composantes d'un code d'éthique?

- Principes éthiques de l'entreprise
- Code de conduite du personnel
- Code de conduite professionnelle
- Devoir de signalement

Sachez qu'il est extrêmement important de demander des éclaircissements sur les points nébuleux. Il n'y a aucune honte à dire: «Je l'ignore, mais je vais me renseigner et vous revenir par la suite.»

Ressources supplémentaires

Promouvoir une culture d'inclusion par Becky Wai-Ling Packard, Ph. D., *Middlesex Community College* Déroulement d'une réunion en contexte interculturel par Linh Luong, *The Cain Project in Engineering and Professional Communication*

## **Code des droits de la personne de l'Ontario**

Voici quelques motifs illicites de discrimination:

- L'âge
- L'ascendance, la couleur, l'ethnie
- Les handicaps
- L'état matrimonial (y compris le célibat)
- L'identité et l'expression de genre
- Le sexe (y compris la grossesse et l'allaitement)

Ressources supplémentaires

#### 72 | COMMUNICATION PROFESSIONNELLE

L'enseignement des droits de la personne en Ontario: Guide pour les écoles de l'Ontario Fiche de données n $^{\rm o}$  1: Le Code des droits de la personne de l'Ontario Droits de la personne 101: Le Code des droits de la personne de l'Ontario (*Commission ontarienne des droits de la personne*)

### **Mise en situation – Points importants**

#### Comment agir si un client vous offre de l'argent pour travailler en dehors du travail?

- Placez-vous dans la peau d'un employé.
- Il s'agit d'un conflit d'intérêts avec la tâche en cours.
- Les employeurs font souvent signer une clause de non-concurrence.
- Proposez une autre solution lorsque la tâche est terminée.

#### Que faire si un client est en retard à une réunion?

- Analysez la situation et faites preuve d'ouverture. Dans certaines cultures, arriver en retard n'est pas un signe de manque de respect.
- Fixez un délai.
- Par exemple, si vous n'avez pas de nouvelles après 15 minutes, communiquer avec le client par téléphone ou message texte (selon la relation avec le client) ou par courriel.
	- Si le client ne répond pas, envoyez-lui un courriel de suivi pour reporter le rendez-vous à une date convenable.
- Si le problème est récurrent, envisagez d'autres formes de communication et définissez des attentes en matière de réponse à l'avenir. Dans ces cas précis, les tableaux de bord jouent un rôle clé, car ils peuvent mettre en évidence les retards liés à l'attente d'approbations.

### Quoi faire si un client rompt les liens avec l'entreprise?

• Prévoyez d'autres personnes à contacter en cas d'urgence et dressez une liste des intervenants. D'emblée, cette mesure doit faire partie de votre plan de communication.

### **Accessibilité**

Comprendre les besoins de l'équipe, des clients et des intervenants importants est essentiel pour créer un environnement propice à la productivité et à l'efficacité, accueillant et qui favorise le dépassement de soi.

En tenant compte des obstacles propres à la communication, vous pouvez planifier des stratégies pour répondre aux besoins des personnes. Le tableau de l'Université Open présente quelques changements à apporter pour favoriser l'inclusion envers vos collègues:

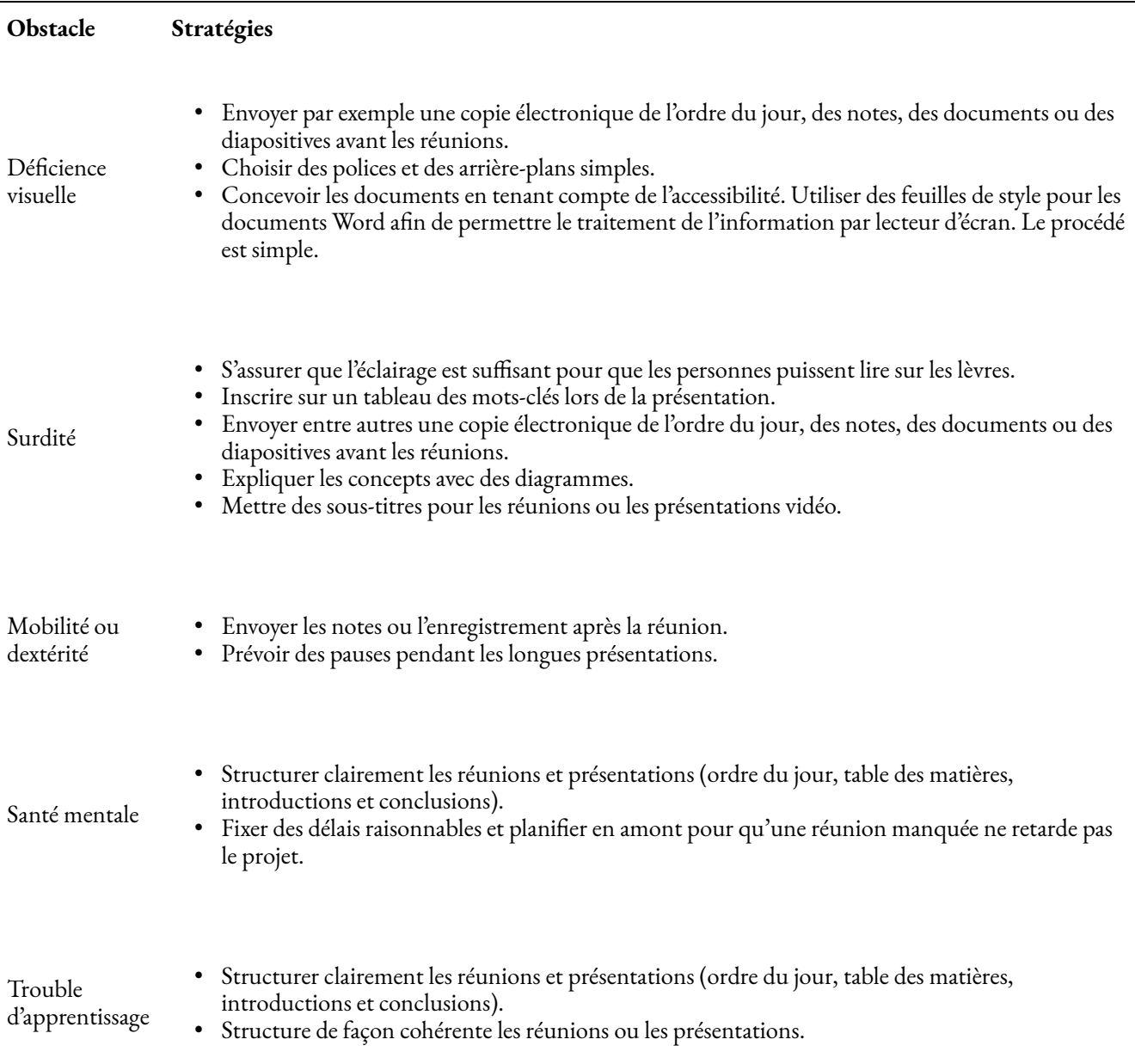

## CONTRATS D'ÉQUIPE

### 14 CONTRATS D'ÉQUIPE

Les étudiant.e.s formeront (ou seront placés dans) une équipe pour la session pour apprendre à collaborer avec la clientèle de l'industrie. L'équipe devra mener à bien le projet collaboratif.

Un contrat d'équipe est généralement divisé en trois sections principales:

- 1. Mettre en place les procédures.
- 2. Établir les attentes.
- 3. Préciser les conséquences.

Un contrat vise à solidifier la formation de l'équipe, accroître la responsabilité individuelle pour les tâches accomplies et réduire les risques de conflit. Pour ce faire, précisez au mieux chacune des tâches en attribuant des responsabilités et en fixant des dates d'échéance et des formats de remise. Plus la description des objectifs de l'équipe, des procédures et des rôles individuels est claire, plus vous augmentez les chances de succès dans le cours et en tant qu'équipe.

Voici quelques éléments d'une collaboration efficace:

- Participer pleinement aux activités (mentalement et dans les faits).
- Faire preuve de professionnalisme (c.-à-d. discours civil, respect des règles d'intégrité universitaire).
- Respecter ses responsabilités (c.-à-d. réaliser les tâches confiées selon l'échéancier et au mieux des capacités).
- Assumer les conséquences de la violation des règles du groupe.
- Reconnaître le mérite des membres.
- Ne pas donner de mérite ou prendre du mérite à tort (connaître également l'intégrité universitaire et les responsabilités connexes).

Une fois rempli, le contrat d'équipe doit être signé par tous les membres de l'équipe et transmis (dans une boîte de dépôt) dans le cadre de la Charte. Au cours du projet, vous pourriez constater que le travail de l'équipe n'est pas à la hauteur de vos attentes. Bien que la situation soit normale, vous devez cerner rapidement les problèmes, les résoudre ou demander au besoin des conseils au responsable ou au personnel enseignant pour régler tout conflit, afin que l'expérience soit positive pour les membres de l'équipe et pour le client.

#### Modèles suggérés:

#### **Nom et numéro de l'équipe:**

#### **Responsable d'équipe:**

**Membres de l'équipe:** noms, domaines d'études et aptitudes

. **I. Objectifs du projet:** (Déterminez la note attendue de l'équipe et assurez-vous que tous les membres collaborent pour atteindre l'objectif.)

#### **III. Procédures d'équipe**

- 1. Date, heure et lieu des réunions régulières de l'équipe.
- 2. Méthode de communication privilégiée (p. ex., courriel, cellulaire, téléphone fixe, rencontres en personne, dans un cours, Google Meet) afin d'échanger de l'information sur les réunions d'équipe, les annonces, les mises à jour, les rappels ou les problèmes.
- 3. Prise de décision (à l'unanimité? par vote majoritaire?).
- 4. Tenue des dossiers (Qui sera responsable de prendre des notes et de diffuser les comptes-rendus? Moyens et dates de publication des comptes-rendus? Où seront conservés les ordres du jour et les comptesrendus?).
- 5. Combien de temps sera consacré chaque semaine à la réalisation du projet?
- 6. Où sont consignées les responsabilités de tout un chacun?
- 7. Comment le travail sera-t-il évalué?
- 8. Comment gérer tout manquement au travail des membres de l'équipe?
- 9. Comment gérer le manque d'engagement d'un membre (p. ex., non-respect d'un délai ou absence à une réunion)?
- 10. Calendrier de disponibilité des membres de l'équipe.

#### **IV. DATES DE RÉVISION IMPORTANTE**

Il est fortement recommandé de prévoir des dates pour faire un suivi des progrès et de l'avancement du projet selon les prévisions.

Date de révision n $^{\rm o}$  1:

Lieu et moyen de communication:

#### 76 | CONTRATS D'ÉQUIPE

Date de révision n $^{\rm o}$  2:

Lieu et moyen de communication:

Date de révision n $^{\rm o}$  3:

Lieu et moyen de communication:

#### **V. Entente contractuelle**

Après avoir lu le document, chaque membre doit apposer ses initiales après chaque point et signer à la fin. Si vous n'êtes pas d'accord avec les règles, faites une réunion de groupe pour les modifier. Elles doivent néanmoins être approuvées par l'enseignant.e. Par ailleurs, le contrat est officiel. Une fois que vous l'avez signé, vous êtes imputable.

- 1. Chaque membre s'engage à être à l'heure en classe et aux réunions.
- 2. Si un membre a moins de cinq minutes de retard, il peut rejoindre discrètement le groupe sans le perturber et demander une récapitulation. Les autres membres ne sont pas tenus de faire un récapitulatif au retardataire.
- 3. Les membres en retard sans justification valable doivent: *(Indiquer les conséquences d'un retard).*
- 4. Un membre absent plus de \_\_\_ fois sera expulsé du groupe. \* En cas d'expulsion, vous devez rencontrer la personne responsable et l'enseignant.e afin de déterminer si votre participation à ce jour vous permet de réussir le cours ou si vous devez effectuer des travaux supplémentaires. Sinon, la note de F sera attribuée.
- 5. Si un membre soumet du matériel plagié ou triche, le groupe est tenu de le signaler immédiatement à l'enseignant.e.
- 6. Chaque membre s'engage à connaître et respecter les règles de l'université en matière d'intégrité.
- 7. Les membres s'engagent à se traiter mutuellement avec respect. Aucune insulte ne sera tolérée. Si vous désapprouvez une idée, remettez-la en question sans attaquer la personne (p. ex., «je ne pense pas l'idée fonctionne parce que…» et non «l'idée est stupide»). Si un membre traite quelqu'un de manière inappropriée, il ou elle [indiquer une conséquence]:
- 8. Si un ou plusieurs membres du groupe monopolisent les discussions, la personne responsable du temps doit les interrompre poliment (vous pouvez interrompre à ce moment) et demander à quelqu'un d'autre de prendre la parole.
- 9. Autres règles à ajouter:

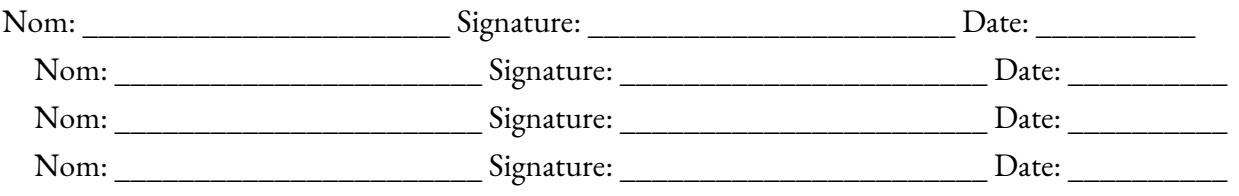

Ressources supplémentaires

Voici d'où sont tirées les différentes suggestions:

https://web.mit.edu/6.005/www/fa15/projects/abcplayer/team-contract/

http://groups.cs.umass.edu/nmahyar/wp-content/uploads/sites/8/2019/01/Team-Contract-690A.pdf

## **RECHERCHE**

### 15 **RECHERCHE**

Effectuer des recherches efficacement en utilisant des méthodes primaires et secondaires est un élément fondamental de presque tous les projets de synthèse. Cela dit, rappelez-vous qu'il faut utiliser des ressources universitaires de qualité. La bibliothèque de votre campus est une excellente source d'information et l'équipe de bibliothécaires est toujours ravie de vous aider.

#### Collections:

Un ou plusieurs éléments interactifs ont été exclus de cette version du texte. Vous pouvez y accéder en ligne à l'adresse suivante: https://ecampusontario.pressbooks.pub/capstoneresources/?p=404#oembed-1.

Cours et projets dirigés

#### **Tests A/B**

Créer un test de marketing A/B sur des pages Web avec Google Optimize, par Angelo Paolillo, *Coursera* Cours de tests A/B, par Google et Udacity Créer une expérience de recherche professionnelle, par Shalini Gopalkrishnan, *Coursera*

#### **Sondages**

Utiliser SurveyMonkey pour créer des sondages et analyser des résultats, par Abby Saey, *Coursera* Créer des sondages avec Qualtrics, par Shalini Gopalkrishnan, *Coursera* L'ABC de Microsoft Forms, par Heidi Barker, *Coursera*
Créer des sondages avec branchements conditionnels avec Zoho Forms, par Emmanuel Ibekwe, *Coursera* Créer des données sur le soutien à la clientèle avec Google Sheets, par Melissa Al-Shaer, *Coursera*

#### Outils et modèles

#### **Entrevues**

Modèles d'entrevues de recherche Guide d'entrevue empathique: comprendre les problèmes et les préoccupations de la clientèle

### Analyses

#### Outils et modèles

Développer des hypothèses (Miro.com): Utiliser l'outil pour recueillir et affiner l'information après avoir mis à l'essai les principales hypothèses.

Modèle de grille de rétroaction (Miro.com): L'outil permet de structurer l'information recueillie lors des essais par les utilisateur.trice.s. Relever les détails facilement omis grâce à un modèle simple.

#### **Exercices**

Analyser des données dans Excel, par Paula Del Ra, *Coursera* Trouver, trier et filtrer des données dans Excel, par Judy Richardson, *Coursera* Approche narrative avec données, par Shalini Gopalkrishnan, *Coursera*

### Visualisation

Cours et projets dirigés

L'ABC de la visualisation des données, par Judy Richardson, *Coursera*

Concevoir et visualiser des mesures d'impact avec Miro, par Tricia Bagley, *Coursera*

Visualiser des données avec Plotly Express, par Snehan Kekre, Coursera

Créer des graphiques et des tableaux de bord avec Google Sheets, par Ishita Sinha, *Coursera*

Créer un tableau de bord d'outil de marketing analytique personnalisé dans Data Studio, par Carmen Rojas,

#### *Coursera*

Visualiser des données statistiques interactives, par Ryan Ahmed, *Coursera*

Créer une infographie à partir des données d'enquêtes, par Sara McGuire (2016) *VennGage*

| RECHERCHE

# PARTIE V VÉRIFICATION ET SUIVI

# PARTIE V VÉRIFICATION ET SUIVI

La planification, le suivi et la vérification de l'avancement d'un projet font partie intégrante de la gestion de projet. D'emblée, le gestionnaire de projet doit déterminer le type de données à recueillir, les analyses à effectuer sur les données et dans quels formats l'information pertinente est rapportée.

Un projet est un système qui s'appuie sur l'information. Pour le concrétiser, vous devez créer une structure qui fournit au gestionnaire de projet et aux personnes concernées les informations pour prendre des décisions éclairées en temps opportun pour assurer le bon déroulement du projet.

Les gestionnaires de projet peuvent concevoir des systèmes de suivi et de vérification axés sur le respect des échéances, le travail réalisé et les dépenses. Le suivi et la gestion des dérives des objectifs et des changements sont deux responsabilités fondamentales en matière de contrôle. En général, les changements sont déterminés au moyen d'un examen des données de performance et du contrôle de la qualité. Les mesures courantes de performance et de contrôle de la qualité doivent être évaluées régulièrement tout au long de la mise en œuvre. La collecte de rapports sur ces mesures permet de cibler le problème et de recommander des solutions.

### **Suivi**

Prévoir des objectifs et les résultats clés est une méthode qui permet de fixer des objectifs ambitieux et stimulants, en plus de cibler des résultats mesurables.

Après la collecte et l'analyse des données, un rapport doit être produit. Les rapports de projet permettent à la direction et aux équipes de faire le suivi de l'avancement d'un projet et de déterminer si des modifications doivent être apportées pour se recentrer sur les objectifs. Ci-dessous sont énumérées quelques caractéristiques fondamentales d'un bon rapport.

Voici donc des caractéristiques de rapports complets, précis et dans les délais:

- Ils sont abordables.
- Ils sont facilement acceptés par l'équipe et les commanditaires.
- Ils sont pertinents.

#### 82 | VÉRIFICATION ET SUIVI

- Ils avertissent des problèmes en cours.
- Ils sont compréhensibles, courts et concis.

En général, les gestionnaires de projet devraient éviter les rapports périodiques, sauf si le flux de données est cyclique. Les rapports publiés régulièrement (rapports journaliers, hebdomadaires, mensuels ou trimestriels) ne sont généralement pas lus. Il est préférable de laisser les étapes du projet, les changements de portée, les problèmes et le besoin en matière d'information des équipes de projet dicter le calendrier des rapports.

#### **Types de rapports d'état**

- Les rapports d'avancement indiquent les progrès réalisés. Ils peuvent comporter des renseignements sur l'approvisionnement, la livraison et l'utilisation.
- Les rapports d'état indiquent l'état du projet et reposent sur les informations des rapports d'avancement pour permettre de déterminer les écarts de prévision et de coûts.
- Les rapports de prévisions établissent des prévisions et mettent l'accent sur le résultat du projet.
- Les listes des anomalies rapportent les exceptions, les problèmes ou les situations qui dépassent les seuils d'éléments comme les écarts, les flux monétaires ou les ressources affectées.

Une fois que les livrables sont conçus et acceptés par le client, une phase de révision est effectuée pour déterminer si le projet est achevé et peut être clôturé.

Source: Chapitre 17, Gestion de projet (*Project management*), par Florence Daddey

#### 16.

### TABLEAUX DE BORD

### 16 TABLEAUX DE BORD

### **Qu'est-ce qu'un tableau de bord?**

Un ou plusieurs éléments interactifs ont été exclus de cette version du texte. Vous pouvez y accéder en ligne à l'adresse suivante: https://ecampusontario.pressbooks.pub/capstoneresources/?p=132#oembed-1.

Les tableaux de bord numériques sont un outil de gestion de projet utilisé pour obtenir une vue d'ensemble de l'état et du rendement d'un projet. Ils offrent des solutions logicielles simples et efficaces fondées sur des données et sont utilisés pour vérifier visuellement l'état et les indicateurs clés de performance d'un projet ou d'un éventail de projets. Ils peuvent être construits à partir de tableurs peu coûteux ou peuvent être des modèles et des outils prédéfinis facilement adaptables à différents projets. Les tableaux de bord permettent de survoler rapidement les éléments essentiels provenant de différentes bases de données afin de fournir des avertissements, des avis d'action et des aperçus de l'état des projets.

Ces tableaux numériques peuvent être utilisés pour faire un suivi des flux d'informations liés aux projets auxquels ils sont rattachés. Visuellement, les utilisateur.trice.s peuvent surveiller les processus complexes et au besoin, puiser dans les données de base. L'avantage des tableaux de bord numériques relève principalement d'une sélection appropriée des indicateurs de projet (indicateurs clés de performance) à surveiller. De plus, ils peuvent être adaptés pour indiquer les informations et mesures clés nécessaires.

L'essentiel est que toutes les activités contribuant à la réussite du projet soient liées de sorte que toutes les fonctions du projet puissent être surveillées et que la direction soit en mesure d'observer la progression de chaque activité. Un tel système d'information pour la haute direction permet aux gestionnaires d'évaluer l'organisation du projet. Il permet de saisir et de communiquer des points de données propres à chaque activité afin de fournir un portrait de la performance.

(Forman, J. B. et Discenza, 2006)

### **Tableau**

Le corps enseignant et la population étudiante des établissement universitaires accrédités du monde entier peuvent bénéficier d'une licence gratuite pour activer Tableau Desktop et Tableau Prep.

Grâce à Tableau, vous pouvez vous connecter à pratiquement n'importe quelle source et travailler avec des données de types, formes et tailles multiples, qu'elles soient sur un site, dans des applications en nuage ou dans des fichiers plats. La connectivité hybride prend en charge l'analyse en temps réel et le transfert de données en mémoire par l'entremise d'extraits cryptés.

Tableau Prep offre un moyen visuel et direct de combiner, façonner et nettoyer les données et d'automatiser les flux de préparation pour obtenir des analyses et des informations plus rapidement. Tableau Desktop offre une exploration de données illimitée grâce à une interface intuitive favorisant la curiosité, la créativité et la prise de décisions fondée sur les données.

#### Cours et projets dirigés

Créer un tableau de bord interactif de gestion des indicateurs clés de performance avec Tableau. par Emily Kund, *Coursera*

Analyser les dépenses de marketing numérique avec Tableau, par Carmen Rojas, *Coursera*

Tableau Public pour la gestion de projet, par Maria Zvezdkina, *Coursera*

Concevoir une carte thermique des rendements boursiers avec Tableau, par Bekhruzbek Ochilov, *Coursera*

Créer un tableau de bord des indicateurs clés de performance dans Tableau Public, par Carmen Rojas, *Coursera*

Créer un graphique interactif avec Tableau Public, par Emily Carlson, *Coursera*

### **Dundas BI**

Dundas BI est une plateforme d'informatique décisionnelle de bout en bout qui simplifie l'ensemble du processus d'analyse et permet de visualiser et d'analyser les données. Elle permet aux utilisateurs de transformer des données brutes en informations sous forme de tableaux de bord, de rapports et d'analyses visuelles de données.

Le programme Dundas BI Academic est un programme gratuit créé à des fins éducatives. Il permet aux étudiant.e.s d'acquérir des compétences essentielles en matière d'analyse de données sur une plateforme moderne d'informatique décisionnelle. Le programme comprend entre autres des projets, du matériel pédagogique et des exercices, l'accès à des cours d'analyse sur mesure, une certification en informatique décisionnelle et analytique et plus encore.

### **Power BI**

#### Cours et projets dirigés

L'ABC de Power BI Desktop, par Amit Yadav, *Coursera*

Cours accéléré sur la production de rapports Power BI, par Amit Navgire, *Coursera*

Concevoir un tableau de bord d'analyse RH avec Power BI, par Abhishek Jha, *Coursera*

Créer un tableau de bord des ventes avec Power BI, par Abhishek Jha, *Coursera*

Commencer à utiliser Power BI (Microsoft Learning, Microsoft Power Platform)

Devenir analyste de données Power BI (Microsoft Learning, Microsoft Power Platform)

# 17. DÉRIVE DES OBJECTIFS

### 17 DÉRIVE DES OBJECTIFS

Outils et modèles

Scoping Canvas, par le Conseil de l'innovation

Le Project Management Institute définit la dérive des objectifs comme «l'ajout de caractéristiques ou de fonctions supplémentaires en raison d'un nouveau produit, de nouvelles exigences, ou de travaux qui n'avaient pas été préalablement autorisés (c'est-à-dire qui dépassent le champ d'application convenu)» (Larson et Larson, 2009). La dérive des objectifs peut être très préjudiciable à un projet en entraînant des retards, des coûts supplémentaires et en minant les relations avec la clientèle ou l'équipe.

Dans les projets dont le champ d'application a été mal défini, le risque de dérive est accru. Le Digital Project Manager détaille plusieurs causes de telles dérives, ainsi que des stratégies de gestion:

### **Causes de dérive des objectifs**

- 1. Ambiguïté de la portée initiale
- 2. Absence de gestion de la portée et des exigences
- 3. Incohérence du processus d'établissement des exigences relatives aux produits
- 4. Manque de parrainage et d'implication des parties prenantes
- 5. Durée du projet non déterminée

### **Mesures de gestion de la dérive des objectifs**

1. Être proactif.

- 2. Établir les priorités.
- 3. Faire preuve de transparence.
- 4. Analyser les répercussions.
- 5. Accueillir le changement.

#### 18.

# SUIVI DES DONNÉES

18

### **Suivi des données**

Adele Hedrick, Mackenzie Collins et Amanda McEachern Gaudet

### **Comprendre les données**

S'il est important de collecter des données utiles, il est tout aussi important de pouvoir les présenter de sorte qu'elles soient comprises et qu'elles apportent une valeur ajoutée.

La vidéo proposée vous donnera quelques idées sur la manière de partager les données de manière non seulement logique, mais qui apporte une valeur ajoutée à votre clientèle et des recommandations pour la suite des choses.

Un ou plusieurs éléments interactifs ont été exclus de cette version du texte. Vous pouvez y accéder en ligne à l'adresse suivante: https://ecampusontario.pressbooks.pub/capstoneresources/?p=136#oembed-1

## 19. **RISQUES**

#### 19

### **Risques**

Amanda McEachern Gaudet et Mackenzie Collins

### **Qu'est-ce que le risque?**

«Un risque est un événement ou une condition entraînant une incertitude susceptible d'affecter un projet. Tous les risques ne sont pas nécessairement négatifs. Certains événements (p. ex., découverte d'un moyen plus facile de procéder) ou certaines conditions (p. ex., diminution du prix de certains matériaux) peuvent bénéficier au projet. Même si nous appelons de telles occasions une « opportunité », celles-ci sont toujours traitées comme un risque.» (Watts, 2014)

Il est nécessaire de déterminer les risques pour en prévoir les effets potentiels et planifier les mesures à prendre s'ils se concrétisent.

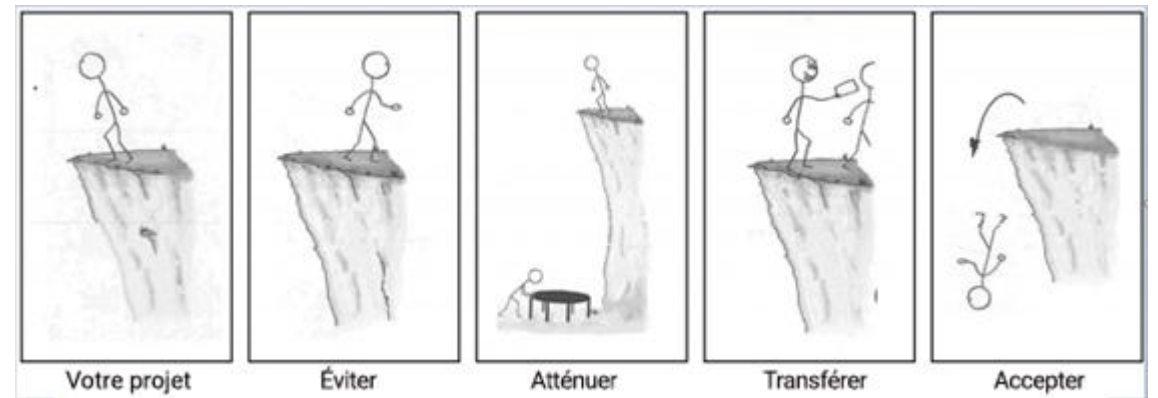

Figure 16.1 Options de gestion des risques (Watts, 2014)

Votre projet synthèse comporte de nombreux risques, tant à l'échelle micro que macro. En dressant une liste dès le départ, vous augmentez la probabilité de réussite de votre projet.

#### 90 | RISQUES

#### **Mettez votre équipe au défi de faire l'exercice suggéré à la fin de la vidéo. Déterminez 5 risques qui à votre avis pourraient avoir un effet sur votre projet, puis une manière d'y réagir.**

La recherche est un risque couramment cité, notamment la recherche «primaire». De nombreuses équipes se lancent dans la recherche primaire, seulement pour se rendre compte qu'elles ne sont pas en mesure de colliger suffisamment de données dans le court laps de temps alloué, ou encore de recueillir les «bonnes» données pour obtenir les renseignements désirés. Une approche pour pallier ou surmonter ce problème potentiel serait de transformer les questions de recherche primaire en questions de recherche secondaire. Une bonne stratégie serait donc de chercher des résultats ou des renseignements existant déjà dans des revues universitaires dans le secteur ou le domaine de votre projet. Si vous ne savez pas comment changer ces questions en termes consultables, vous pouvez toujours demander l'aide de votre mentor.e ou du personnel de la bibliothèque.

Un ou plusieurs éléments interactifs ont été exclus de cette version du texte. Vous pouvez y accéder en ligne à l'adresse suivante: https://ecampusontario.pressbooks.pub/capstoneresources/?p=138#oembed-1

# PARTIE VI LIVRABLES FINAUX

# PARTIE VI LIVRABLES FINAUX

La section suivante vous aidera à définir les livrables à remettre au fil du trimestre. Il est important de se rappeler qu'il faut être fier du produit livré et toujours garder à l'esprit qu'il en va non seulement de votre réputation en tant que personne et membre d'une équipe, mais aussi de celle de votre établissement d'enseignement.

Assurez-vous que votre livrable témoigne de vos efforts et vos réflexions, qu'il tient compte du public cible, de l'objectif général du projet et des besoins du client ou de la cliente. Veillez à vérifier le sens de votre texte et utilisez des outils tels que Grammarly pour confirmer qu'aucune erreur ne soit passée inaperçue. Pensez à envoyer votre projet en format PDF plutôt qu'en format Word ou Excel, si la facilité d'utilisation n'en est pas affectée.

De nombreuses équipes seront affectées à différents éléments individuels et ne pourront pas s'assurer que vous soumettez un document uniforme à la fin. Gardez-vous du temps avant la date d'échéance pour envoyer une ébauche de votre projet, de façon à avoir le temps de faire les corrections nécessaires avant la remise à des fins de notation.

#### | LIVRABLES FINAUX

# MODÈLES DE LIVRABLES

20

20.

### **Modèles de livrables**

Amanda McEachern Gaudet et Mackenzie Collins

### **Documents de formation ou d'intégration du personnel**

Cours et projets dirigés

Créer des documents pédagogiques numériques imprimables avec Canva, par Michelle Flores, Coursera Utiliser Canva pour concevoir des supports de cours numériques, par Stacey Shanklin-Langford, Coursera Créer des vidéos d'apprentissage interactives avec Edpuzzle, par Rachel Lindsay, Coursera Accéder au module contenant la vidéo sur l'intégration

### **Plan stratégique d'embauche**

Outils et modèles

Élaborer un plan d'embauche, par Elizabeth Onishuk, Workable Exemple de plan d'embauche, par CompassPoint

### **Recommandations pour le processus d'embauche**

Exemples

Questions et réponses sur le processus d'embauche, par Nikoletta Bika, Workable

### **Entrevues avec les utilisateurs**

Outils et modèles

Guide d'entrevue avec les utilisateurs du Board of Innovation

### **Cartographie du parcours client**

La cartographie du parcours client est souvent utilisée dans le processus de réflexion conceptuelle. Elle permet d'envisager différentes étapes et d'anticiper ce que l'utilisateur peut penser, ressentir et vivre. Elle assure un suivi de la satisfaction des utilisateurs (axe vertical) à des moments précis (axe horizontal) avant, pendant et après la prestation du service. Ce type de cartographie peut représenter l'expérience d'un utilisateur particulier ou celle créée en fonction d'un persona. Il peut servir à cartographier la première expérience d'un utilisateur ou ses expériences récurrentes du service et du problème en question.

À sa forme la plus élémentaire, la cartographie d'un parcours client commence par une compilation sur une ligne de temps des séries d'actions que prendra l'utilisateur. La ligne du temps est ensuite étoffée par les pensées et les émotions de l'utilisateur afin de créer un récit, lequel est condensé et peaufiné pour finalement aboutir à une visualisation.

La plupart des cartographies de parcours client adoptent un format similaire:

- **Service:** Déterminer le parcours principal qu'empruntera l'utilisateur, du moment où il apprend l'existence du service jusqu'à son départ.
- **Utilisateur:** Cibler l'utilisateur principal, généralement à partir du persona créé.
- **Échéancier:** Fixer une durée déterminée ou les étapes précises du service pour structurer la cartographie. Écrire les étapes au-dessus de l'axe horizontal ou segmenter la ligne du temps.
- **Points de contact:** Déterminer les moments où les utilisateurs interagissent avec le service par toutes les voies possibles. Écrire ces points de contact sur des notes autocollantes et les placer dans l'ordre chronologique, en indiquant quelles actions précèdent les autres (tracer un parcours).
- **Émotions:** Comprendre les émotions et pensées de l'utilisateur à chaque point de contact, en se fiant aux données qualitatives préalablement recueillies sur l'utilisateur. Placer les pensées ou émotions le long de la cartographie du parcours aux points de contact correspondant. Poser les points négatifs en dessous de l'axe et les points positifs au-dessus pour indiquer les changements dans les émotions de l'utilisateur au fil du temps.
- **Disposition:** Chaque cartographie du parcours client se décline différemment et peut être définie par le

style ou le processus de réflexion personnel d'une équipe. Le plus important est d'y incorporer tous les éléments (points de contact, émotions, pensées et ligne du temps). Il est ensuite possible de la numériser ou de la peaufiner pour obtenir une disposition qui convient mieux.

Source: Imprimeur de la Reine pour l'Ontario, 2012–2022

Voir le module sur la conception créative pour en savoir plus

### **Rapport d'analyse concurrentielle**

Outils et modèles

Modèle d'analyse concurrentielle, *Venngage*

Composantes du rapport d'analyse concurrentielle:

- Description du produit
- Forces et faiblesses des concurrents
- Stratégies et objectifs des concurrents
- Perspectives: le marché est-il calme, en croissance ou se divise-t-il en segments de niche?

### **Plan stratégique**

Le plan stratégique implique de définir les objectifs d'une organisation et de prendre des décisions pour les atteindre. Il peut couvrir l'ensemble des étapes de ce processus, qu'il s'agisse d'aider les membres de l'équipe à visualiser les objectifs de l'entreprise ou de les aider à comprendre leur rôle dans le processus.

Composantes d'un plan stratégique

- Qu'est-ce qui est prévu pour chaque secteur de l'organisation par rapport aux objectifs globaux?
- Quels sont les objectifs sur un an? Sur deux ans?
- Quelles sont les forces et faiblesses de l'entreprise?
- Comment l'organisation prévoit-elle utiliser ses ressources pour atteindre les objectifs?
- Quels sont les défis internes et externes à relever?
- Quelles sont les priorités de développement pour les 3 à 5 prochaines années?

Cours et projets dirigés

Inbound: Le cours de certification Inbound vous apprend à gérer avec succès une entreprise misant sur sa visibilité pour attirer une clientèle potentielle, du marketing à la vente en passant par les services. (Kyle Jepson, *HubSpot*).

Analyse du canevas de modèle d'affaires créé sur Miro, par Jasper Albert, *Coursera*

### **Maquette filaire**

Refonte du site Web, de l'application, du flux de travail et autres produits numériques du client

Outils et modèles

Modèle d'arborescence de sites Web

Cours et projets dirigés

Créer des pages Web adaptées aux écrans de bureau et d'appareils mobiles avec Canva, par Chaitra Deshpande, *Coursera*

Concevoir le tableau de bord d'une plateforme de commerce en ligne avec Figma, par Kellee Kimbro, *Coursera*

Créer des maquettes filaires avec Balsamiq, par Angelo Paolillo, *Coursera*

Flux et maquettes filaires d'une application pour iPhone dans Miro, par Tricia Bagley, *Coursera*

Concevoir une carte des récits utilisateur de l'interface utilisateur dans Miro, par Tricia Bagley, *Coursera*

Créer des prototypes interactifs avec des liens entre les pages Web dans Miro, par Tricia Bagley, *Coursera*

### **Plan de vente**

Plan d'action de prospection commerciale

Structure typique d'un plan de vente:

- Clientèle cible: personnes auxquelles l'entreprise souhaite offrir ses produits et services.
- Objectifs de revenus: montant visé des revenus à générer pour chaque période.
- Stratégies et tactiques: actions précises que l'équipe entreprendra pour atteindre les objectifs de revenus.
- Tarification et promotions: documentation sur les prix qu'offre l'entreprise et sur les promotions à venir susceptibles de conquérir la clientèle.
- Échéanciers et responsables directs: toutes les dates importantes pour les livrables et les personnes responsables des réalisations.
- Structure d'équipe: personnes qui composent l'équipe ainsi que les rôles.
- Ressources: outils que l'équipe utilise pour atteindre les objectifs de revenus.
- État du marché: renseignements pertinents sur le secteur d'activité et la concurrence.

#### **Sections**

- 1. Mission et contexte
- 2. Marché cible
- 3. Outils, logiciels, ressources
- 4. Positionnement
- 5. Stratégie de marketing
- 6. Stratégie de prospection
- 7. Plan d'action
- 8. Objectifs
- 9. Budget

#### Cours et projets dirigés

Formation sur la gestion des ventes: Stratégies pour former une équipe moderne efficace: Apprenez à délimiter votre marché cible, à créer un processus de vente évolutif et à élaborer des programmes de formation, d'accompagnement, d'embauche et d'intégration pour aider votre équipe de ventes à s'améliorer (HubSpot).

Aide à la vente: Grâce à cette certification, vous apprendrez comment élaborer une stratégie d'aide à la vente axée sur le marketing (HubSpot).

Créer un couple produit-marché avec un canevas de proposition de valeur, par Omodiaogbe Samuel, *Coursera*

### **Présentation de l'analyse de la chaîne d'approvisionnement**

Outils et modèles Modèle d'analyse de la chaîne de valeur Modèle de la chaîne de valeur de Porter Modèles d'analyse de la chaîne de valeur modifiables

### **Liste de vérification de la sécurité des applications**

- Créer un modèle de l'application.
- Obtenir l'approbation du modèle de l'application.
- Vérifier le bon fonctionnement du système d'authentification de l'application.
- Restreindre l'accès aux répertoires et aux fichiers de l'application.
- Programmer le délai d'expiration de la session.
- Interdire les multiples ouvertures de session simultanées.
- Limiter les privilèges accordés aux utilisateurs de l'application.
- Intégrer un test captcha et un système de vérification des courriels.
- Utiliser des algorithmes de cryptage conformes aux exigences en matière de sécurité des données.
- Éviter les appels d'API ou de fonction vulnérables.
- Exécuter des audits de code source.
- Effectuer une analyse des vulnérabilités de l'application Web.
- Effectuer un test d'intrusion.

### **Proposition pour l'analyse de la cybersécurité**

- 1. Résumé
- 2. Contexte
- 3. Proposition
- 4. Options (avantages et inconvénients)
- 5. Évaluation des risques
- 6. Étude de marché
- 7. Mise en œuvre
- 8. Exigences
- 9. Exigences financières

#### Cours et projets dirigés

Analyse de base de la sécurité d'un réseau avec Wireshark, par Menna ElSharkawy, Coursera

### **Proposition de services de cybersécurité pour entreprises sous forme de présentation PowerPoint**

1. Table des matières

- 2. Contexte et objectifs du projet
- 3. Déroulement du processus
- 4. Échéanciers
- 5. Plan de communication
- 6. Recherche méticuleuse et connaissances de base pour justifier les choix

### **Modèle de proposition d'un projet en TI**

- 1. Introduction
- 2. Problème
- 3. Solution
	- 1. Principales fonctionnalités
	- 2. Façons dont le projet pallie le point irritant
- 6. Description du projet
	- 1. Description détaillée des étapes
	- 2. Calendrier et échéancier du projet

### **Plan marketing**

Le plan marketing peut être bref et couvrir une seule campagne ou encore s'étendre à long terme et décrire les efforts de marketing de l'entreprise pour toute une année. La plupart des plans marketing doivent comporter les objectifs, l'échéancier, les indicateurs de performance et la position de l'entreprise sur le marché.

- Produit ou service: Quel produit ou service l'entreprise offre-t-elle?
- Prix: Où se situe sa tarification par rapport aux normes du secteur?
- Promotion: Par quels canaux l'entreprise communiquera-t-elle avec la clientèle?
- Lieu: Où le produit ou service est-il vendu?
- Emballage: À quoi ressemble l'aspect extérieur du produit ou service?
- Positionnement: Comment est perçu le produit ou service par les consommateurs?
- Ressources humaines: Qui dans l'organisation se chargera de chaque tâche décrite dans le plan?

#### **Étapes**

- 1. Rédiger un résumé.
- 2. Fixer des objectifs marketing appuyés sur des mesures.
- 3. Définir les profils d'utilisateurs.

#### 100 | MODÈLES DE LIVRABLES

- 4. Analyser la concurrence.
- 5. Définir des indicateurs clés précis.
- 6. Établir des lignes directrices de rapports ou de suivi.

#### Outils et modèles

Modèles et exemples de plans marketing (Venngage) Plus de 20 modèles de plan marketing (Venngage) Modèle de plan pour les réseaux sociaux (Venngage) Liste de vérification du plan marketing (Board of Innovation)

Cours et projets dirigés

Certification gratuite en Inbound Marketing (HubSpot)

Créer un ensemble de déclinaisons de l'image de marque pour le marketing avec Canva, par Stacey Shanklin-Langford, *Coursera*

Accroître la présence de son entreprise grâce au marketing sur Facebook, par Kathleen Bergner, *Coursera* Marketing organique: groupes Facebook pour petites entreprises, par Lamia Labello, *Coursera*

### **Stratégie de marketing**

Des stratégies fructueuses donnent les bases pour planifier efficacement et vous permettront de bien comprendre votre secteur d'activités et la place qu'y occupe votre organisation.

Outils et modèles Exemple de plan de stratégie marketing (Venngage) Exemple de proposition stratégique pour les réseaux sociaux (Venngage) Modèle d'exploration de stratégies (Mural)

### **Rapports d'études de marché**

L'étude de marché consiste généralement à recueillir des données sur les besoins, les problèmes et les souhaits de votre clientèle. Elle peut favoriser la création de personas et la détermination des problèmes particuliers que vous souhaitez régler avec votre produit ou service. Utilisez des graphiques et des schémas pour comparer les données démographiques que vous recueillez, par exemple l'âge, le genre, l'emplacement et les loisirs de votre clientèle. Consignez les principales conclusions tirées à la lumière de l'analyse des données. Il existe deux façons de mener une étude de marché:

- 1. Recherche qualitative (appels, groupes de discussion)
- 2. Recherche par sondage

Outils et modèles Modèle 1 (Venngage) Modèle 2 (Venngage) Modèle 3 (Venngage, une seule diapositive) Modèle 4 (Venngage) Modèle de rapport de sondage (Venngage)

### **Rapport sur le marketing numérique**

Un rapport sur le marketing numérique doit comprendre au moins une des données suivantes, voire toutes:

- Aperçu de la stratégie de marketing numérique actuelle
- Principaux objectifs de marketing et atteinte ou non de ces objectifs
- Aperçu des mesures de la conversion (nombre de pistes de vente, pistes de vente obtenues de façon payante ou organique, coût de conversion du client)
- Aperçu des principales mesures du trafic, organisées par canal
- Aperçu du référencement naturel (SEO), y compris tout changement au classement des mots-clés ciblés
- Aperçu du déploiement de campagnes de paiement au clic, y compris le taux de clics, le rendement du capital investi (RCI) et le coût par clic
- Présentation sommaire des canaux de réseaux sociaux, y compris les mesures de l'engagement des utilisateurs et les pistes de ventes de canaux précis

#### **Conseils**

- Fournir une vue d'ensemble du rendement de tous les canaux ou d'un canal en particulier.
- Organiser le rapport par canal («recherche organique», «réseaux sociaux», «paiement au clic») ou par projet ou campagne.
- Utiliser des graphiques à barres et des tableaux pour comparer le rendement des différents canaux de marketing.
- Communiquer l'information de façon concise et aborder un seul sujet par page ou par diapositive.

#### Cours et projets dirigés

Marketing numérique: Le cours de certification en marketing numérique vous apprendra comment devenir

un spécialiste du marketing numérique efficace doté d'une mentalité centrée sur la clientèle et la création de contenu (Jorie Munroe, HubSpot).

Publicité numérique: Les annonceurs en publicité numérique de notre époque doivent maîtriser plusieurs compétences pour réussir: conception, choix des publics cibles, optimisation, analyse, etc. Ce cours de certification vous apprendra tout ce qu'il faut savoir pour créer une stratégie publicitaire centrée sur la clientèle, notamment la publicité axée sur le parcours client, les stratégies d'enchères et de publicité ciblée, le référencement payant, les annonces sur les réseaux sociaux, la programmatique, le marketing après-vente, et bien d'autres concepts (Corey Braccialini, *HubSpot*).

L'ABC de Google Analytics, par Carma Baughman, *Coursera* Personnaliser des rapports dans Google Analytics, par Carma Baughman, *Coursera* L'ABC de Facebook Business Manager, par Karl Michel, *Coursera* Marketing via LinkedIn pour petites entreprises, par Julia Arteno, *Coursera* Mesurer l'efficacité d'une stratégie marketing avec Facebook Insights, par Kristin Walker, *Coursera* Analyser les dépenses de marketing numérique avec Tableau, par Carmen Rojas, *Coursera*

Outils et modèles

Modèle de rapport sur le marketing numérique (Venngage) Modèle de rapport sur les réseaux sociaux (Venngage)

### **Calendrier et création de contenu**

Un calendrier de contenu est un programme utilisé par les créateurs de contenu, amateurs et professionnels, qui travaillent en marketing, en production Web et en édition. Il s'agit d'un outil de flux de travail essentiel et d'une ressource centrale pour les équipes de création de contenu. Quelle que soit sa forme, un calendrier de contenu présente toujours l'ensemble des pièces de contenu et favorise le suivi des progrès accomplis et des livrables.

Outils et modèles

Modèle de calendrier de contenu (Airtable) 5 modèles de calendrier éditorial (Airtable)

Cours et projets dirigés

Le marketing des réseaux sociaux (HubSpot)

Le marketing de contenu (HubSpot)

Créer des visuels aux fins de marketing sur les réseaux sociaux avec Canva, par Stacey Shanklin-Langford, *Coursera*

Créer votre première publicité pour Twitter, par Emmanuel Ibekwe, *Coursera*

Créer une vidéo promotionnelle avec Canva, par Abhishek Jha, Coursera

- Concevoir des publications éphémères sur Facebook et Instagram avec Canva, par Priya Jha, Coursera
- Créer une campagne de marketing par courriel avec MailChimp, par Stacey Shanklin-Langford, *Coursera*

Créer des visuels pour les réseaux sociaux à des fins commerciales avec Canva, par Chaitra Deshpande, Coursera

Intégrer des vidéos à des publications sur les réseaux sociaux avec Canva, par Ashley Burton, Coursera

### **Évaluation globale de l'entité organisationnelle**

Évaluation globale authentique des entités organisationnelles, par Michelle Vos, Elaine Watson, Allan Heaps, REL

- Comparer les caractéristiques opérationnelles non fiscales de diverses formes d'entité, y compris les formalités, les droits et devoirs des propriétaires, les responsabilités, les effets d'une faillite et la dissolution.
- Rédiger une liste de questions à poser au client pour effectuer une analyse et déterminer la forme d'entité appropriée pour l'entreprise.
- Interroger le client pour définir ses besoins précis liés au contrôle, aux droits et devoirs, aux responsabilités, à l'impôt, aux formalités, aux effets de la faillite et à la dissolution.
- Analyser les réponses du client face aux besoins précis.
- Recommander la forme d'entreprise qui convient en fonction des besoins précis. Justifier cette recommandation.

### **Rapport sur les habitudes de consommation**

#### Outils et modèles

Modèle de rapport sur l'activité du consommateur

Consigner les résultats et élaborer des stratégies qui se fondent sur les préférences et les attitudes de la clientèle par rapport à la marque.

- 1. Données sur le consommateur: interprétation du comportement. Explique entre autres les motivations, les besoins, les irritants.
	- 1. Préférences

2. Habitudes

3. Comportements

- 5. Segmentation de la clientèle: division des utilisateurs visés en groupes dotés de caractéristiques semblables.
- 6. Tendances et projections en matière de consommation

### **Stratégie de mise en marché**

Cours et projets dirigés Créer un tableau de bord équilibré pour aligner les priorités dans Miro, par Tricia Bagley, Coursera

Outils et modèles Gabarit de plan stratégique (Mural) Feuille de route pour la mise en marché (Board of Innovation)

### **Estimation du potentiel de revenus par une évaluation de la taille du marché**

Outils et modèles

Modèle d'évaluation de la taille du marché (Board of Innovation)

### **Rapport d'activités général**

- 1. Page titre
- 2. Table des matières
- 3. Résumé
	- 1. Présentation sommaire des problèmes, de l'analyse et des solutions
- 5. Introduction
	- 1. Objectif du rapport
	- 2. Problèmes à traiter
	- 3. Méthodes utilisées
- 9. Analyse des enjeux
- 10. Recommandations
- 11. Conclusion
- 12. Annexes
- 13. Références

### **Cartographie du parcours patient et de son comportement**

- 1. Délimiter la portée du parcours pertinente à votre objectif stratégique.
- 2. Cartographier le parcours hypothétique du patient.
- 3. Cibler les variables inconnues et les zones d'incertitude dans le parcours.
- 4. Mener une recherche exploratoire ethnographique auprès des patients et intervenants ciblés afin de mieux connaître les facteurs d'influence et d'approfondir les décisions.
- 5. Ajuster la carte en fonction de ces observations.
- 6. Hiérarchiser les décisions importantes et préciser les facteurs d'influence, déterminants sociaux et préjugés sous-jacents pour chaque décision.

Outils et modèles

Modèle de cartographie du parcours client et de son comportement

### **Rapport sur les actions et les échanges commerciaux**

#### Cours et projets dirigés

Créer un graphique en chandeliers avec Tableau, par Bekhruzbek Ochilov, *Coursera* Créer une carte thermique des rendements boursiers avec Tableau, par Bekhruzbek Ochilov, *Coursera* Créer un tableau de bord des marchés boursiers en temps réel avec Power BI, par Abhishek Jha, *Coursera* Comparer les rendements boursiers avec Google Sheets, par Bekhruzbek Ochilov, *Coursera* Mesurer la liquidité des actions, par Bekhruzbek Ochilov, *Coursera* Prédiction du cours des actions de Tesla avec Facebook Prophet, par Abhishek Jha, *Coursera* Construire des indices boursiers, par Bekhruzbek Ochilov, *Coursera*

### **Analyse SWOT**

Analyse des forces, des faiblesses, des possibilités et des menaces

Outils et modèles Modèle d'analyse SWOT (Venngage) Modèle d'analyse SWOT (Mural)

### **Moteur de croissance (modèle AARRR)**

Cartographier et déterminer les mesures et tactiques cruciales à mettre en place pour assurer la conversion d'un utilisateur en client payant. Utiliser l'outil suivant pour bâtir un entonnoir de croissance et définir les secteurs où concentrer votre énergie.

Outils et modèles

Modèle de moteur de croissance

### **Analyse des investissements**

Outils et modèles

Modèle de préparation à l'investissement (Board of Innovation) Calculateur du rendement du capital investi (Mural)

Cours et projets dirigés

Gestion des risques d'investissement, par Bekhruzbek Ochilov, *Coursera*

### **Élaboration et suivi du budget**

Cours et projets dirigés Créer un budget avec Google Sheets, par Jamie Schroeder, Coursera

### **Propositions**

L'objectif global d'une proposition est de persuader le destinataire d'accomplir quelque chose, par exemple d'acheter des biens ou services, de financer un projet ou de mettre en œuvre un programme.

Elle indique souvent un problème existant qui nécessite qu'on s'y attarde et s'adresse à un destinataire très précis ayant l'autorité de concrétiser vos suggestions.

Elle peut comporter d'autres éléments comme le contexte technique, des recommandations, les résultats de sondages, des renseignements sur la faisabilité, etc. Toutefois, le fait qu'elle demande à un destinataire d'approuver, de financer ou d'autoriser le projet est ce qui définit fondamentalement une proposition.

Pour rédiger une proposition efficace, mettez-vous à la place de votre destinataire (celui qui recevra votre proposition) et réfléchissez aux types d'information dont cette personne aurait besoin pour avoir suffisamment confiance en votre capacité de mener le projet à terme.

#### **Conseils**

- Réfléchissez à trois questions que vous posera sans doute le décideur et préparez vos réponses, puis intégrez-les dans la rédaction de votre rapport.
- Utilisez le modèle AIDA (Attention, Intérêt, Désir, Action).
- Captez l'attention, attisez l'intérêt, générez un désir et incitez à l'action.
- Assurez-vous d'accomplir ce qui suit:
	- Démontrez l'étendue de vos connaissances.
	- Fournissez des renseignements et des exemples concrets.
	- Analysez la concurrence.
	- Prouvez que votre proposition est réalisable.
	- Présentez votre proposition de façon attrayante.

#### **Sections**

- Introduction:
	- Précisez que vous présentez une proposition de solution précise.
	- Rédigez une introduction intéressante pour encourager votre destinataire à poursuivre sa lecture et à envisager d'approuver le projet.
	- Présentez un sommaire du contenu.
- Contexte du problème, de l'occasion ou de la situation: expliquez la cause qui justifie la nécessité du projet.
- Avantages et faisabilité du projet, du service, de la solution ou de la stratégie (certaines propositions abordent la probabilité que le projet soit fructueux).
- Description du projet proposé (résultats): À ce stade précoce, il se peut que vous ne connaissiez pas tous les éléments nécessaires à l'aboutissement du projet, mais vous devriez au moins avoir une idée de certaines des étapes à réaliser.
- Méthodologie, procédures et théories: expliquez comment vous prévoyez procéder pour accomplir le projet proposé. Montrez à votre destinataire que vous disposez d'une stratégie sensée et réfléchie pour

#### 108 | MODÈLES DE LIVRABLES

réaliser le projet et prouvez que vous avez les connaissances nécessaires dans le domaine.

- Échéancier: date d'achèvement du projet, jalons importants, calendrier des rapports d'avancement, etc.
- Coûts et ressources nécessaires: ressources internes et externes.
- Conclusion: Rappelez les aspects positifs du projet. En conclusion, vous pouvez indiquer où se reporter pour régler les détails du projet, rappeler au destinataire les avantages du projet et peut-être présenter un dernier argument en faveur de sa réalisation.

(Gross et coll., 2019, p. 35-44)

Exemple de proposition externe sollicitée

Rapport sur une proposition interne non sollicitée, par Alyse Pflanz, 2019, REL

### **Liste de vérification de l'évaluation**

Outils et modèles

Exemple de critères d'évaluation (Board of Innovation)

### **Obstacles et stimulants pour la clientèle**

Cartographier et segmenter les notes qui permettront de valider le prototype de votre produit ou service lors d'entretiens avec des clients potentiels.

Outils et modèles

Modèle d'obstacles et de stimulants pour la clientèle (Board of Innovation)

# LIVRABLES DE RECHERCHE

#### 21

### **Livrables de recherche**

Mackenzie Collins et Amanda McEachern Gaudet

Les livrables de recherche doivent respecter un cadre minimum qui établit les attentes et les résultats attendus des étudiant.e.s (et des clients).

Le temps consacré à chaque livrable peut varier en fonction des besoins. Il est toutefois important de garder en tête le temps nécessaire pour réaliser l'ensemble du projet. Si on divise la session en trois parties égales, **chaque livrable ne devrait pas prendre plus de 4 semaines.**

Pour le premier livrable, il est conseillé de tenir compte de la nature chaotique de la première semaine, lorsque les cours sont présentés aux étudiant.e.s. Idéalement, deux semaines devraient y être consacrées.

Voici les questions à poser au client:

- Comment lui présenter la recherche?
- Un plan détaillé a-t-il été demandé? Dans quelle mesure la recherche doit-elle être approfondie?
- Quelle quantité d'information a été demandée?
- Où les recherches doivent-elles être menées
	- (sources, points de vue, organisations, types de chercheurs, etc.)?
- Comment les données doivent-elles être stockées et transférées?
- Comment les données doivent-elles être stockées et transférées?
- De quoi a-t-on besoin pour mener à bien ce projet?
	- Que demande le client et que propose-t-il en retour?
	- Un laboratoire ou de l'équipement sont-ils nécessaires au projet?
	- D'autres documents doivent-ils être fournis en soutien aux présentations (dépliants, brochures, images, etc.)?

Les travaux de recherche doivent comporter un **minimum de** 5 pages et les références doivent être citées selon la méthode APA.

Guide de citation selon le modèle APA (Université Purdue)

Les présentations doivent durer au **moins** 5 à 10 minutes, avec ou sans diapositives, selon les préférences du client. (Consultez le chapitre sur les présentations professionnelles).

Au moins 10 sources pertinentes doivent être citées pour répondre à la question de recherche et non les 10 premières sources trouvées.

Dans le cas d'une recherche primaire, un échantillon **d'au moins 10 %** doit être pris en compte. Le nombre d'entrevues peut toutefois être réduit s'il y a des délais.

### **Types de recherche**

- Tests A/B
- Tests utilisateurs
- Entrevues
- Sondages

### **Taille des échantillons de la recherche primaire**

### Recherche qualitative

L'élément important d'une recherche qualitative n'est pas le nombre de participants, mais plutôt la justification de la taille de l'échantillon. Pour une recherche qualitative, il est recommandé d'utiliser un échantillon d'au moins 12 cas (Boddy, 2016).

https://www.qualtrics.com/blog/calculating-sample-size/

### Recherche quantitative

Après avoir déterminé quelques bases, vous pouvez calculer la taille de votre échantillon à l'aide d'une formule (ou d'un outil en ligne).

- **Taille de la population**: le nombre de personnes dans l'ensemble du groupe étudié (p. ex., tous les employés de l'entreprise, tous les clients).
- **Niveau de confiance**: probabilité statistique que la valeur d'un paramètre se situe dans une plage de valeurs spécifiée. Le niveau de confiance le plus utilisé est de 95 %. Plus le niveau de confiance est élevé,

plus la probabilité que vos résultats reflètent réellement la population est grande.

• **La marge d'erreur**: la différence maximale acceptable entre les résultats de la population et ceux de l'échantillon. Plus la marge d'erreur est faible, plus vos résultats sont prédictifs de la tendance générale de la population. La marge d'erreur recommandée est de 5 à 10 %.

### **Travail de recherche**

### Longueur

La longueur du projet doit tenir compte du public cible. Un public plus technique peut apprécier un travail de recherche plus détaillé qui comprend des graphiques et des éléments visuels. Ce type de travail peut comporter 30 à 50 pages. Au contraire, un public plus général peut apprécier un document plus court qui résume clairement tous les points d'une manière facile à comprendre. Ce type de travail peut comporter 10 à 15 pages.

### Travail préalable

- Réfléchir aux différents types de preuves qui peuvent soutenir la recherche.
- Recueillir des preuves de plusieurs sources différentes.
- Créer une bibliographie.
- Rédiger une thèse de recherche.
- Réaliser une analyse critique et rédiger en s'appuyant sur les éléments de preuve importants.
- Réfléchir aux raisons de désaccord avec les prémisses de votre thèse ou de remise en question.
- Classer et évaluer les preuves.

### Éléments d'un travail de recherche

- **Plan officiel**: Le plan officiel est une sorte de tableau des matières résumant les points principaux et secondaires du travail de recherche.
- **Introduction**: Capter l'attention du lecteur et expliquer brièvement le contenu de l'essai.
- **Information de base**: Expliquez et contextualisez le contenu pour guider le lecteur.
- **Preuves**: D'une manière générale, vous devez avoir un élément de preuve sous forme de citation directe ou de paraphrase pour appuyer chaque affirmation que vous ne pouvez présumer être «déjà connue» de votre public. Votre public veut connaître votre *interprétation* des citations ou paraphrases au fil de votre recherche. Pour ce faire, vous devez expliquer l'importance de vos preuves tout au long de votre essai.
- **Arguments et réfutations possible**s: Anticipez les façons dont un lecteur pourrait ne pas être d'accord

avec votre point de vue et abordez ces réfutations. Démontrez vos connaissances des différents aspects de la question en reconnaissant les contre-arguments et en y répondant.

- **Conclusion**: La conclusion fait un lien avec l'introduction et réaffirme la thèse, sans pour autant utiliser la même formulation que dans l'introduction.
- **Travaux cités et références** (assurez-vous de comprendre la différence entre les «citations dans le texte» et les références bibliographiques à la fin du document)

### Sources et exemples

Cours et projets dirigés

Research Writing.2018. Shaelynn Long-Kish, REL The Argumentative Research Project. Sara Layton, REL

#### Outils et modèles

citethisforme.com: Obtenez une référence bibliographique pour tout site visité.

easybib.com: Gérez les références bibliographiques de votre projet

flightradar24.com: Consultez une carte en direct du trafic aérien. Suivez, recherchez et affichez des informations sur la capacité, le fret, l'itinéraire pour tout avion dans le ciel

importyeti.com: Trouvez les fournisseurs de n'importe quelle entreprise dans le monde entier et consultez des dates d'expédition, des cartes et bien plus encore

scholar.google.com: Trouvez des revues académiques, des livres et des articles sur une multitude de sujets

# 22. PRÉSENTATIONS

22

### **Présentations**

Liz West, Robert J. Weese, Amanda McEachern Gaudet et Mackenzie Collins

#### Concevoir une présentation marquante

Un ou plusieurs éléments interactifs ont été exclus de cette version du texte. Vous pouvez y accéder en ligne à l'adresse suivante: https://ecampusontario.pressbooks.pub/capstoneresources/?p=148#oembed-1.

#### *Par: Robert J. Weese, B2B Sales Connections*

Une étude menée par IBM a révélé que les employés qui s'expriment le mieux ou font les meilleures présentations obtiennent le plus grand nombre de promotions. Presque tout le monde est capable de faire une présentation. Toutefois, rares sont les personnes capables de faire une présentation marquante qui pousse le public à agir.

Plusieurs études ont révélé que les compétences de communication et en présentation sont les meilleurs indicateurs de la réussite d'une personne. Ces compétences peuvent aider à trouver un emploi ou recevoir des promotions; pourtant, les écoles autant que les entreprises négligent cet aspect dans leurs programmes de croissance professionnelle.

Si vous pouviez acquérir une compétence qui vous permettrait d'avoir une meilleure carrière, d'accroître vos revenus et d'élargir vos horizons, prendriez-vous le temps de développer cette compétence? Je suis d'avis que vous répondrez OUI.

Joignez-vous à un club Toastmasters ou inscrivez-vous à un cours sur la prise de parole en public et lancezvous sur la voie de la réussite.

Dans l'atelier vidéo ci-dessous, vous apprendrez non seulement à structurer vos présentations, mais aussi à donner des présentations marquantes.

Comment concevoir et donner une présentation marquante (document d'accompagnement)

#### Quatre éléments clés

#### 1. **Préparation**

L'introduction contient votre accroche pour capter l'attention. Elle est suivie de deux ou trois idées ou éléments importants étayés de preuves et de mises en situation. L'objectif est de prouver votre hypothèse.

Les mises en situation sont l'une des méthodes les plus simples pour transmettre votre contenu dans le corps de votre présentation, où vous abordez les irritants, les problèmes ou les enjeux qui touchent votre public. Évitez de confondre votre public en vous égarant sur trop de sujets et concentrez-vous plutôt sur 2 ou 3 points clés.

Faites toujours connaître votre position à votre public, mais laissez-les anticiper ce que vous proposez en réponse au problème. Incorporez des preuves tangibles, des données et des mises en situation pour prouver que votre idée fonctionnera.

La conclusion permet de présenter un tableau au public. Si aucun élément concret n'est présenté, le public aura tendance à se faire sa propre idée, qui ne correspondra pas nécessairement à ce que vous souhaitez. Après avoir fait part de vos idées, fourni des preuves et présenté une ou plusieurs mises en situation pertinentes, vous devez examiner les «résultats» attendus et la manière dont la mise en œuvre de votre solution ou de votre idée sera bénéfique pour le public ou pour votre équipe.

#### 2. **Organisation**

- Commencer par les résultats importants pour le public.
- Introduction -> Préparer le terrain
- Point 1
	- Sujet
	- Preuve
- Point 2
	- Sujet
	- Preuve
- Point 3
	- Sujet Preuve
- Conclusion -> Appel à l'action
#### 3. **Rédaction**

Il est souvent préférable de concevoir une présentation en rédigeant d'abord la conclusion, puis en élaborant l'ensemble des preuves.

Lorsque vous avez établi le cadre, vous pouvez poursuivre avec l'introduction en cherchant une méthode efficace pour capter l'attention de votre public.

La plupart des présentateurs professionnels vous diront que chaque minute de présentation nécessite une heure de préparation. Voilà pourquoi tout semble couler de source!

Lorsque vous planifierez le temps nécessaire à la préparation de votre prochaine présentation, utilisez la formule «x 10», qui stipule que pour chaque minute de présentation, vous devez passer au moins dix fois plus de temps à vous préparer,

sans compter le temps pour la création de contenu ou la conception d'éléments visuels; il s'agit uniquement de vous préparer à vous exprimer. La préparation semble demander beaucoup de travail, mais c'est la seule façon de vous améliorer.

#### 4. Présentation

Pour bien transmettre des idées, ne réfléchissez pas seulement à ce que vous avez à dire, mais aussi à comment vous le dites. Des recherches menées par la Warton Business School ont montré que pour convaincre d'autres personnes, les gens vont par exemple changer le volume de leur voix ou modifier leur intonation de manière à paraître plus confiants. Comme leurs propos semblent être empreints d'assurance, cette confiance les rend plus convaincants.

Les personnes dont la voix est rauque, faible ou tendue ont tendance à être perçues comme négatives, faibles ou tendues. Les personnes qui ont une voix forte sont décrites comme étant efficaces, sociables et intelligentes. Afin de réduire votre anxiété, visualisez-vous d'abord en train de donner votre présentation. Imaginez que votre voix est forte, claire et assurée. Visualisez le public qui vous applaudit à la fin de votre présentation pour renforcer votre confiance.

Vous devez comprendre que les gens veulent que vous ayez du succès. Votre public souhaite être captivé et diverti et apprendre de nouvelles choses. Votre public vous soutient.

#### **Utilisation de gestes**

Les **gestes descriptifs** indiquent la position, l'emplacement ou tout autre élément tactique. Par exemple, utilisez vos mains pour désigner plusieurs objets. Vous pouvez pointer vers un lieu spécifique. Ces gestes peuvent également être utilisés pour indiquer la forme ou la taille d'un objet.

Les **gestes rhétoriques** sont utilisés pour souligner les émotions fortes, par exemple en plaçant la main sur le cœur, en s'inclinant et secouant la tête ou en essayer une larme imaginaire. Ces gestes sont très efficaces lorsqu'ils font partie de mises en situation présentées.

#### 116 | PRÉSENTATIONS

Les **gestes mobilisateurs** sont utilisés pour susciter une réaction de la part du public, par exemple demander un vote à main levée, ou faire signe à tout le monde de se lever ou de s'asseoir. Les gestes mobilisateurs suscitent l'action et la participation.

#### Types de présentations

- Renseigner
- Convaincre
	- Pour vous croire, les décideurs logiques ont besoin de preuves qui appuient votre thèse.
	- Quant aux décideurs émotionnels, ils ont besoin de comprendre par des mises en situation et des anecdotes avant de soutenir vos idées.
- Divertir

### Écriture d'un scénario

Il n'est pas nécessaire d'écrire un scénario pour votre présentation. Plusieurs orateurs professionnels élaborent plutôt un plan à l'aide de mots-clés. Prenez en note quelques mots-clés et phrases importantes qui vous permettront de rester sur la bonne voie.

Vous pourrez y jeter un coup d'œil rapide pendant la présentation pour vous rappeler l'ordre des principaux points à aborder ainsi que les mises en situation ou preuves à présenter pour une présentation sans pépins.

#### Plan d'action

#### *par Liz West, BeWellSpoken*

**Dites ce que vous avez à dire.** Indiquez clairement la raison de votre présentation (déclaration d'intention): «Aujourd'hui, je vais vous parler de *quoi* et je vais vous montrer *comment* et *pourquoi*».

**Faites des affirmations**. Avez-vous présenté 1 à 3 idées importantes? Avez-vous utilisé des éléments visuels simples et faciles à lire pour plus de clarté?

**Résumez ce que vous avez dit.** Répétez l'objectif de votre présentation. Donnez une conclusion à la conversation ou à la mise en situation.

#### Liste de vérification pour la présentation

- Quel est le public?
- La présentation est-elle adaptée au public?
- Avez-vous présenté une mise en situation?
- Avez-vous prévu des moments de pause ou de silence?
- Parlez-vous de manière conversationnelle?

Un ou plusieurs éléments interactifs ont été exclus de cette version du texte. Vous pouvez y accéder en ligne à l'adresse suivante: https://ecampusontario.pressbooks.pub/capstoneresources/?p=148#oembed-2.

#### Outils et modèles

animatron.com: Créer, modifier et réutiliser des vidéos marketing ou créer des animations vidéo panzoid.com: Créer facilement une intro ou une coda pour des vidéos slidescarnival.com: Obtenir des milliers de modèles PowerPoint et de thèmes gratuits pour Google Slides synthesia.io: Créer des vidéos d'IA professionnelles à partir de textes dans plus de 50 langues unscreen.com: Supprimer les arrière-plans dans les vidéos ou les GIF lumen5.com: Transformer du contenu écrit en vidéo Canva.com

#### Cours et projets dirigés

#### L'ABC de Microsoft PowerPoint

Conception et mise en forme d'une présentation PowerPoint Utiliser les animations et les transitions de PowerPoint 365 Créer des présentations stimulantes avec Mentimeter Créer une présentation marketing avec Prezi Créer des présentations d'information avec Google Slides Créer des infographies avec Canva

#### Modules vidéo

Un ou plusieurs éléments interactifs ont été exclus de cette version du texte. Vous pouvez y accéder en ligne à l'adresse suivante: https://ecampusontario.pressbooks.pub/capstoneresources/?p=148#oembed-3.

Un ou plusieurs éléments interactifs ont été exclus de cette version du texte. Vous pouvez y accéder en ligne à l'adresse suivante: https://ecampusontario.pressbooks.pub/capstoneresources/?p=148#oembed-4.

#### 118 | PRÉSENTATIONS

Un ou plusieurs éléments interactifs ont été exclus de cette version du texte. Vous pouvez y accéder en ligne à l'adresse suivante: https://ecampusontario.pressbooks.pub/capstoneresources/?p=148#oembed-5.

Un ou plusieurs éléments interactifs ont été exclus de cette version du texte. Vous pouvez y accéder en ligne à l'adresse suivante: https://ecampusontario.pressbooks.pub/capstoneresources/?p=148#oembed-6.

# RÉFLEXIONS DES ÉTUDIANT.E.S

#### 23

### **Réflexions des étudiant.e.s**

Mackenzie Collins et Amanda McEachern Gaudet

#### Quand vous aurez terminé…

Réfléchissez à la manière dont tout s'est déroulé et à ce que vous pourriez faire différemment à l'avenir. Plusieurs ont des attentes élevées à l'égard de leurs premiers projets dans le domaine et oublient les contraintes imposées par la durée d'un trimestre. Comment planifiez-vous améliorer votre carrière et vos perspectives d'emploi? Lorsque vous aurez terminé votre projet de synthèse, revenez sur votre expérience. L'autoréflexion est peut-être difficile, mais inestimable pour votre croissance personnelle et professionnelle. Le processus demande du jugement; il ne s'agit pas simplement de raconter «ce qui s'est passé», mais plutôt de réfléchir à comment votre parcours et vos observations vous permettront de vous améliorer tant sur le plan professionnel que personnel. La réflexion doit être honnête et impartiale.

#### Partie I: Établir des objectifs personnels

À faire généralement lors de la première semaine du trimestre pour permettre aux étudiant.e.s de se préparer et de se mettre dans le bon état d'esprit pour mener à bien un projet. Ils pourront également revenir sur les objectifs lors de la rédaction de document de réflexion à la fin de la session.

- 1. Établir des priorités: Qu'est-ce qui vous procure du bonheur? Qu'est-ce qui vous tient le plus à cœur?
- 2. Planifier: Fixez un objectif (réalisable). À quoi ressemblera-t-il une fois atteint? Quels en seront les avantages?
- 3. Obtenir des conseils: Comment pouvez-vous obtenir le soutien des autres? Où pouvez-vous puiser votre inspiration?

#### 120 | RÉFLEXIONS DES ÉTUDIANT.E.S

- 4. Ne pas abandonner: Quels défis quotidiens pourriez-vous plutôt considérer comme des occasions de croissance?
- 5. Célébrer: Dans le passé, comment vous êtes-vous senti à la suite de vos réussites? Comment vous sentirez-vous lorsque vous aurez atteint votre objectif?

### Partie II: Réflexion

À effectuer avant la dernière semaine du trimestre. Les étudiant.e.s doivent répondre à au moins une question dans chaque catégorie:

#### **Réflexion cognitive**

- Quelle est la pertinence de votre activité d'apprentissage expérientiel en ce qui concerne les lectures, discussions et cours magistraux? Fournissez des exemples spécifiques de concepts pertinents aux cours et décrivez le contexte dans lequel ils sont liés à votre activité d'apprentissage expérientiel.
- Votre participation à cette activité vous a-t-elle permis de mieux comprendre la matière ou les concepts? Donnez des exemples.
- Le concept comporte-t-il des difficultés dont vous n'aviez pas conscience auparavant?
- Votre compréhension de l'activité s'est-elle améliorée grâce à la matière et aux concepts étudiés? Donnez des exemples.
- En quoi les concepts étudiés se rapprochent ou se différencient de votre expérience?
- Après avoir examiné votre expérience, relevez et décrivez une autre approche (par exemple, décision ou action) que vous auriez pu adopter. Réfléchissez à l'incidence d'un tel changement.
- Quels principaux apprentissages retirez-vous de cette expérience?
- Comment pouvez-vous présenter cette activité aux autres ou en faire la promotion?
- Quelles nouvelles compétences avez-vous acquises depuis le début de votre activité?

#### **Réflexion sur le processus**

- Quelles attentes aviez-vous à l'égard de l'activité d'apprentissage expérientiel? Avez-vous une impression différente de l'expérience par rapport à vos préconceptions?
- Qu'aimeriez-vous changer de votre expérience?
- Quels avantages retirez-vous de votre participation à l'activité d'apprentissage expérientiel? Avez-vous été surpris par quelque chose? Si oui, quoi?
- Qu'avez-vous fait qui vous a semblé efficace? Quelles ont été vos contributions personnelles à l'activité d'apprentissage expérientiel?
- Qu'avez-vous fait qui vous a semblé inefficace?
- Quelles ont été les parties les plus difficiles de l'activité d'apprentissage expérientiel? Pourquoi?
- Quels ont été les aspects les plus satisfaisants de cette activité? Pourquoi?
- Qu'avez-vous fait dans le cadre de cette activité pour changer les choses? Quelle incidence pensez-vous avoir eue?
- Quels ont été vos rôles lors de l'activité? (leadership, collaboration, remise en question, création, consolidation de l'équipe, innovation) Avez-vous été efficace?
- Nommez et décrivez votre approche en tant que membre de l'équipe. Votre approche a-t-elle été efficace? Pourquoi?
- Selon vous, quelle a été votre contribution la plus importante?
- Comment voyez-vous votre rôle dans l'activité? Qu'est-ce qui différencie votre perception de celle des autres membres de l'équipe?
- Quelles caractéristiques personnelles ont permis la réussite de l'activité d'apprentissage expérientiel?
- Ciblez et décrivez une caractéristique personnelle dont vous avez pris conscience et qui a été renforcée par la réflexion sur l'activité d'apprentissage par l'expérience.
- Quel est le lien entre l'activité et vos objectifs à long terme?
- Comment avez-vous été mis au défi?

#### **Réflexion affective**

- Recommenceriez-vous l'expérience? Pourquoi?
- Décrivez ce que vous avez appris sur vous-même dans l'activité.

#### **Questions for Thought Reference**

. 2009. «Critical Reflection – an integral component to experiential learning». «CRITICAL REFLECTION – an integral component to experiential learning». The Experiential Learning Office – Ryerson University. Tiré de https://www.mcgill.ca/eln/files/eln/doc\_ryerson\_criticalreflection.pdf

24.

## ÉVALUATIONS PAR LES PAIRS

### 24 ÉVALUATIONS PAR LES PAIRS

Les évaluations par les pairs sont définies comme suit:

«… des modalités pour que les apprenant.e.s examinent et déterminent le niveau, la valeur ou la qualité d'un produit ou d'une performance d'autres homologues de même statut» (Topping, 2009).

Les évaluations par les pairs doivent être encadrées par un ensemble de critères de réussite fixés par les membres du corps enseignant, qui sont ensuite présentés aux étudiant.e.s dans le cadre d'une discussion où le travail des autres doit être noté sur la base de ces critères en vue de rétroaction orale ou écrite par les pairs. Il s'agit d'une responsabilité importante et les étudiant.e.s doivent apprendre à développer les compétences nécessaires pour devenir des évaluateurs et partenaires fiables dans le processus d'évaluation, (Chetcuti & Cutajar, 2014).

#### **Importance des évaluations par les pairs**

Plusieurs études suggèrent que l'évaluation par les pairs peut améliorer la qualité de l'apprentissage (Black et coll., 2005; Topping, 2009); encourager l'apprentissage en profondeur plutôt qu'en surface (Harrison & Harlen, 2006); fournir des renseignements précieux sur l'apprentissage des étudiant.e.s afin que les enseignant.e.s puissent mieux les comprendre; et conduire à une plus grande autonomie des apprenant.e.s (Orsmond, 2004).

En recevant et en donnant de la rétroaction, les étudiant.e.s apprennent les uns des autres et acquièrent également des compétences en matière d'auto-évaluation, d'observation et de communication. Les étudiant.e.s deviennent des «initiés informés plutôt que de subir le processus d'évaluation de manière passive» (Chetcuti & Cutajar, 2014).

## PARTIE VII CADRES DE PROJET

## PARTIE VII CADRES DE PROJET

## **OBJECTIF DE L'ENTREPRISE**

## PORTÉE DU PROJET

## **LIVRABLES**

Chaque projet doit être facilement divisé en au moins trois livrables. L'exécution de ces livrables devrait permettre d'atteindre l'objectif global du projet de manière satisfaisante.

Les projets varient beaucoup selon les programmes, mais nombre d'entre eux s'appuient sur les mêmes cadres de base.

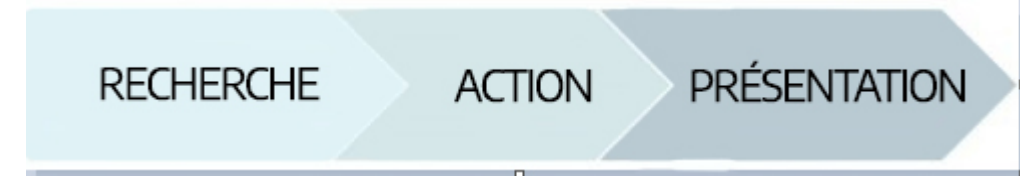

| CADRES DE PROJET

#### 25.

## PROJETS INTERFONCTIONNELS

### 25 PROJETS INTERFONCTIONNELS

En raison de la nature du cours, qui s'adresse à toute la population étudiante de la Faculté de commerce et des technologies de l'information, les projets sont souvent réalisés par des personnes d'horizons divers. Dans bien des cas, il peut être intéressant d'avoir des équipes composées d'étudiant.e.s de différentes facultés pour disposer d'un éventail diversifié de connaissances et de compétences en vue d'atteindre l'objectif.

Vous trouverez ci-dessous quelques exemples de cadres de projets convenant à des étudiant.e.s provenant de différentes disciplines.

### **Gestion des technologies et ressources humaines**

#### Refonte du logiciel RH interne

Cours et projets dirigés

Créer un système de gestion des employés

(A. Saey, Coursera)

Le client souhaite améliorer ses processus de gestion des employés, en particulier l'outil d'évaluation du rendement. L'outil doit être interactif, convivial et pertinent pour le personnel afin d'en faciliter l'adoption.

- 1. Examiner les besoins et les défis de l'équipe, ainsi que les attentes envers l'outil.
- 2. Examiner et déterminer les options de gestion du rendement.
- 3. Procéder à une refonte préliminaire de l'outil pour que les cibles, les objectifs et les problèmes de rendement soient documentés et pris en compte. Créer un plan de mise en œuvre ou un plan pilote qui identifie les besoins de l'équipe à prendre en compte dans l'adoption du nouvel outil.

### **Gestion des technologies (TI et affaires)**

### Étude prospective d'évaluation du système de gestion des relations

Outils et modèles

Modèle de document technique du produit

L'équipe des ventes du client a connu une croissance rapide et il est désormais difficile de gérer la filière des ventes au moyen des feuilles de calcul et des documents Google. Le client souhaite obtenir rapidement un rapport comparatif des meilleurs systèmes de gestion des relations sur le marché, accompagné d'une recommandation en fonction de ses besoins spécifiques.

- 1. Effectuer des recherches internes en questionnant l'équipe des ventes en vue de comprendre les problèmes et les priorités et d'examiner les valeurs et les objectifs de l'entreprise.
- 2. Effectuer des recherches externes en examinant les caractéristiques principales, la tarification, les fonctionnalités, les contraintes, la facilité d'utilisation, la mise en œuvre, la formation, la courbe d'apprentissage, l'intégration au système existant, les caractéristiques de sécurité, la personnalisation, etc. de plusieurs systèmes de gestion des relations.
- 3. Rédiger un rapport de recommandations sur le système de gestion des relations retenu et les raisons du choix, en plus de recommandations pour la mise en œuvre, les échéanciers et la ventilation financière.

### **Finance et affaires**

### Élaboration du modèle de tarification

Le client souhaite voir développer et mettre à l'épreuve différents modèles de tarification afin d'obtenir la meilleure solution à ses besoins.

- 1. Recherche: Évaluer la structure tarifaire actuelle (s'il y en a une), examiner les coûts d'organisation, la clientèle cible, les objectifs de revenus et les objectifs commerciaux. Comparer aux structures tarifaires des concurrents ainsi qu'aux meilleures pratiques du secteur, examiner le paysage concurrentiel du marché.
- 2. Mettre sur pied des groupes de discussion, mener des enquêtes ou entretiens avec les clients, ou concevoir des publicités en ligne ciblées pour mettre à l'essai les modèles de tarification potentiels et

obtenir de la rétroaction.

3. Présenter les résultats et les recommandations dans un rapport comprenant un résumé qui illustre les résultats des recherches et des recommandations sur le modèle de tarification, ainsi qu'une présentation visuelle des résultats des recherches et des recommandations.

Cours et projets dirigés

Analyser des bénéfices sous l'angle de la valeur économique ajoutée (B. Ochilov, Coursera)

Prédire les prix des produits au moyen de Facebook Prophet (R. Ahmed, Cousera)

### **Analyse des prévisions de ventes**

Cours et projets dirigés

Cours Udacity: Prévision des séries temporelles *(T. Moses)*

Le client souhaite que le groupe analyse ses actifs, notamment le personnel, les dossiers stratégiques, le plan d'entreprise et les informations relatives à la tarification et à la promotion afin d'établir des prévisions de ventes en son nom.

- 1. Recherche
	- 1. Passer en revue les dates d'exécution des ventes, suivre l'évolution des tendances
	- 2. Surveiller les activités des concurrents
- 2. Comparer et prévoir
	- 1. Comparer les prévisions de l'année en cours et de l'année précédente
	- 2. Inclure les événements susceptibles de modifier le marché
	- 3. Intégrer le plan d'entreprise actuel
- 3. Rapport
	- 1. Rapport de 10 pages comprenant les détails de l'analyse des prévisions et des perspectives, notamment:
		- 1. Prévisions de ventes pour les 12 mois à venir, avec projets mensuels
		- 2. Prévisions de ventes annuelles pour les deux années à venir

#### Proposition pour la réduction des coûts opérationnels

Le client souhaite obtenir un portrait détaillé de l'effet du passage à un bureau à distance sur les finances.

#### 128 | PROJETS INTERFONCTIONNELS

- 1. Examiner les coûts actuels pour le client.
- 2. Examiner les coûts qui seraient engagés pendant la période de transition, ainsi que les coûts d'exploitation d'un bureau à distance.
- 3. Soumettre une comparaison qui met en évidence l'option la plus rentable, accompagnée d'une projection des coûts récurrents sur des périodes de 2, 5 et 10 ans.

#### 26.

## RÉALISATION DE PROJETS SUR PLUSIEURS PÉRIODES

### 26 RÉALISATION DE PROJETS SUR PLUSIEURS PÉRIODES

Dans certains cas, le projet proposé par un client est tout simplement de trop grande envergure pour qu'une seule équipe puisse le concrétiser en une seule session. Dans ces situations, il peut être en mesure de structurer le projet global de manière à le diviser en sections distinctes qui peuvent être menées à bien comme des microprojets à part entière. Il devient ainsi possible de demander à une équipe d'étudiant.e.s de réaliser une partie du projet, puis de passer le flambeau à la session suivante.

Pour ce faire, il y a un certain nombre de lignes directrices à suivre.

#### **Première équipe:**

- $\bullet$  Le livrable n $^{\rm o}$  3 doit comprendre la préparation du transfert ainsi que des recommandations sur les prochaines étapes.
	- Il peut s'agir d'un manuel de formation, de directives, de mots de passe, de transfert de fichiers et de documents, de réunions, etc.

#### **Deuxième équipe:**

- Le premier livrable doit comprendre l'examen de tous les documents transférés.
- Le résumé final doit inclure le travail de la première équipe à titre de mise en contexte.

27.

## RESSOURCES HUMAINES ET COMPORTEMENT ORGANISATIONNEL

#### 27

### **Ressources humaines et comportement organisationnel**

#### Travis Dutka, Mackenzie Collins et Amanda McEachern Gaudet

Les étudiant.e.s de ce programme devraient déjà posséder des connaissances raisonnables dans les domaines suivants: rémunération et avantages sociaux, développement des compétences en gestion, santé et sécurité, relations industrielles et professionnelles, gestion du changement, négociations, recrutement, formation et développement.

Le cadre général des projets de ressources humaines comprend trois ou quatre étapes, le résultat final étant l'élément le plus variable. Les principales catégories de projets en ressources humaines concernent le développement de politiques, de systèmes, de processus ou autres composantes, ainsi que la recherche et la mise en œuvre de pratiques normalisées.

### **Cadre sur la diversité, l'inclusion et la lutte contre le racisme**

Le client souhaite comprendre et intégrer les normes actuelles en matière de politiques sur l'inclusion, la diversité et l'égalité en milieu de travail pour les entreprises de taille similaire dans son secteur d'activité.

- Recherche sur les politiques standard actuelles de type WIDE.
	- Recherche fondée sur des sources correctement citées, le tout dans une ébauche de document.
- Résumé des résultats de la recherche et recommandations en fonction de ceux-ci.
- Présentation, rapport ou autre
- Rédaction d'un document de politique générale pour le client

### **Plan stratégique d'embauche**

Cours et projets dirigés

Embaucher et retenir de meilleurs candidats par Nikki Winston, *Coursera*

Établir un plan d'embauche en analysant les données colligées dans les feuilles de calcul par Kathleen Bergner, *Coursera*

Le client demande de créer un système qui lui permettra d'outiller efficacement l'équipe afin de soutenir la croissance de l'entreprise.

- Examiner et évaluer les procédures de recrutement et de sélection actuelles du client afin de déterminer leur efficacité et les occasions d'amélioration,
	- par exemple au moyen d'entretiens avec des responsables du recrutement, de rapports sur la productivité de l'effectif et d'autres avenues de recherches essentielles que le client est disposé à offrir.
- Effectuer des recherches sur les pratiques exemplaires connues, les tests et les évaluations, les outils et les systèmes susceptibles de répondre aux besoins organisationnels du client.
	- Il s'agit de recherches secondaires, qui doivent être correctement citées.
- Élaborer une méthodologie et un processus de recrutement mis à jour que le client pourra adopter.

### **Plan d'accueil virtuel**

Le client souhaite mettre au point un système d'accueil virtuel des nouvelles recrues qui les préparera à une carrière fructueuse à long terme. Le processus d'intégration doit permettre d'initier les nouvelles recrues à la culture d'entreprise du client, d'accélérer la courbe d'apprentissage et d'accroître la fidélisation.

- Effectuer des recherches sur les méthodes et les systèmes efficaces d'intégration virtuelle, les pratiques d'intégration virtuelle des concurrents, ainsi que les éléments clés nécessaires à la réussite d'un système d'intégration.
- En fonction des conclusions tirées, élaborer un plan d'intégration normalisé et étayé de références qui

#### 132 | RESSOURCES HUMAINES ET COMPORTEMENT ORGANISATIONNEL

permettra au client d'atteindre les objectifs.

• Élaborer un plan stratégique pour la mise en œuvre d'un programme d'intégration des nouvelles recrues.

Module vidéo par Travis Dutka

Un ou plusieurs éléments interactifs ont été exclus de cette version du texte. Vous pouvez y accéder en ligne à l'adresse suivante: https://ecampusontario.pressbooks.pub/capstoneresources/?p=164#oembed-1

### **Plan de perfectionnement des employé.e.s**

Cours et projets dirigés

Formation et développement avec Eduflow, par Abby Saey, *Coursera*

Créer un plan de développement de carrière, par Angelo Paolillo, *Coursera*

Le client souhaite savoir comment améliorer le rendement des nouvelles recrues et des employé.e.s d'expérience.

- Analyser les pratiques actuelles en notant les lacunes en formation ou perfectionnement, les occasions d'amélioration, les thèmes et les modèles clés, en particulier en ce qui concerne les aspects suivants:
	- Planification de la succession
	- Intégration des nouveaux membres de l'équipe
	- Formation professionnelle liée à l'emploi
	- Développement et performance des organisations
	- Objectifs de perfectionnement personnel des employé.e.s
- Trouver des méthodes susceptibles d'être utiles en explorant des solutions pratiques sous la forme d'outils, de pratiques exemplaires ou de programmes de formation.
- Présenter les résultats dans un rapport de recommandations, en prenant soin de préciser non seulement les mesures d'amélioration, mais aussi la manière de les développer ou les mettre en œuvre.

### **Création de cours de formation pour les employé.e.s**

Cours et projets dirigés

Créer des imprimés pédagogiques numériques avec Canva, par Michelle Flores, *Coursera*

Utiliser Canva pour concevoir des supports de cours numériques, par Stacey Shanklin-Langford, *Coursera*

Créer des vidéos d'apprentissage interactives avec Edpuzzle, par Rachel Lindsay, *Coursera*

Le client demande que des études soient menées pour mettre sur pied des cours complets et des modules pour aider ses propres clients dans le perfectionnement professionnel, les choix de carrière, le changement de carrière, etc.

- Définir, conceptualiser et concevoir la mise en œuvre des plans de formation pour les cours.
- Mener des recherches primaires auprès des clients actuels en les interrogeant sur la viabilité de nouveaux cours pour la clientèle cible.
- Faire un résumé de la recherche disponible et des informations fournies par le client pour créer le contenu des cours, p. ex. des diapositives, des cahiers d'activités, des manuels, des documents PDF, etc.

### **Recrutement de bénévoles**

Le client, un organisme à but non lucratif, cherche des moyens d'optimiser le processus de recherche de personnes prêtes à s'investir dans sa mission.

- Documenter et évaluer l'état actuel du processus et des outils de recrutement de bénévoles.
- Créer par exemple des illustrations ou des diagrammes pour déterminer les points forts et les points faibles du processus actuel.
- Formuler des recommandations en vue d'améliorations et de gains d'efficacité.

### **Concevoir un programme d'incitatifs à l'amélioration du rendement des employé.e.s.**

Cours et projets dirigés

Planifier la qualité des programmes avec ClickUp par Jasper Albert, *Coursera*

Le client cherche à comprendre la relation entre les différents incitatifs et le rendement des employé.e.s afin d'en tirer parti.

• Rassembler et analyser la documentation et les autres ressources qui traitent du taux moyen de réussite et d'échec ainsi que de l'effet global des différentes formes d'incitatifs dans une entreprise dont la structure est semblable à celle du client.

#### 134 | RESSOURCES HUMAINES ET COMPORTEMENT ORGANISATIONNEL

- Étudier les différentes formes d'incitatifs, leur coût, leur efficacité, etc.
- Colliger ces renseignements dans un rapport avec une liste détaillée des avantages et des inconvénients et un raisonnement bien structuré pour étayer les recommandations du programme.

Incitatifs monétaires et performance des employé.e.s

### **Mise en œuvre du programme de santé et de bien-être**

Le client veut savoir les types de projets en matière de santé et de bien-être utiles à ses employé.e.s et comment en justifier le coût. L'objectif principal d'un programme de santé et de bien-être est d'améliorer le bienêtre général du personnel pour rendre l'employeur attrayant. Le client espère comprendre quels éléments et stratégies devraient être mis en œuvre.

- Mener des recherches: Interroger ou sonder les employé.e.s, examiner les tendances actuelles en matière de santé et de bien-être dans l'entreprise.
- Élaborer un programme réaliste de santé et de bien-être en fonction des restrictions budgétaires et des besoins du client et mettre en œuvre les conclusions.
- Présenter une ébauche de programme de santé et de bien-être ainsi que des mesures de retour sur investissement pour en justifier la mise en œuvre au sein de l'entreprise

### **Analyse de gestion pour les petites entreprises**

En s'inspirant d'un problème de gestion actuel, les étudiant.e.s doivent examiner et analyser les objectifs et la structure existante de l'organisme afin de formuler des recommandations stratégiques.

#### **Exemples:**

- Restructurer l'organisme pour pallier un défi organisationnel.
- Déterminer les secteurs de l'organisation où investir les efforts de recrutement.
- Proposer des incitatifs pour accroître la fidélisation et le moral du personnel.
- Développer des stratégies pour accroître la productivité et la satisfaction des employé.e.s.
- Formuler des recommandations pour l'organisme afin d'atteindre un objectif ou de résoudre un problème.

#### **Produit final:**

- Un rapport écrit sur la recherche, les résultats et les recommandations.
- Une présentation sur les résultats et les recommandations des étudiant.e.s.

28.

## SÉCURITÉ DES RÉSEAUX ET TECHNOLOGIES DE L'INFORMATION

#### 28

### **Sécurité des réseaux et technologies de l'information**

#### Amanda McEachern Gaudet et Mackenzie Collins

Les étudiant.e.s de ce programme devraient avoir une expérience ou des connaissances dans les domaines suivants: ingénierie des réseaux, bases de données, cryptographie, analyse des logiciels malveillants, sécurité des systèmes d'exploitation et transmission numérique.

#### **Gestion des logiciels libres**

L'utilisation de logiciels libres de haute qualité peut écourter le temps de production et rendre viables des projets autrement irréalisables. Pour ce faire, il faut déterminer les nouveaux outils à code source libre les mieux adaptés aux besoins de l'organisme ou qui se prêtent le mieux à l'amélioration des outils existants.

**Produit final du projet**: Un rapport sur les tendances actuelles en matière de logiciels libres, sur les technologies pertinentes pour votre organisme et sur la manière d'en tirer avantage.

### **Analyse du cycle de vie des logiciels**

Une équipe d'étudiant.e.s examinera les processus de développement de logiciels de votre organisme pour rédiger une proposition sur la manière d'optimiser vos systèmes et procédures. Elle peut également concevoir un nouveau flux de travail pour optimiser une entreprise en phase de démarrage, notamment par les moyens suivants:

- Améliorer les méthodologies existantes du cycle de vie du développement logiciel.
- Déterminer si vous devez utiliser une approche en cascade ou une approche agile.
- Rechercher des outils qui permettent la livraison ou l'intégration en continu.

#### **Les livrables finaux du projet comprendront les éléments suivants:**

- Un rapport décrivant le cycle de vie recommandé pour le développement logiciel
- Une présentation finale expliquant les processus et les principales conclusions du projet

### **Développement de systèmes en temps réel**

Cours et projets dirigés

Élaborer une feuille de route de produit avec Aha! Emil Tabakov, Coursera

Créer un agent conversationnel pour générer des pistes Abhishek Jha, Coursera

Concevoir et mettre en œuvre un système en temps réel entièrement fonctionnel qui résout un problème ou procure un avantage concurrentiel à l'organisme. Le travail comprendra la documentation de la conception, une feuille de route de la mise en œuvre et la création d'un système en temps réel pleinement opérationnel.

Voici une liste non exhaustive d'exemples de tels projets:

- Application de messagerie
- Élaboration d'un système de conteneurs d'état
- Mise en place d'un système de gestion des événements d'un socket
- Ajout de la fonction «présence» à un cadre existant tel qu'une application de messagerie

Les livrables finaux du projet comprendront les éléments suivants:

- La documentation originale de la conception architecturale du système
- La feuille de route du produit pour concevoir le système et planifier la mise en œuvre
- Le code source du nouveau système en temps réel
- Une présentation finale

### **Optimisation des bases de données et de l'architecture**

Le client souhaite améliorer son système et trouver des solutions à certains problèmes.

- Examiner la structure existante.
- Examiner des options et les besoins du client.
- Proposer des améliorations pour le stockage et la recherche de données.

#### **Exemples:**

Optimizing and Enhancing Performance of Database Engine Using Data Clustering Technique M. H. Rahman, F. B. Al Abid, M. N. Zaman et M. N. Akhtar, «Optimizing and enhancing performance of database engine using data clustering technique», 2015 International Conference on Advances in Electrical Engineering (ICAEE), 2015, p. 198-201, doi: 10.1109/ICAEE.2015.7506830.

Cours et projets dirigés

Conception de bases de données avec SQL Server Management Studio, Ali Amr Souidan, *Coursera*

Conception et modélisation de base de données avec MySQL Workbench, Omnya Khaled, *Coursera*

Conception de base de données d'entreprise avec MySQL et SQL, Abdelrahman Khaled, *Coursera*

### **Proposition de mise à niveau de la cybersécurité**

Planifier, mettre en œuvre et améliorer les mesures de sécurité pour la protection des données, des systèmes et des réseaux de l'entreprise. Déterminer les mesures de sécurité les plus performantes du secteur ou recommander une solution personnalisée (accompagnée d'une description des caractéristiques) pour répondre aux besoins de l'entreprise. Le client souhaite s'assurer que les données et l'infrastructure de son entreprise sont protégées par les contrôles de sécurité appropriés. Présenter les résultats et les recommandations pour la mise en œuvre à venir.

Exemple d'éléments à inclure dans la proposition finale:

- Résumé
- Contexte
- Proposition
- Option 1
- Option 2
- Option 3, etc.
- Évaluation des risques
- Étude de marché
- Ressources, rôles et responsabilités
- Prochaines étapes
- Exigences en matière de matériel et de logiciels
- Plans financiers
- Formation et recommandations

### **Évaluation des risques de cybersécurité**

- Dresser la liste de l'ensemble des ressources informatiques et des propriétaires, puis déterminer les menaces pour la sécurité des ressources.
- Rechercher les points vulnérables dans les systèmes de données, évaluer le risque d'exploitation des ressources par les menaces, déterminer les répercussions des risques de cybersécurité.
- Évaluer les contrôles existants et proposer de nouvelles mesures. Examiner les résultats et terminer la proposition de sécurité.

#### **Exemples:**

Lignes directrices pour l'évaluation des risques de cybersécurité Modèle d'évaluation des risques de cybersécurité (Gitanjali Maria, GetApp)

Cours et projets guidés

Tests de sécurité des applications Web, Alex Carraway, *Coursera*

### **Projet sur la vulnérabilité des mots de passe**

#### **Exemple:**

Modèle détaillé d'évaluation des risques de cybersécurité par le bureau de la cybersécurité, Université de l'Iowa

- Rechercher un code source libre disponible, ou des outils similaires à examiner. Recueillir des recommandations de caractéristiques auprès des clients.
- Concevoir le logiciel.

#### 140 | SÉCURITÉ DES RÉSEAUX ET TECHNOLOGIES DE L'INFORMATION

• Concevoir un logiciel en Python qui vérifie la sécurité du mot de passe de l'utilisateur et indique s'il peut être utilisé ou non.

### **Blocage anti-IRF**

Les étiquettes d'identification par radiofréquence des cartes de crédit et de débit sont susceptibles d'être la cible de logiciels capables de les lire à une certaine distance en vue d'accéder illégalement aux cartes. Le client demande une application permettant de détecter les radars qui tentent d'accéder aux cartes à proximité, ou un logiciel qui empêche les lecteurs IRF de les lire.

- Trouver les pistes de solution, comparer les options et la facilité d'utilisation de codes en source libre en fonction des besoins du client.
- Concevoir le cadre de l'application ou du logiciel.
- Créer le programme (s'il n'est pas possible de le terminer, il faut inclure un rapport sur les prochaines étapes).

### **Plan stratégique sur les technologies de l'information**

#### Outils et modèles

Modèle de diagramme de flux de données

Le client demande un plan stratégique sur les technologies de l'information qui établit une feuille de route et une orientation pour son entreprise afin que ses ressources et capacités informatiques répondent aux normes requises pour assurer la compétitivité et la réussite dans son secteur d'activité.

- Recherche: Évaluer les besoins, élaborer les énoncés de la mission et de la vision de l'entreprise, consulter les normes du secteur ainsi que les tendances et capacités des concurrents.
- Recommandations: Formuler des recommandations en matière de matériel, de logiciels et de ressources humaines dans le domaine des technologies de l'information.
- Présenter une vue d'ensemble de la formation et de la mise en œuvre, le budget provisoire et les coûts.

### **Modèle de sécurité des logiciels**

Le client développe un nouveau système de gestion et a besoin d'un modèle de sécurité pour protéger ses données tout en offrant un accès et une utilisation efficaces. Le modèle doit intégrer la sécurité au niveau des rôles, de l'enregistrement et des champs pour définir les droits de sécurité et d'accès globaux des utilisateurs au sein du système.

- Concevoir un modèle de sécurité qui hiérarchise les utilisateurs en fonction des rôles, des responsabilités ou des tâches et des ensembles de privilèges et d'accès connexes.
- Permettre aux utilisateurs d'accéder aux types d'informations correspondant à leur rôle, tout en empêchant l'accès aux documents dont ils n'ont pas besoin.
- Simplifier le partage des données afin que les utilisateurs et les équipes puissent avoir accès à des documents protégés dans le cadre d'un effort de collaboration spécifique.

#### Cours et projets dirigés

Manipulation de fichiers et répertoire avec Linux pour les ingénieurs en TI, Abdelrahman Tarek Hafez, *Coursera*

## COMMERCE (GÉNÉRAL)

29

### **Commerce (général)**

Amanda McEachern Gaudet et Mackenzie Collins

### **Plan stratégique de prospection commerciale**

Le client souhaite un processus pour guider son équipe dans l'élaboration de sa stratégie de vente. Rechercher des clients potentiels, repérer des contacts clés et diffuser de messages convaincants.

- Compiler des renseignements marketing pertinents, rassembler des données sur les ventes des années précédentes et examiner les tendances.
- Évaluer la situation actuelle, y compris les faiblesses qui constitueront des obstacles et les points forts qui seront bénéfiques. Prévoir les ventes selon les tendances de la demande et des données historiques. Déterminer les lacunes à combler pour atteindre les objectifs.
- Repérer les comptes potentiels qui sont compatibles avec la clientèle actuelle. Réfléchir à de nouveaux projets en s'inspirant d'occasions qui n'ont peut-être pas été saisies les années précédentes.
- Soumettre un rapport de recherche, d'analyse et de recommandations pour les intervenants du secteur ciblé afin que l'équipe des ventes formule des recommandations exploitables qui augmenteront le taux de conversion en ventes.

### **Optimisation du processus de vente**

Outils et modèles

Modèle de diagramme de processus d'affaires de Mural

Le client souhaite que le groupe examine, documente et définisse la stratégie de vente actuelle. En s'appuyant sur des recherches et les pratiques exemplaires du secteur, les étudiant.e.s doivent concevoir de nouveaux messages et des scénarios d'appels de vente pour améliorer la qualité et augmenter le nombre de clients potentiels.

- Recherche
	- Documenter les processus de vente actuels (cartographier le parcours du client, cerner les zones problématiques où les clients potentiels se désengagent de l'entonnoir de vente).
	- Interroger les représentants commerciaux.
	- Passer en revue les processus de vente et les stratégies de prospection des concurrents.
- Formuler des recommandations sur les changements à apporter au processus et à la stratégie de vente.
	- Rédiger un guide pour l'équipe des ventes décrivant le processus et la stratégie recommandés, y compris les scénarios et les appels de vente.
- Produit final: Rapport de 10 pages détaillant les recherches, les recommandations et le plan de mise en œuvre, accompagné d'une présentation de 10 minutes sur le contenu du rapport et d'un manuel créé pour l'équipe des ventes
	- Graphique visuel du processus de vente actuel
	- Points de contact actuels entre le client potentiel et l'équipe des ventes
	- Matériel promotionnel diffusé
	- Taux d'abandon à chaque étape de vente

### **Analyse de la chaîne d'approvisionnement**

Cours et projets guidés

Analyse d'entreprise et gestion des processus

Le client souhaite comprendre comment tirer le meilleur parti des sous-traitants, dans le but d'accroître l'efficacité en équilibrant les contraintes de temps, les finances, etc.

- Déterminer les critères utilisés pour choisir les sous-traitants selon les ressources accessibles.
- Déterminer les points où le processus de production peut être amélioré.
- Élaborer une stratégie pour le processus de sous-traitance et trouver une solution raisonnable pour améliorer le processus.

144 | COMMERCE (GÉNÉRAL)

### **Analyse du comportement des utilisateur.trice.s**

Outils et modèles

Modèle de flux d'utilisateurs Mural

Les étudiant.e.s organiseront des séances de discussion en groupe avec des clients, afin de mieux comprendre l'interaction des utilisateurs avec l'entreprise et d'optimiser le parcours du client, notamment les points suivants:

- La convivialité du site Web, notamment les actions de l'utilisateur, l'intuitivité et le parcours
- Une visite de l'établissement de vente au détail pour déterminer si l'agencement des locaux est conçu pour optimiser les flux d'utilisateurs et offrir une expérience positive aux clients
- L'évaluation de l'interaction des utilisateurs avec un produit afin de repérer quels aspects suscitent le plus d'enthousiasme ou de frustration chez le client

Le produit final:

- Un rapport écrit de 10 pages détaillant le défi, les solutions recommandées et le plan d'action
- Une présentation de 30 minutes avec des recommandations concrètes fondées sur les résultats
- Des diagrammes ou schémas illustrant les changements recommandés

Cours et projets dirigés

Créer des histoires d'utilisateurs dans Miro Analyser les données d'enquête sur l'expérience utilisateur dans Miro Cartes du parcours client avec les points de contact de l'IdO dans Miro Définir la vision du produit avec les cartes d'expérience utilisateur dans Miro

### **Proposition de nouveau produit ou service**

Cours et projets guidés

Le cycle de vie du produit: Un guide, Dina Okeil Taha, *Coursera*

Développement de nouveaux produits, Ashraf Badr, *Coursera*

En fonction du budget du client, des objectifs de l'entreprise et de la clientèle cible, les étudiant.e.s réfléchiront aux possibilités de création d'un nouveau produit ou service qui contribuerait au modèle d'entreprise existant.

#### **Exemples:**

- Innover en améliorant un produit ou une gamme de produits existants pour attirer une nouvelle clientèle cible.
- Ajouter un nouveau service à l'offre existante pour favoriser la vente incitative et augmenter la valeur du client.
- Ajuster l'offre groupée de produits existants de manière innovante pour attirer de nouveaux clients.
- Explorer les produits concurrents à ajouter au portefeuille.
- Envisager l'entrée dans une nouvelle catégorie pour atteindre un nouveau marché.

#### **Produits finaux:**

- Un résumé expliquant comment le nouveau produit ou service complétera l'offre existante et gagnera de nouveaux clients.
- Un argumentaire de 2 minutes pour vendre la nouvelle idée à la direction de l'entreprise.

## 30. DÉVELOPPEMENT DE JEU

30

### **Développement de jeu**

Jacob Vorstenbosch

Un ou plusieurs éléments interactifs ont été exclus de cette version du texte. Vous pouvez y accéder en ligne à l'adresse suivante: ecampusontario.pressbooks.pub/capstoneresources/?p=170#oembed-1.

#### Avant la rencontre client

- Organiser une réunion avec les membres de l'équipe dans un lieu facilement accessible à tout le monde.
- Obtenir les coordonnées des membres et mettre en place un moyen de communication centralisé.
- Discuter de l'horaire de tous les membres afin de connaître les disponibilités pour les prochaines rencontres client et réunions d'équipe.
- Discuter des compétences et expériences des membres pour avoir une idée des possibilités qu'offre cet environnement d'équipe.
- Comprendre les limitations de chaque membre (contraintes de temps, déplacements, matériel, etc.).
- Noter les attentes de chaque membre envers l'expérience ou les compétences que chacun.e souhaite acquérir au cours de la session.
- Lire les documents du projet synthèse et vérifier que les responsables du projet connaissent les membres du groupe et le client.
- Échanger et se renseigner sur le client, recueillir toute information publique à son sujet ou au sujet de son entreprise afin de comprendre les possibilités du contrat.
- Préparer des questions pour la rencontre client ainsi qu'une compréhension officielle des horaires, limites, attentes et compétences.

### Rencontre client

- Établir un contact avec le client et convenir du moyen de communication, déterminer le style de réunion (virtuelle ou en personne) ainsi que la fréquence et la possibilité de communiquer par voie textuelle.
- Discuter du projet à réaliser pendant la session:
	- Les attentes par rapport au projet, afin de bien comprendre le produit fini.
	- Les échéanciers et les étapes.
	- Les livrables à fournir pour le produit fini.
	- Les limites de l'équipe en ce qui concerne le matériel et les logiciels.
- Si le client offre du soutien, en comprendre l'étendue, de l'expérience technique à l'acquisition de logiciels.
- Confirmer la faisabilité du projet en vérifiant que la portée cadre bien dans les douze semaines imparties pour le réaliser.
- Vérifier s'il persiste des incertitudes qui, les parties en conviennent, ne pouvaient être parfaitement élucidées lors de la première rencontre, et les consigner.
- Consolider les attentes futures par rapport au projet une fois qu'il est remis au client, afin d'approfondir la compréhension des livrables et de traiter le flux de travail de la documentation et des actifs.
- Discuter des possibles restrictions ou «blocages» que les membres de l'équipe pourraient rencontrer pendant le développement.
- Rédiger, avec un langage explicite, une liste de livrables contenant ce qui suit:
	- Le projet final en soi: ce à quoi il doit ressembler et ce qu'il doit contenir.
	- Les exigences liées à la réalisation du projet (caractéristiques, actifs, conditions). Il faut également rédiger une liste de livrables accompagnés de ces exigences.
	- Le format de présentation finale du projet.
	- Les documents relatifs au style et aux besoins propres au projet.
	- Les documents juridiques décrivant les lieux d'acquisition des licences et des actifs.
	- Les exigences de chaque étape au besoin (la mention des dates est encouragée, mais pas exigée).
- Consolider les méthodes de communication et planifier la prochaine rencontre client pour discuter de la progression du projet, des étapes et des limites à venir.

### Développement du projet

- Informer chaque membre de la méthode détaillée pour communiquer avec le client en plus de présenter chaque stratégie à adopter pour les rencontres client et les réunions d'équipe afin de s'y préparer.
- Évoquer les éventualités où il serait nécessaire de contacter le client hors des heures de communication habituelles.
- Indiquer aux membres que l'équipe entretient une relation professionnelle avec le client et qu'il faut

#### 148 | DÉVELOPPEMENT DE JEU

éviter les conversations informelles qui ne coïncident pas avec le projet.

- Planifier les réunions d'équipe officielles et informelles pour faire le point sur la progression de chaque membre et s'entraider si nécessaire.
- Reconnaître d'emblée dans le processus les préférences de l'équipe en ce qui concerne les flux de travail et le style des réunions, afin d'éviter les frustrations.
- Définir les limites des compétences et des expériences de chacun.e à la lumière des conclusions de la rencontre client.
- Assigner une personne (permanente ou à chaque réunion) pour rédiger les procès-verbaux officiels afin d'assurer la traçabilité des documents et les suivis.
- Vérifier que chaque membre de l'équipe peut accéder à la liste de livrables afin d'éviter toute confusion.

#### Possibilités de développement indirectes

- Désigner un.e gestionnaire de projet pour l'équipe qui coordonnera les réunions, organisera les prochaines rencontres et présidera les rencontres client.
- Planifier les périodes de recherche et d'apprentissage pour les membres qui acquièrent de nouvelles compétences pour le projet.
- Fixer des rencontres avec le client pour obtenir du soutien.

### **Communiquer avec le responsable du projet synthèse dans les éventualités suivantes:**

- Le client souhaite que l'équipe se procure des logiciels ou du matériel sans en avoir discuté au préalable avec les responsables du projet synthèse.
- Le client ou une personne de l'équipe ne se présente pas aux réunions avec l'équipe, n'a pas avisé de son absence et n'a pas répondu aux tentatives de communication.
- De nouvelles fonctionnalités ont été ajoutées à la liste de livrables à l'insu de ou sans le consentement de l'équipe après la présentation de la première ébauche et font désormais partie des livrables. Le client refuse de céder, même après discussion sur les ajouts lors d'une rencontre avec l'équipe.
- Le client a souhaité discuter avec l'équipe de son implication future dans le projet synthèse après la fin de la session, que ce soit par l'amorce d'un deuxième projet ou à l'extérieur du programme.
- En raison de différents facteurs, les relations entre l'équipe et le client deviennent tendues et enveniment la communication.

## 31. FINANCES

#### 31

### **Finances**

Amanda McEachern Gaudet et Mackenzie Collins

Les étudiant.e.s de ce programme devraient avoir des connaissances raisonnables dans les domaines suivants: analyse financière, analyse des titres, gestion de portefeuille, investissements, budgétisation, gestion du patrimoine, gestion du crédit, planification financière et négociation.

### **Tableau de structure du capital**

L'équipe de projet analysera le tableau de structure du capital (cap) d'une jeune entreprise en phase de survie pour l'aider à comprendre son plafond d'évaluation.

- Obtenez un rapport d'étape du directeur financier ou du fondateur d'une jeune entreprise en phase de survie. Analyser le projet et tirer des conclusions d'après les données des propriétaires
- Les étudiant.e.s passeront en revue les renseignements du tableau de la structure du capital. Si un guide est nécessaire, il est permis d'utiliser le modèle d'évaluation suivant. (Corporate Financial Institute; LTSE Services, Inc.)
- Les étudiant.e.s prépareront une présentation ou un rapport pour aider la jeune entreprise en phase de survie à comprendre son plafond d'évaluation.

### **Analyse des risques financiers**

Le client souhaite comprendre l'état du marché et la cote de risque de son entreprise.

#### 150 | FINANCES

- Construire un modèle de risque de marché et de risque financier pour l'entreprise du client
- Effectuer une analyse de sensibilité en utilisant des données privées et publiques
- Présenter des conclusions sur l'exposition au risque de marché et formuler des recommandations

#### Cours et projets guidés

Prédire le chiffre d'affaires avec scikit-learn de Snehan Kekre, *Coursera* Analyse stratégique par matrice de profil concurrentiel financier d'Omodiaogbe Samuel, *Coursera* Introduction à l'analyse d'entreprise au moyen de feuilles de calcul d'Omnya Khaled, *Coursera* Rapports d'entreprise: comprendre le formulaire 10-K de Bekhruzbek Ochilov, *Coursera*

### **Diagnostic de l'économie locale**

Le client souhaite savoir comment les administrations ou institutions voisines ont agrégé des points de données individuels pour obtenir un indice de l'activité économique et des conditions socioéconomiques.

- Chercher les index actuels que d'autres administrations ou institutions utilisent.
- Effectuer une analyse critique de la méthodologie et de l'approche.
- Formuler des recommandations sur l'approche que le client devrait adopter pour créer ses propres index.

#### Cours et projets guidés

Prédire le prix des maisons et la régression avec TensorFlow d'Amit Yadav, *Coursera* Prédire le chiffre d'affaires et les tendances dans Google Sheets de Tricia Bagley, *Coursera*

### **Stratégie de financement**

#### Cours et projets guidés

Modélisation du flux de trésorerie de Bekhruzbek Ochilov, *Coursera*

Le client cherche à diversifier ses sources de financement.

- Examiner toutes les options de financement possibles et leur viabilité.
- Rédiger des demandes de subvention et de propositions qui peuvent servir de modèles pour des projets à venir.
- Élaborer une stratégie de financement pour les 3 à 5 prochaines années qui reflète les besoins du client et
créer un calendrier de mise en œuvre.

# MARKETING

32

### **Marketing**

Molly Howe, Mackenzie Collins et Amanda McEachern Gaudet

Les étudiant.e.s du programme doivent avoir de bonnes connaissances des domaines suivants: stratégies de marketing, comportement du consommateur, étude de marché, marketing numérique, marketing analytique, marketing des réseaux sociaux, marketing international et marketing de marque.

### **Marketing des médias sociaux**

Un ou plusieurs éléments interactifs ont été exclus de cette version du texte. Vous pouvez y accéder en ligne à l'adresse suivante: https://ecampusontario.pressbooks.pub/capstoneresources/?p=174#oembed-1.

### **Améliorer le référencement**

Le client souhaite augmenter les visites sur son site Web.

- Effectuer une analyse des mots-clés afin de déterminer les termes de recherche pertinents.
- Concevoir un document stratégique visant à placer le site Web du client sur la première page des résultats de recherche et à augmenter l'engagement sur les médias sociaux.
- Soumettre des conclusions et des recommandations pour la mise en œuvre et fournir des suggestions de contenu, un calendrier de communication et des recommandations pour optimiser le parcours du client.

Cours et projets dirigés

Le référencement, Rachel Sheldon, *HubSpot*

Optimisation pour les moteurs de recherche avec Squarespace, Heather Dileepan, *Coursera*

Augmenter le trafic de référencement avec WordPress, Stacey Shanklin-Langford, *Coursera*

Outils de marketing de marque et de référencement avec Wix, Abby Saey, *Coursera*

Approfondir les rapports d'audience dans Google Analytics, Carma Baughman, *Coursera*

Optimiser les mots-clés et les pages d'un site Web avec Ubersuggest, Dina Okeil Taha, *Coursera*

### **Accroître la notoriété de la marque**

Le client souhaite accroître la notoriété de sa marque et, par conséquent, le ratio de conversion de clients grâce à ses efforts de marketing.

- Définir la proposition de valeur fondamentale pour les différents clients cibles et déterminer les occasions et les menaces.
- Évaluer de quelle façon améliorer la proposition de valeur et de résoudre les problèmes soulignés par les clients.
- Recommander une stratégie et une approche de marketing et créer une proposition de campagne marketing intégrée.

### **Stratégie de communication**

### Cours et projets dirigés

Marketing par courriel et contacts: Créer une stratégie de marketing par courriel, de la gestion et segmentation des contacts à la livrabilité des courriels jusqu'à l'analyse des envois (Courtney Sembler, *HubSpot*)

Le client souhaite mieux positionner sa marque afin d'attirer efficacement les clients susceptibles d'être intéressés par son produit. L'objectif est de capter l'attention des publics clés et des influenceur.euse.s grâce à un mélange de positionnement, de narration, de génération de contenu et d'engagement.

- Évaluer le marché cible, les utilisateurs et la feuille de route marketing du produit potentiel.
- Établir des lignes directrices et des systèmes de création de contenu à distribuer et analyser l'incidence de la stratégie de communication et les progrès réalisés.
- Créer une stratégie de communication qui tient compte des messages, des canaux de distribution et des partenaires de distribution.

## **Rapport sur le marché cible**

Outils et modèles

Modèle d'analyse de marché

Le client souhaite mieux comprendre le marché cible pour se positionner dans le bon segment, offrir des avantages efficaces et créer les meilleurs messages de marketing.

- Analyser les marchés cibles potentiels, les offres actuelles, le marché cible actuel et le positionnement de la marque.
- Évaluer la clientèle actuelle, élaborer un rapport complet sur le marché cible.
- Élaborer une stratégie de vente et de marketing pour attirer les clients et mettre en œuvre une prospection ciblée. Formuler des recommandations en vue d'une meilleure pénétration du marché.

# **COMPTABILITÉ**

#### 33

### **Comptabilité**

Amanda McEachern Gaudet et Mackenzie Collins

Les personnes inscrites au programme devraient avoir des connaissances raisonnables dans les domaines suivants: vérification comptable, comptabilité financière et de gestion, fiscalité et analyse des états financiers.

À l'instar des autres types de projets, les projets de comptabilité ne s'inscrivent pas dans un cadre simple. Il est donc extrêmement important que le client et les étudiant.e.s fassent preuve de diligence pour que les livrables répondent à l'objectif du projet en plus de s'échelonner pour aboutir à un résultat final.

En général, dans le cadre de tels projets, le client souhaite simplement que les étudiant.e.s participent aux tâches du personnel. Par conséquent, le document final peut comprendre un rapport de recommandation ou un résumé du travail et des réalisations au cours du trimestre. Néanmoins, les livrables du projet doivent répondre à un objectif principal et respecter la portée définie au départ dans la charte de projet.

Module vidéo par Scott Peters

Un ou plusieurs éléments interactifs ont été exclus de cette version du texte. Vous pouvez y accéder en ligne à l'adresse suivante: https://ecampusontario.pressbooks.pub/capstoneresources/?p=176#oembed-1.

### **Comptabilité et fiscalité des petites entreprises**

Une petite entreprise a besoin d'aide pour gérer les documents comptables et remplir une déclaration de revenus.

• Participer à la préparation des états et rapports financiers et statistiques.

#### 156 | COMPTABILITÉ

- Faire le rapprochement des comptes.
- Compiler les dossiers de l'exercice pour la déclaration fiscale et la déclaration annuelle.

Cours et projets dirigés

Créer un état de compte, Mohamed Abul Kassem, *Coursera* L'ABC de ProfitBooks, Colleen Haddleton, *Coursera*

### **Tenue des comptes d'organismes à but non lucratif**

Le client a besoin d'une tenue de compte pour un organisme à but non lucratif enregistré auprès de l'ARC.

- Demander une aide gouvernementale pour les salaires mensuels et les subventions pour le loyer, le cas échéant.
- Examiner et finaliser les données financières de l'exercice écoulé.
- Terminer l'état financier de l'exercice pour le secteur de bienfaisance de l'ARC.

### **Migration vers un logiciel de comptabilité**

Le client souhaite trouver un nouveau logiciel de gestion des comptes.

- Rechercher des logiciels de gestion financière ou de comptes en fonction des besoins du client.
- Élaborer un plan de migration vers le nouveau logiciel.
- Présenter au client un rapport de recommandations et un plan officiel pour la migration vers le logiciel choisi.

### **Analyse de processus comptable**

Le client souhaite développer des stratégies visant à améliorer les activités financières et comptables.

- Participer à la préparation des états et rapports financiers et statistiques.
- Analyser les informations financières des états et rapports financiers et souligner les écarts.
- Concevoir une ligne directrice sur le processus et la stratégie de financement, y compris des modèles pour les allocations futures.

### **Plan d'affaires comptable et financier**

Le client entend développer des processus financiers durables pour l'entreprise en pleine croissance.

- Monter une documentation sur les procédures financières pour orienter les pratiques financières du client.
- Concevoir des lignes directrices en matière de comptabilité pour enregistrer correctement des revenus et des dépenses aux fins de déclaration fiscale.
- Présenter la documentation et des lignes directrices.

Cours et projets dirigés

Gestion des risques d'investissement, Bekhruzbek Ochilov, *Coursera*

| COMPTABILITÉ

# BADGES

# BADGES

Annexes – Cours et certifications

# **Conception créative**

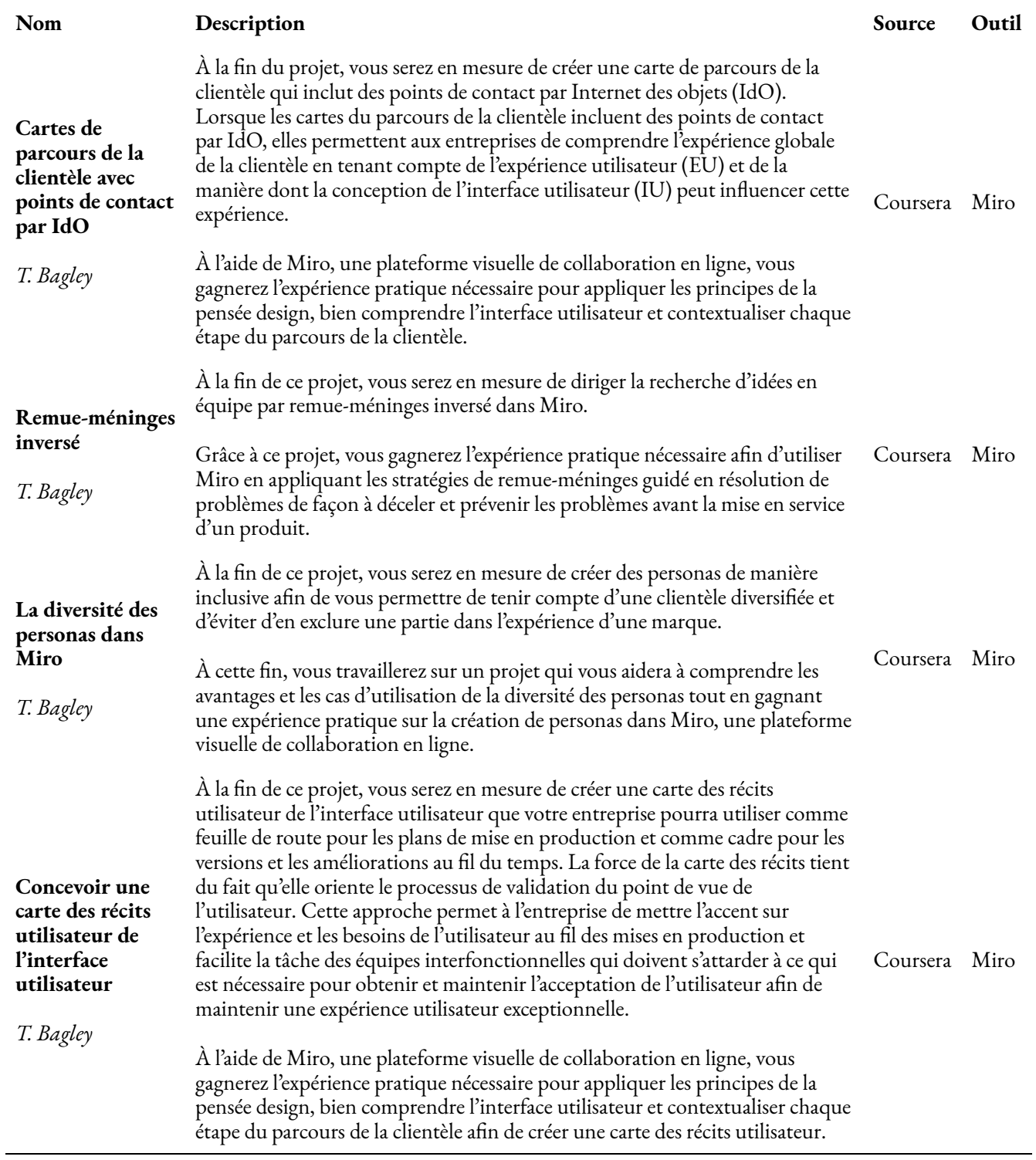

### **Ressour ces humaines**

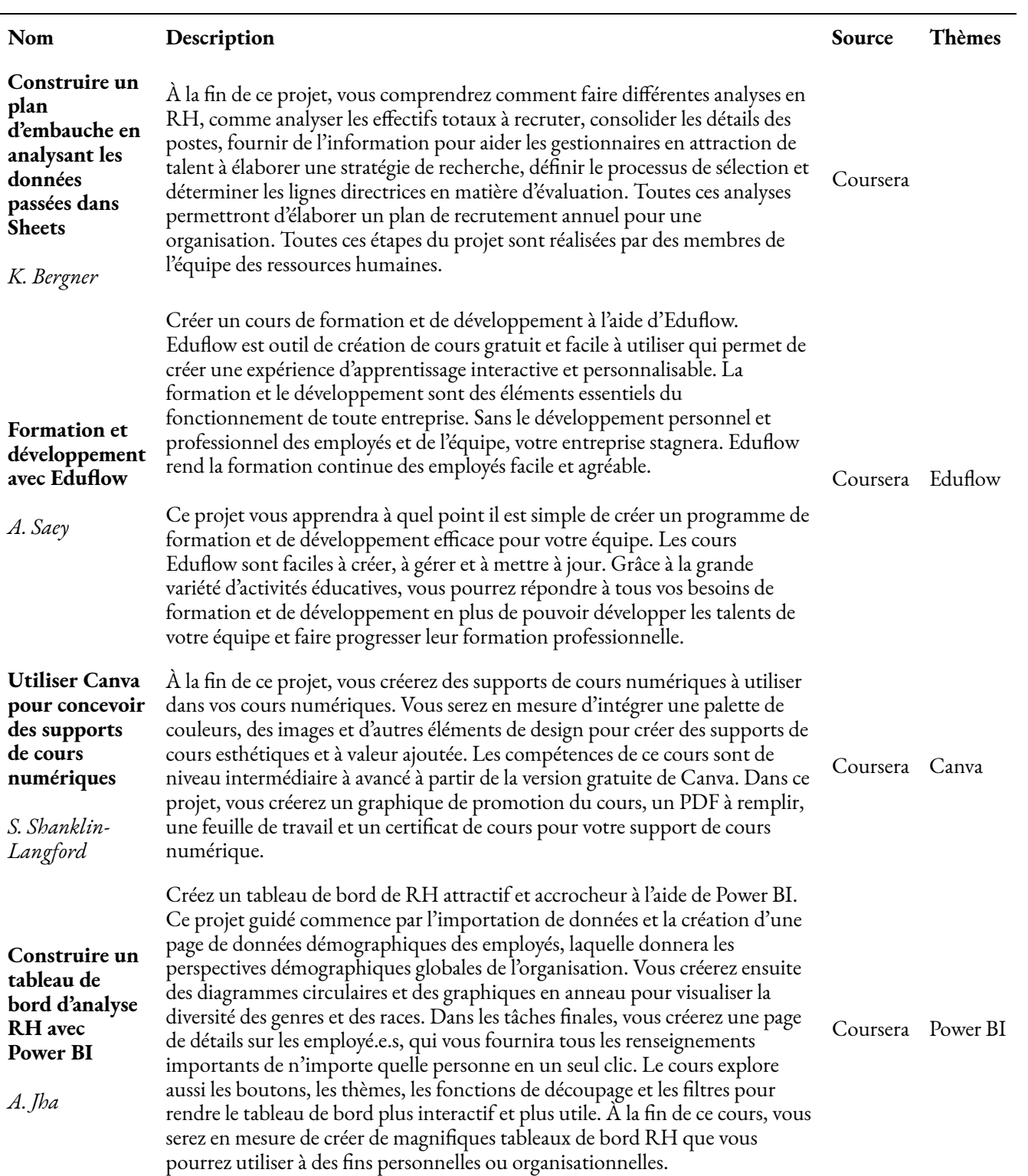

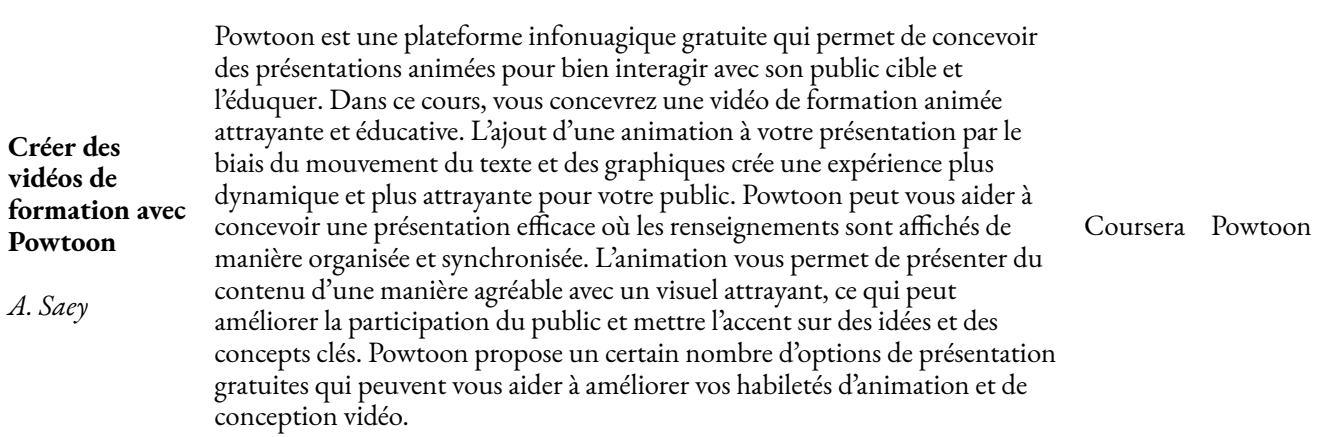

# **Finances et comptabilité**

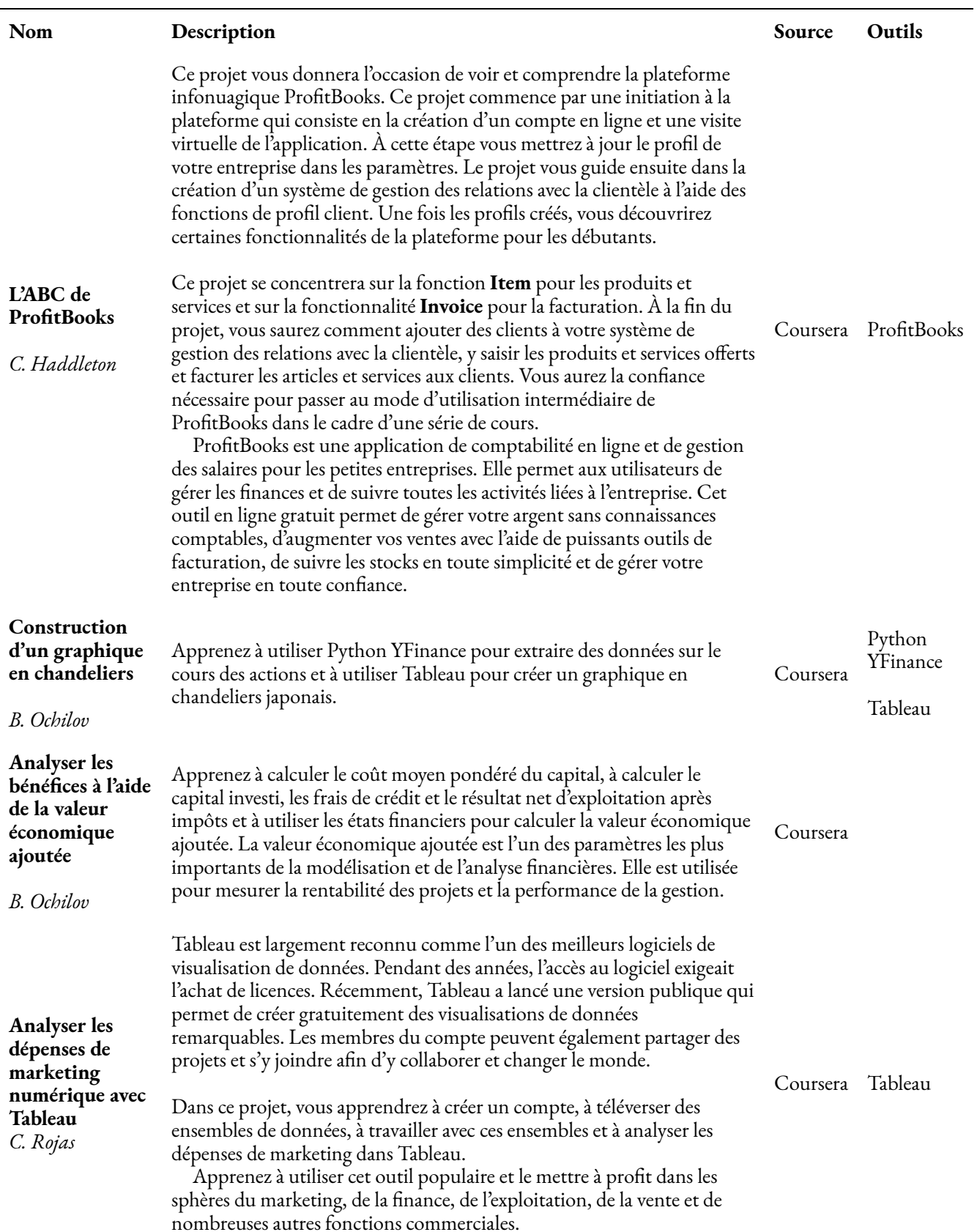

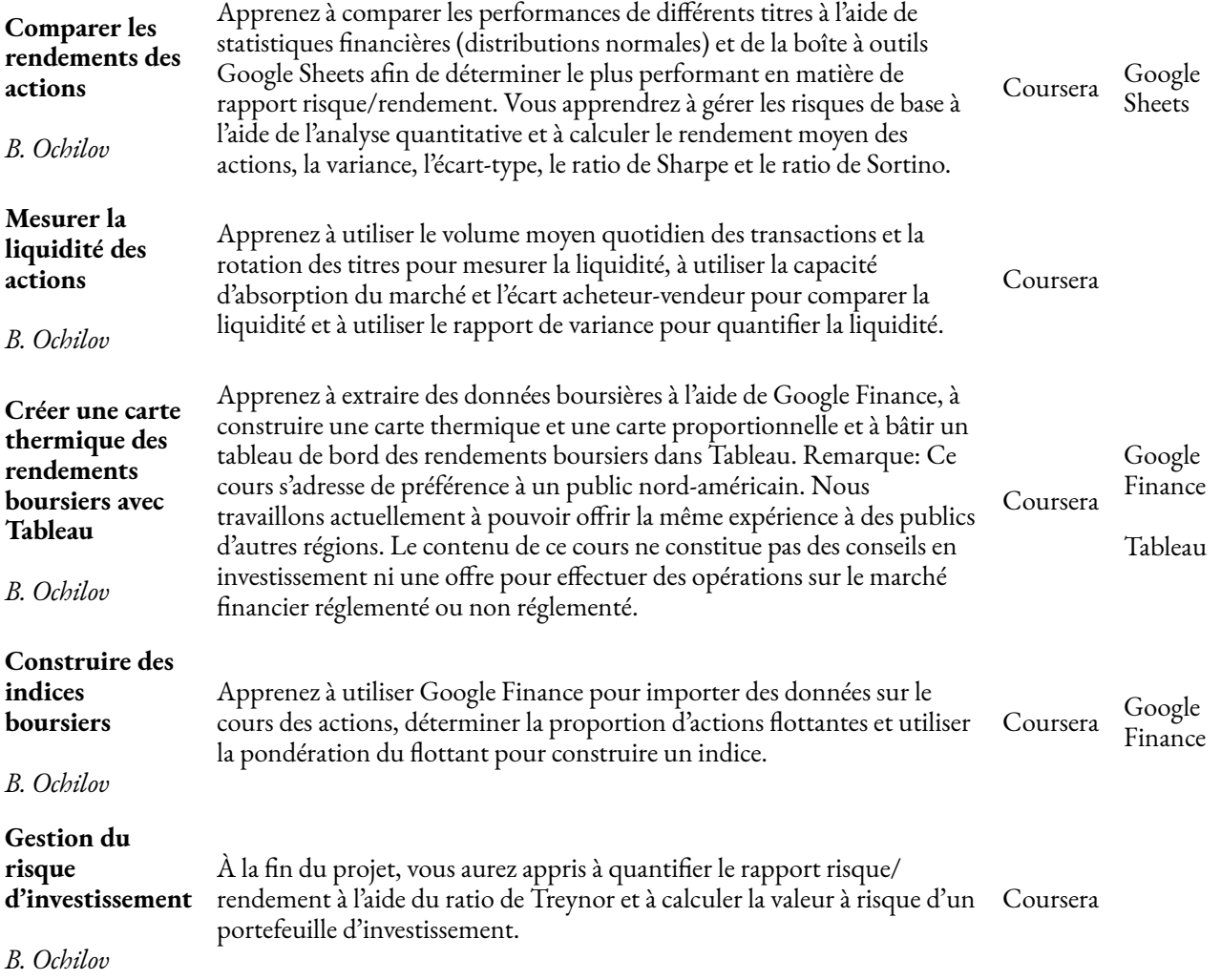

# **Opérations commerciales et gestion de projets**

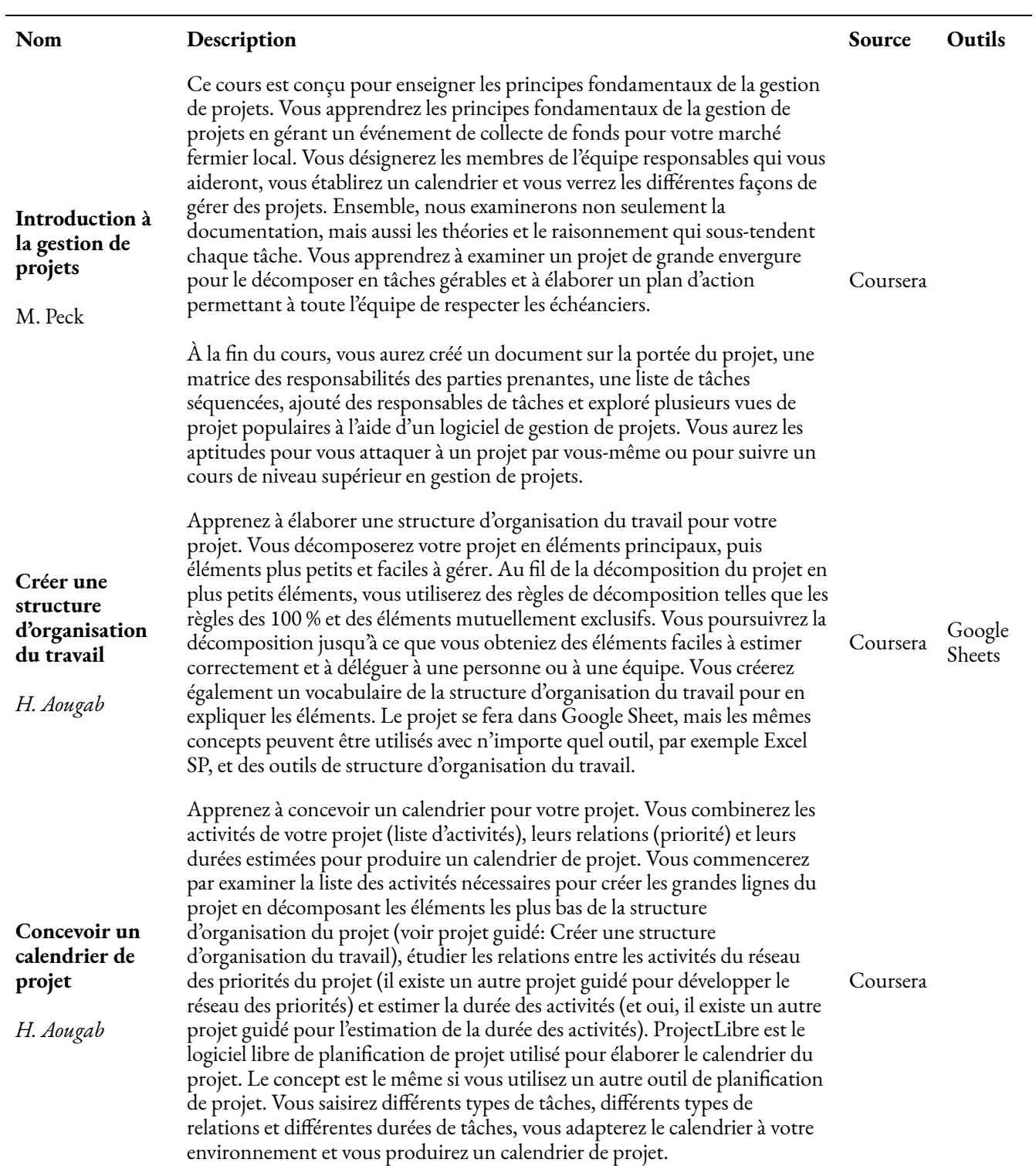

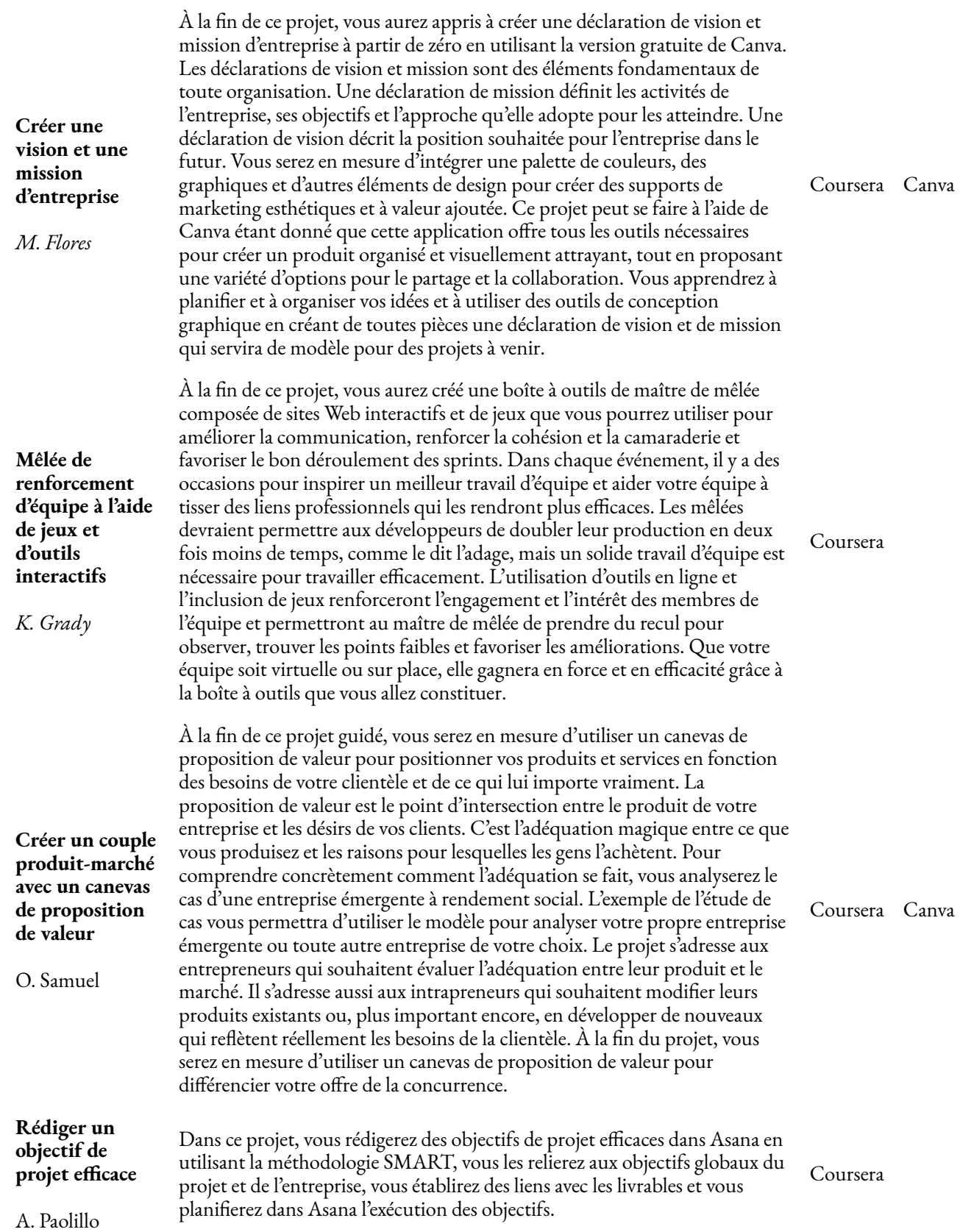

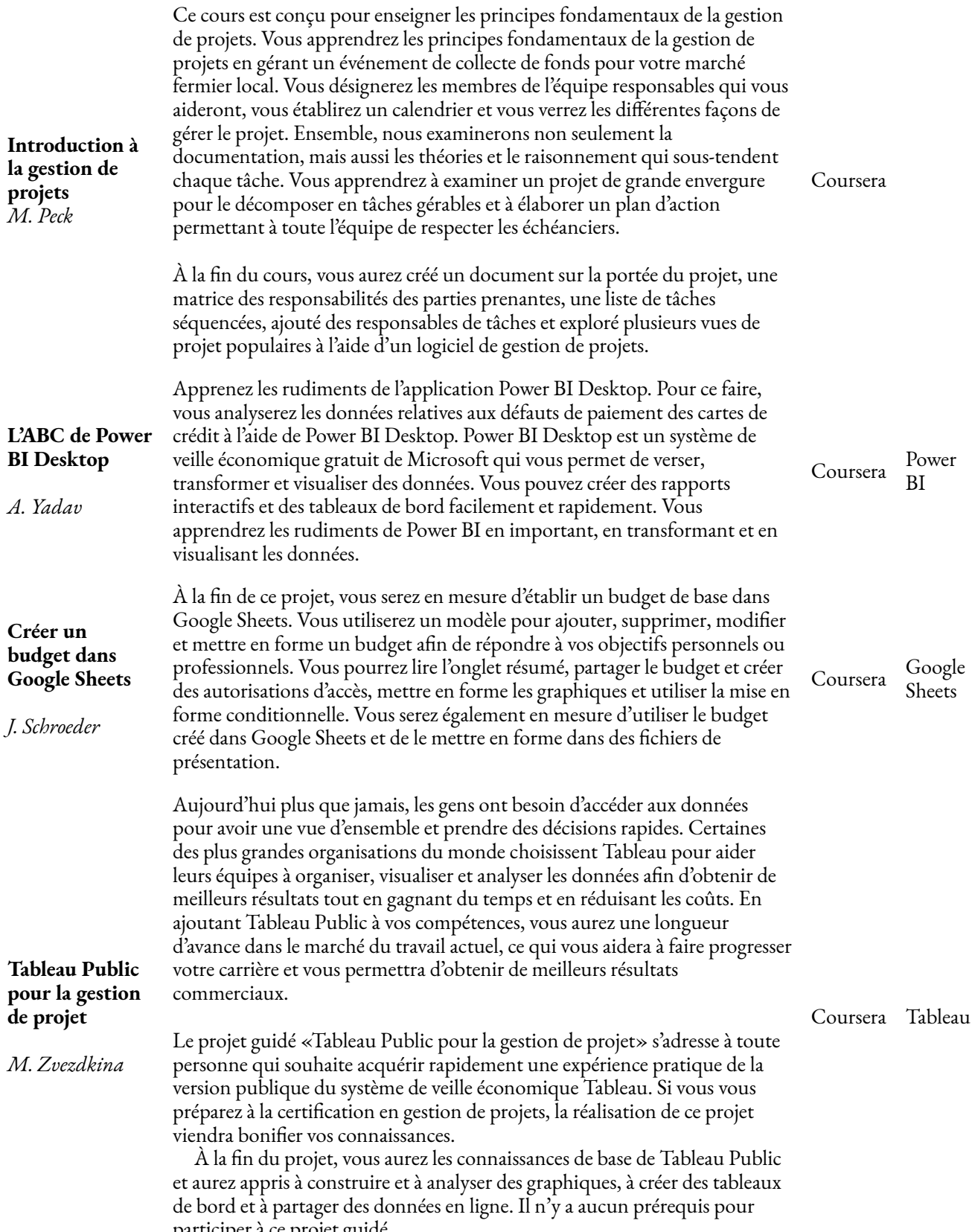

participer à ce projet guidé.

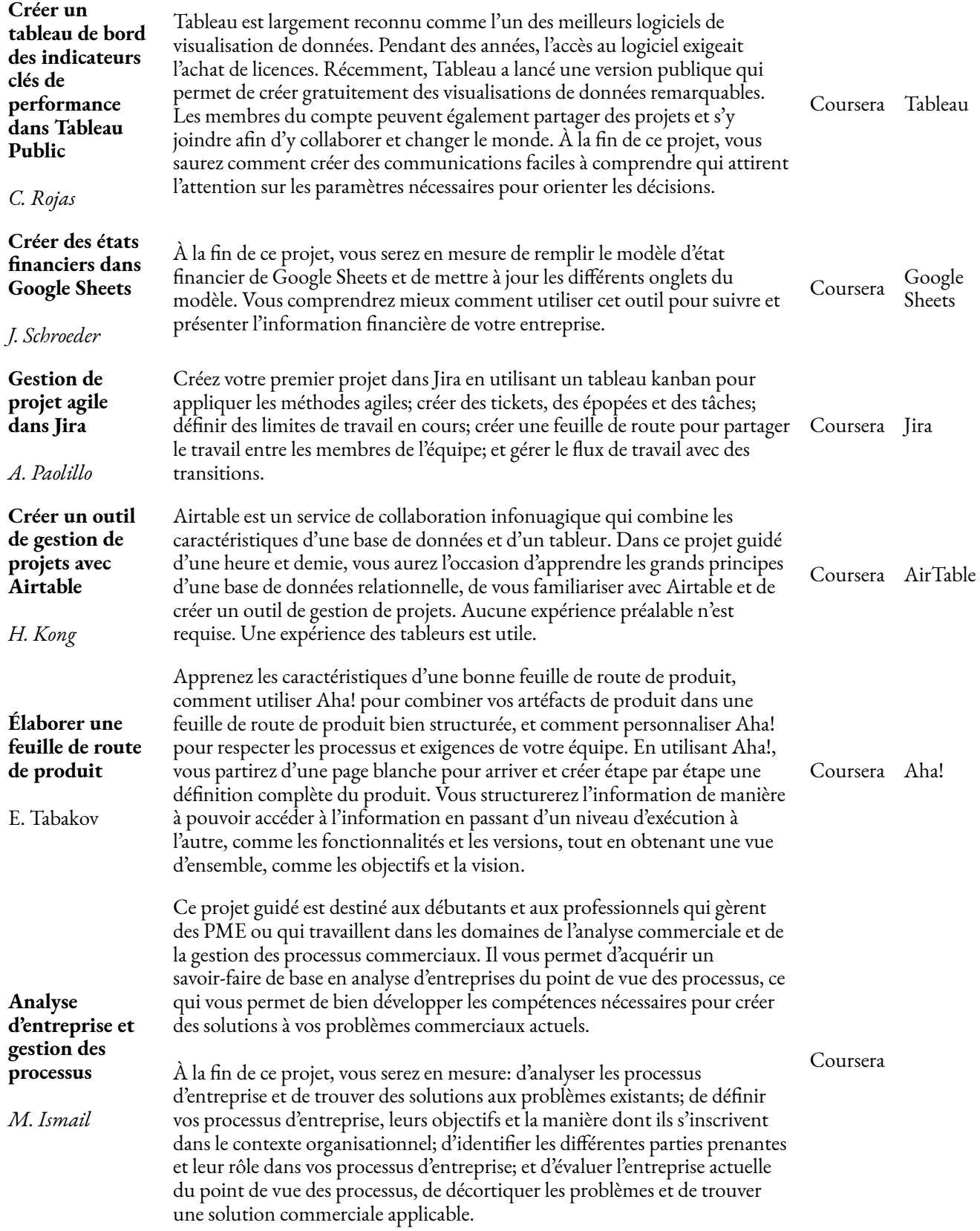

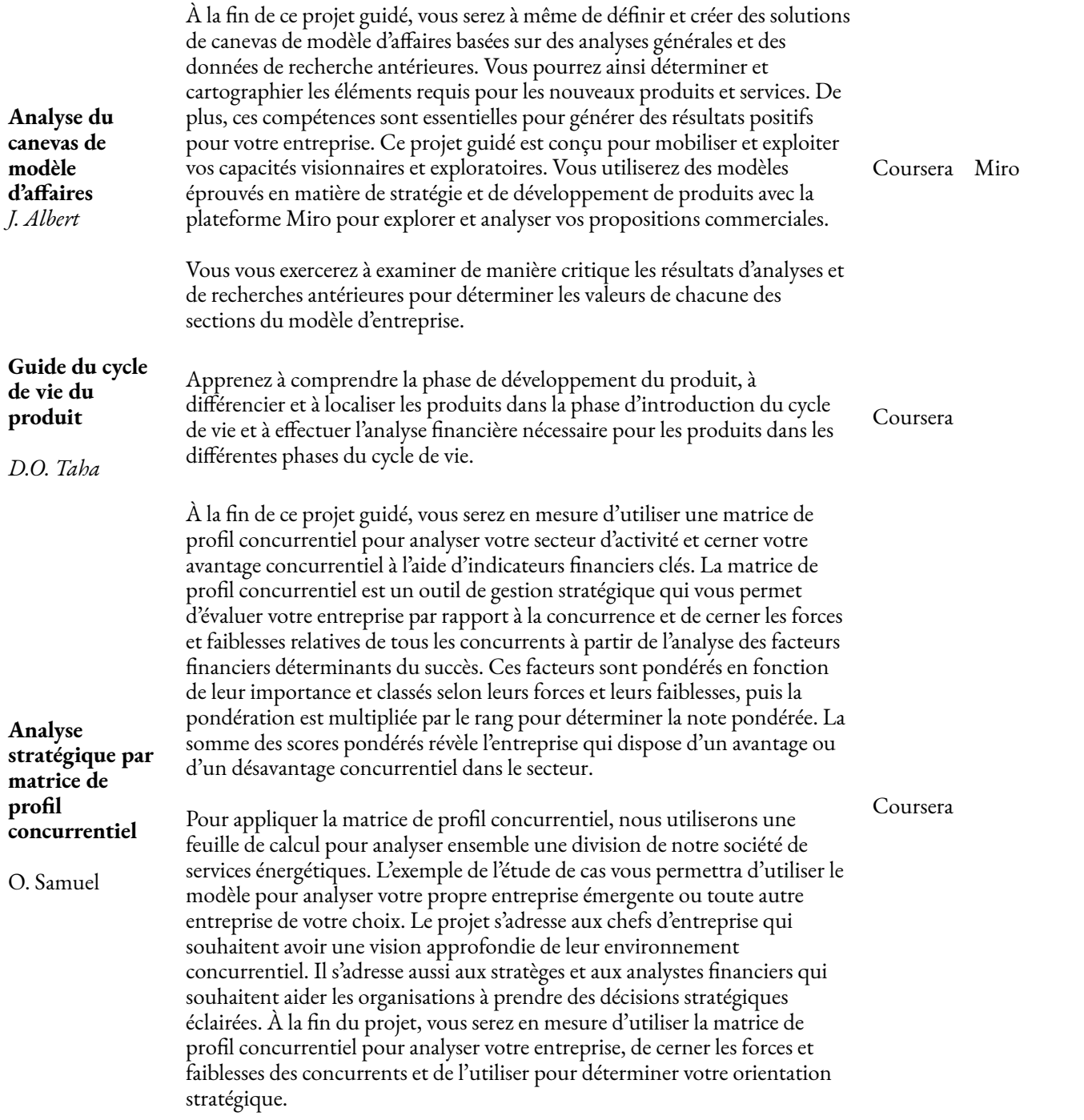

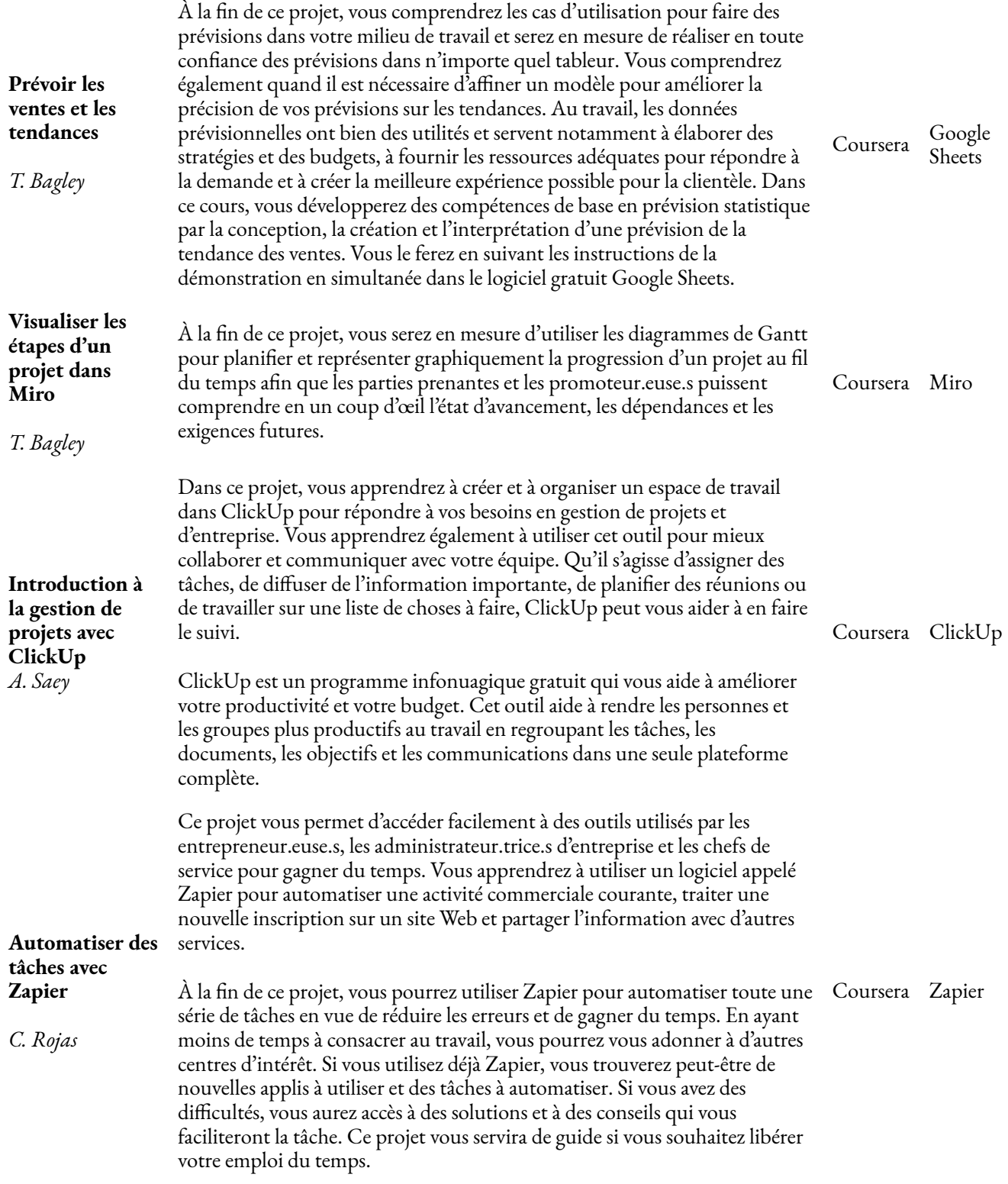

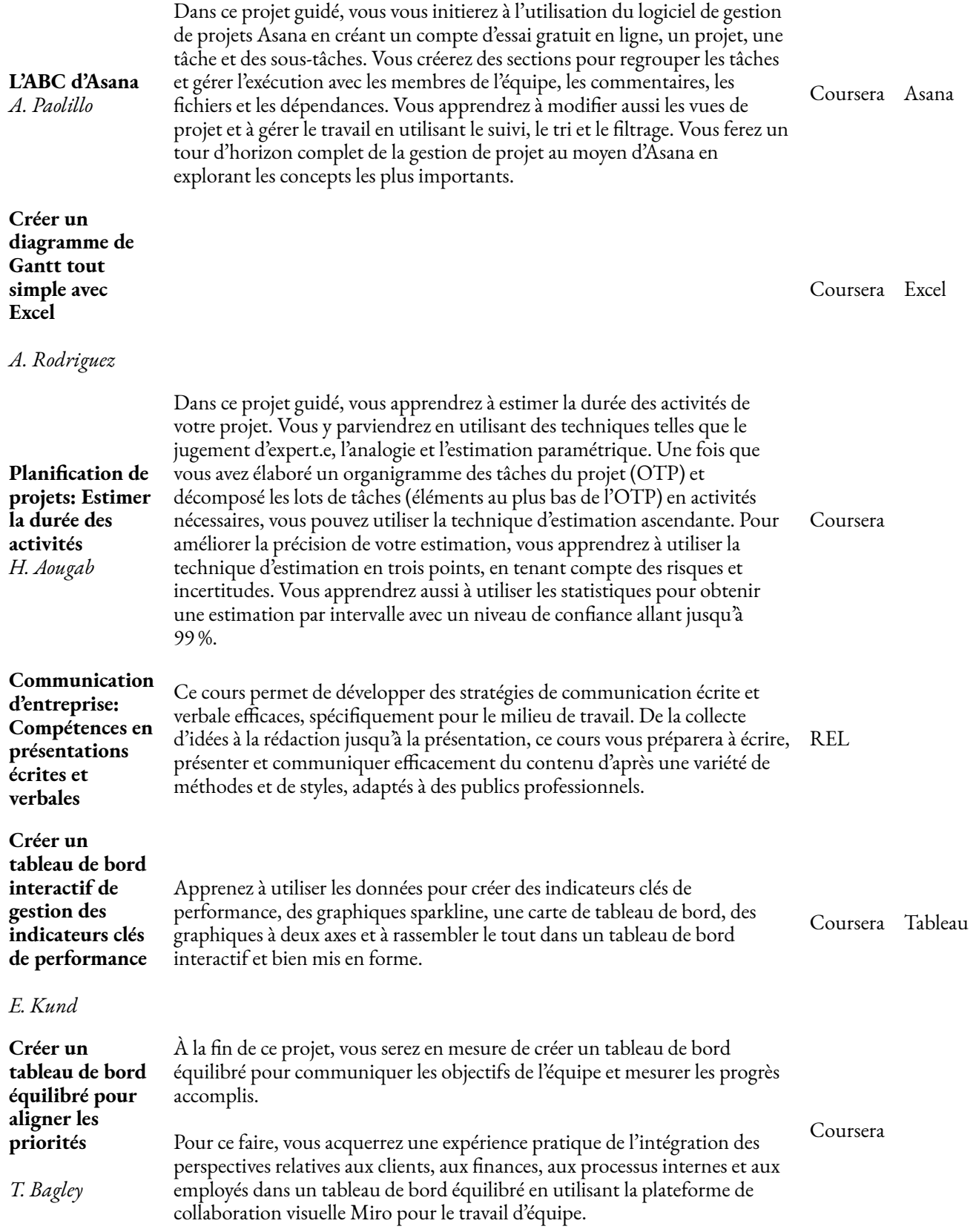

### **Sécurité des réseaux et technologies de l'information**

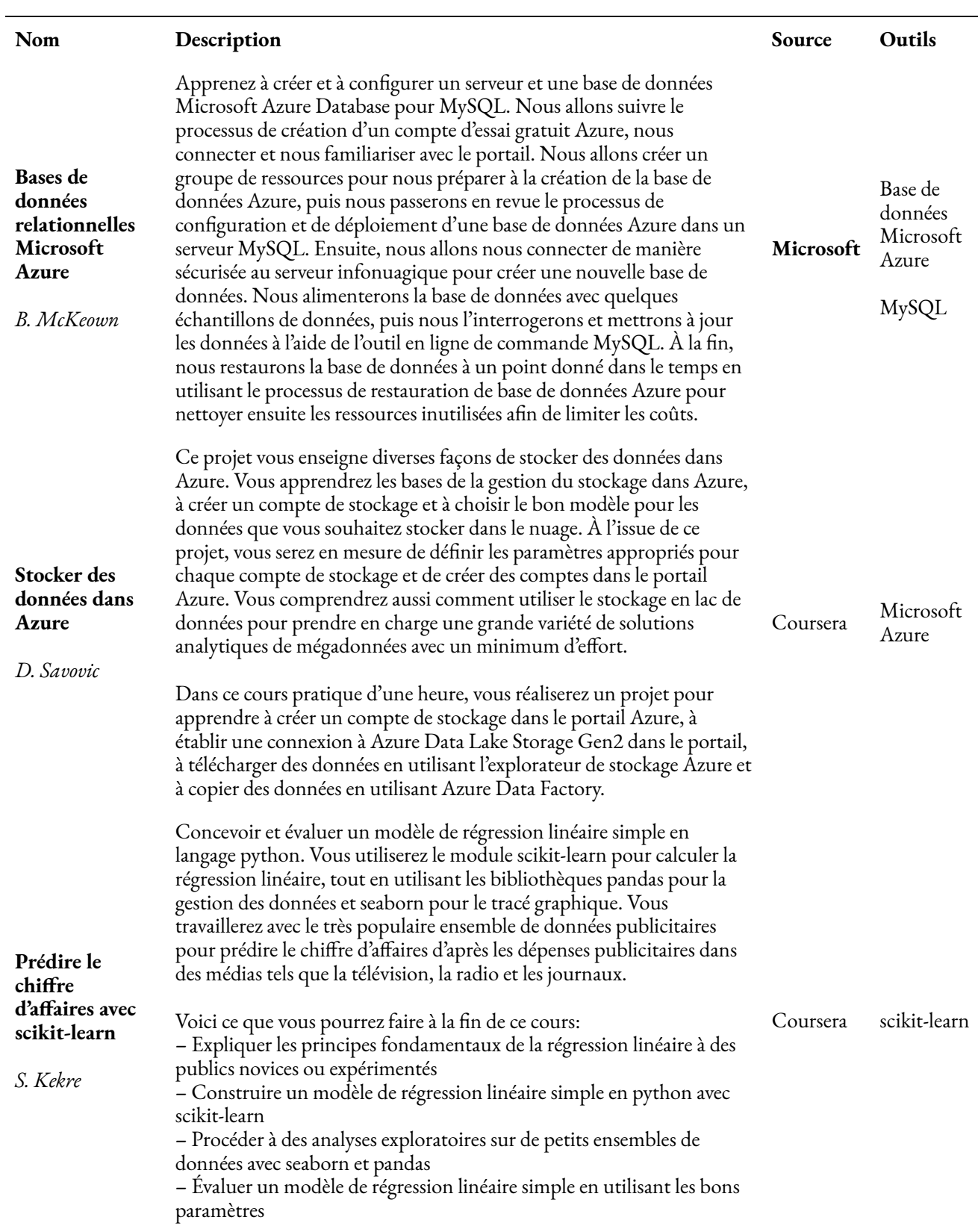

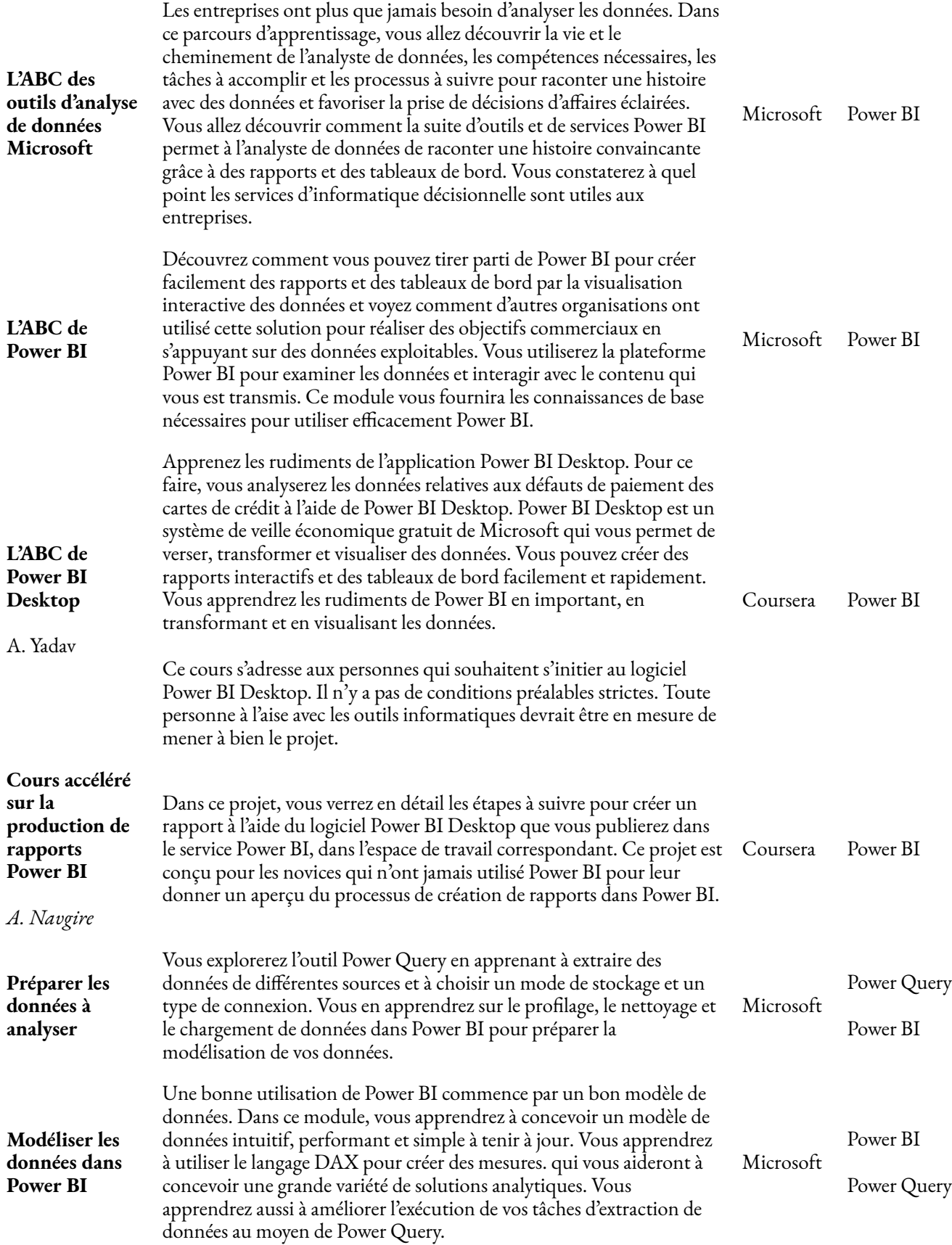

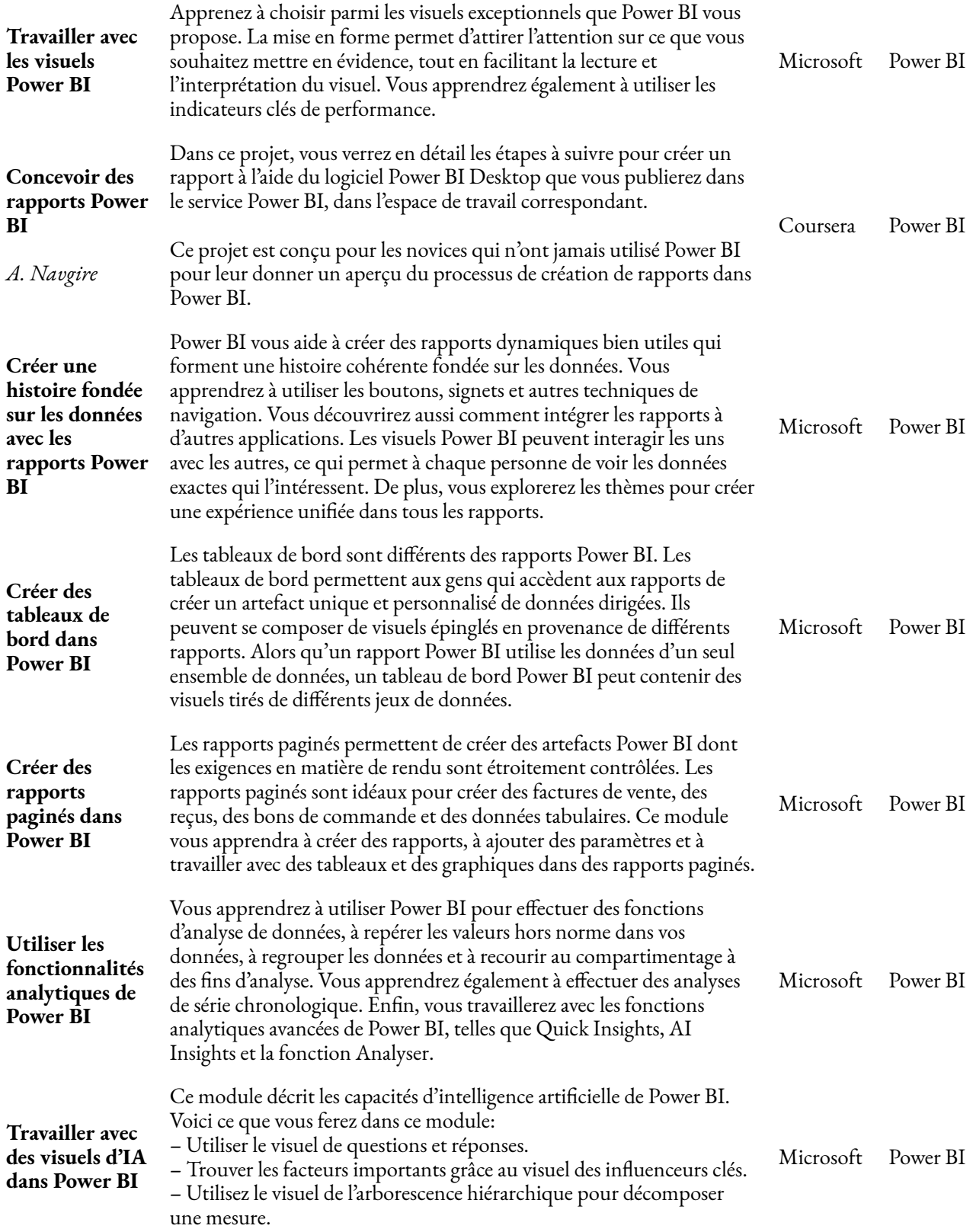

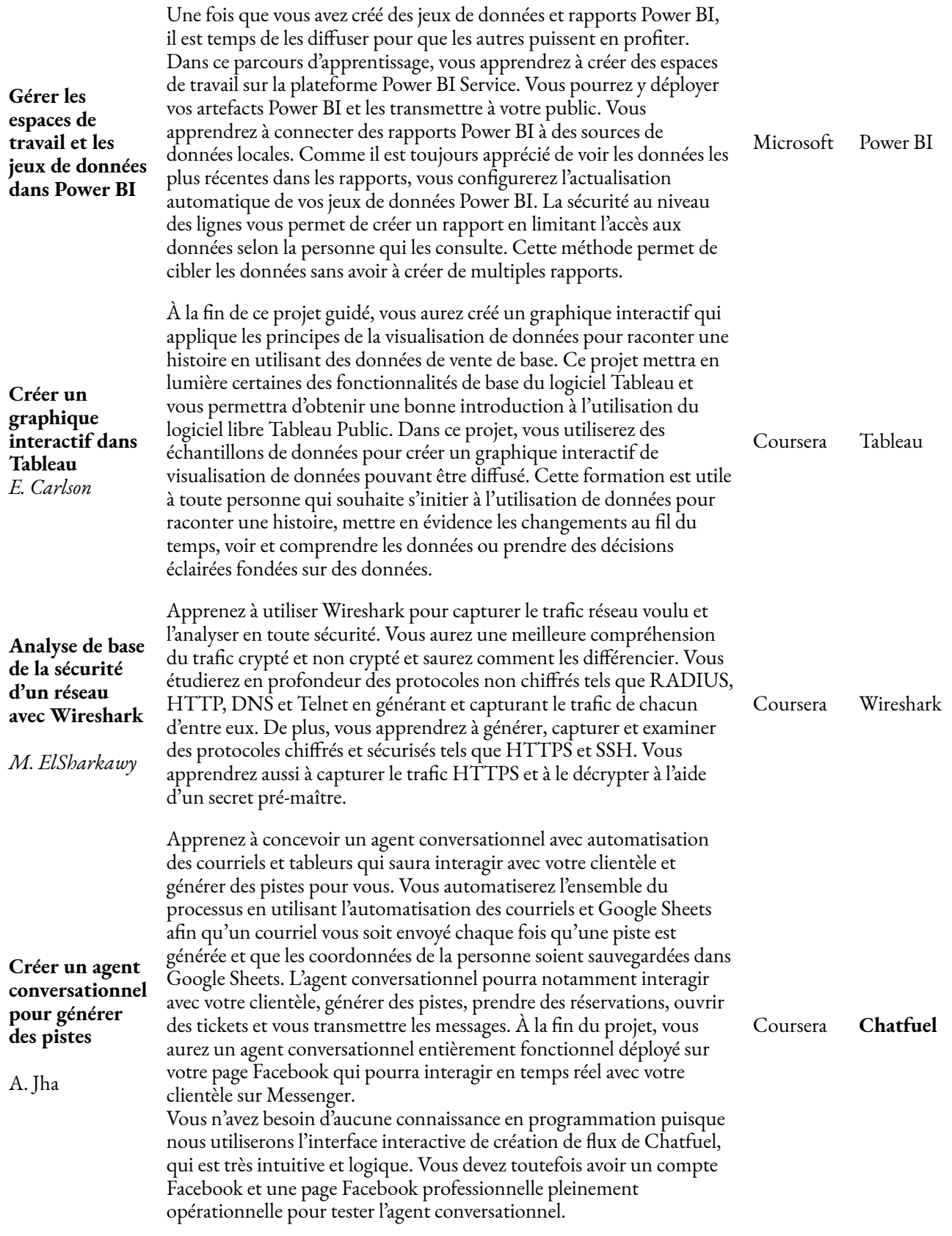

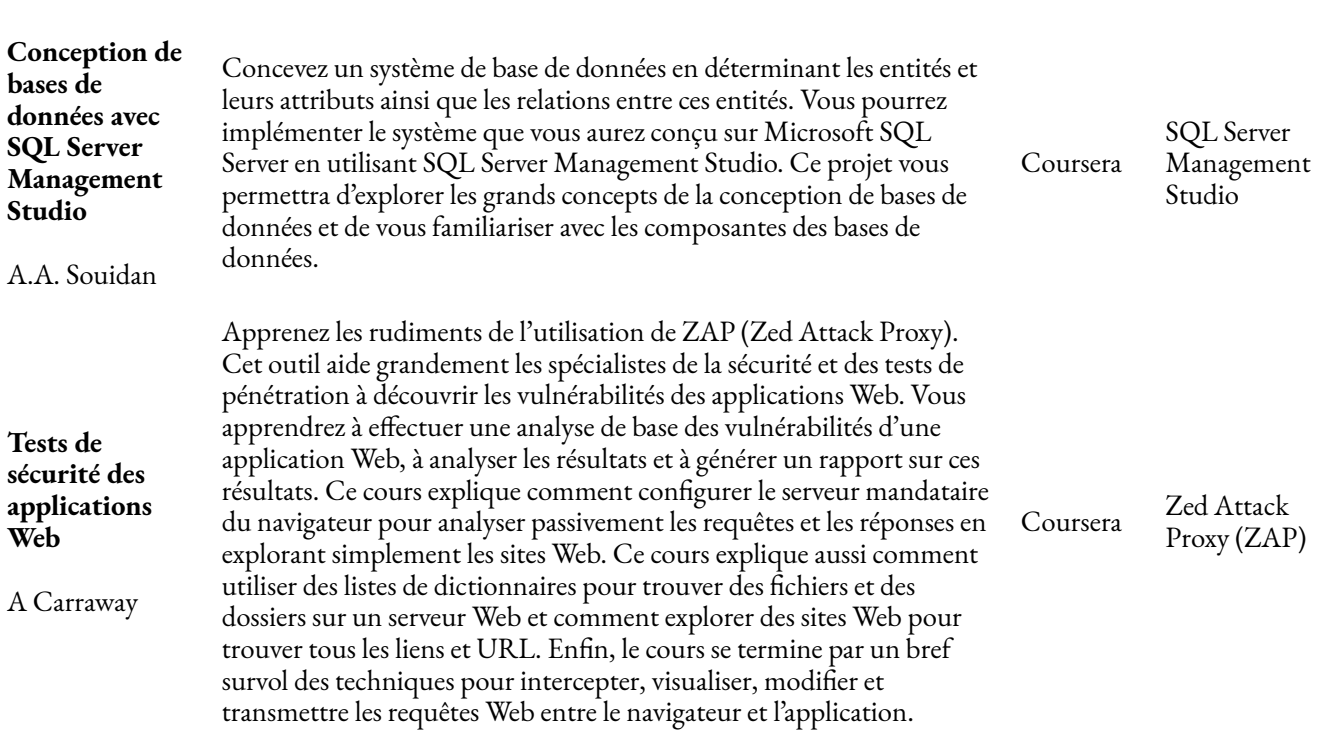

### **Marketing et ventes**

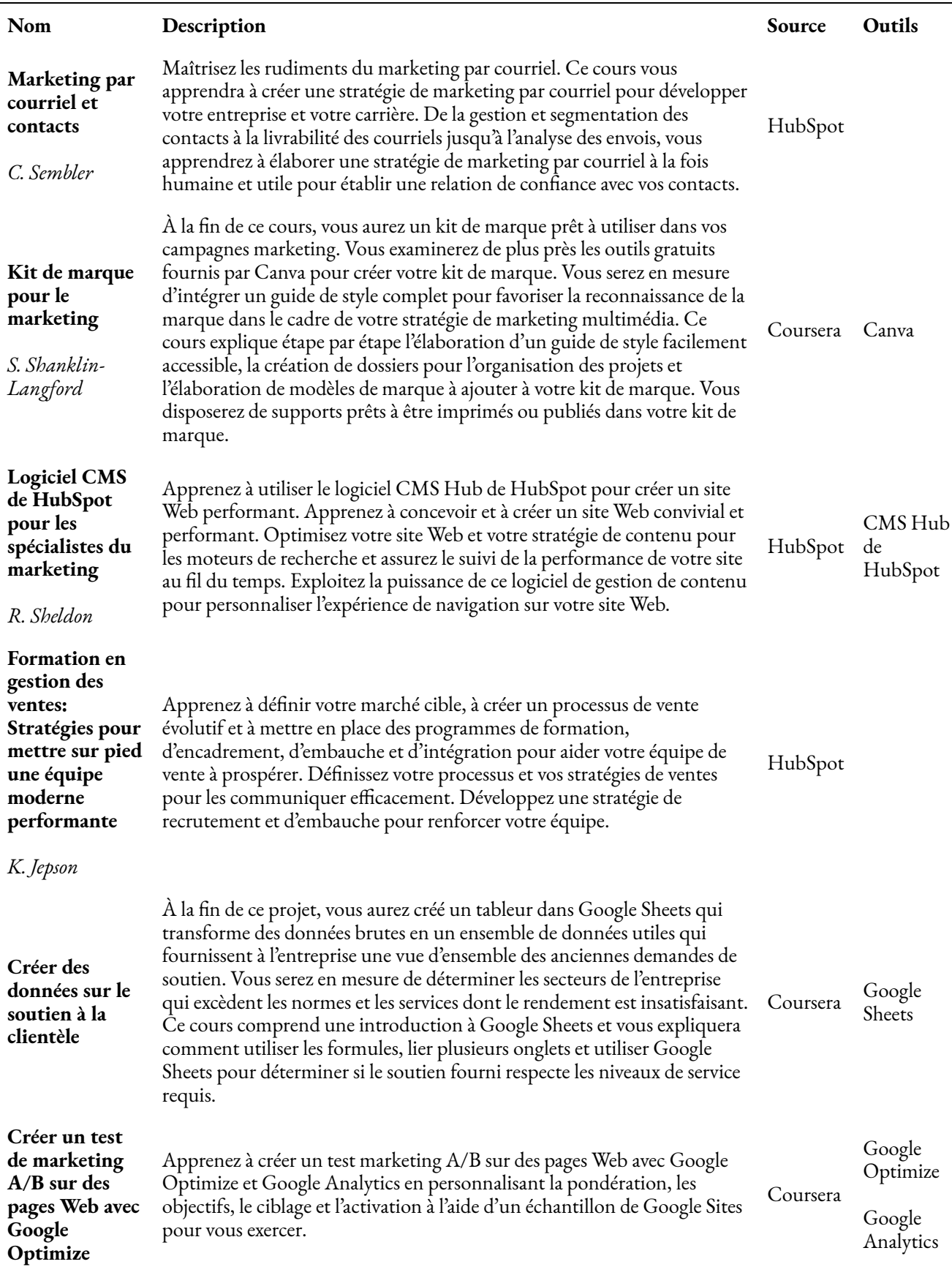

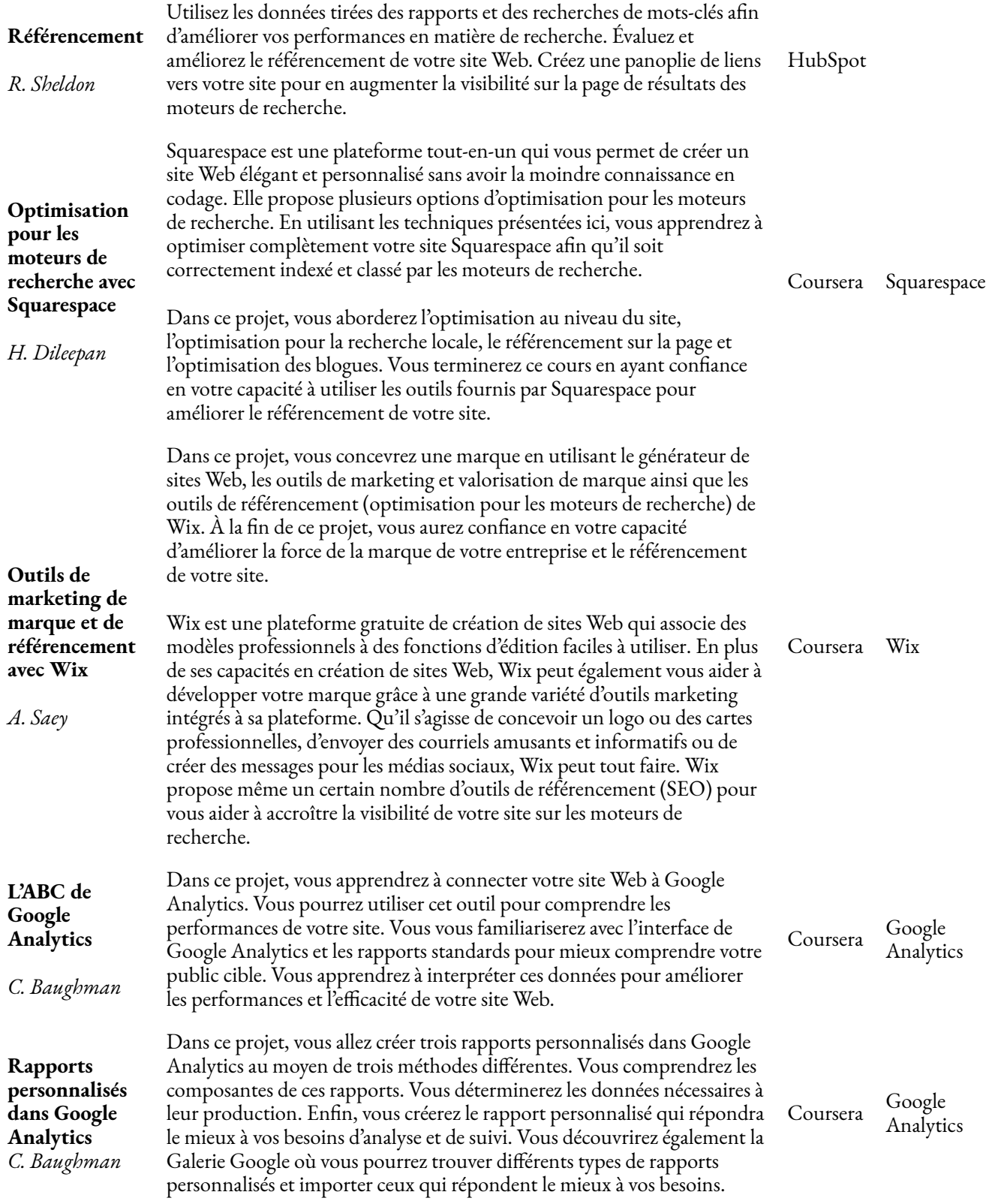

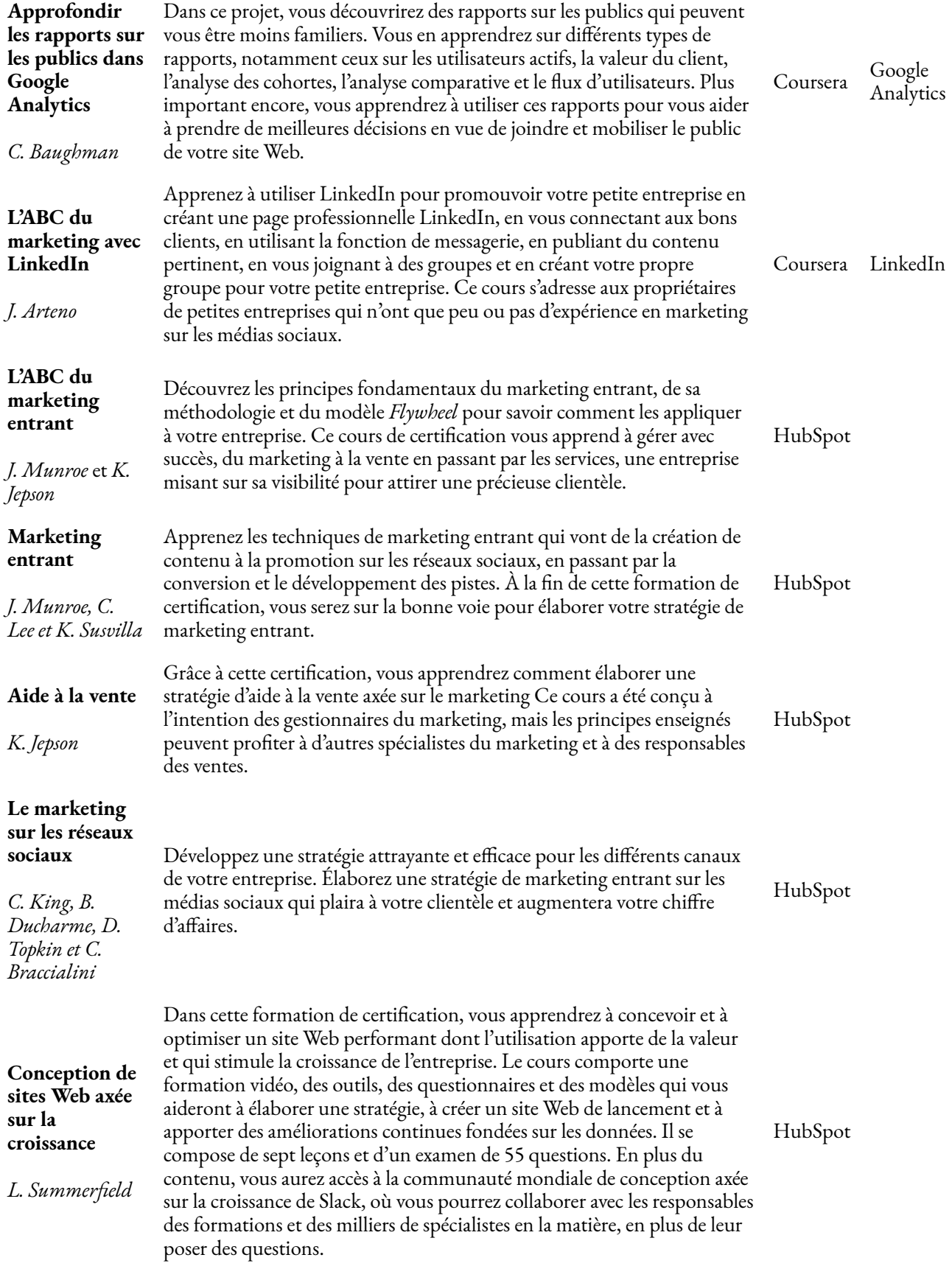

#### **Le marketing de contenu**

*L. Thibeault, A. Donahue, A.J. Beltis, G. Delloue, C. Braccialini, J. Champion et M. Howells-Barby*

#### **Marketing numérique**

*J. Munroe, A. Donahue, M. Howells-Barby, C. Braccialini, J. Champion, C. King et C. Sembler*

#### **Publicité numérique**

*C. Braccialini, D. Mastin, B. Sanders, D. Topkin et J. Munroe*

#### **Création de rapports dans HubSpot**

*J. Munroe, A. Kim, K. Jepson et A. Gulati*

**Logiciel Service Hub**

*A. Gulati*

Apprenez une méthodologie de création de contenu pour produire du contenu efficace sur une base régulière. Créez et réutilisez du contenu qui plaira aux humains et aux moteurs de recherche. En tant que spécialiste du marketing, créez du contenu percutant, allégé et stratégique.

Le marketing numérique désigne tout type de marketing sur une plateforme numérique. Qu'il s'agisse de marketing sur votre site Web, sur vos médias sociaux ou par courriel, il s'agit de marketing numérique. D'autre part, le marketing entrant est une méthodologie qui attire une clientèle par la création d'un contenu de valeur et d'expériences personnalisées. Il s'agit d'un mode de commercialisation (généralement à l'aide de tactiques de marketing numérique) qui permet d'attirer une clientèle potentielle qualifiée au lieu de diffuser un message à grande échelle. Le cours de certification en marketing numérique vous apprendra comment vous convertir en spécialiste du marketing numérique efficace dont la mentalité est centrée sur la clientèle et la création de contenu.

Les annonceurs de notre époque spécialisés dans la publicité numérique doivent maîtriser plusieurs compétences pour réussir: conception, choix des publics cibles, optimisation, analyse, etc. Les canaux de contenu organique sont inondés et n'atteignent plus autant de personnes qu'auparavant. La publicité payante est donc un moyen efficace de placer votre contenu en tête des fils d'actualité des internautes (pour qu'ils pensent à vous en premier). Ce cours de certification vous apprendra tout ce qu'il faut savoir pour créer une stratégie publicitaire centrée sur la clientèle, notamment la publicité axée sur le parcours client, les stratégies d'enchères et de publicité ciblée, le référencement payant, les annonces sur les réseaux sociaux, la programmatique, le marketing après-vente, et bien d'autres concepts

Apprenez à intégrer la prise de décisions fondée sur les données dans votre organisation avec les outils de création de rapports de HubSpot. Ce cours de certification se compose de huit leçons qui couvrent les compétences d'interprétation des données et les outils de création de rapports dans le CRM, le Marketing Hub, le CMS Hub, le Sales Hub et le Service Hub. L'étendue de vos connaissances sera évaluée par des jeux-questionnaires et des feuilles de travail à la fin de chaque leçon. À la fin de la dernière leçon, vous devrez faire un examen à choix multiples de 60 questions et un stage pratique pour obtenir votre certification.

La Certification pour le logiciel Service Hub éprouve votre capacité à mettre en œuvre une stratégie de service d'attraction à l'aide du Service Hub de HubSpot. Ce cours de certification se compose de six leçons qui couvrent la cartographie du parcours client et certains outils de HubSpot pour le soutien technique, la base de connaissances et l'avis de la clientèle. L'étendue de vos connaissances sera évaluée par des exercices pratiques et des jeux-questionnaires à la fin de chaque leçon. À la fin de la dernière leçon, vous devrez faire un examen à choix multiples de 60 questions pour obtenir votre certification.

HubSpot

HubSpot

HubSpot

HubSpot HubSpot

HubSpot Hub de Service HubSpot

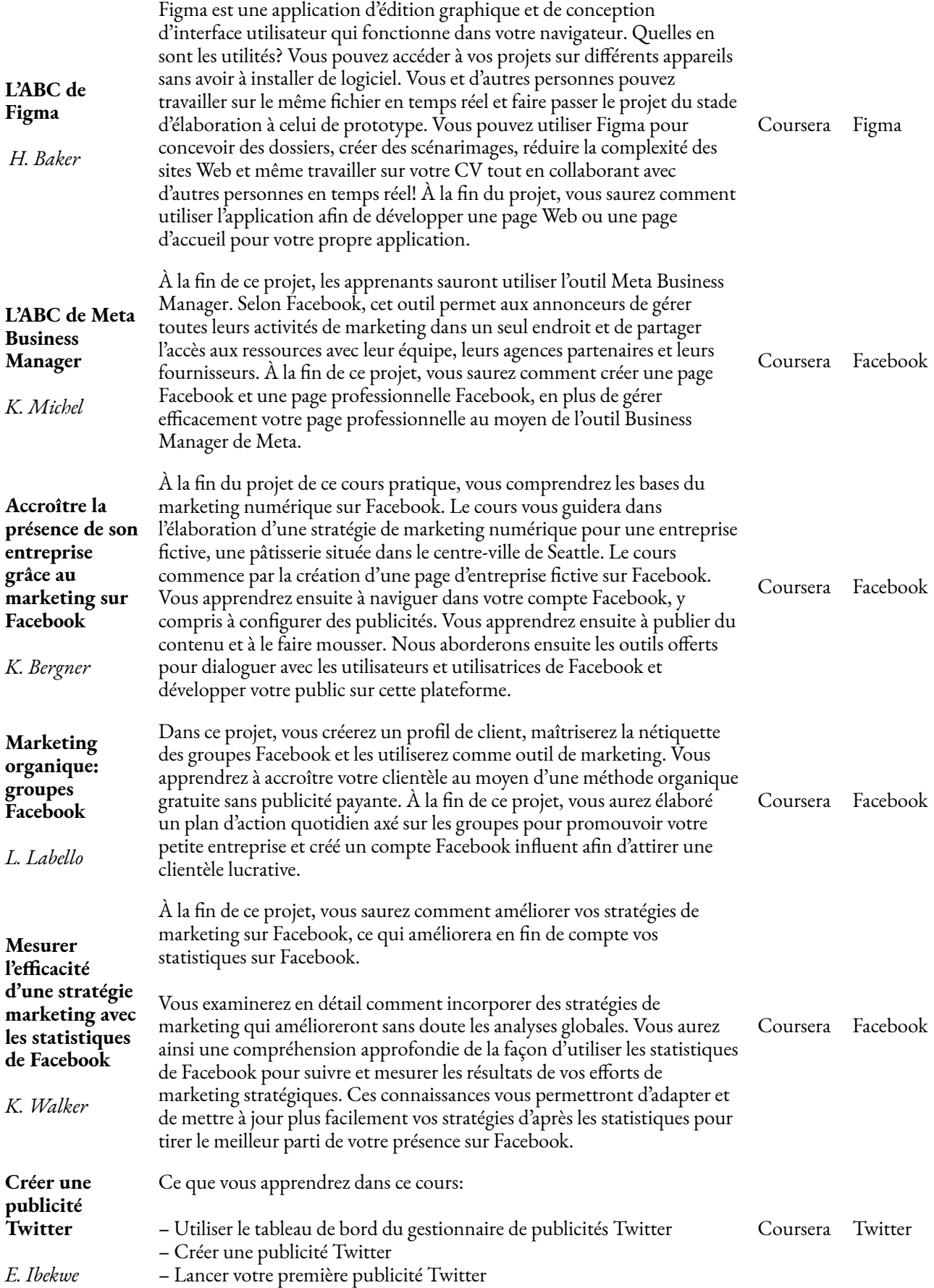
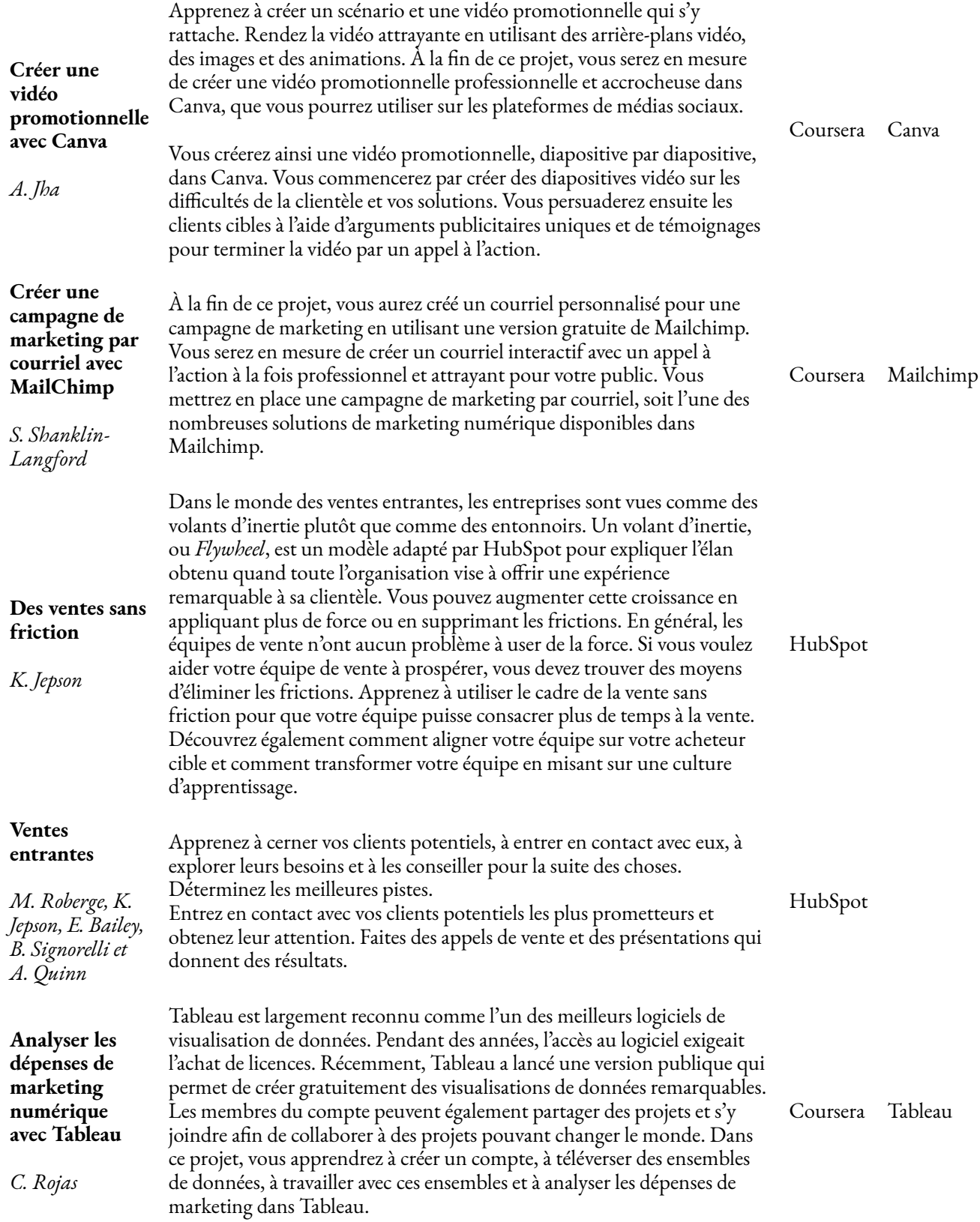

#### 188 | BADGES

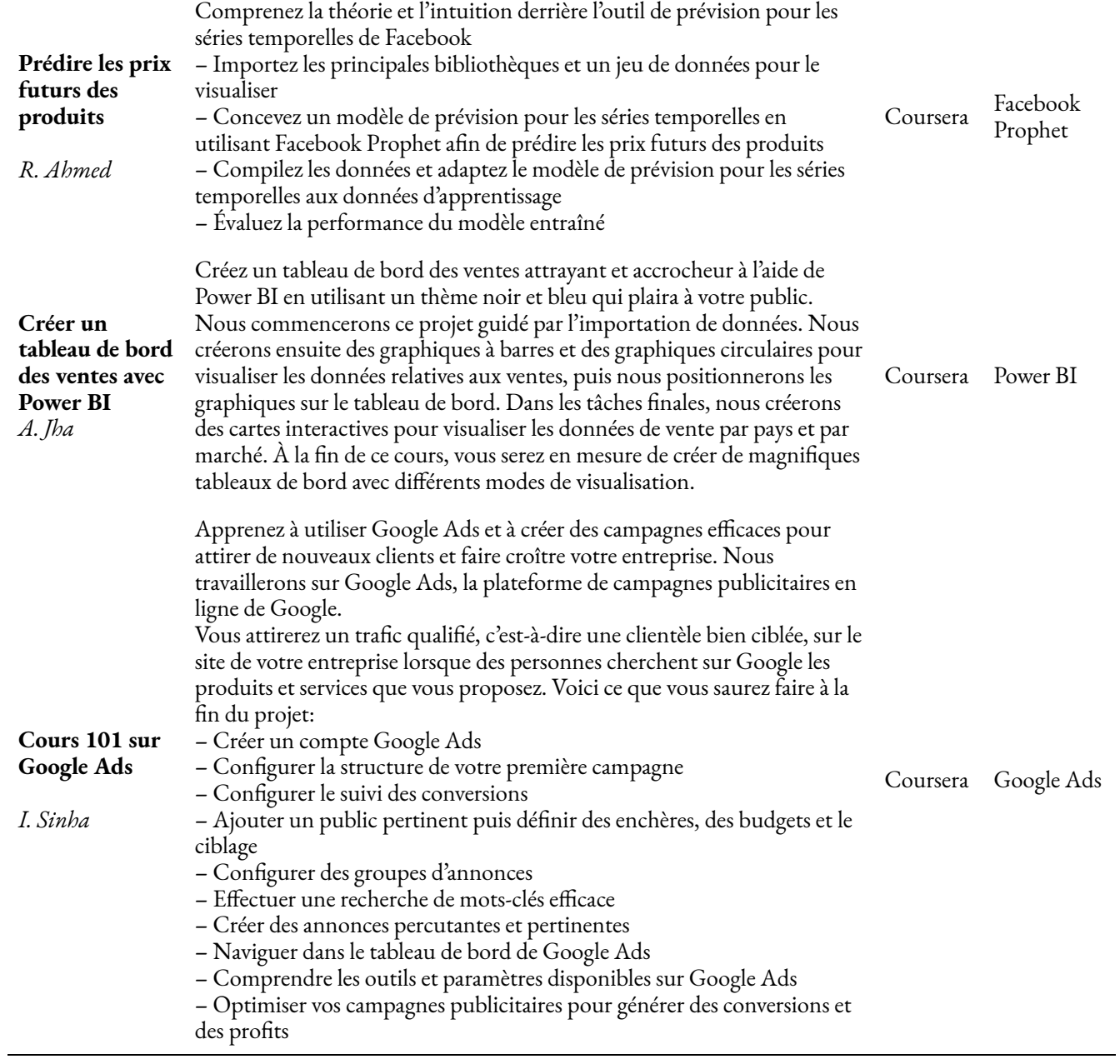

## **Développement de jeux vidéo (cours en anglais)**

### 190 | BADGES

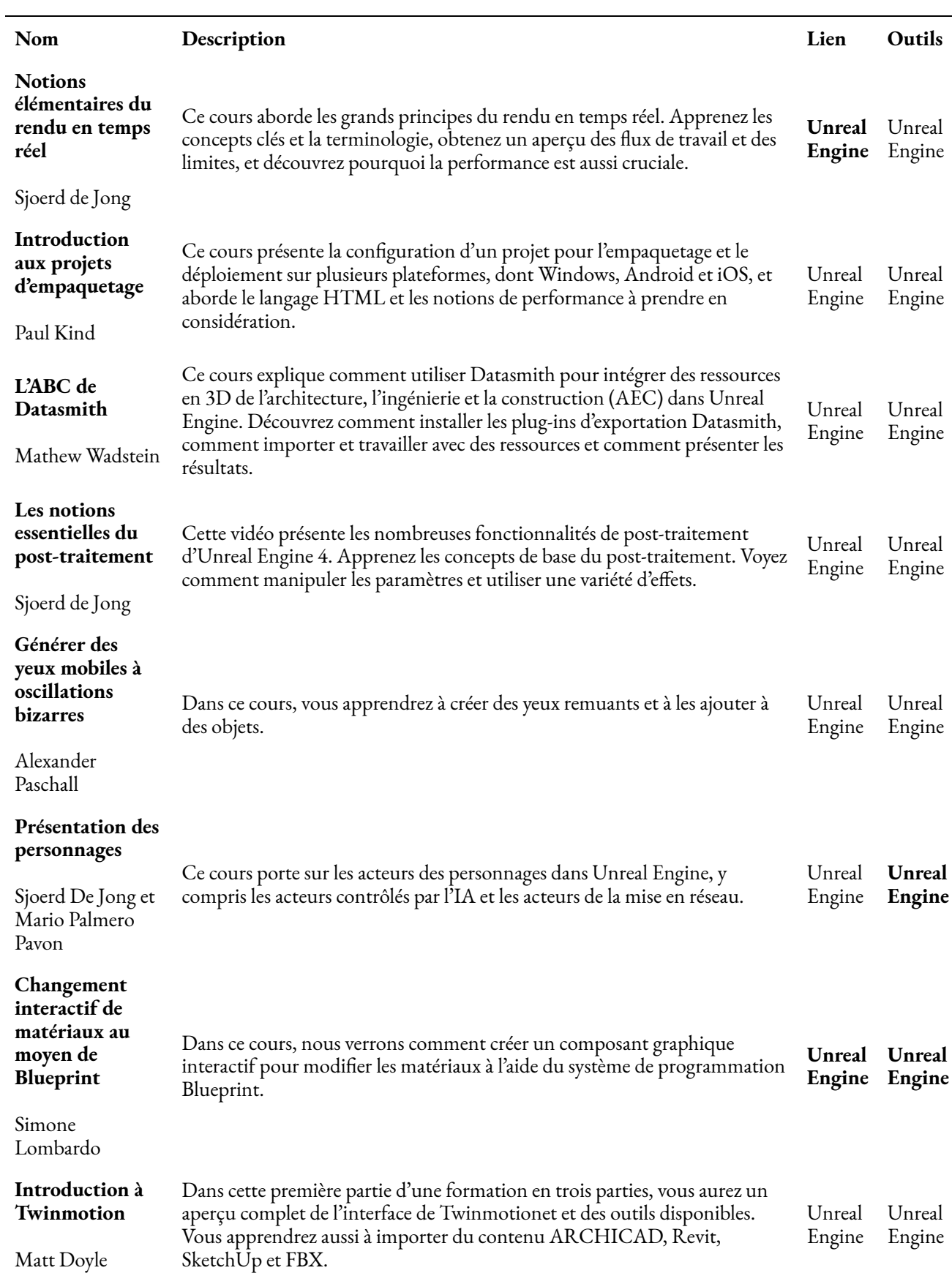

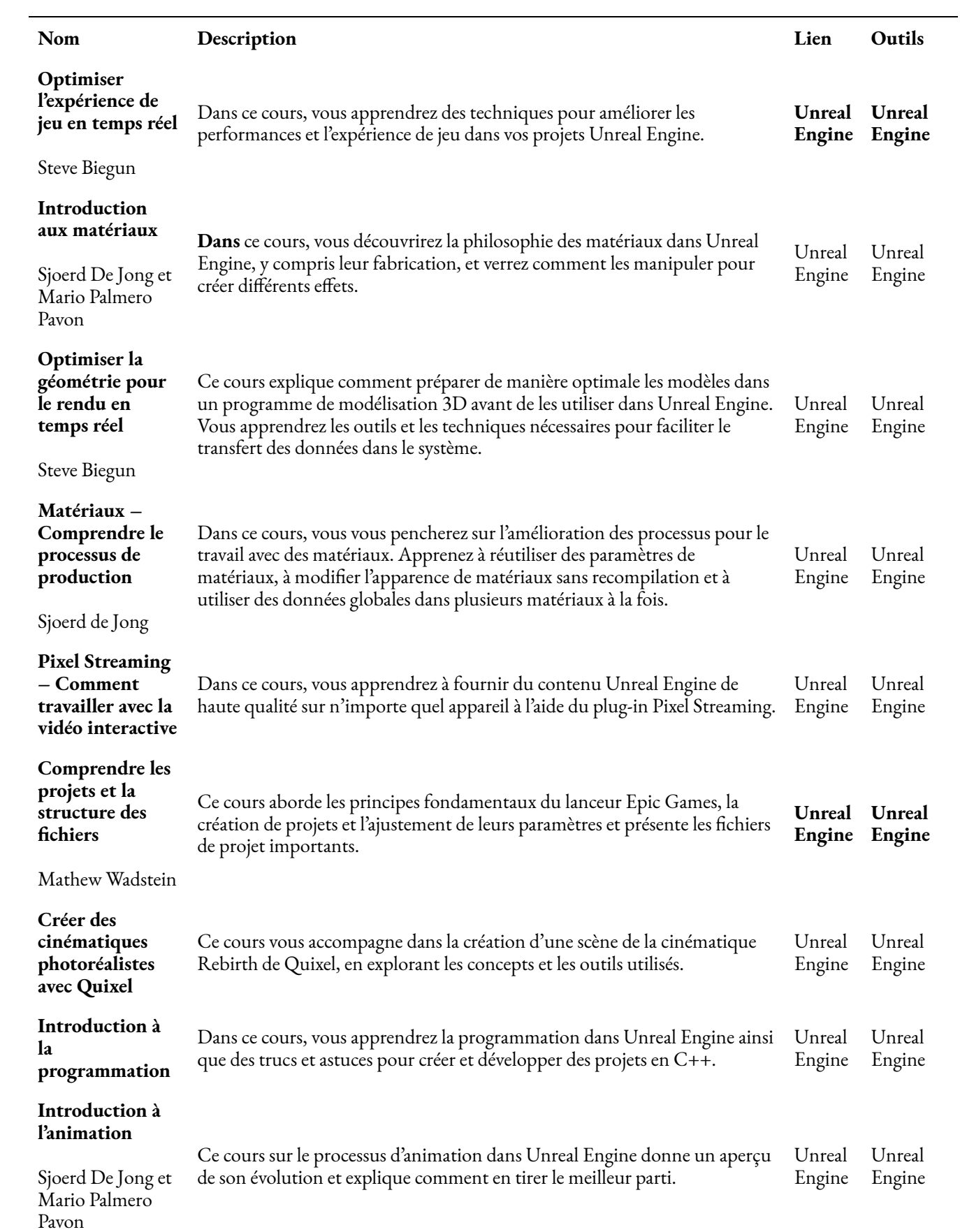

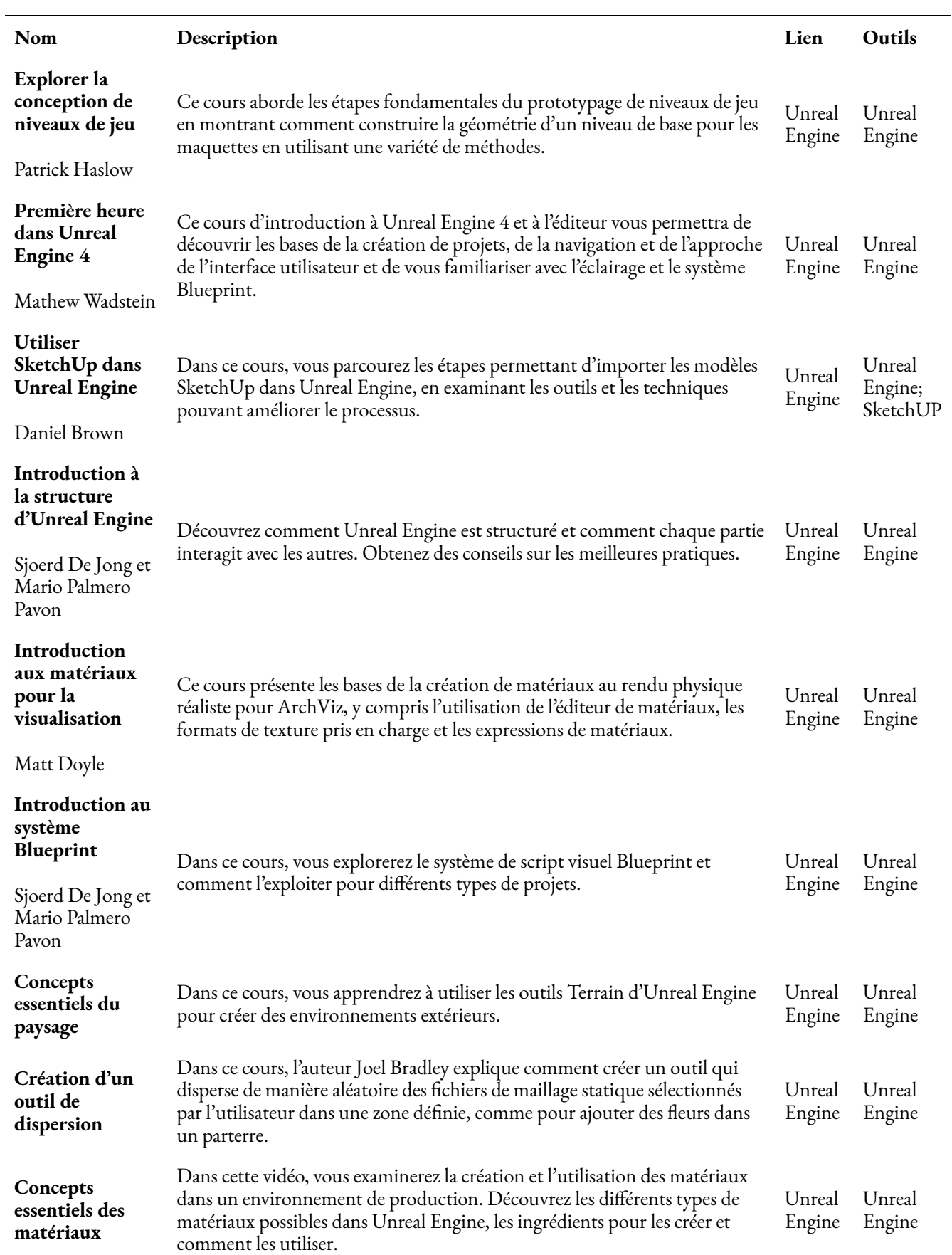

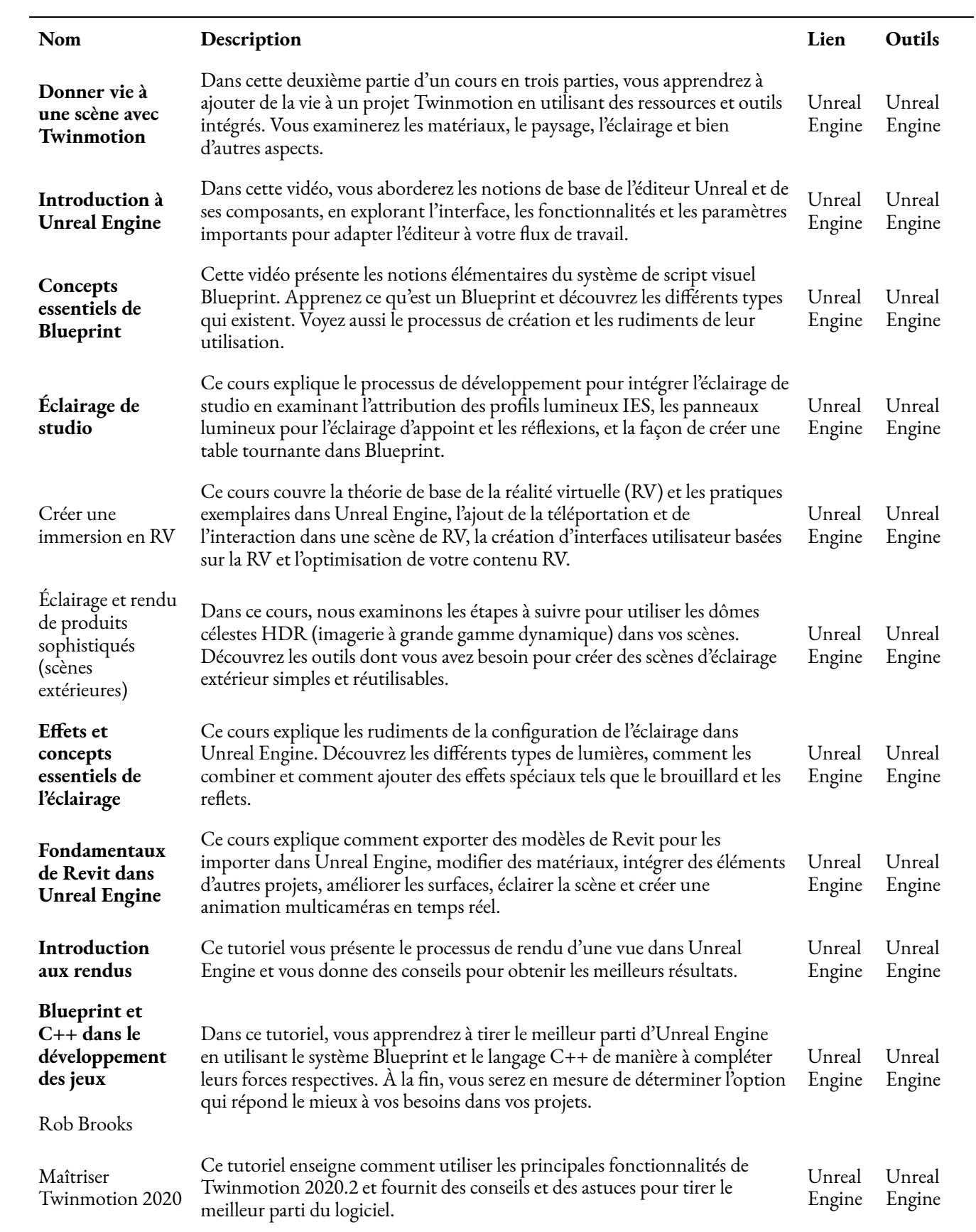

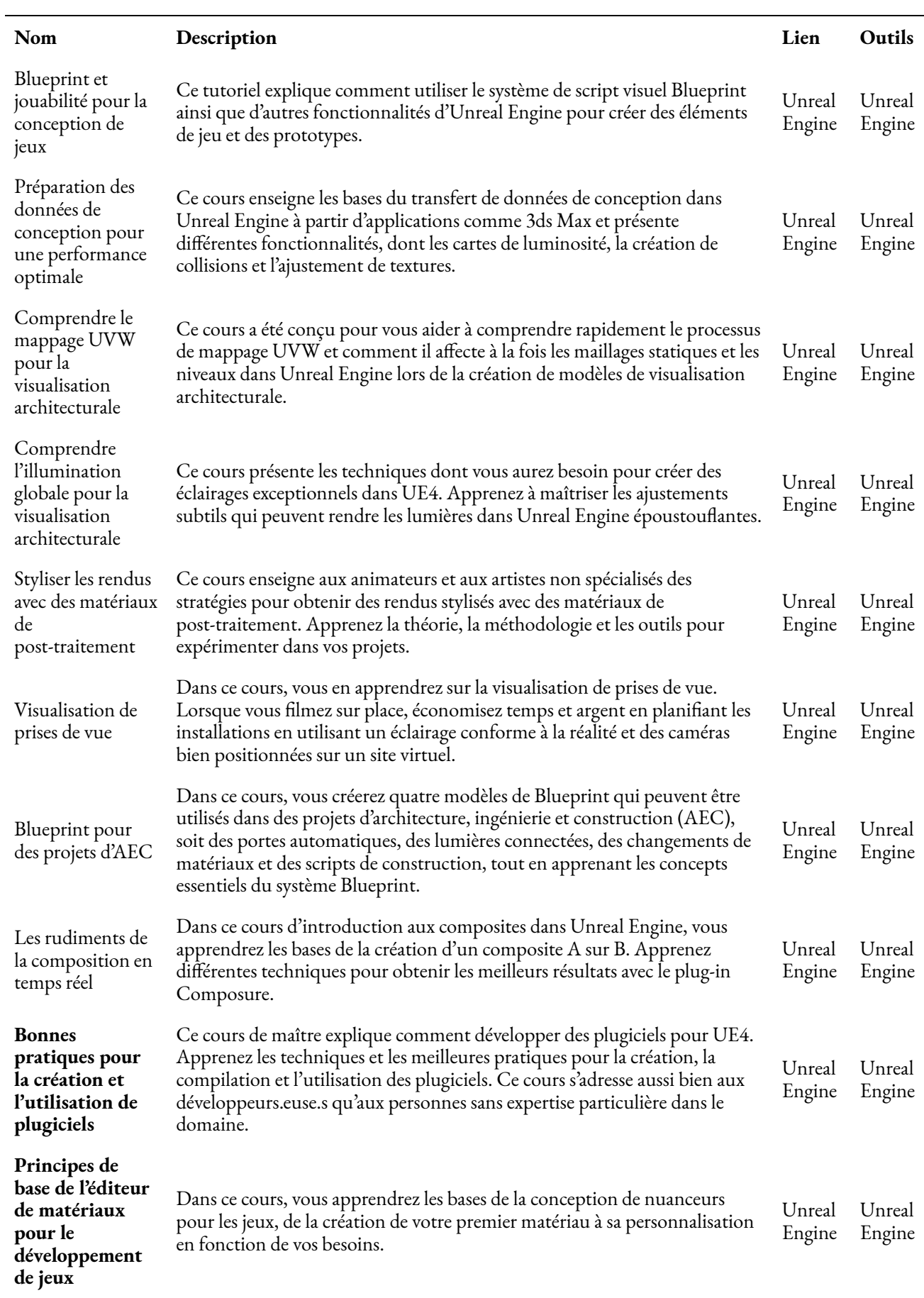

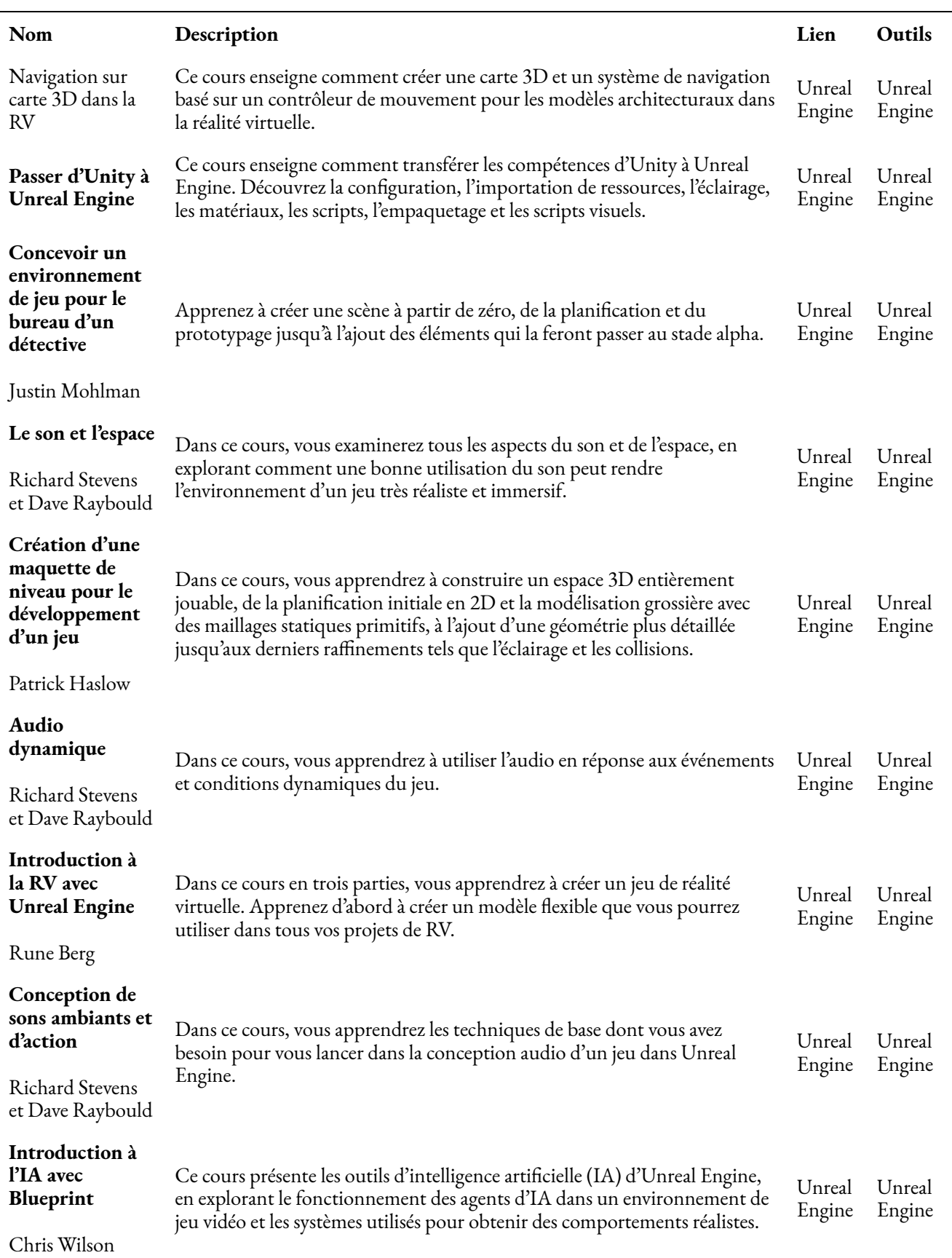

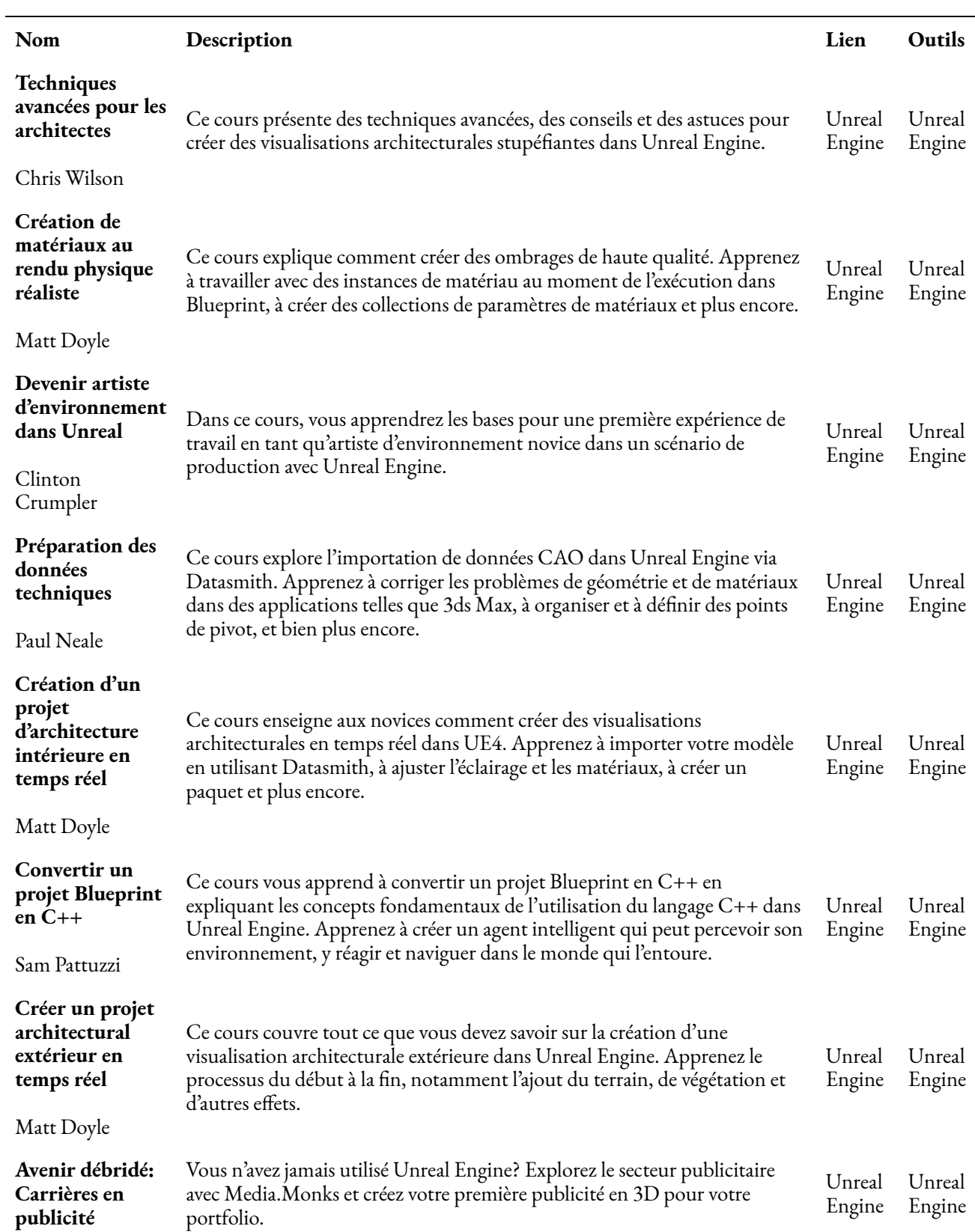

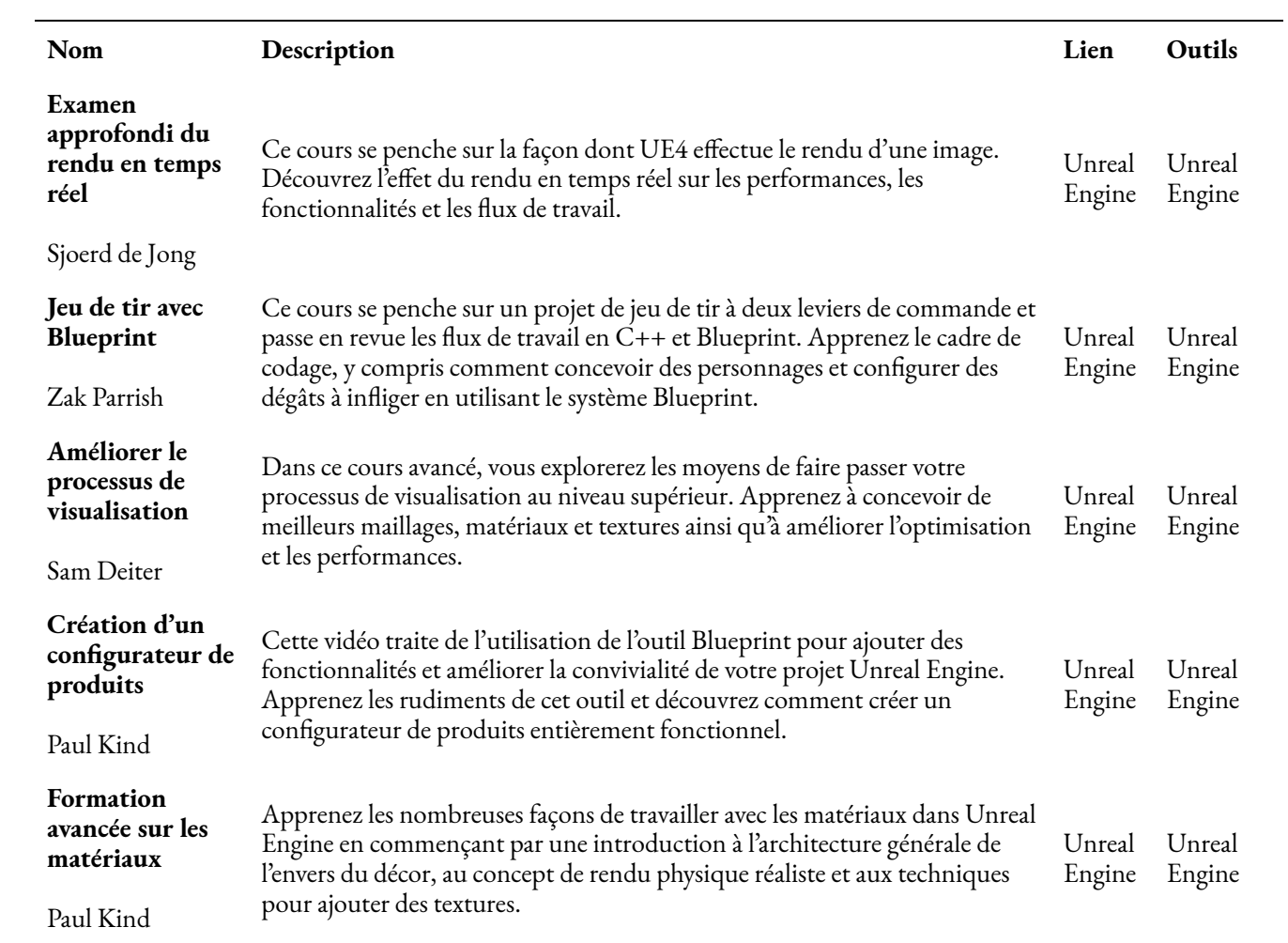

# RÉFÉRENCES

# RÉFÉRENCES

- Baratta, A. 2006. «The triple constraint: a triple illusion.» Document présenté au PMI® Global Congress 2006—North America, à Seattle, WA. Newtown Square. PA. Project Management Institute.
- Black, P., Harrison, C., Lee, C., Marshall, B.et Wiliam, D. 2005. *Assessment for learning: Putting it into practice.* Berkshire: Open University Press.
- Brown, T. 2009. *Change by Design: How Design Thinking Transforms Organizations and Inspires Innovation.* HarperBusiness
- Chetcuti D. & C. Cutajar. 2014. «Implementing Peer Assessment in a Post-Secondary (16-18) Physics Classroom». *International Journal of Science Education* 36 (18): 3101-3124. DOI: 10.1080/ 09500693.2014.953621
- Falchikov, N. «The place of peers in learning and assessment». Dans *Rethinking assessment in higher education* , dir. D. Boud et N. Falchikov 128-143. Londres: Routledge. 2007.
- Forman, J. B. et R. Discenza. 2006. «Tools for managing projects: adding earned value metrics to digital dashboards to report performance of active projects.» Document présenté au PMI® Global Congress 2006—North America, à Seattle, WA. Newtown Square. PA. Project Management Institute. https://www.pmi.org/learning/library/tools-projects-digital-dashboard-performance-8045
- Galli, B.J. J2019. «Communicating and Managing Communication in a Project Environment-A Practitioner's View». *IEEE Engineering Management Review 47 (2):* 23-25. 10.1109/ EMR.2019.2903477.https://ieeexplore-ieee-org.uproxy.library.dc-uoit.ca/document/8663327
- Grima, G. et D. Chetcuti, 2003. «Current assessment practices in schools in Malta and Gozo: A research report.» *Journal of Maltese Education Research* 1 (2): 57–94. Consulté le 10 mai 2012 à l'adresse: http://www.educ.um.edu.mt/jmer
- Gross A., A. Hamlin, B. Merck, C. Rubio, J. Naas, M. Savage et M. DeSilva. 2019. *Technical Writing*. https://openoregon.pressbooks.pub/technicalwriting/chapter/2-3-adapting-your-writing-to-meet-youraudiences-needs/
- Harrison, C. et W. Harlen. 2006. «Children's self–and peer–assessment.» *ASE Guide to Primary Science Education. Hatfield:* Association for Science Education, 183-190.
- Jones, E. F. 2009. «Scheduling 101—the basic of best practices.» Document présent au PMI® Global

Congress 2009—North America,à Orlando, FL. Newtown Square. PA. Project Management Institute. https://www.pmi.org/learning/library/schedule-101-basic-best-practices-6701

- Larson, R. et E. Larson. 2009. *«Top five causes of scope creep … and what to do about them.»* Document présent au PMI® Global Congress 2009—North America, à Orlando, FL. Newtown Square. PA. Project Management Institute.
- Luonh, L. 29 mai 2008. «The Cain Project in Engineering and Professional Communication, How to Conduct a Meeting in an Intercultural Setting.» OpenStax CNX. http://cnx.org/contents/ 0747991b-1f45-414b-a90c-d50bc1010bfe@3.
- Mann. C. 1918. *Study of Engineering Education.* Carnegie Foundation for the Advancement of Teaching.
- Maria, G. 7 avril 2021*. «IT Security Assessment Template To Conduct Thorough Security Audits for Your Business.»* GetApp. https://www.getapp.com/resources/security-assessment-template-for-smallbusinesses/
- Miller, L. 20 décembre 2017. *«9 Reasons Talented Millennials Get Fired.»* Entrepreneur. https://www.entrepreneur.com/article/305852
- Monday.com. 6 avril 2021. *«2021's Project Schedule Management Guide.»* Blogue Monday.com.https://monday.com/blog/project-management/project-schedule-management/.
- Olson, John R. 2006. «The sky's the limit: An activity for teaching project management: an experiential learning activity». Operations and Supply Chain Management Faculty Publications. 27. http://ir.stthomas.edu/ocbopmtpub/27
- The Open University. 2006. *«Making Your Teaching Inclusive.»* http://www.open.ac.uk/inclusiveteaching/ pages/inclusive-teaching/barriers-to-learning.php
- Orsmond, P. et Maw, S., Wilson, J. et H. Sears (dir.) 2004. *Self- and Peer-Assessment: Guidance on Practice in the Biosciences: Guidance on Practice in the Biosciences.* (1<sup>re</sup> éd.) Centre for Bioscience.
- Project Management Institute. 2013. *Guide du corpus des connaissances en management de projet (guide*  $\mathit{PMBOK}^\circledast$ ). 5<sup>e</sup> éd. Newtown Square. PA. Auteure.
- Roxana-Ioana, B. 2016. *«Key Performance Indicators Disclosures By The Integrated Report.» Journal of the Constantin Brâncuşi University of Târgu Jiu*, Economy Series, 1 (1).
- Shriram. 11 mars 2021: *«Top 10 Commerce Project Topics and Ideas in 2022.»* UpGrad. https://www.upgrad.com/blog/top-commerce-project-topics
	- ideas/#Topic\_1\_Impact\_of\_Outsourcing\_Material\_Availability\_Decision-Making
- Six Sigma Daily. 7 décembre 2012. *«What is DMAIC?»* https://www.sixsigmadaily.com/what-is-dmaic/
- Six Sigma Daily*.* 27 janvier 2016. *«How to Identify Your First Six Sigma Project.»* https://www.sixsigmadaily.com/how-to-identify-your-first-six-sigma-project/
- Topping, K. J. 2009. «Peer Assessment». *Theory into Practice 48*:20–27. doi: 10.1080/00405840802577569

Watt, A. 2014. *Project Management. 2*<sup>e</sup> *éd.* BCCampus OpenEd. https://opentextbc.ca/projectmanagement/

Wideman, M. 2017. *Wideman Comparative Glossary of Common Project Management Terms v5.5* http://www.maxwideman.com/pmglossary/PMG\_D02.htm

## **CONTRIBUTION**

# **CONTRIBUTION**

## Édition

Divya Sharma

Shreya Patel

Sarah Stokes

Rebecca Maynard

## Autrices

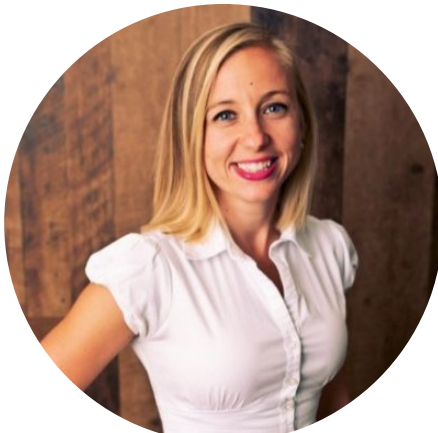

Amanda McEachern-Gaudet UNIVERSITÉ TECHNOLOGIQUE DE L'ONTARIO https://businessandit.ontariotechu.ca/people/faculty/management/ amanda-mceachern-gaudet.php

https://www.linkedin.com/in/amanda-mceachern-gaudet-mba-pmp-06b80816

Depuis toujours, Amanda McEachern Gaudet a toujours voulu faire une différence dans la vie des autres et soutient avoir trouvé sa voie comme éducatrice en aidant étudiants et étudiantes à atteindre leur potentiel.

Elle est titulaire d'un baccalauréat en sciences commerciales et d'une maîtrise en administration des affaires de l'Université technologique de l'Ontario). Après 15 ans en gestion de la chaîne d'approvisionnement dans les secteurs de l'automobile et de l'aérospatiale, elle devient membre de la Faculté de commerce et des technologies de l'information de l'université en 2019. Elle y enseigne l'apprentissage expérientiel (stages et projets de synthèse), la conception créative et la gestion de projet. Elle siège également au conseil d'administration du Centre Compass Early Learning. Dans ses temps libres, elle s'adonne à la course, au vélo ou au conditionnement physique. Elle est également présente aux nombreuses activités de ses filles.

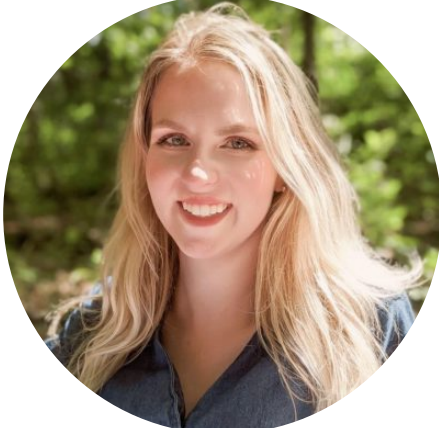

### Contribution

### Mackenzie Collins https://www.linkedin.com/in/mack-collins

Mackenzie est titulaire d'un diplôme en psychocriminologie de l'Université technologique de l'Ontario, où elle a également été présidente d'Enactus. Elle possède de l'expérience en relations d'entreprises, en marketing sportif et du divertissement, en parrainage et en gestion de projets. Elle a également effectué de la recherche dans plusieurs domaines recoupant les affaires, la psychologie et la technologie.

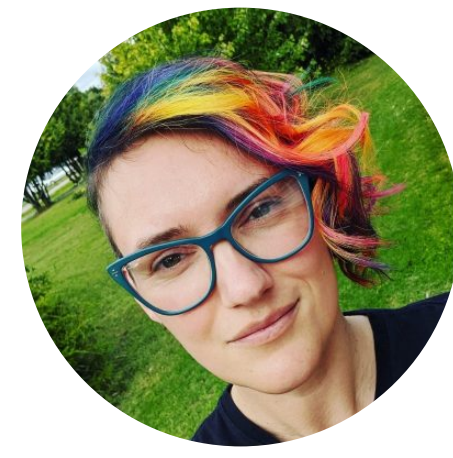

Adele Hedrick https://www.linkedin.com/in/adelehedrick

Adele Hedrick est responsable de la science des données, 360 Insights. Titulaire d'une maîtrise en informatique, elle est experte chevronnée en science des données, plus précisément sur leur application.

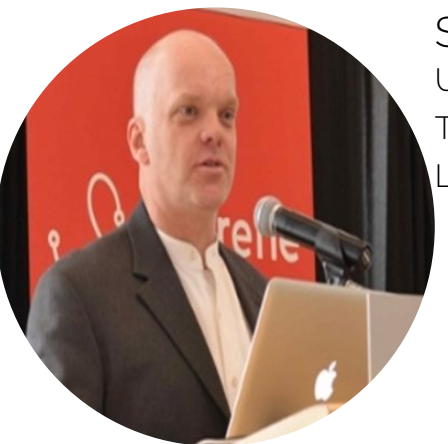

Stephen Marsh, Ph. D. UNIVERSITÉ TECHNOLOGIQUE DE L'ONTARIO

#### 202 | CONTRIBUTION

https://businessandit.ontariotechu.ca/people/faculty/information-systems/stephen-marsh-phd.php https://www.linkedin.com/in/smarsh/

Stephen Marsh est professeur agrégé en technologie de l'information et systèmes de confiance à la Faculté de commerce et de technologie de l'information. Il possède une riche expérience dans l'application des normes sociales humaines aux systèmes informatiques et d'information. Ses travaux ont été appliqués et publiés dans une kyrielle de domaines comme la psychologie sociale, les systèmes d'information, l'interface personnemachine, le travail collaboratif, l'IA, la sécurité de l'information et la gestion des appareils mobiles.

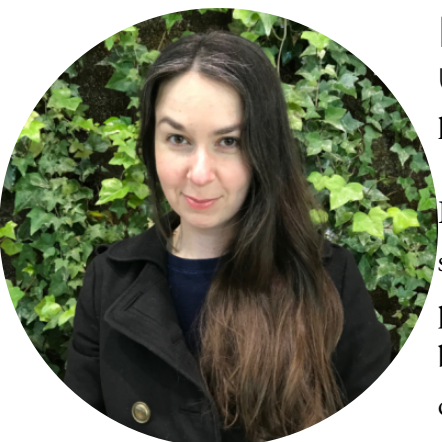

Heather McTavish UNIVERSITÉ TECHNOLOGIQUE DE L'ONTARIO https://www.linkedin.com/in/heathermctavish

Heather McTavish est professionnelle de l'information et chercheuse spécialisée dans la conception pédagogique, l'apprentissage en ligne assisté par la technologie et l'enseignement bibliographique. Heather est la bibliothécaire de liaison pour la Faculté de commerce et des technologies de l'information. Elle sélectionne les ressources et appuie un éventail de programmes: comptabilité, informatique, entrepreneuriat, finance,

développement de jeux vidéo et média interactif, informatique de la santé, marketing, sécurité des réseaux et des technologies de l'information, gestion organisationnelle et des ressources humaines et gestion des technologies.

### Jacob Vorstenbosch

http://jvorstenbosch.ca/ https://www.linkedin.com/in/jacob-vorstenbosch/

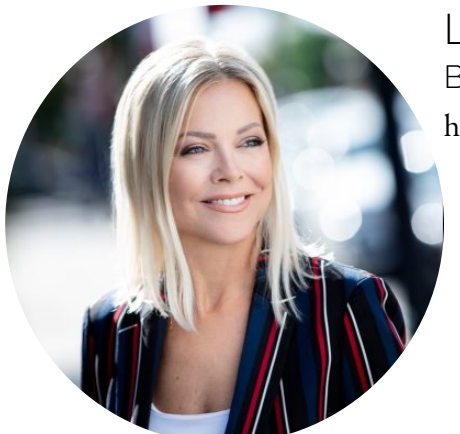

Liz West BEWELLSPOKEN https://lizwest.ca/

https://www.linkedin.com/in/liz-west-52174613/?originalSubdomain=ca

Liz West est co-autrice de *Scratch Your Buts* Seven Words That Get in The Way, un guide pour améliorer ses aptitudes en communication. Elle est mentore pour professionnel.le.s et futures célébrités qui souhaitent s'exprimer avec éloquence sur scène, dans une salle de réunion ou à l'écran.

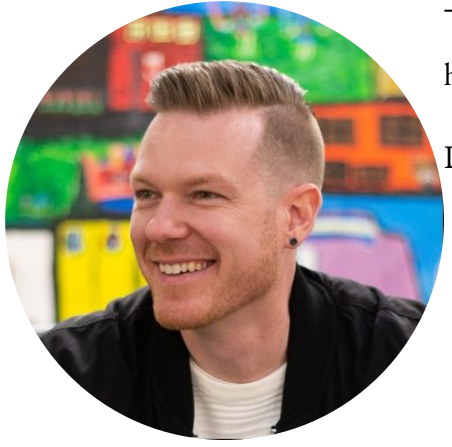

Travis Dutka https://ca.linkedin.com/in/travis-dutka

Directeur principal de la culture et de l'apprentissage à 360 Insights